# UNIVERSIDAD DE EL SALVADOR FACULTAD DE INGENIERIA Y ARQUITECTURA ESCUELA DE INGENIERIA DE SISTEMAS INFORMATICOS

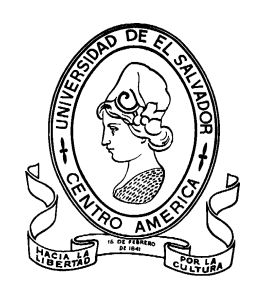

# **SISTEMA INFORMÁTICO PARA LA GESTIÓN PRESUPUESTARIA Y MINISTERIAL DE LA IGLESIA ZACAMIL DE LAS ASAMBLEAS DE DIOS**

PRESENTADO POR:

# **CARLOS ERNESTO CÓRDOVA LÓPEZ FRANCIS BENJAMÍN ARGUETA SARAVIA JONATHAN ALEXANDER GÓMEZ RUIZ JOSUE STANLEY MALDONADO SORIANO**

PARA OPTAR AL TITULO DE: **INGENIERO DE SISTEMAS INFORMATICOS**

CIUDAD UNIVERSITARIA, FEBRERO DE 2023

### **UNIVERSIDAD DE EL SALVADOR**

#### RECTOR:

### **MSc. ROGER ARMANDO ARIAS ALVARADO**

SECRETARIO GENERAL:

### **DR. MARTÍN SERRANO VICENTE**

### **FACULTAD DE INGENIERIA Y ARQUITECTURA**

DECANO:

### **PHD. EDGAR ARMANDO PEÑA FIGUEROA**

SECRETARIO:

### **ING. JULIO ALBERTO PORTILLO**

### **ESCUELA DE INGENIERIA DE SISTEMAS INFORMATICOS**

DIRECTOR:

### **ING. RUDY WILFREDO CHICAS VILLEGAS**

# **UNIVERSIDAD DE EL SALVADOR** FACULTAD DE INGENIERIA Y ARQUITECTURA ESCUELA DE INGENIERIA DE SISTEMAS INFORMATICOS

Trabajo de Graduación previo a la opción al Grado de:

### **INGENIERO DE SISTEMAS INFORMATICOS**

Título:

### **SISTEMA INFORMÁTICO PARA LA GESTIÓN PRESUPUESTARIA Y MINISTERIAL DE LA IGLESIA ZACAMIL DE LAS ASAMBLEAS DE DIOS**

Presentado por:

# **CARLOS ERNESTO CÓRDOVA LÓPEZ**

# **FRANCIS BENJAMÍN ARGUETA SARAVIA**

## **JONATHAN ALEXANDER GÓMEZ RUIZ**

### **JOSUE STANLEY MALDONADO SORIANO**

Trabajo de Graduación Aprobado por:

Docente Asesora:

### **INGA. MARVIN DEL ROSARIO ORTIZ DE DÍAZ**

SAN SALVADOR, FEBRERO DE 2023

Trabajo de Graduación Aprobado por:

Docente Asesora:

# **INGA. MARVIN DEL ROSARIO ORTIZ DE DÍAZ**

Al concluir una etapa maravillosa de mi vida quiero extender un profundo agradecimiento, a quienes hicieron posible este sueño, aquellos que junto a mí caminaron en todo momento y siempre fueron inspiración, apoyo y fortaleza.

En primer lugar, agradezco a Dios por haberme permitido llegar hasta donde estoy, por darme la fortaleza y perseverancia para no rendirme en los momentos más difíciles de la vida y por haber guiado mis pasos por el camino del bien.

De manera muy especial, agradezco a mi madre María López, una persona maravillosa y modelo a seguir, quien muchas veces se desvelaba conmigo mientras yo hacía mis tareas, y cada día me ha brindado su apoyo y amor incondicional en todas las etapas de mi vida, gracias. También agradezco a mi padre, Gabriel Córdova, quien desde pequeño me ha enseñado trabajar y luchar por lo que quiero en la vida.

Agradezco a mis hermanos Delmy, Deisy y Luis de quienes he recibido siempre un gran apoyo y cariño, quienes en todo momento ayudaron a la familia para permitirme continuar mis estudios.

A mis compañeros y amigos de trabajo de graduación Jonathan Ruiz y Stanley Maldonado, quienes, a pesar del cansancio por sus labores diarias, hicieron su mayor esfuerzo por dedicar su tiempo para trabajar en este proyecto de tesis. Además, agradecer a nuestra asesora de tesis Inga Rosario Ortiz, que puso su gran experiencia profesional a nuestra disposición para corregirnos y hacernos sugerencias muy asertivas para poder alcanzar nuestros objetivos planteados.

A mis amigos y familiares que siempre me motivaron a continuar, gracias.

### **Carlos Córdova**

Sin lugar a duda, este conjunto de párrafos contiene agradecimientos y elogios a los que formaron, forman y algunos aún continúan formándome como persona y como profesional.

En primer lugar, quiero agradecer a Dios pues me brindó fuerza y sabiduría desde el inicio de la carrera hasta su culminación.

A mi mamá Teresa Ruíz, por haber confiado en mí cuando yo mismo flaqueaba, pues, su instructoría y acompañamiento desde mi nacimiento me forjo para afrontar cada dificultad y prueba durante toda mi carrera, una mujer inquebrantable en los momentos más difíciles; ya llegamos a este punto mamá donde todo tu esfuerzo por sacarnos adelante te será recompensado.

A mis hermanas Fátima Ruíz y Xóchitl Ruíz, por creer en mí y apoyarme en todo este largo proceso, que en algún momento tuvieron que desvelarse conmigo.

A mis abuelos Margarita Morales y Milton Guardado, que siempre estuvieron apoyándome desde lejos, nunca me dejaron solo y este logro va dedicado a ustedes; y es por ustedes que logre terminar mi bachillerato y continuar la universidad.

A mis compañeros de tesis Carlos Córdova y Stanley Maldonado, por su determinación y visión al atravesar con la mejor actitud cada problema y victoria en este proceso, cada uno fue una parte crucial de este logro, a pesar de toda adversidad confiaron tanto en mi como yo en ellos y aunque algunas personas no creían que lo íbamos a lograr, ahora profesionalmente cada uno ha llegado más lejos de lo que inclusive se soñaba, profesionales con quien he tenido el agrado de trabajar, además de compañeros son amigos que atesoraré durante toda mi vida.

A quienes fueron mis compañeros y ahora son mis amigos Wendy Criollo, Beatriz Panameño y su esposo Joham Cruz con los que tuve el agrado de trabajar y compartir experiencias únicas, desde desvelos largos y muchas evaluaciones en un solo día, cada uno fue vital y tiene parte en el resultado que ahora obtengo, y aunque me tarde más que ustedes hoy les agradezco y les digo ¡lo logramos!

A los docentes de quienes aprendí tanto durante cada materia, quienes han dedicado su vida a instruir dando más de lo necesario, gracias a su sacrificio y entrega a la educación han cambiado no solo la vida de nosotros, sino, la vida de muchos estudiantes que ahora son el futuro de nuestra sociedad.

A nuestra asesora Inga. Rosario Ortiz, quien a pesar de las dificultades confió en nosotros y nos guio de una forma óptima y asertiva en todo este proceso, su asesoría fue crucial para tomar decisiones ajenas a nosotros.

A las personas que ya no están físicamente presentes, pero sé que estarían orgullosos de este logro en mi vida.

Y finalmente a la iglesia IZAD, quienes depositaron la confianza en nosotros y la universidad para obtener una solución profesional, en especial a la pastora Lic. Sulma de Melgar quien con su apoyo nos guio para obtener este resultado.

# **JONATHAN RUIZ**

Ha sido largo el recorrido, agradezco a Dios por permitirme vivir y culminar esta aventura con tantas lecciones aprendidas, no solo para la vida laborar sino para el carácter y manera de desenvolverse en este mundo globalizado.

Agradezco a mis abuelos Julia Alonzo y Luis Soriano, así como a mi madre Sandra Soriano, y mi tío Jorge Soriano que me han apoyado a perseverar en la carrera y no desistir a pesar de todas las circunstancias. Los cuales me han apoyado de toda manera posible, a no rendirme, a no perder de vista mi objetivo, con todo el cariño de mi corazón siempre los llevo conmigo, sus enseñanzas y experiencias me ayudan a continuar dando lo mejor de mí.

Darwin Beltrán que ya no está con nosotros, un amigo que cursó la carrera con nosotros durante muchos años, en paz descanses.

Gracias a mis compañeros de tesis que son mis amigos, Carlos Córdova y Jonathan Ruiz, con los cuales tenemos tantos años de conocernos, tuvimos muchos tropiezos por diversas circunstancias, sin embargo, es increíble que aun sin un título profesional hemos llegado tan lejos internacionalmente, se han vivido tantas experiencias no solo académicas, las cuales nos han forjado para ser personas de utilidad en la sociedad, y con las cuales nos seguiremos apoyando a lo largo de esta aventura llamada vida.

A nuestra asesora Inga. Rosario Ortiz que nos ha apoyado desde el inicio del trabajo de graduación para así poder entregar un excelente Software para la Iglesia Zacamil de las Asambleas de Dios, en la cual hemos tenido un excelente apoyo de la Pastora Sulma de Melgar y su esposo Juan Carlos Melgar.

Muchos amigos y familiares con sus palabras de ánimo no me dejaron desistir. Muchas Gracias.

Me despido: *"Colorea mi vida con el caos de los problemas."*

[Belle  $&$  Sebastian – The boy with the arab strap]

# **JOSUÉ MALDONADO**

A la Universidad y mis profesores que a lo largo de la carrera nos inculcaron siempre esfuerzo y dedicación, a los maestros que trasmitieron su conocimiento que se nos han otorgado y que serán de mucha ayuda para afrontar la vida en el área profesional.

Agradezco a mis abuelos Antonio Saravia y Julia Bermúdez, como a Elodia Argueta, mi otra abuelita que me cuidó desde niño y siempre estaba pendiente que no me fuera sin comer a la universidad, a mi abuela julia que siempre que no tenía para el pasaje y me faltaba una Cora pasaba por su tienda, siempre sabía que contaba con ella para todo con todo el cariño de mi corazón siempre los llevo conmigo y sé que los tres me cuidan hoy desde el cielo.

A mis padres Santos Alberto y Dina Saravia, por creer en mí y apoyarme en todo este largo proceso, y que a pesar de las dificultades económicas que pasaron en la familia siempre me insistieron que fuera a la universidad y sé que en muchas ocasiones ellos como padres hicieron sus sacrificios económicos para que no dejara de ir por falta de dinero y siempre tuve su apoyo incondicional en todo momento.

A mi hija Rebeca Gissele, que desde que nació veo en la vida desde una perspectiva diferente despertando en mi amor que no se puede describir con palabras al despertarme por las mañanas y ver sus ojitos viéndome se me pone la piel chinita de la emoción, al mismo tiempo me dan más ganas de trabajar fuertemente y seguir con el objetivo de alcanzar mis metas.

Agradezco a mis compañeros de tesis Carlos Córdova, Jonathan Ruiz, Stanley Soriano ya que sin su esfuerzo, responsabilidad y dedicación logramos culminar nuestro trabajo de gradación y todos los compañeros que a lo largo de la carrera nos reuníamos en sus casas a desvelarnos o a veces en la mía para los parciales y proyectos con los cuales se forjaron lindas a amistades que perduran hasta hoy en día.

Agradezco a Dios por haberme otorgado una familia maravillosa, quienes han creído en mí siempre, dándome ejemplo de superación, humildad y sacrificio; enseñándome a valorar todo lo que tengo. A todos ellos dedico el presente trabajo, porque han fomentado en mí, el deseo de superación y triunfo en la vida. Lo que ha contribuido a la consecución de este logro. Espero contar siempre con su valioso e incondicional apoyo.

# **FRANCIS ARGUETA**

# Contenido

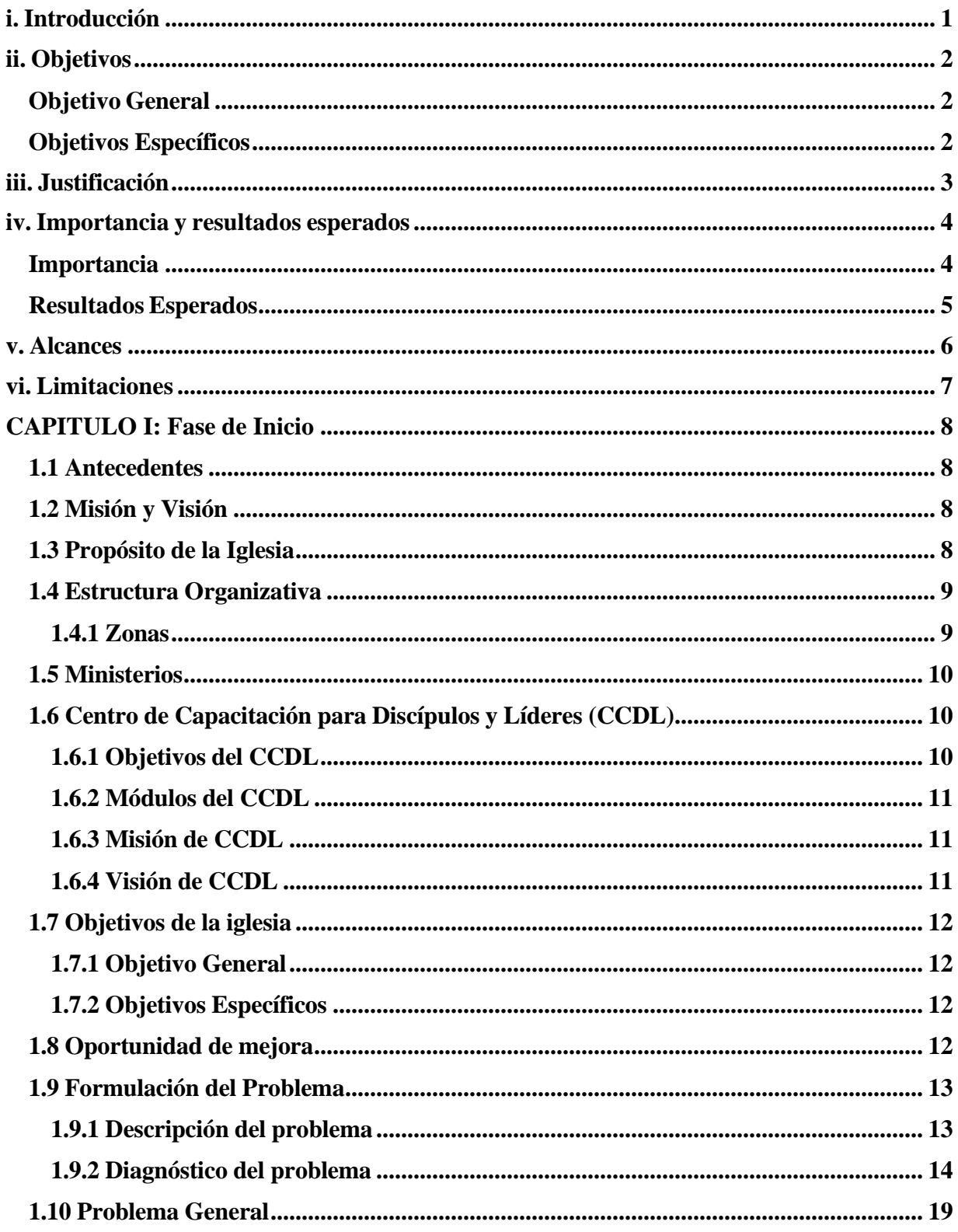

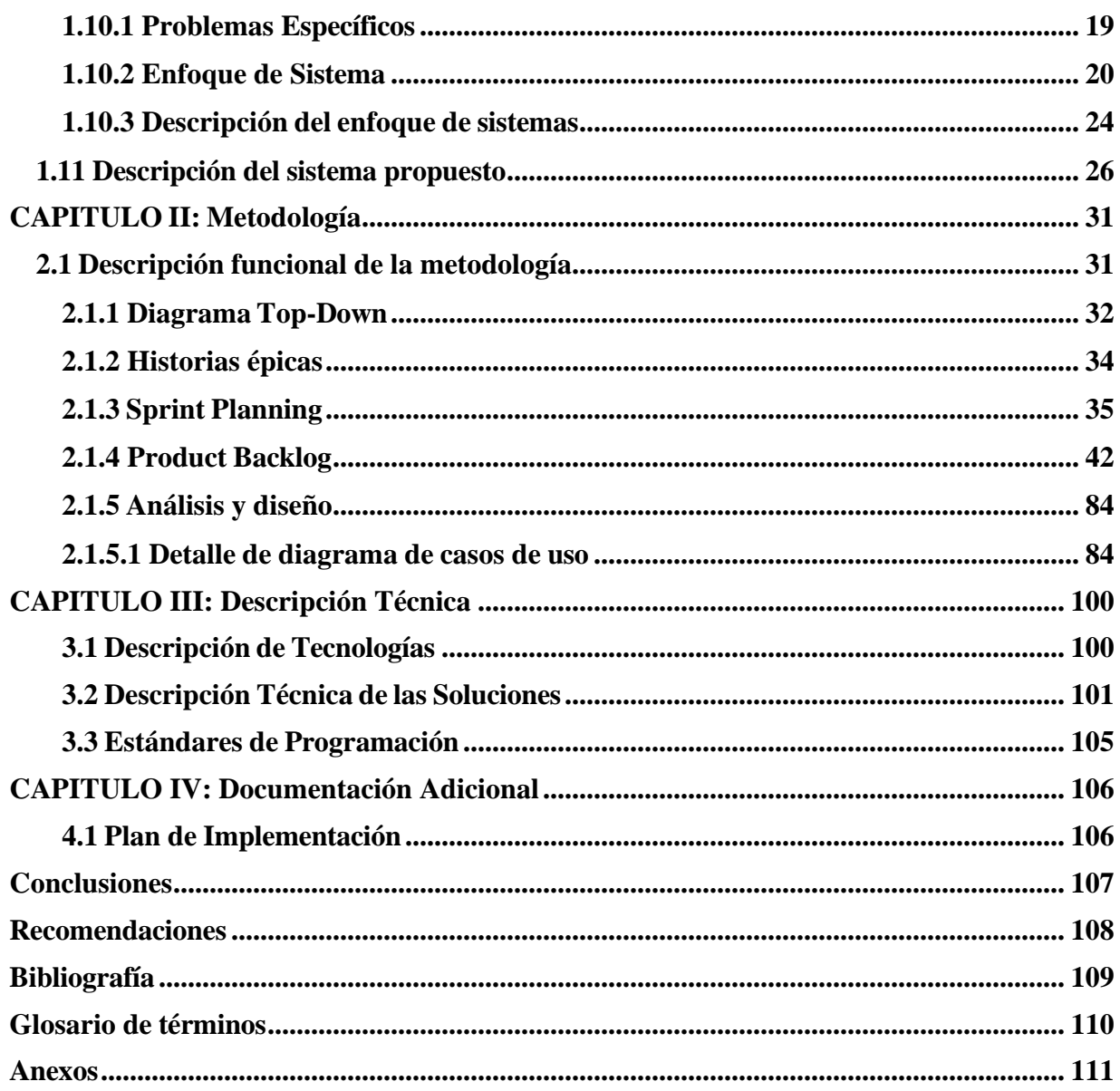

# **i. Introducción**

<span id="page-10-0"></span>En el presente documento se describe los componentes que conforman la investigación preliminar, análisis y diseño para el desarrollo del SISTEMA INFORMÁTICO PARA LA GESTIÓN PRESUPUESTARIA Y MINISTERIAL DE LA IGLESIA ZACAMIL DE LAS ASAMBLEAS DE DIOS.

En la investigación preliminar, se detalla el análisis de la situación actual de la iglesia y se definen los procesos de gestión de membresía, eventos y presupuestos, y se expondrán las medidas para el desarrollo de un sistema informático que cumpla con los criterios y necesidades de la entidad.

El documento muestra las estrategias de recolección de datos y las herramientas para dar forma al planteamiento del problema, así como los antecedentes de la iglesia e información de las actividades que se realizan en sus diferentes procesos. Todo esto con el fin de determinar la manera en que se elaborará el sistema informático que permita realizar todos los procesos en la iglesia de la mejor forma posible, tomando en cuenta los recursos que incurrirán en la elaboración del mismo.

En la fase de solución propuesta se exponen los requerimientos necesarios para el desarrollo del sistema informático, donde detallan las fases y conceptos cada uno de los componentes que conforman esta etapa. De igual manera se explicará la metodología a utilizar para el desarrollo del sistema, su ciclo de vida y el uso de esta metodología ágil, además se describirán las historias de usuario que resumen la necesidad concreta de un usuario.

La metodología por encontrar en el documento y la que se utilizó para el desarrollo de este proyecto es Scrum; que es un marco de trabajo ágil a través del cual los equipos pueden abordar problemas complejos adaptativos a la vez que se entregan productos de forma eficiente y creativa con el máximo valor.

La solución propuesta revela mediante historias de usuario los requerimientos funcionales obtenidos de la recolección de datos de la situación actual de la iglesia, como mecanismo de desarrollo del sistema informático.

Para finalizar, en el presente documento se detallan los estándares de diseño que se utilizaron en el desarrollo del sistema informático. Se establecen los conceptos y estándares de diseño para exponer los factores que se tomaron en consideración para la elaboración del sistema informático. Igualmente se presentan y detallan las tecnologías de desarrollo y las ventajas del uso de estas. En adición, se muestran los diagramas de clases como representación de la estructura del sistema informático, con el fin de revelar cada uno de los componentes que lo conforman y hacen que cumpla y cubra las necesidades de la Iglesia Zacamil de las Asambleas de Dios.

# **ii. Objetivos**

### <span id="page-11-1"></span><span id="page-11-0"></span>**Objetivo General**

Desarrollar un sistema informático para la gestión presupuestaria y ministerial de la iglesia que permita brindar soporte a la administración de ministerios que forman parte de la iglesia.

#### <span id="page-11-2"></span>**Objetivos Específicos**

- Analizar los procesos a los que el sistema a desarrollar dará soporte mediante la definición de requerimientos funcionales y no funcionales que den solución al 65% de los procesos de la Iglesia.
- Evaluar y seleccionar una metodología de desarrollo de software que se adapte a los procesos internos tomando en cuenta los recursos y tecnologías disponibles de la iglesia.
- Incrementar el control interno presupuestario mediante la automatización del registro del flujo de dinero solicitado por los ministerios para sus actividades o eventos.
- Automatizar completamente el proceso de registro de membresía, que permita mantener información actualizada de los miembros que asisten a la iglesia, además de contribuir con la reducción del uso de papel hasta un 90%.

# **iii. Justificación**

<span id="page-12-0"></span>En la actualidad la Iglesia Zacamil de las Asambleas de Dios es más que una institución de carácter religioso, su labor social ha incrementado con el paso de los años. Promueve un ambiente de paz, a pesar de encontrarse en una de las zonas más conflictivas de la capital y del país entero.

Actualmente en la iglesia se realiza el cálculo del presupuesto de forma manual, se lleva un registro de los gastos e ingresos en archivos de Excel, los cuales son utilizados para calcular el presupuesto mensual. Se desconoce el presupuesto asignado a cada ministerio, por lo que la aprobación de solicitudes de dinero realizadas por los líderes es un proceso muy lento, demorando un aproximado de una semana en ser resuelto, lo cual provoca retraso en las actividades internas de los ministerios, limitando de esta manera el pleno desarrollo de la institución.

La planificación de actividades dentro de los 23 ministerios que conforman la iglesia queda a nivel pastoral, sin un registro confiable y al cual hay que acudir con la mejor certeza, no se tiene el orden deseado, ni el nivel de acceso a la información a las personas correctas. Debido a esto, la concentración de información está en los pastores y la secretaria de la iglesia, lo cual implica un extenso trabajo poco eficiente para los pastores; así mismo los reportes de cada ministerio como de los directores de zona que llegan directamente al pastor son desordenados y no clasificados de la mejor manera.

Con más de 1500 miembros registrados, la Iglesia IZAD es una de las más grandes de San Salvador, dando cobertura a toda el área de la colonia Zacamil y sus alrededores. La mayoría de información de sus miembros ya se encuentra desactualizada, debido a la complejidad para acceder y actualizar los archivos físicos de cada persona.

Debido a todo lo anterior se desea implementar un sistema informático que contribuya a mejorar la gestión del presupuesto anual y mensual de la iglesia y sus ministerios; que sea capaz de minimizar el margen de error humano producido por los cálculos manuales y reduzca los tiempos de espera para la resolución a las solicitudes económicas de cada ministerio; brindará información confiable, íntegra y oportuna por medio de la generación de reportes, los cuales permitirán que la administración de la iglesia tome las mejores decisiones para continuar con su propósito de llevar su labor social a más y más personas.

Además, el sistema informático permitirá mejorar el registro, almacenamiento y accesibilidad de la información de los miembros de la iglesia y el seguimiento al proceso de formación de líderes para cada uno de estos.

Muchas iglesias alrededor del mundo ya cuentan con sistemas informáticos para el manejo de los procesos internos, inclusive muchas a nivel nacional, sin embargo, la brecha de iglesias que no cuentan con software informático es realmente alta.

Se espera que con el desarrollo de dicho sistema se permita conocer de primera mano el rendimiento de la institución religiosa por parte de su personal administrativo, lo cual agiliza la toma de decisiones con una mayor visibilidad en base a reportes y la información disponible en el sistema informático.

Las personas beneficiadas de forma directa son el personal administrativo y operacional dentro de la iglesia (2 pastores, 1 secretaria, 2 personas que conforman el departamento de finanzas y los 23 líderes de cada ministerio). Las personas beneficiadas de forma indirecta serían toda la congregación lo cual es un estimado de 1500 feligreses que atienden regularmente a la iglesia. Además, se beneficiaría a las personas de la comunidad Zacamil y sus alrededores que reciben ayuda social, que no pertenecen directamente a la iglesia.

### **iv. Importancia y resultados esperados**

#### <span id="page-13-1"></span><span id="page-13-0"></span>**Importancia**

Al dar marcha, a la implementación de la alternativa de solución informática que se adaptará a la necesidad identificada dentro de la iglesia, se tendrá como resultado la automatización de los procesos de gestión de presupuesto, gestión de actividades de los ministerios, junto con la gestión de membresía.

Al automatizar los procesos, se agilizarán y se minimizarán errores de cálculos, así como una mejor utilización del tiempo, agregando valor a las actividades principales de la iglesia.

Un aporte directo al contador, secretaria y pastores, al poder corroborar directamente en que se está invirtiendo el dinero de la iglesia, gracias a la implementación de esta solución se adquirirán las ventajas de un mayor control en la gestión de presupuesto, validación y seguimiento de las transacciones que los ministerios estarán ejecutando.

Los líderes de ministerio, así como los directores de zona, contarán con la Gestión de Ministerios el cual se tendrá un mejor control de las actividades que cada ministerio estará realizando al tener disponible como mostrar información de manera ordenada y clara, para mostrar sus resultados en los periodos de tiempo que se desee, de manera ordenada, para así los pastores poder revisar la información aquí contenida para los usos que se estimen convenientes.

Los feligreses contarán con un seguimiento adecuado debido a mantener la información de cada uno individualmente, así como el progreso que tendrá en la iglesia, esto con el fin de mantener la información necesaria y oportuna en cada caso específico para el crecimiento individual en la iglesia.

En consecuencia, contará con un sistema informático que se enfocará en apoyar los procesos antes mencionados, esto dará un aporte significativo a varias de las actividades primordiales de la iglesia, pudiendo ser esta solución, adaptable como alternativa de solución hacia otras iglesias de las Asambleas de Dios con similares problemáticas, ya que las gestiones de estos procesos serán sistematizadas de manera relativamente general.

Como proyección social, se está formando profesionales que, con juicio crítico y consultoría, proveen ayuda y tecnologías apropiadas a la realidad de la iglesia.

#### <span id="page-14-0"></span>**Resultados Esperados**

Con la realización de este proyecto se espera obtener un software que contribuya a:

- Automatización del proceso de gestión de presupuesto, el cual ayudará a mejorar los tiempos de respuesta a las solicitudes de presupuesto para proyectos de cada ministerio.
- Mejorar el registro, almacenamiento y accesibilidad de la información de los miembros de la iglesia. Además, que permita dar seguimiento al proceso de formación de líderes para cada uno de los miembros.
- El sistema informático brindará herramientas para que los líderes de ministerios puedan realizar y presentar su reporte semanal de una forma más ordenada y rápida.
- Mediante la implementación del sistema informático se pretende que los tiempos de elaboración de informes, se vean altamente reducidos debido a la automatización para la generación de los mismos, igualmente se pretende que con dicha automatización se reduzca el esfuerzo invertido para su creación por parte de las personas responsables, permitiendo de esta manera la inversión de tiempo y esfuerzo en otras labores que lo ameriten.
- Reducción del uso de papel hasta un 90%.
- Que facilite la labor de proyección de metas.
- Centralización de los datos que permita obtener información puntual y oportuna.
- Proporcionar seguridad e integridad de los datos que evite la pérdida de ellos y permita obtener información confiable.
- Disminución en el tiempo de realizar consultas ya sea en cuanto a los miembros de los ministerios, resultados de las actividades semanales, entre otros.

### **v. Alcances**

<span id="page-15-0"></span>Se desarrollará un sistema informático que dará soporte al 65% de los procesos internos que actualmente se realizan manualmente en la Iglesia.

El sistema brindará soporte para los siguientes procesos:

#### **Gestión de presupuestos**

El presupuesto anual y mensual se creará en base al flujo de efectivo registrado en años anteriores. Se contará con un presupuesto para la iglesia en general, del cual cada ministerio solicitará los recursos necesarios para la realización de sus distintas actividades. Los encargados de aprobar estos fondos verificarán si es factible acorde a lo presupuestado para el período en gestión. Cada una de las solicitudes de recursos económicos aprobadas para cierto proyecto deberá ser deducida del presupuesto anual o mensual, así como cada ingreso de efectivo deberá ser registrado y abonado al presupuesto en curso. Al final de cada mes y año se realizarán reportes que permiten comparar los gastos realizados contra lo presupuestado, y en base a esto tomarán decisiones a futuro.

#### **Administración de Membresía**

Además de registrará y actualizará la información de los miembros de la iglesia, este proceso dará seguimiento al proceso de formación de líderes en cada una de sus cinco etapas: registro, llamada de seguimiento, bautizo, Centro de Capacitación para Discípulos y Líderes (CCDL) y discipulado.

#### **Gestión de Proyectos y Eventos**

En cada ministerio, así como en la iglesia en general, se llevarán a cabo diversos proyectos y eventos que permitirán el adecuado funcionamiento de la misma. La creación y calendarización de proyectos y eventos permitirá a los encargados conocer con anticipación las actividades previas a realizar para dicha actividad.

La creación de un evento implicará la asignación del local, lugar, fecha, hora, requerimientos y descripción. Estos datos podrán ser actualizados cuando sea necesario.

#### **Gestión de Ministerios**

Cada uno de los ministerios que conforman la iglesia estarán en constante cambio y dentro de éstos se llevarán a cabo diferentes actividades. Debido a esto, dicha información sobre cada ministerio deberá ser actualizada frecuentemente.

Además, cada representante de ministerio deberá brindar un informe de las actividades que se realizarán durante un período determinado.

## **vi. Limitaciones**

- <span id="page-16-0"></span>• El sistema contempla la gestión de presupuestos, sin embargo, el sistema no contempla el sistema contable.
- Se creará un plan para la correcta implementación del sistema en la Iglesia, el cual incluirá capacitación y lo necesario para el correcto funcionamiento del sistema informático.
- La implementación de este sistema se especificará para las necesidades de la Iglesia, sin embargo, incluye características similares para las iglesias, en caso de que otra iglesia utilizara este sistema, ésta misma incurrirá en los gastos de implementación.
- El sistema no almacenará datos históricos, se incluirán los nuevos datos recolectados por la iglesia en el año 2021.
- El sistema estará diseñado para ser utilizado en la web, por lo cual podrá ser accedido desde dispositivos móviles ya que será responsivo, sin embargo, no se garantizará la misma experiencia de usuario.

# **CAPITULO I: Fase de Inicio**

### <span id="page-17-1"></span><span id="page-17-0"></span>**1.1 Antecedentes**

La Iglesia Zacamil de las Asambleas de Dios es una institución religiosa que agrupa a cristianos de confesión evangélica. En la congregación se encuentra una compleja estructura que abarca desde el manejo de los miembros de la iglesia hasta las actividades que cada uno realiza, desde un miembro nuevo hasta la máxima autoridad dentro de la iglesia.

En el mes de marzo del año 1978, se constituye la iglesia en la ubicación actual que es calle Zacamil, frente a la unidad médica del Instituto Salvadoreño del Seguro Social (ISSS), colonia Zacamil, Mejicanos, San Salvador.

### <span id="page-17-2"></span>**1.2 Misión y Visión**

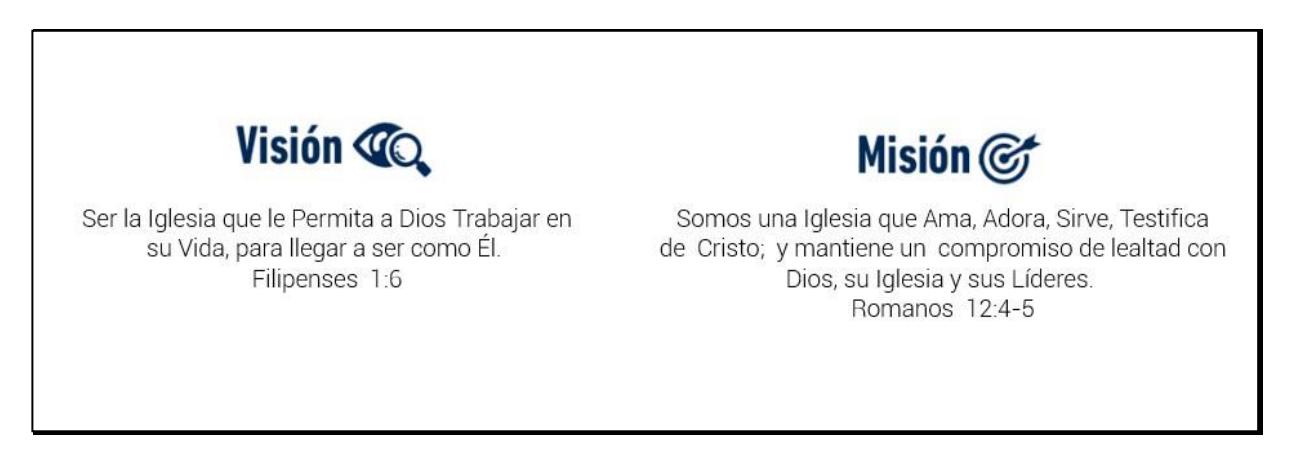

*Ilustración 1: Visión y Misión de la Iglesia*

# <span id="page-17-3"></span>**1.3 Propósito de la Iglesia**

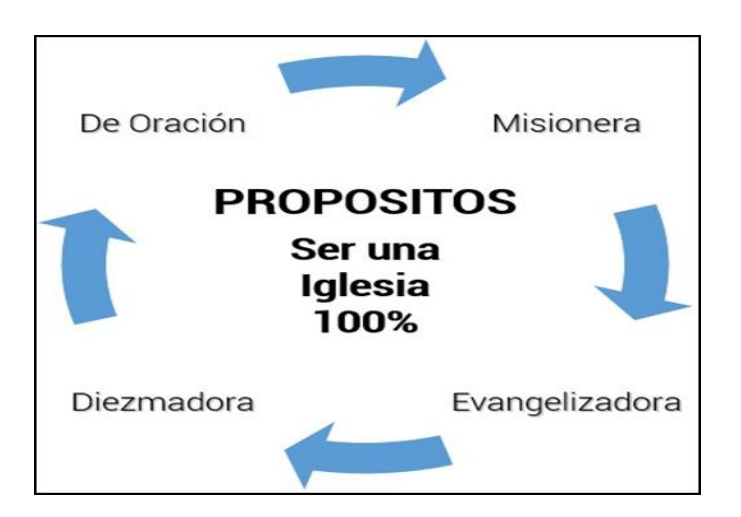

*Ilustración 2: Propósitos de la Iglesia*

# <span id="page-18-0"></span>**1.4 Estructura Organizativa**

La estructura organizativa de la iglesia está liderada por el pastor general, y se subdivide en dos importantes áreas: el cuerpo oficial y los pastores asociados; el cuerpo oficial se divide en 4 departamentos que son: secretaría, finanzas, mantenimientos y conserjería, y los pastores asociados están divididos en 7 zonas, liderados por un director de cada zona, como se puede apreciar en la siguiente ilustración:

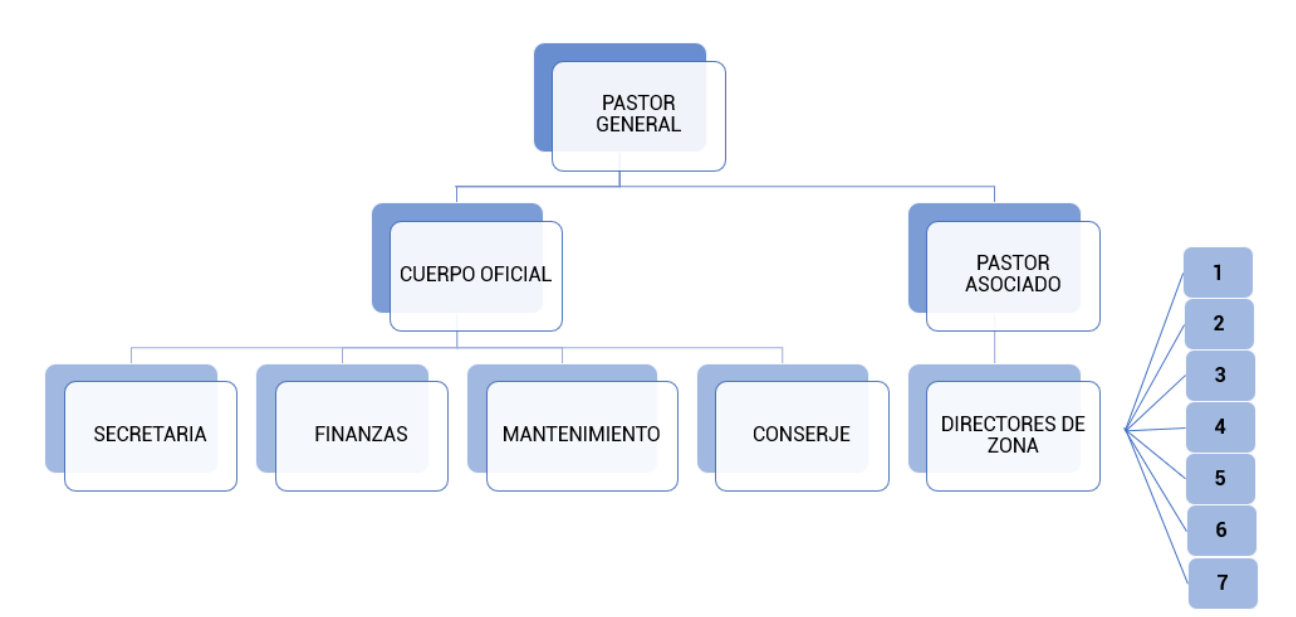

#### <span id="page-18-1"></span>**1.4.1 Zonas**

Las zonas son estructuras celulares de la iglesia, sus principales funciones son:

- Llevar la palabra de Dios mediante los grupos celulares
- Tener alcance a las personas que no están comprometidas en la iglesia y discipularlas para que puedan involucrarse al servicio.
- Preparar discípulos, entrenarlos, y llevarlos a un conocimiento y práctica de la palabra para poder servir.
- Visitar a las personas, orar por las necesidades.
- Formar equipos de Hombres, Mujeres, Jóvenes, donde las personas se involucren.
- Desarrollar actividades evangelistas de alcance a las almas, en los parques, comunidades, carreteras etc.
- Desarrollar actividades de integración y crecimiento espiritual, convivios, acción de gracias, actividades recreativas etc.

# <span id="page-19-0"></span>**1.5 Ministerios**

La iglesia se divide en 23 ministerios, divididos en 4 áreas las cuales son: enseñanza y evangelismo, servicios, generales y comunicaciones.

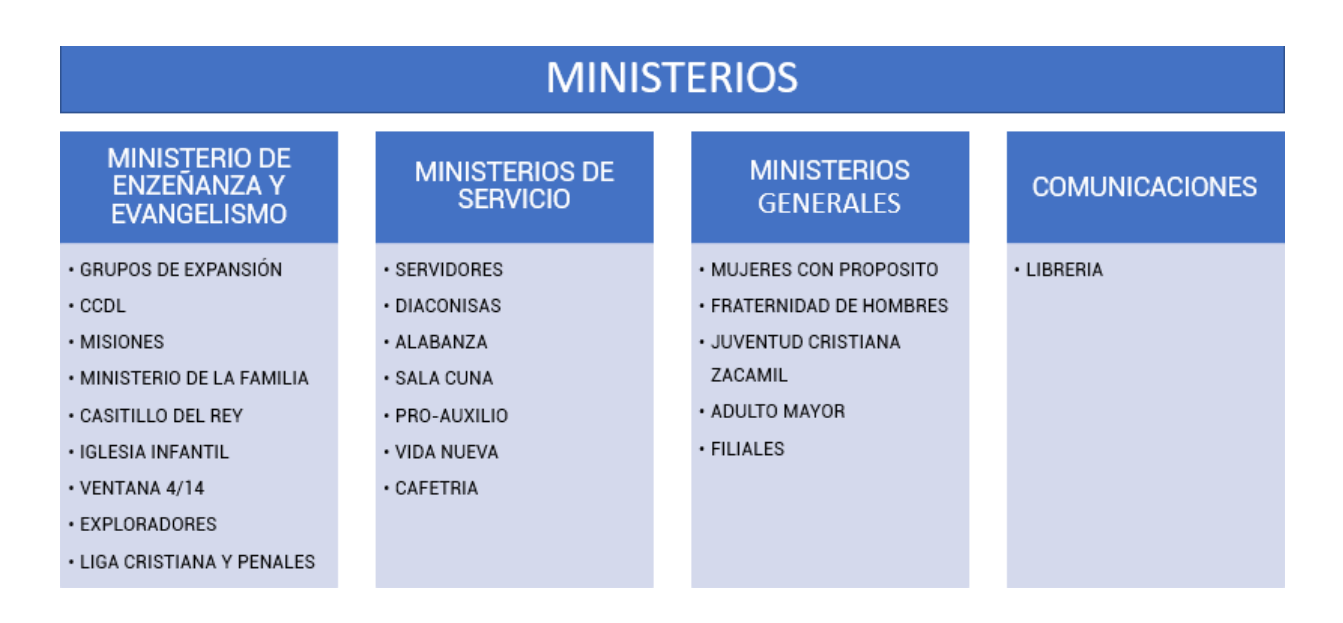

# <span id="page-19-1"></span>**1.6 Centro de Capacitación para Discípulos y Líderes (CCDL)**

En los ministerios de enseñanza y evangelismo se encuentra el Centro de Capacitación para Discípulos y Líderes (CCDL), es una estrategia que sirve para incorporar alrecién convertido para el ministerio local, la cual se lanzará tras la misión, visión y propósito de IZAD para madurar su carácter cristiano y prepararlo para un ministerio específico, y enviarlo a ganar a otros para Cristo.

#### <span id="page-19-2"></span>**1.6.1 Objetivos del CCDL**

Los objetivos del CCDL son los siguientes:

- Ser un centro de adiestramiento de personas, equipadas del conocimiento teológico, básico con la llenura y unción del Espíritu Santo, para el liderazgo de la iglesia y el ministerio local.
- Enriquecer las capacidades espirituales e intelectuales de los miembros de IZAD que han sido llamados por el Señor a ser líderes del Evangelio, en la predicación, enseñanza, el evangelismo, el discipulado y la administración eclesiástica.
- Equipar y entrenar líderes para manejar y utilizar adecuada y productivamente la palabra de Dios, bien sea en la predicación, en la enseñanza y el trabajo de los grupos de expansión.
- Estimular el crecimiento espiritual y personal de los líderes, rumbo a la madurez en Cristo, manteniendo una excelente relación con Dios, su familia, la congregación, y con la comunidad identificándose en todo sentido
- Motivar la búsqueda y llenura de la unción del Espíritu Santo, siendo líderes que agradan, sirven y adoran a Dios con el fin de reflejar a Jesucristo por medio del testimonio personal.

### <span id="page-20-0"></span>**1.6.2 Módulos del CCDL**

Los módulos son:

- **Discipulado básico**: reafirmar la seguridad de salvación, instruyendo en las doctrinas básicas para dar paso al bautismo en agua.
- **Carácter de Siervo**: Conocer el significado de un siervo guiado por el Espíritu Santo para el servicio de la iglesia de Jesucristo y propagar su fe a los inconversos.
- **Liderazgo**: formar conciencia del privilegio y responsabilidad de ser un líder siervo conforme al corazón de Dios para que entrene y desarrolle a otros.
- **Oración:** El objetivo principal es conducirle a que se exponga a Dios en oración diariamente por largo tiempo para tener la oportunidad de que Dios lo moldee y transforme.
- **Grupos de Expansión:** Una de las formas como la iglesia crece es a través de los grupos de expansión, que son reuniones en los hogares con el propósito de adorar a Dios crecer en unidad y extender el reino de Dios.
- **Misiones:** Afirmar nuestro propósito que hemos abrazado, el ser una iglesia 100% misionera, en el usted aprenderá todo lo relacionado a las misiones tanto doméstica como foráneas.
- **Doctrinas:** El objetivo principal es enseñar las normas y doctrinas bíblicas que practican las Asambleas de Dios para que sean comprendidas y aplicadas en la vida individual.

#### <span id="page-20-1"></span>**1.6.3 Misión de CCDL**

• Enriquecer las capacidades espirituales e intelectuales de los miembros de IZAD, que han sido llamados por el Señor a ser líderes del evangelio en la predicación, la enseñanza, el evangelismo, el discipulado y la administración eclesiástica.

#### <span id="page-20-2"></span>**1.6.4 Visión de CCDL**

• Ser un centro de adiestramiento de personas, equipadas del conocimiento teológico básico, con la llenura y unción del Espíritu Santo para el liderazgo de la iglesia y el ministerio local.

# <span id="page-21-0"></span>**1.7 Objetivos de la iglesia**

### <span id="page-21-1"></span>**1.7.1 Objetivo General**

• Entrenar líderes y recién convertidos para el ministerio local, que se lanzará tras la misión y la visión de Iglesia Zacamil, como lo es el evangelismo, el discipulado, la adoración, el servicio o liderazgo y la acción misionera.

### <span id="page-21-2"></span>**1.7.2 Objetivos Específicos**

- Equipar y entrenar líderes para manejar y utilizar adecuada y productivamente la palabra de Dios, bien sea en la predicación, en la enseñanza, y el trabajo de los Grupos de Expansión.
- Estimular el crecimiento espiritual y personal de los líderes, rumbo a la madurez en Cristo, manteniendo una excelente relación con Dios, su familia, la congregación y con la comunidad, identificándose en todo sentido.
- Motivar la búsqueda y llenura de la Unción del Espíritu Santo, siendo líderes que agradan, sirven y adoran a Dios con el fin de reflejar a Jesucristo por medio del testimonio personal.

# <span id="page-21-3"></span>**1.8 Oportunidad de mejora**

La iglesia Zacamil está comprometida con su objetivo de llevar la palabra de Dios cada día a más personas; para ello, se requiere un nivel organizativo ordenado dentro la iglesia, buena administración de sus miembros y el uso eficiente de los recursos que mes con mes percibe gracias a la congregación.

Por esta razón, el presente equipo de trabajo de graduación ha encontrado una oportunidad de mejora para la institución, mediante el desarrollo de un sistema que permita agilizar y mejorar la manera como se ejecutan las tareas que la iglesia requiere para su buen funcionamiento. El sistema permitirá administrar los registros de cada miembro de la iglesia para mantener información actualizada y accesible, la cual permitirá tener un mejor control de la membresía. Además, se proporcionará la funcionalidad para la calendarización de actividades y eventos, logrando una mejor planificación y asignación de recursos. Adicionalmente, el sistema permitirá la gestión de presupuesto y gastos de cada ministerio.

## <span id="page-22-0"></span>**1.9 Formulación del Problema**

En este apartado se pretende conocer las causas que originan el problema actual, esto permite enfocar los esfuerzos en afrontar esas causas y cumplir con los objetivos del proyecto. Para ello se utilizan diferentes herramientas para la recolección de datos, como entrevistas, documentación escrita y la observación.

Para poder diagnosticar el problema se hará uso de dos técnicas, estas son: análisis FODA 1 y diagrama de Causa-Efecto<sup>2</sup> (Diagrama de Ishikawa).

#### <span id="page-22-1"></span>**1.9.1 Descripción del problema**

La iglesia está compuesta por diferentes ministerios, dentro de estos se llevan a cabo numerosas actividades, las cuales son diferentes en cada uno. La realización de dichas actividades requiere la aprobación de los recursos económicos que se estima invertir en el evento.

Los líderes de ministerio son los encargados de realizar la solicitud. Esta petición se realiza de manera escrita a la persona encargada de la administración financiera de la iglesia.

Una vez la solicitud es recibida, la solicitud entra a cola de espera, se revisa el motivo de la solicitud, se verifica si la iglesia cuenta con dichos fondos, se realizan algunos cálculos y en base a esto la solicitud es aprobada o denegada.

A pesar de lo sencillo de este proceso, este suele tardar un promedio de 5 días en ser aprobada o rechazada la solicitud; esto debido a que se desconoce el presupuesto asignado a cada ministerio.

Estos grandes tiempos de respuesta a las solicitudes provoca retrasos en la realización de eventos, que muchas veces se cuenta con tiempos cortos para su preparación, impidiendo así, la posibilidad de poder llevar la labor social de la iglesia a más personas.

<sup>1</sup> Para conocer más acerca del Análisis FODA, véase Anexo 14 pág. 61

<sup>2</sup> Para conocer más acerca del Diagrama de Ishikawa, véase Anexo 13 pág. 60

### <span id="page-23-0"></span>**1.9.2 Diagnóstico del problema**

### 1.9.2.1 Análisis Causa-Efecto

#### **Análisis de variables**

Para un correcto análisis del problema se identifican a continuación las variables del sistema actual que guardan relación directa con el problema en cuestión:

#### **Recursos**

La variable recursos se compone de recurso humano y tiempo.

- Recurso humano
	- Está conformado por el personal que recolecta y maneja la información ya sean estos líderes, supervisores, pastores de zonas y secretaria.
- Tiempo

Este recurso es el que se utiliza para la recolección, registro, procesamiento y generación de la información realizada de manera semanal

#### **Procesos**

Son los procesos que definen la manera en que son realizadas las actividades de recolección, registro y generación de presupuestos.

Se considera que los procesos más importantes que causan problemas son:

- Cálculo manual de presupuesto
- Registro manual de la información de la membresía.

#### **Información**

La información como en toda organización es uno de los activos más importantes, por lo que es de suma importancia hacer énfasis en esta área.

Los factores abordados en esta rama son:

- Poca Accesibilidad
- No existen medidas para dar seguridad a la información

#### **Crecimiento Ministerial**

El continuo crecimiento de cada uno de los ministerios que conforman la iglesia dificulta el cálculo para la asignación de un presupuesto, además, a medida que el número de miembros se va expandiendo, se hace más difícil el mantenimiento de la información.

#### **Diagrama Causa Efecto**

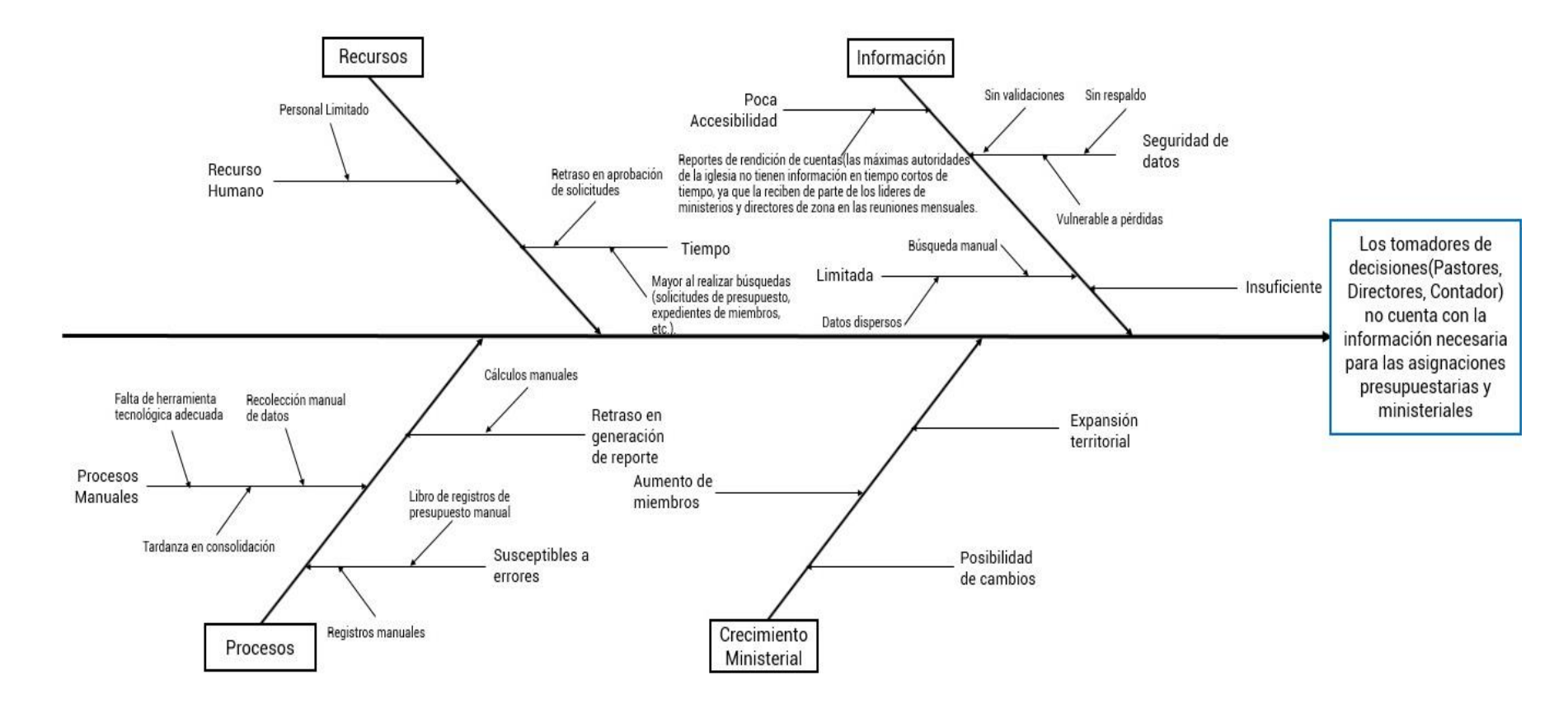

### 1.9.2.2 Análisis FODA

Para obtener una visión general de la situación actual de la Iglesia, se ha realizado un análisis de tipo FODA, a continuación, se presentan las Fortalezas, Debilidades, Oportunidades y Amenazas detectadas en los procesos de gestión presupuestaria y gestión de miembros en la iglesia.

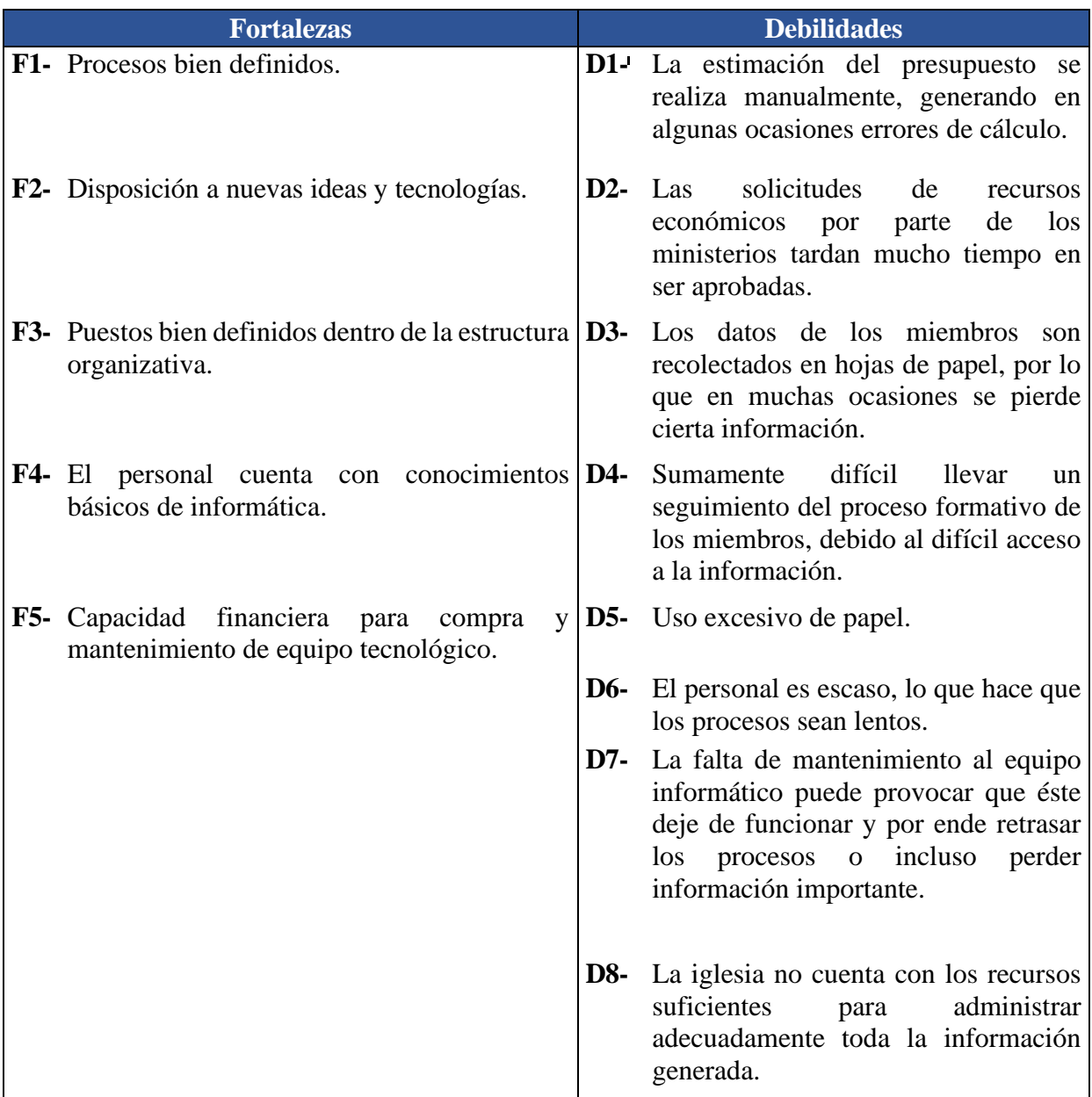

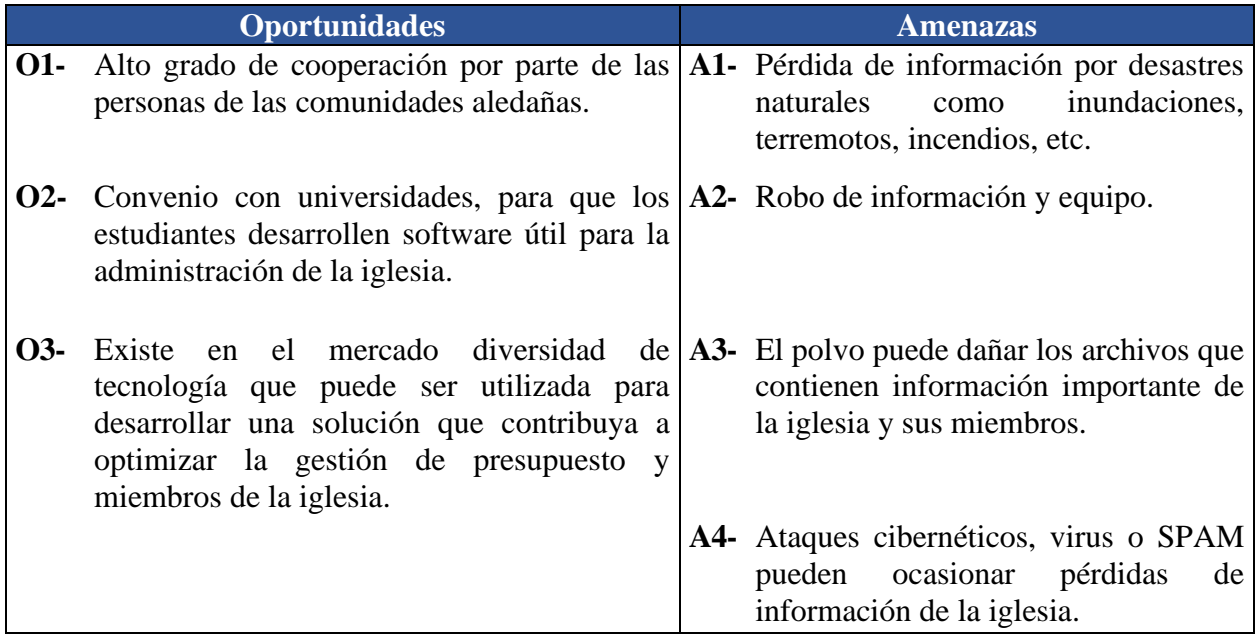

Luego de haber identificado las Fortalezas, Debilidades, Oportunidades y Amenazas detectadas en los procesos de gestión presupuestaria y gestión de miembros en la iglesia, presentamos algunas estrategias que nos pueden ayudar a mejorar su situación actual:

**Estrategias Maxi-Maxi:** consiste en maximizar las fortalezas para aprovechar (maximizar) las oportunidades.

#### • **F4 - O3:**

Brindar capacitación al personal para adaptarse a las nuevas tecnologías.

#### • **F3 - O1:**

Realizar un manual de puestos que facilite conocer las responsabilidades de cada persona que colabora con la iglesia para fortalecer el trabajo realizado en cada área.

• **F5 - O2:**

Realizar un análisis de mercado para asegurarse de adquirir el equipo tecnológico adecuado y a buen precio, de esta manera, con la colaboración de estudiantes de la Universidad de El Salvador, poder implementar un sistema informático para la gestión de presupuesto y gestión de miembros de la iglesia.

**Estrategias Maxi-Mini:** consiste en maximizar las fortalezas para evitar (minimizar) las amenazas.

• **F4 - A4:**

Capacitar al personal para evitar o minimizar los riesgos ocasionados por ataques de tipo SPAM, Virus o amenazas cibernéticas.

• **F5 - A3:**

Destinar una persona encargada de brindar mantenimiento al equipo informático o llevar el equipo a un centro de mantenimiento, de esta manera se evitará que el equipo deje de funcionar, y disminuir retrasos en los procesos o pérdida de información.

• **F2 - A4:**

Desarrollar e implementar un sistema informático que permita implementar medidas de seguridad para el resguardo de la información de la iglesia y la estimación del presupuesto de los ministerios.

**Estrategias Mini-Maxi:** consiste en minimizar las debilidades maximizando (aprovechando) las oportunidades.

• **D2 - O2:**

Desarrollar e implementar un software para la gestión de presupuestos, gestión de membresía y ministerios con la cooperación de estudiantes egresados de la carrera de Ingeniería de Sistemas Informáticos de la Universidad de El salvador, podría contribuir a agilizar dichos procesos, reducción de gasto de papel, mejorar la seguridad de la información, reducir los errores provocados por cálculos manuales y brindar acceso a la información de una manera más fácil y rápida para los usuarios.

**Estrategias Mini-Mini:** consiste en superar las debilidades y evitar amenazas.

• **D7 - A1:**

Revisar periódicamente el estado del techo del cuarto donde se encuentra el archivo, para evitar pérdida de información por lluvias.

• **D7 - A3:**

Es de suma importancia mantener limpia el área donde se encuentra el archivo y equipo informático, de esta manera puede evitarse que los archivos se deterioren y el equipo informático se mantendrá en buenas condiciones por más tiempo.

## <span id="page-28-0"></span>**1.10 Problema General**

¿Cómo el Sistema Informático para la gestión presupuestaria y ministerial de la Iglesia Zacamil de las Asambleas de Dios contribuirá a mejorar el control interno presupuestario y la gestión de miembros y ministerios?

#### <span id="page-28-1"></span>**1.10.1 Problemas Específicos**

- ¿En qué medida la creación del Sistema Informático para la gestión presupuestaria y ministerial de la Iglesia Zacamil de las Asambleas de Dios contribuirá a mantener información actualizada de los miembros que asisten a la iglesia?
- ¿En qué medida la creación del Sistema Informático para la gestión presupuestaria y ministerial de la Iglesia Zacamil de las Asambleas de Dios brindará seguridad a la información confidencial de la institución?
- ¿En qué medida la creación del Sistema Informático para la gestión presupuestaria y ministerial de la Iglesia Zacamil de las Asambleas de Dios contribuirá a disminuir los tiempos de aprobación de fondos para las actividades de los ministerios?

#### **1.10.2 Enfoque de Sistema**

Descripción del sistema mediante el enfoque de sistemas.

<span id="page-29-0"></span>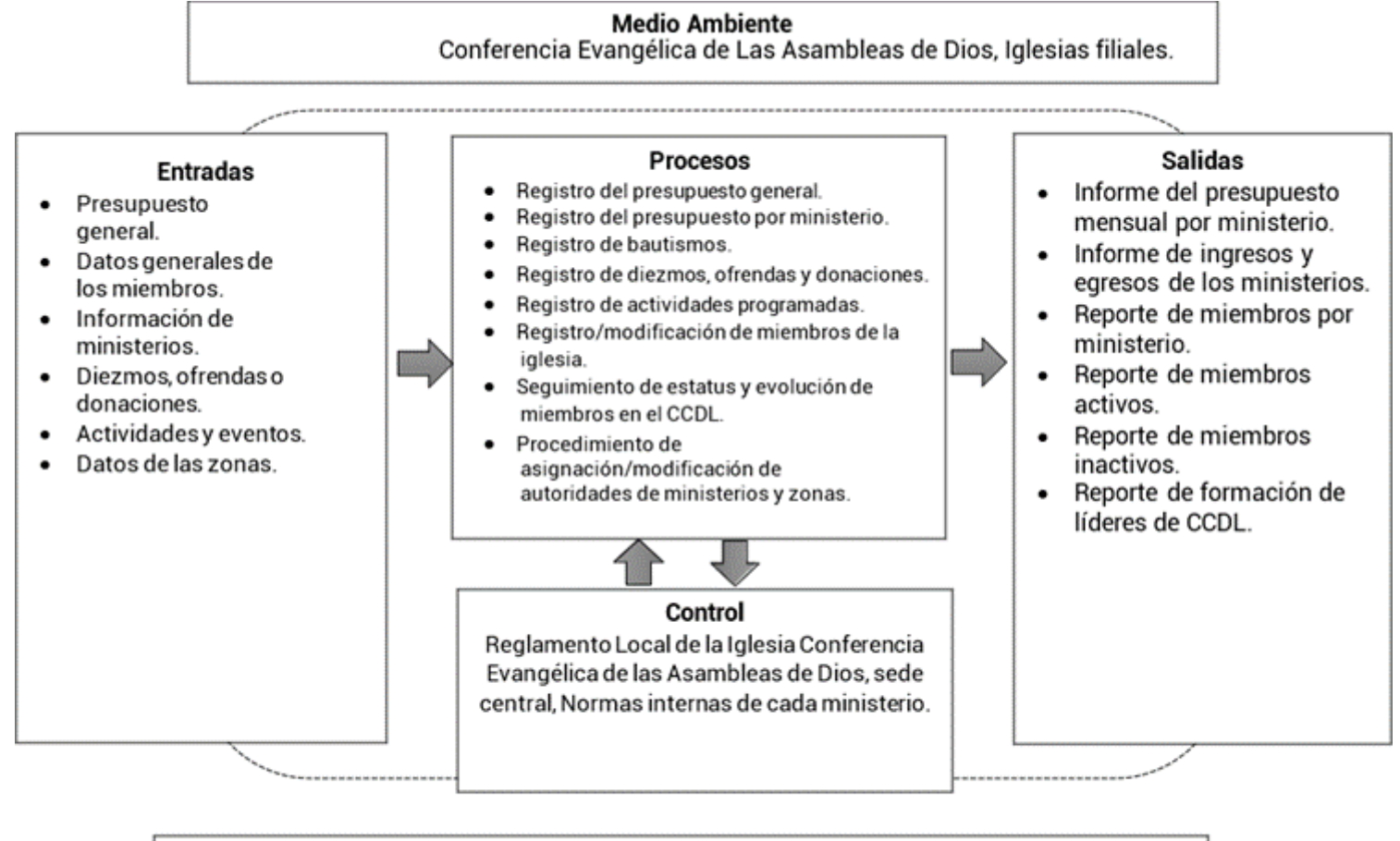

**Frontera** Iglesia Zacamil de las Asambleas de Dios.

#### <span id="page-30-0"></span>**1.10.3 Descripción del enfoque de sistemas**

#### 1.10.3.1 Entradas

- Presupuesto general: ingreso al sistema del presupuesto mensual de la iglesia.
- Datos generales de los miembros: formulario de solicitud de membresías.
- Información de ministerios: registro de ministerios de enseñanza y evangelismo, ministerio de servicios, ministerios generales, ministerio de comunicaciones.
- Diezmos, ofrendas o donaciones: registro de ingreso monetario de diezmos, ofrendas o donaciones.
- Actividades y eventos: aquí se contemplan el total de asistentes, conversiones, bautizos, visitas programadas etc.

#### 1.10.3.2 Salidas

Información estadística para las autoridades de la iglesia: Se refiere a los reportes de consolidado. Estos son reportes estadísticos son los siguientes.

- Informe del presupuesto mensual por ministerio.
- Informe de ingresos y egresos de los ministerios.
- Reporte de miembros por ministerio.
- Reporte de miembros activos.
- Reporte de miembros inactivos.
- Informe de diezmos y ofrendas.
- Comprobante de diezmos.
- Reporte de actividades de cada ministerio.
- Reporte de formación de líderes de CCDL.

<sup>2</sup> Para conocer más sobre Enfoque de Sistemas, véase Anexo 12 pág. 66

#### 1.10.3.3 Procesos

Procesos de registros a realizar:

- Registro del presupuesto general. Se almacena la cantidad monetaria del presupuesto general anual.
- Registro del presupuesto por ministerio: se registra y distribuye el presupuesto anual en los diferentes ministerios que conforman la iglesia.
- Registro de bautismos: se registran la cantidad de bautismo realizados para darle un seguimiento de la evolución de los miembros.
- Registro de conversiones: Se realiza un control de las conversiones.
- Registro de diezmos, ofrendas y donaciones: Este proceso conlleva el registro de las aportaciones y donaciones económicas que se realizan en las reuniones de la iglesia por parte de los miembros.
- Registro de actividades programadas: Estas son planeadas en cada ministerio y son registradas en un calendario mensualmente.
- Registro/modificación de miembros de la iglesia: Consiste en el registro de los miembros cuando existe un nuevo o se necesita una modificación de uno en particular.
- Seguimiento de estatus y evolución de miembros en el CCDL: registro del avance de los miembros que están cursando la formación de líderes.
- Procedimiento de asignación/modificación de autoridades de ministerios y zonas: actualización de datos generales de las zonas o cambio de autoridades de cada una de ellas.

#### 1.10.3.4 Control

Políticas de la Iglesia Conferencia Evangelística de las Asambleas de Dios, Normas internas de cada ministerio: Las normas establecen el marco para llevar un control de cada miembro y que todas sus actividades no se salgan del propósito para las cuales han sido creadas.

#### 1.10.3.5 Medio Ambiente

- **Conferencia Evangelística de las Asambleas de Dios:** Iglesia central de la cual se deriva como una de las filiales la iglesia Zacamil de las Asambleas de Dios.
- **Iglesias filiales:** Iglesias de la misma denominación en diferentes puntos del país que se interrelacionan con la iglesia central

#### 1.10.3.6 Frontera

La frontera que limita el sistema es la iglesia filial Asambleas de Dios Zacamil.

# <span id="page-32-0"></span>**1.11 Descripción del sistema propuesto**

La solución SIIZAD cual objetivo de poder generar valor siguiendo estándares actuales se optó por tomar los valores del Manifiesto Ágil entregando pequeñas partes incrementales del producto de software que se ha tenido a bien desarrollar; tal como las prácticas ágiles recomiendan en la etapa inicial de todo proyecto, el cual incluye una fase de incepción , traducido como comienzo o Inicio, aquí se identifican características y rasgos relevantes de las personas o usuarios finales que harán uso o tendrán interacción en elsoftware que está siendo desarrollado; esta fase también permite que el equipo se empape de toda la información necesaria para realizar el proyecto de la mejor manera.

Como etapa inicial del proyecto, esta fase ha permitido identificar 3 factores relevantes para el desarrollo:

- 1. Identificación de Personas
- 2. Proceso de Trabajo de Graduación
- 3. Roles de usuarios

El proceso de identificación de personas corresponde a realizar una descripción de las características de un usuario final promedio que hará uso del software que se está desarrollando, por lo tanto, a continuación, se describen las dos Personas identificadas:

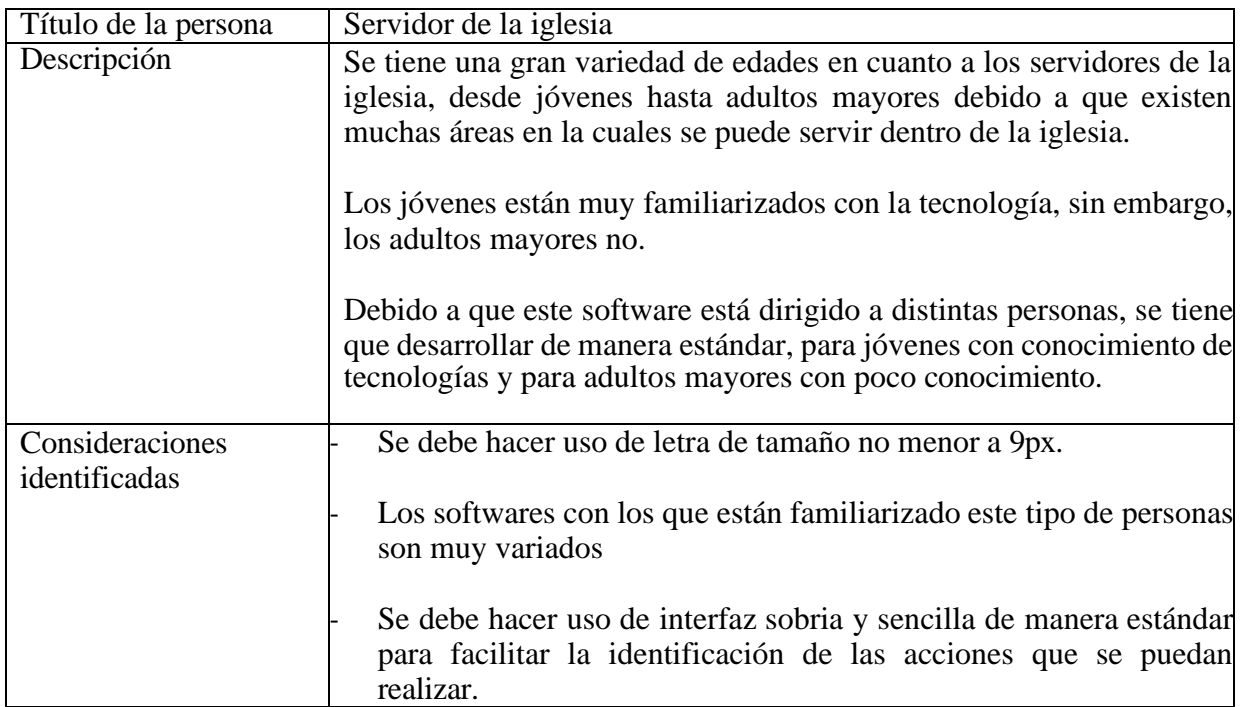

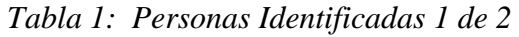

| Título de la persona          | Estudiante Universitario                                                    |
|-------------------------------|-----------------------------------------------------------------------------|
| Rango de edad                 | $20 - 35$                                                                   |
|                               |                                                                             |
| Descripción                   | promedio de<br>un estudiante<br>edad<br>La                                  |
|                               | universitario ronda entre los 20 y 29 años de                               |
|                               | edad, generalmente hacen uso de una gran                                    |
|                               | cantidad de software de diferentes tipos, como                              |
|                               | programas de edición y diseño gráfico,                                      |
|                               | herramientas de desarrollo, juegos de video,                                |
|                               | programas de ofimática como procesadores                                    |
|                               | de texto, hojas de cálculo, entre otros; debido                             |
|                               | a que son estudiantes de la carrera de                                      |
|                               | Ingeniería de sistemas informáticos están                                   |
|                               | familiarizados con software en entornos web                                 |
|                               | de carácter administrativos,<br>tienen<br>$\mathbf{V}$                      |
|                               | conocimientos avanzados de informática y de                                 |
|                               | uso de sistemas académicos                                                  |
| Consideraciones identificadas | Utilización de distintos dispositivos<br>tecnológicos                       |
|                               | Utilización de software complejos que<br>permiten realizar tareas complejas |

*Tabla 2: Personas Identificadas 2 de 2*

#### 1.11.1 Roles de Usuario

Tomando como insumo la versión inicial del modelo del dominio se pudieron identificar los roles principales que el sistema debe tener, los cuales se listan a continuación:

| Rol           | Descripción                                       |
|---------------|---------------------------------------------------|
| Administrador | Encargado de la gestión general del sistema.      |
| Pastor        | Uno de los roles con más privilegios, podrá       |
|               | gestionar miembros, eventos, ofrendas             |
|               | ministerios.                                      |
| Secretario/a  | Principal encargada de la gestión de membresía y  |
|               | eventos; además, tendrá acceso a la sección de    |
|               | ofrendas.                                         |
| Contador:     | Principal encargado/a de la sección de            |
|               | administración de presupuestos y ofrendas.        |
| Líder         | Podrá ingresar para llenar sus reportes de        |
|               | actividades semanales, además, tendrá acceso a la |
|               | gestión de membresía y eventos.                   |
|               | $Table 2.$ Polar de uniario                       |

*Tabla 3: Roles de usuario*

#### 1.11.2 Generalidades

El sistema informático a desarrollar tendrá dentro de sus funciones el poder ayudar a los procesos de recolección y registro de datos que se lleva a cabo en la actualidad manualmente, así también la generación de informes. El objetivo que se persigue es que los procesos se realicen en forma automatizada y precisa, teniendo en cuenta que los datos ingresados en el sistema deben ser procesados de tal manera que los resultados arrojados sean confiables.

#### 1.11.3 Características del sistema

El sistema informático contará con las siguientes características:

• **Aplicación web**

El sistema será desarrollado como un sitio web que ofrezca información y servicios a través de internet.

#### • **Estandarización**

El sistema estará estandarizado, tendrá estructuras específicas de navegación común, uniformidad en los textos, gráficos, imágenes, etc., con el fin de que todos los usuarios puedan visualizar su contenido.

#### • **Facilidad de uso**

Estará construido para que su usabilidad sea para varios y determinados tipos de usuario con el fin de conseguir objetivos de facilidad de aprendizaje y uso, tolerante a errores, efectivo, eficiente, y dé satisfacción en un contexto de uso especificado.

#### • **Funcionalidad**

Desde el punto de vista de su funcionalidad, el mismo está orientado a cubrir las necesidades informáticas de generación de reportes, estadísticas, control y registro de la información.

#### • **Organización y respaldo de la información**

Tendrá bien organizada la información que se maneje de los miembros, donaciones, y de los ministerios; contará con el conocimiento necesario sobre el sistema ministerial y con respaldos de la información.

#### • **Control de acceso**

Permitirá controlar los accesos a la información y a las distintas tareas disponibles dentro del sistema, según el rol asignado.

#### 1.11.4 Módulos del sistema

Para alcanzar lo anteriormente expuesto elsistema informático contará, además, con los módulos principales siguientes:

#### • **Gestión de presupuestos**

Módulo de administración del presupuesto anual y mensual. Se crea en base al flujo de efectivo registrado en años anteriores. Se cuenta con un presupuesto para la iglesia en general, del cual cada ministerio solicita losrecursos necesarios para la realización de sus distintas actividades. Los encargados de aprobar estos fondos verifican si es factible acorde a lo presupuestado para el período en gestión. Cada una de las solicitudes de recursos económicos aprobadas para cierto proyecto debe ser deducida del presupuesto anual o mensual, así como cada ingreso de efectivo debe ser registrado y abonado al presupuesto en curso. Al final de cada mes y año se realizan reportes que permiten comparar los gastos realizados contra lo presupuestado, y en base a esto tomar decisiones a futuro.

#### • **Administración de Membresía**

Módulo para registrar y actualizar la información de los miembros de la iglesia. Este proceso da seguimiento al proceso de formación de líderes en cada una de sus cinco etapas: registro, llamada de seguimiento, bautizo, Centro de Capacitación para Discípulos y Líderes (CCDL) y discipulado.
#### • **Gestión de Proyectos y Eventos**

Módulo para la creación de un evento implica la asignación del local, lugar, fecha, hora, requerimientos y descripción. Estos datos podrán ser actualizados cuando sea necesario.

En cada ministerio, así como en la iglesia en general se llevan a cabo diversos proyectos y eventos que permiten el adecuado funcionamiento de la misma. La creación y calendarización de proyectos y eventos permite a los encargados conocer con anticipación las actividades previas a realizar para dicha actividad.

#### • **Gestión de Ministerios**

Módulo para gestionar cada ministerio que conforma la iglesia. Estará en constante cambio y dentro de estos se llevan a cabo diferentes actividades. Debido a esto, dicha información sobre cada ministerio debe ser actualizada frecuentemente.

Además, cada representante de ministerio debe brindar un informe de las actividades que se han realizado durante un período determinado.

#### 1.11.5 Estructura del sistema

El sistema será una herramienta diseñada y desarrollada para ambiente Web, con la cual se pueda realizar la automatización integral de los datos referentes al sistema, donde cada líder, supervisor, y pastor podrá procesar la información según las funciones que cada uno tenga asignado.

La tecnología que se ha establecido utilizar está compuesta por lo siguiente:

- Aplicación Cliente / Servidor.
- Software y Hardware del servidor y clientes.

#### • **Aplicaciones Cliente / Servidor**

Una aplicación cliente/servidor, con la cual se podrá tener acceso por una conexión directa a través de una red LAN o por internet al servidor que aloja el sistema informático al cual se accederá desde otra terminal.

Con esta aplicación cliente/servidor, se permiten realizar diferentes tipos de tareas que el sistema a desarrollar podrá brindar, como poder ofrecer la posibilidad de trabajar desde un terminal con comodidad y sin complicaciones.

Se aclara que el servidor tendrá alojado tanto el software servidor como el software gestor de base de datos.

## **CAPITULO II: Metodología**

## 2.1Descripción funcional de la metodología

Utilizando SCRUM que es una metodología ágil que simplifica cualquier proyecto complejo en pequeñas entregas parciales de producto (sprints), hasta lograr un entregable que satisfaga las necesidades de la Iglesia Zacamil de las Asambleas de Dios, se aplicó de la siguiente manera:

- 1. **Definir qué se quiere conseguir.** Lo primero fue hacer un listado de todo lo que la iglesia requiere para el desarrollo: características, funcionalidades o requisitos. Esta información es base para realizar el backlog del producto, que nos apoyamos con la herramienta trello para la administración del tablero.
- 2. **Organizar el equipo.** Definimos las funciones que desempeñarán cada uno de los integrantes del equipo de trabajo de graduación.
	- **Product Owner**: un miembro del equipo estuvo en contacto con la pastora de la iglesia para definir reuniones de refinamiento para entender mejor los criterios de aceptación de las historias de usuario previamente definidas en las reuniones iniciales con la iglesia.
	- **Equipo de Desarrollo**: los cuatro integrantes del trabajo de graduación participamos en el desarrollo, y pruebas del sistema.
	- **SCRUM Master**: auxiliados de la experiencia de nuestra asesora de tesis en cada asesoría era quien nos apoyaba con la revisión del tablero y que la metodología se cumpliera como debe ser.
- 3. **Organizar por prioridades:** cada historia de usuario fue estimada utilizando el planning póker que utiliza la serie Fibonacci para realizar dichas estimaciones, además se organizó la planificación de las épicas y historias relacionadas de manera que no crear dependencias de otras historias de usuario para poder realizarlas.
- 4. **Planificar el primer sprint:** partiendo de que se definieron las épicas, se planifica para el primer sprint las épicas de administración, membresía y eventos.
- 5. **Desarrollar y ejecutar:** cada miembro tenía sus historias asignadas y empezó con el desarrollo de estas, una vez a la semana se realizó una reunión para ver avances y/o problemas que algún miembro del equipo pudiese tener.
- 6. **Revisar los primeros resultados:** Terminado el periodo de desarrollo se programa Sprint Review, con el Product Owner, que fue nuestra primera defensa de la primera etapa; se presentó lo construido, se hace una demostración de uso. A través de la retroalimentación, se definen aspectos a cambiar, para planificar en el siguiente Sprint.
- 7. **Hacer una retrospectiva del proyecto:** el equipo reflexiona sobre el resultado obtenido, se analiza el proceso para determinar las cosas que salieron bien y las que no, con la finalidad de mejorar el proceso de trabajo.
- 8. **Empieza inmediatamente el siguiente sprint:** para el segundo sprint se agregaron las historias de las épicas: Administración de ministerios, manejo de presupuesto y reportería.

### **2.1.1 Diagrama Top-Down**

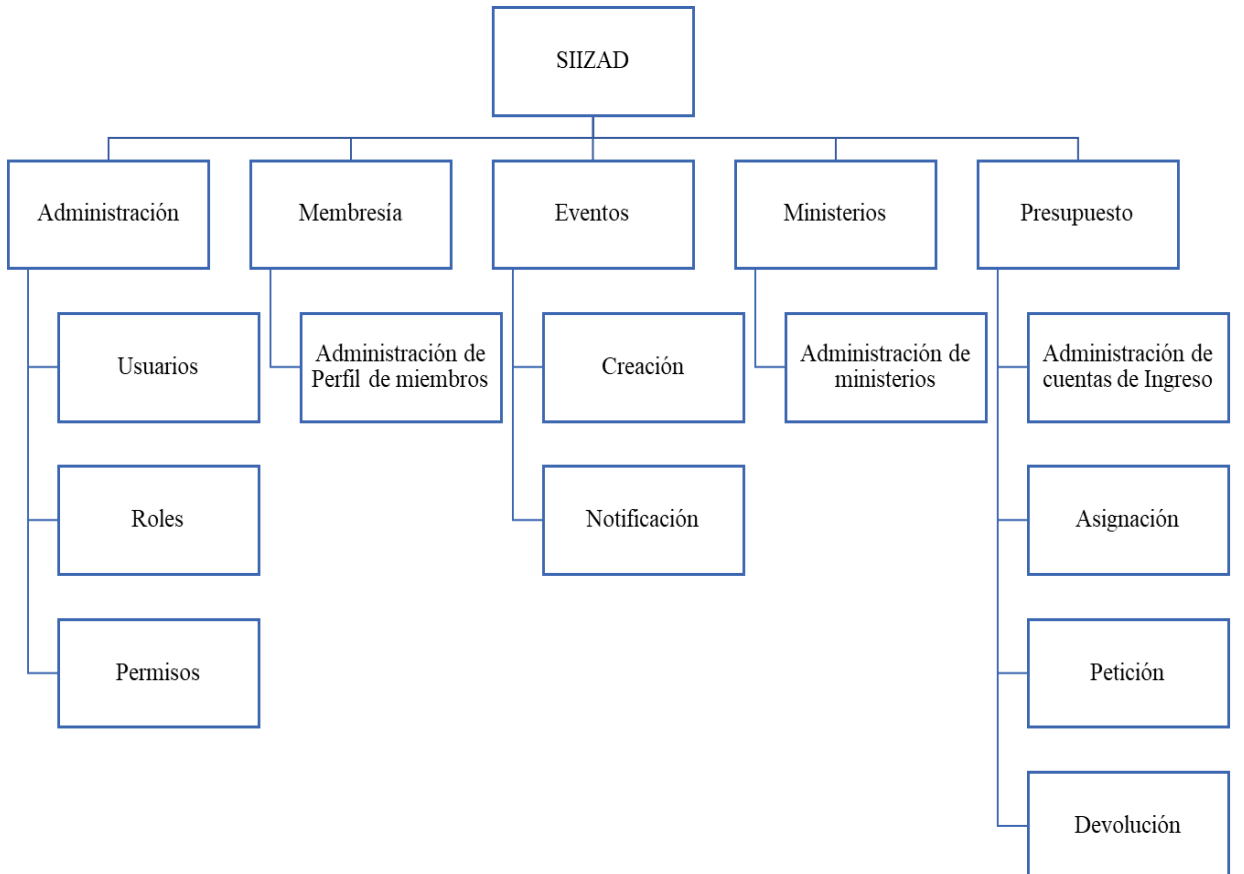

#### 2.1.1.1 Descripción de Módulos Principales

#### • **Administración de Membresía**

Módulo para registrar y actualizar la información de los miembros de la iglesia. Este proceso da seguimiento al proceso de formación de líderes en cada una de sus cinco etapas: registro, llamada de seguimiento, bautizo, Centro de Capacitación para Discípulos y Líderes (CCDL) y discipulado.

#### • **Gestión de Eventos**

Módulo para la creación de un evento implica la asignación del local, lugar, fecha, hora, requerimientos y descripción. Estos datos podrán ser actualizados cuando sea necesario.

En cada ministerio, así como en la iglesia en general se llevan a cabo diversos proyectos y eventos que permiten el adecuado funcionamiento de la misma. La creación y calendarización de proyectos y eventos permite a los encargados conocer con anticipación las actividades previas a realizar para dicha actividad.

Cada evento creado notificara por correo electrónico a los usuarios del sistema, y el día del evento una hora antes también recibirán un correo de notificación de evento próximo.

#### • **Gestión de Ministerios**

Módulo para gestionar cada ministerio que conforma la iglesia. Estará en constante cambio y dentro de estos se llevan a cabo diferentes actividades. Debido a esto, dicha información sobre cada ministerio debe ser actualizada frecuentemente.

Además, cada representante de ministerio debe brindar un informe de las actividades que se han realizado durante un período determinado.

#### • **Gestión de presupuestos**

Módulo de administración del presupuesto mensual. Se crea en base al flujo de efectivo registrado en años anteriores. Se cuenta con un presupuesto para la iglesia en general, del cual cada ministerio solicita los recursos necesarios para la realización de sus distintas actividades. Los encargados de aprobar estos fondos verifican si es factible acorde a lo presupuestado para el período en gestión. Cada una de las solicitudes de recursos económicos aprobadas para cierto proyecto debe ser deducida del presupuesto anual o mensual, así como cada ingreso de efectivo debe ser registrado y abonado al presupuesto en curso. Al final de cada mes y año se realizan reportes que permiten comparar los gastos realizados contra lo presupuestado, y en base a esto tomar decisiones a futuro.

## **2.1.2 Historias épicas**

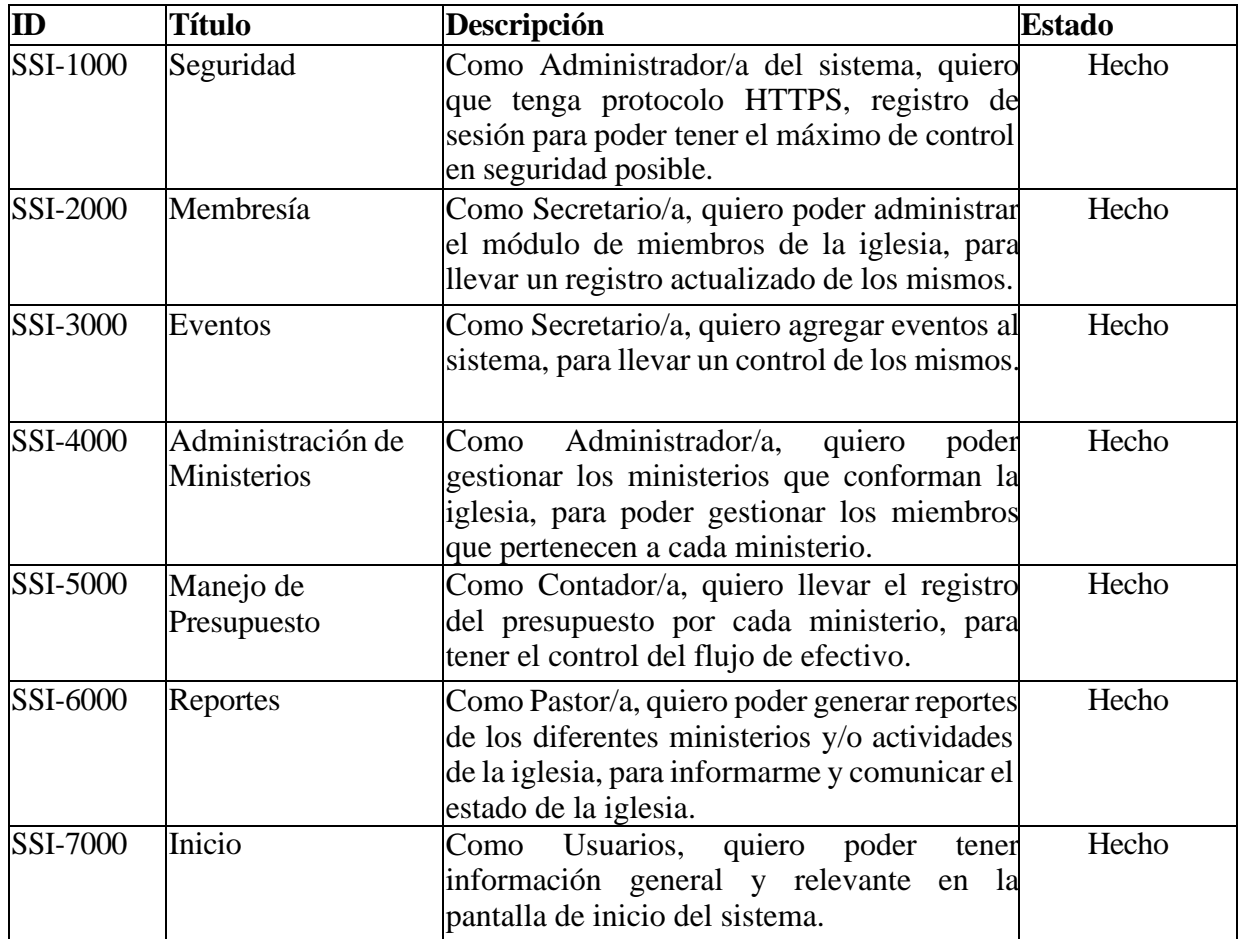

# **2.1.3 Sprint Planning**

## 2.1.3.1Sprint backlog

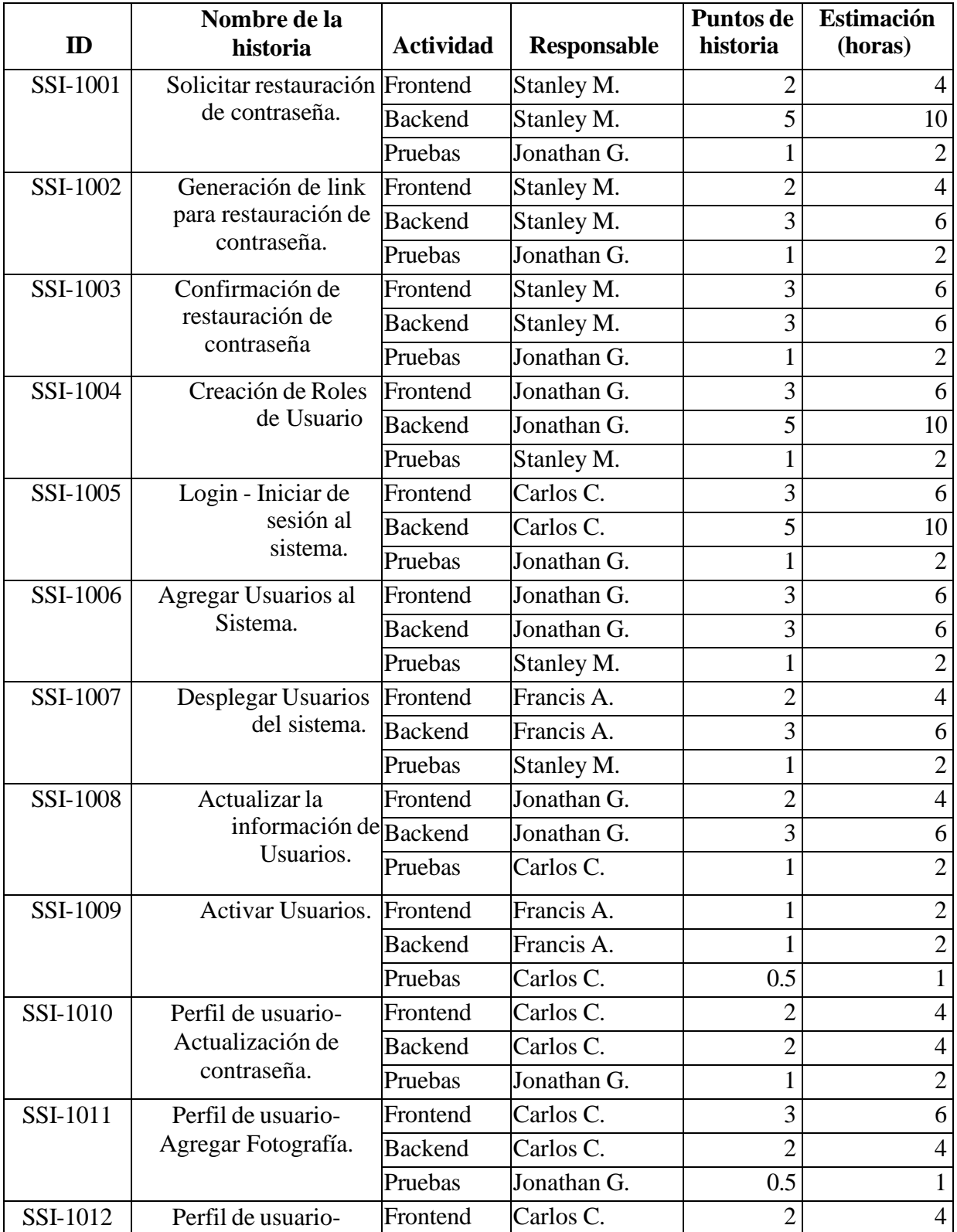

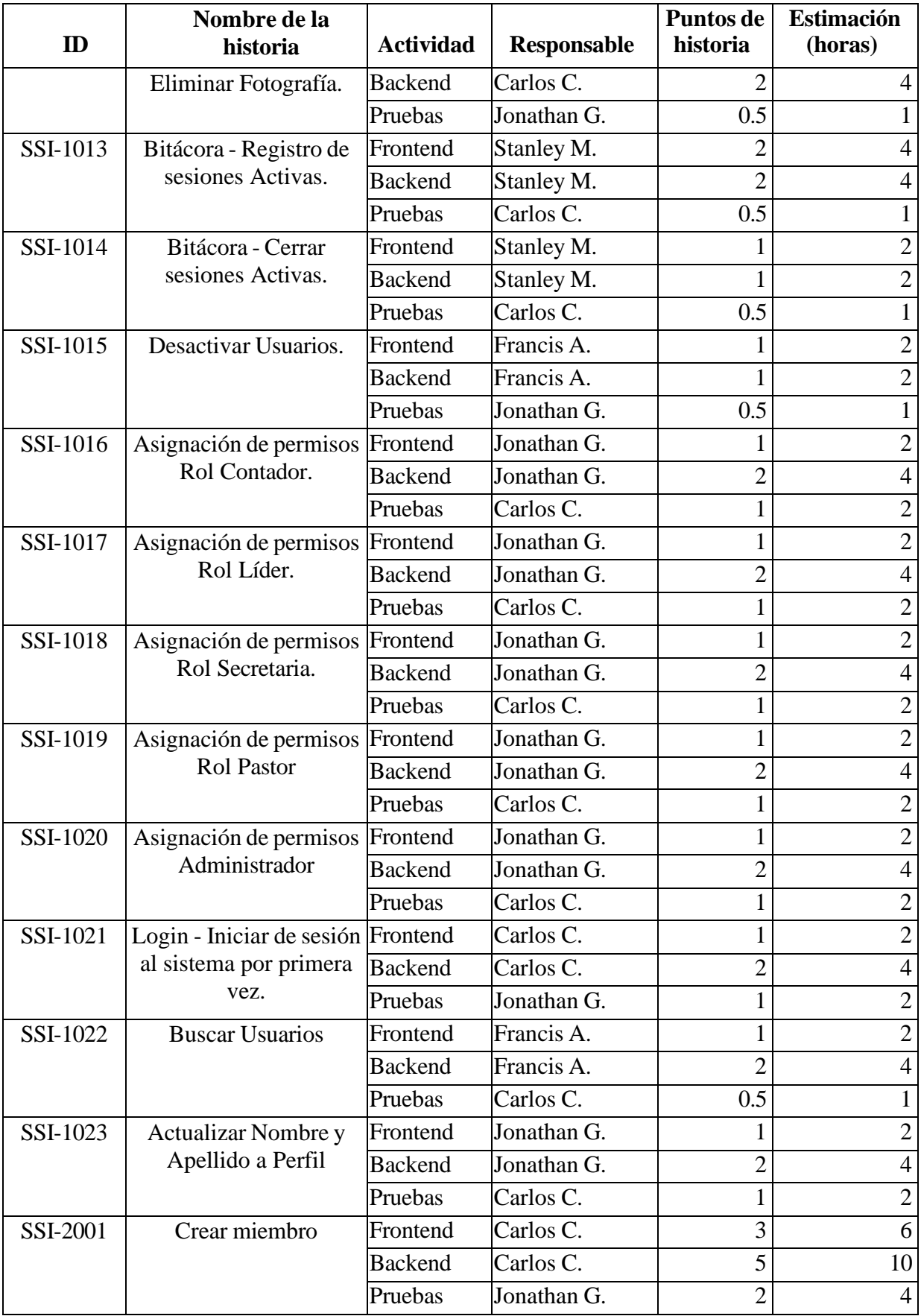

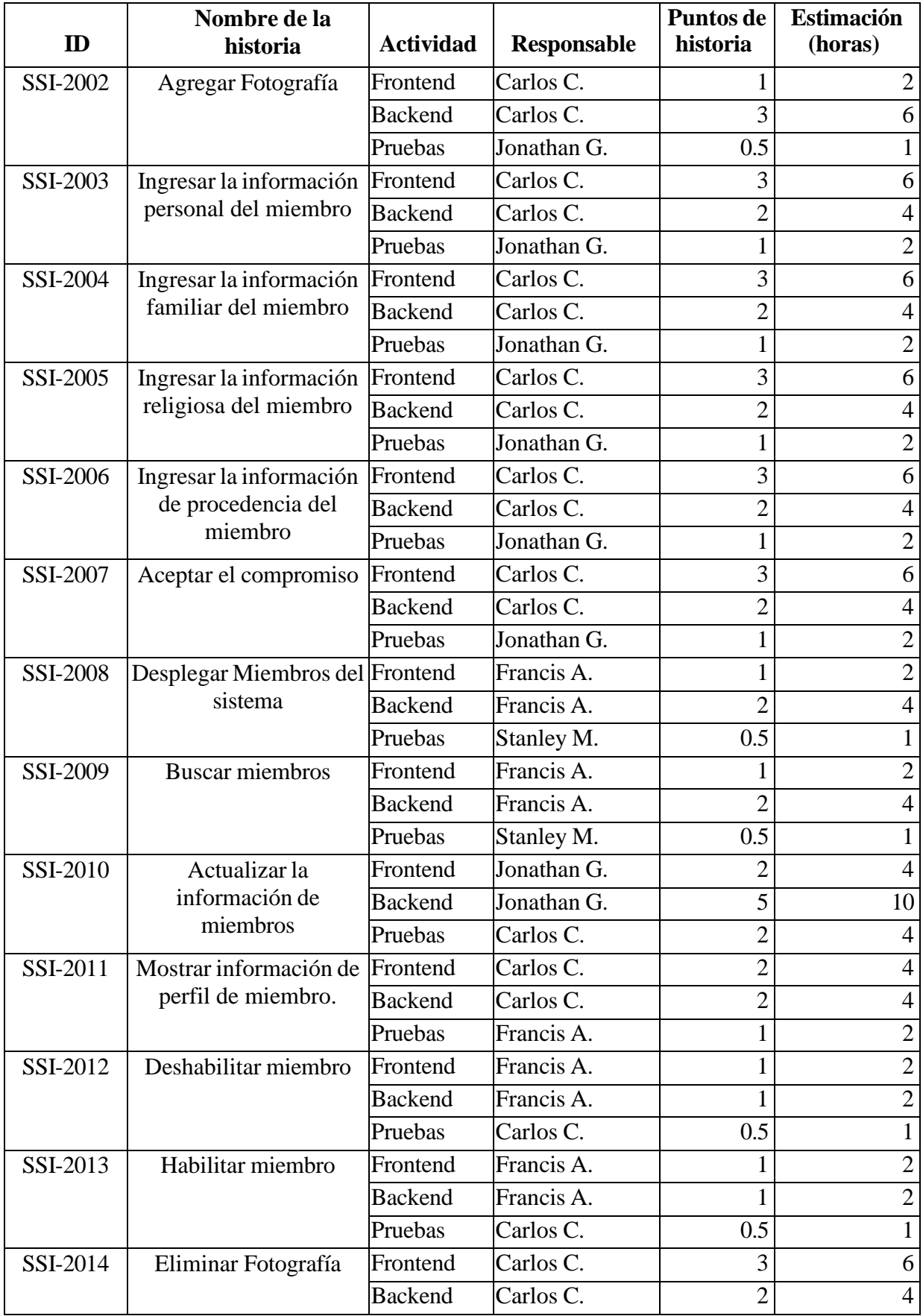

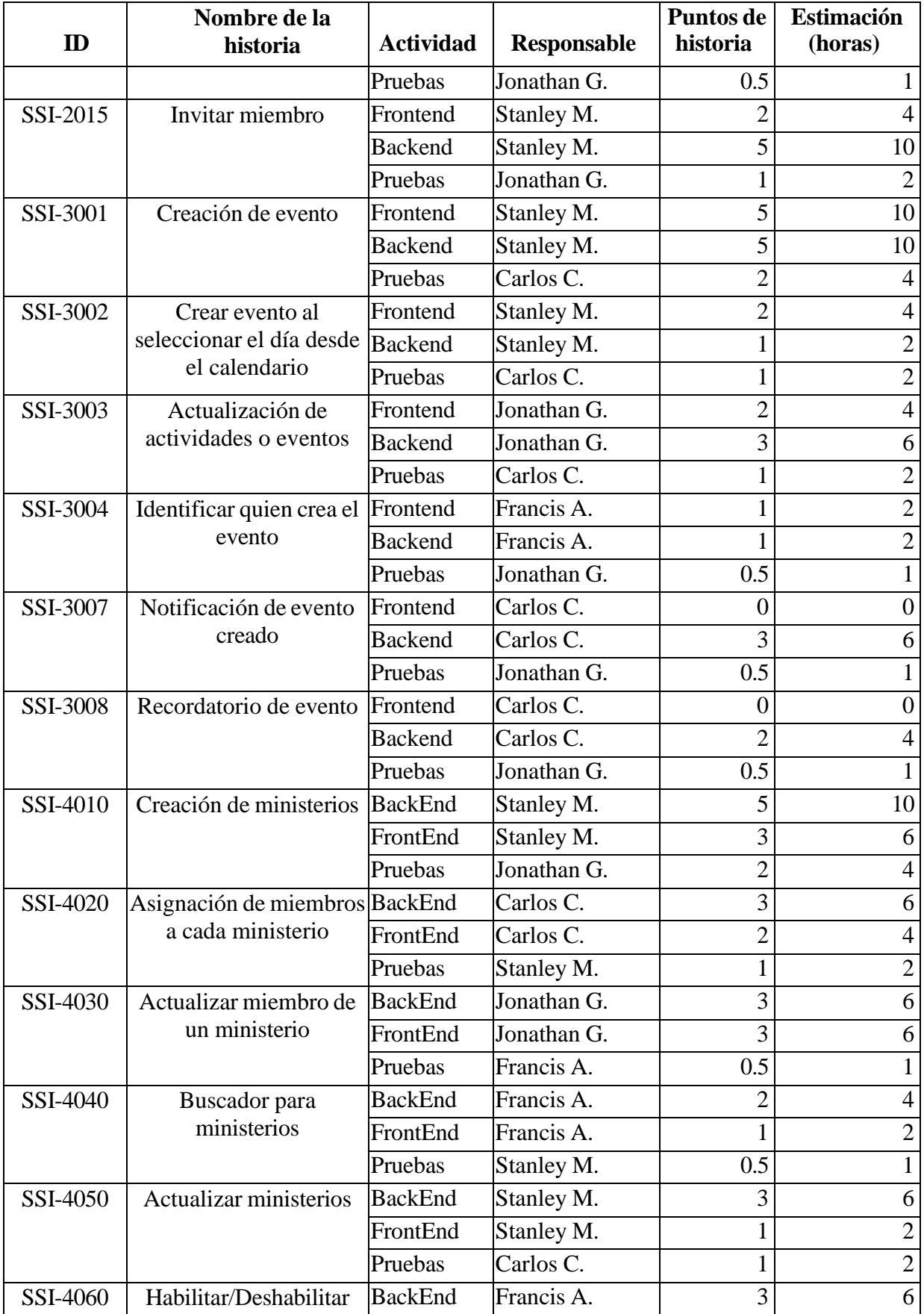

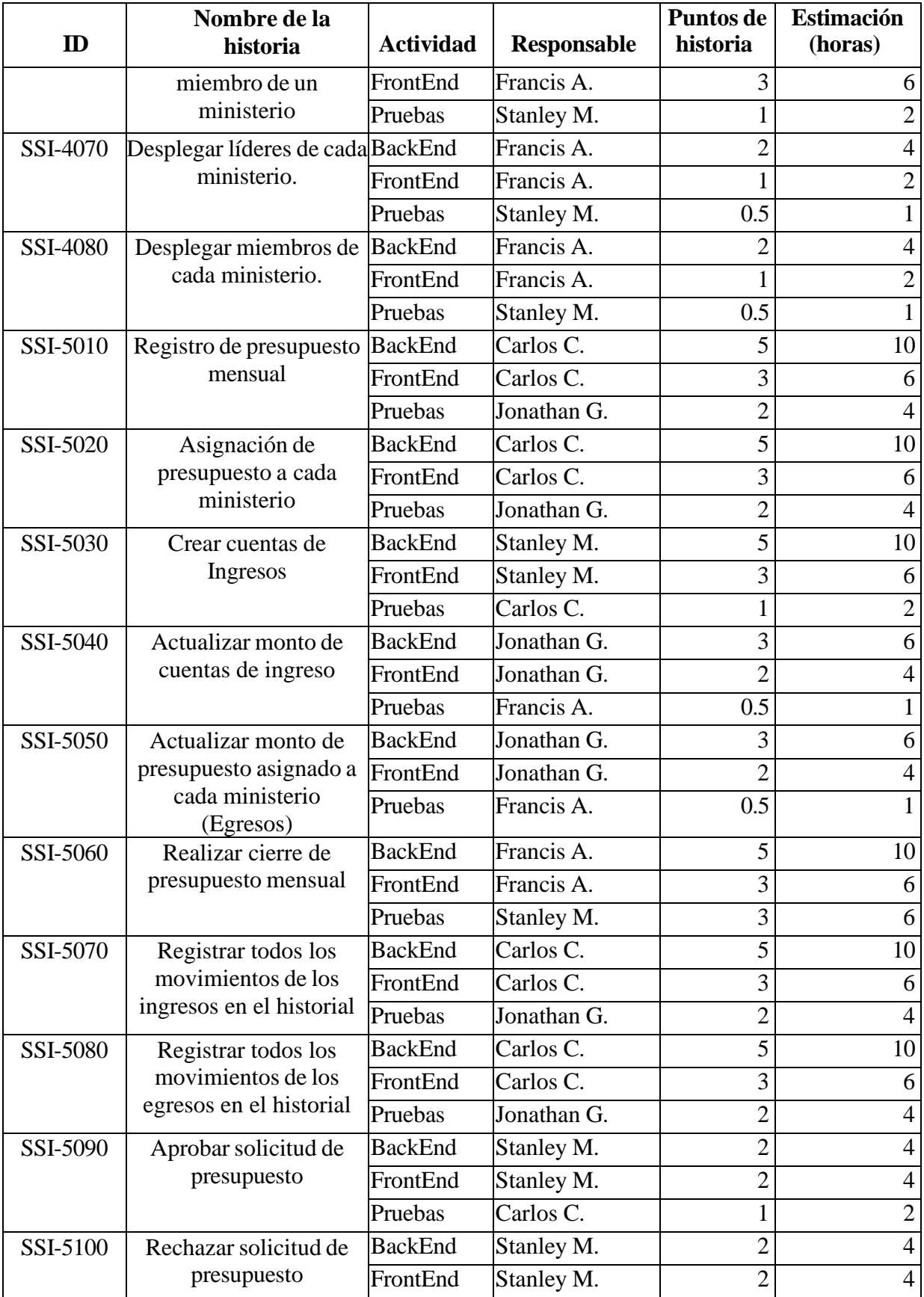

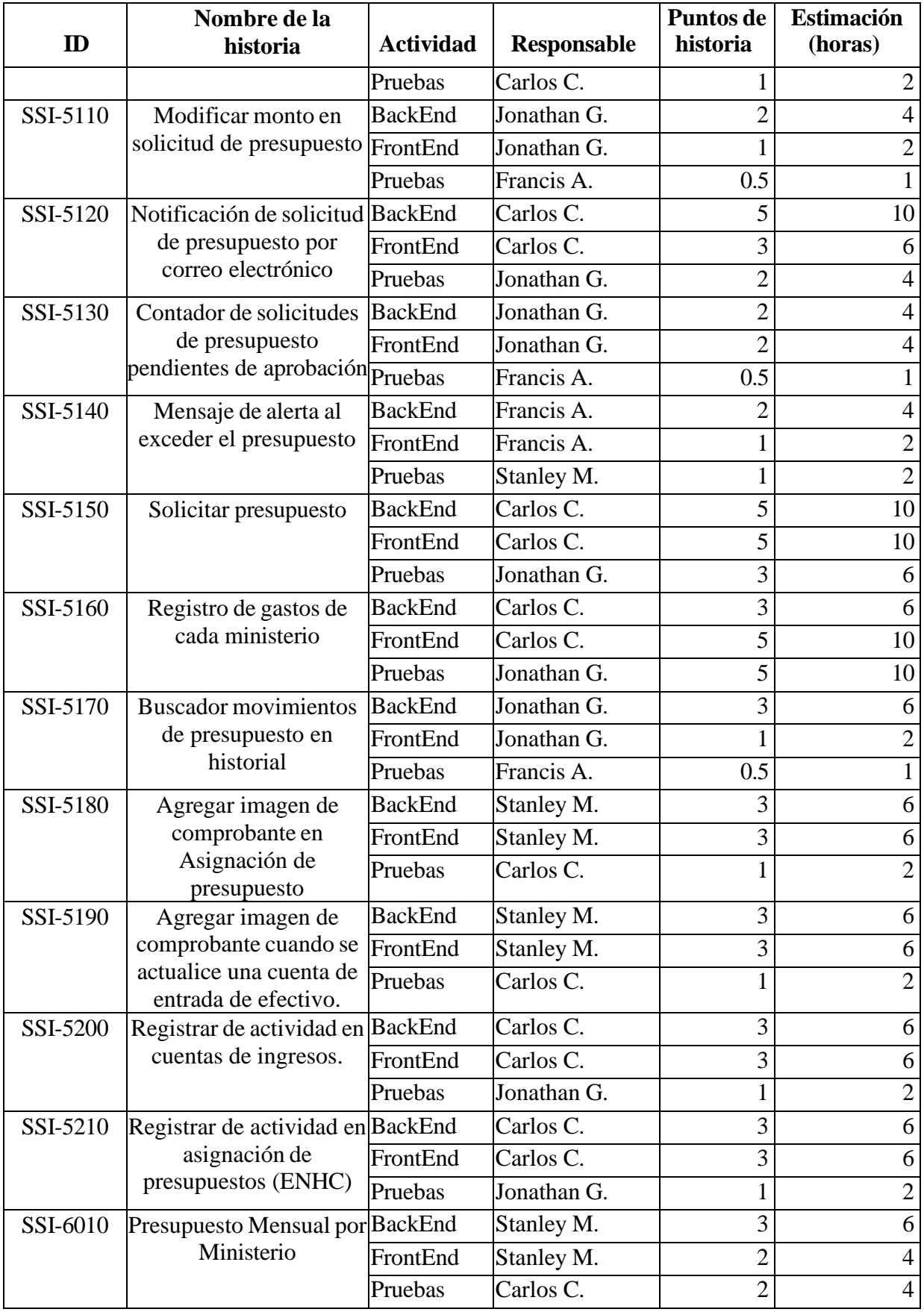

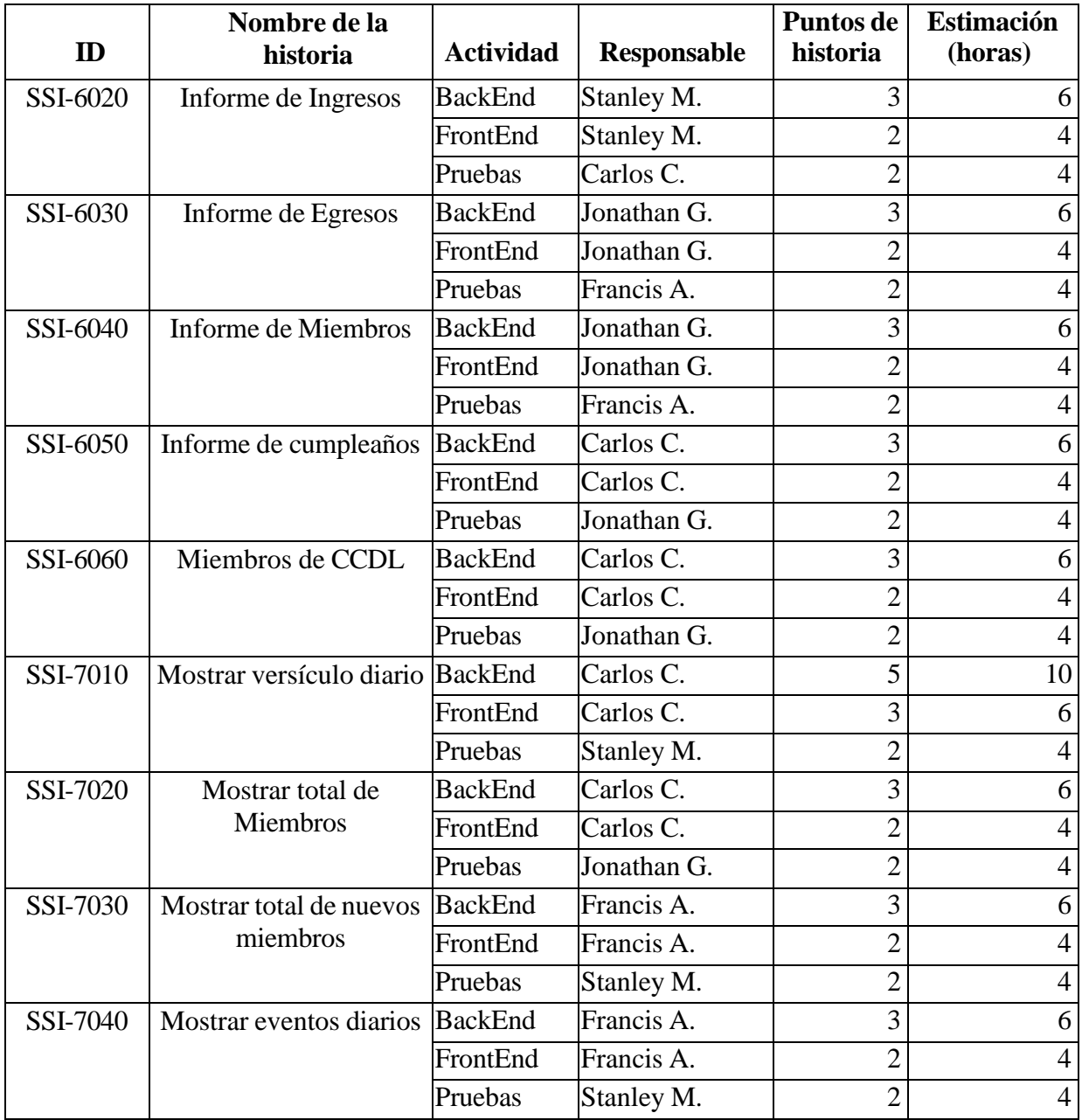

## **2.1.4 Product Backlog**

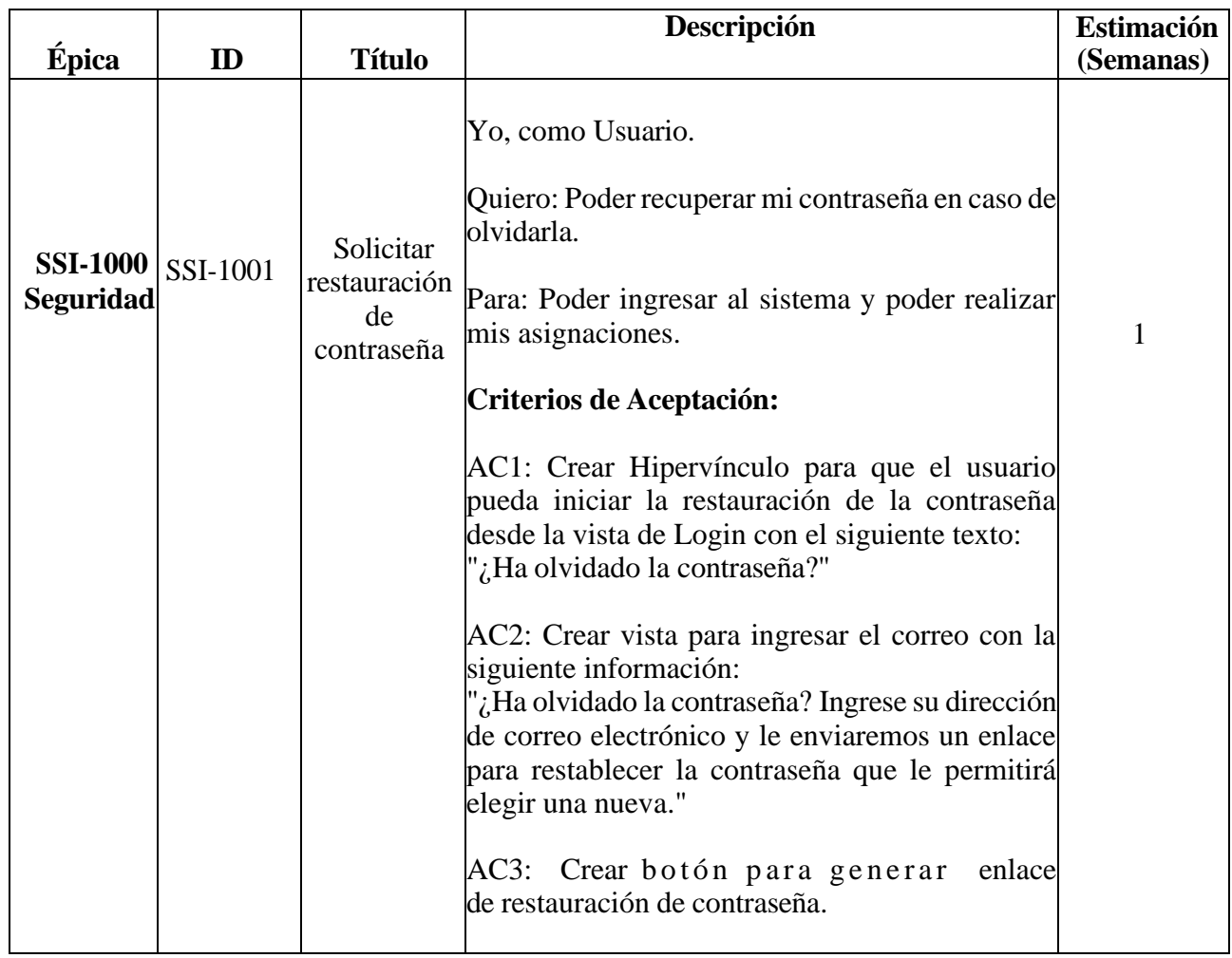

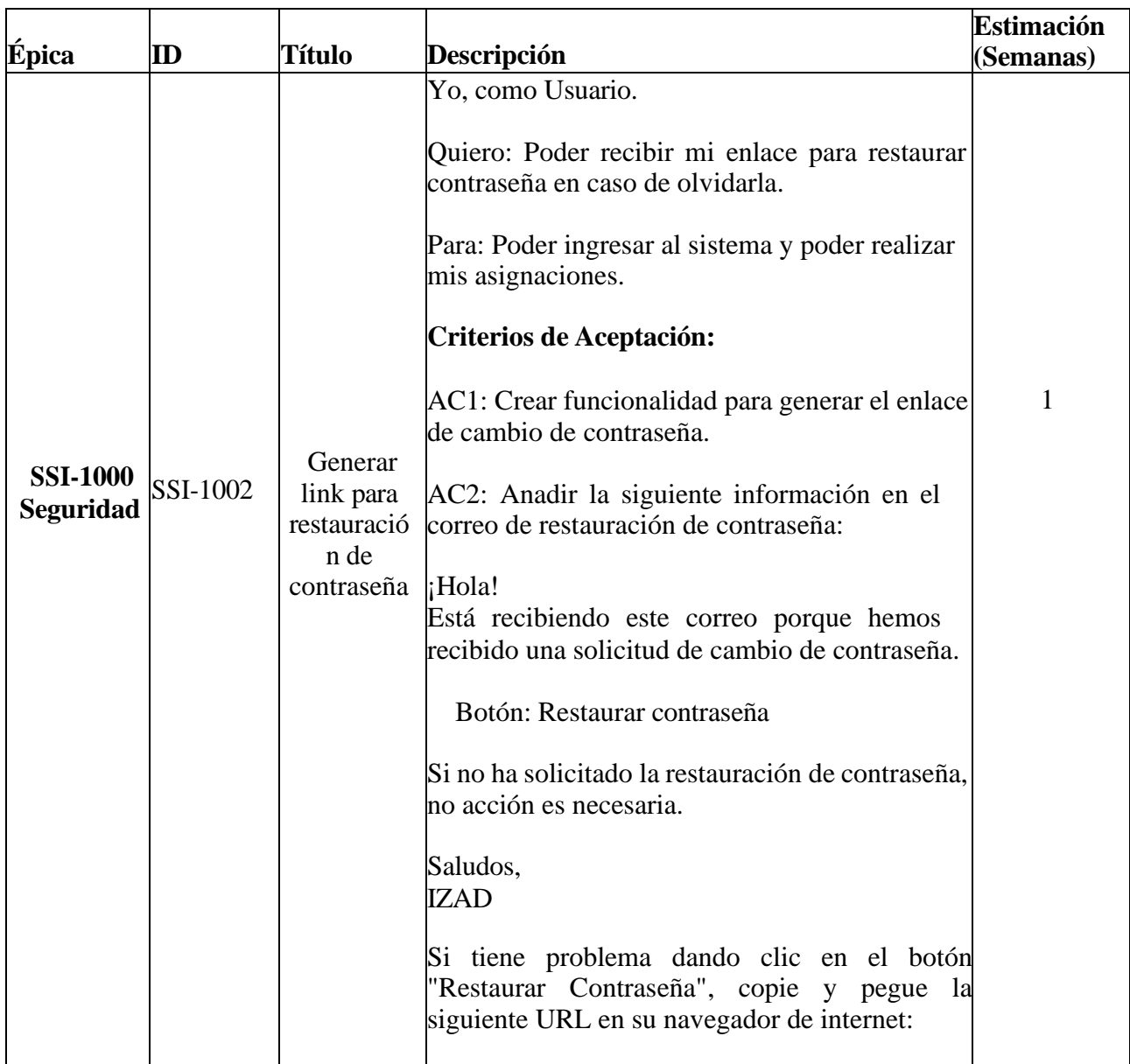

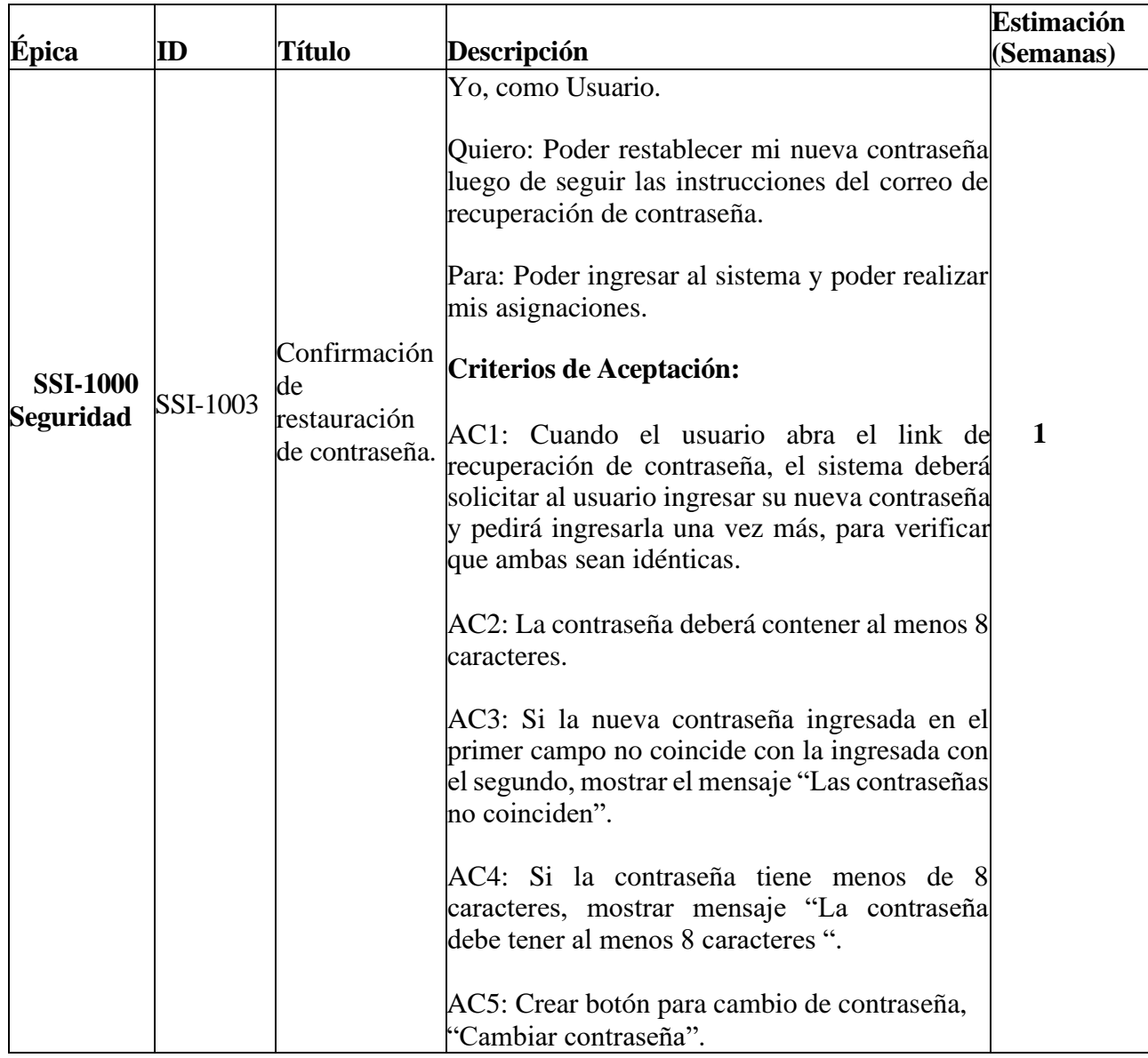

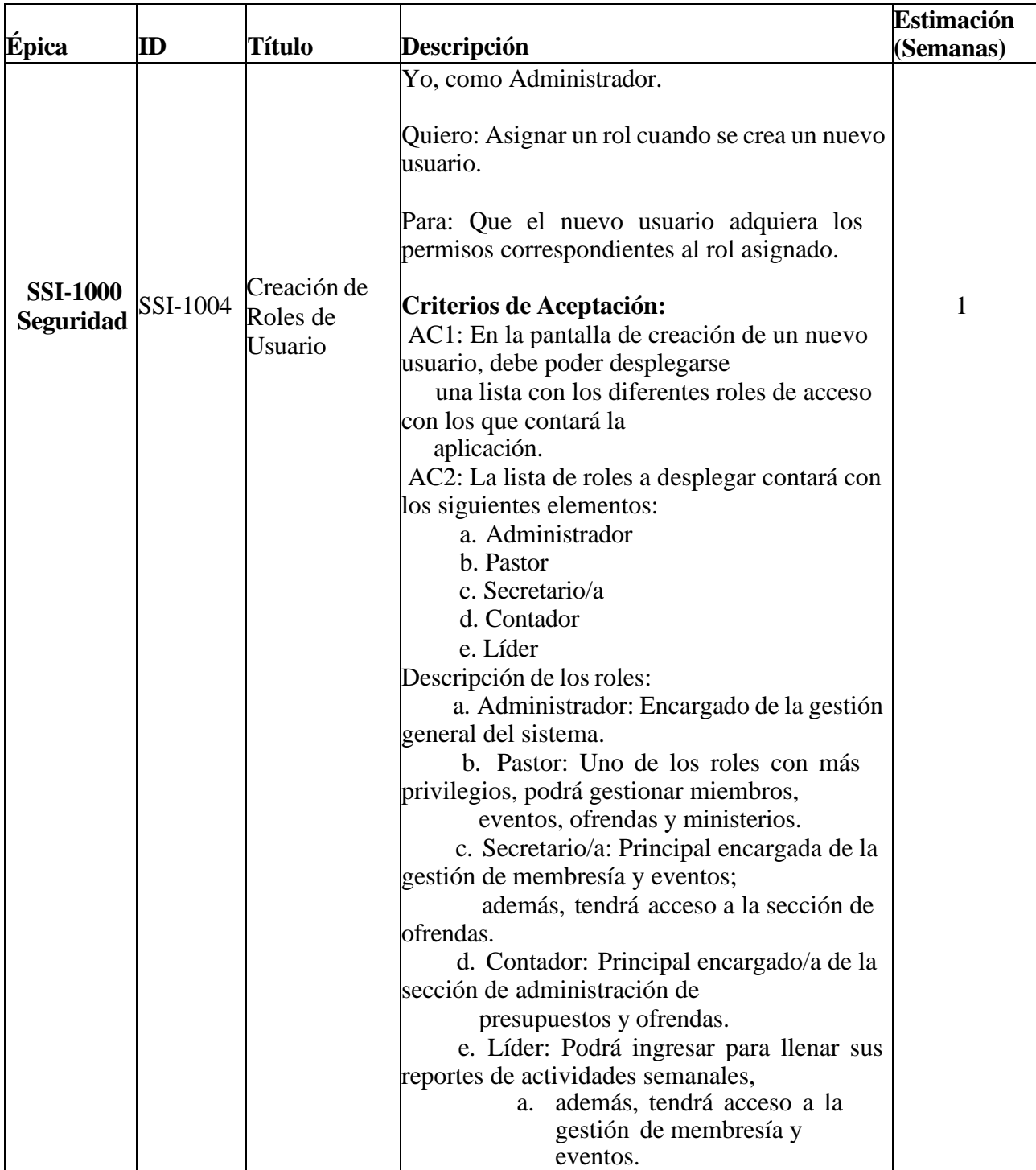

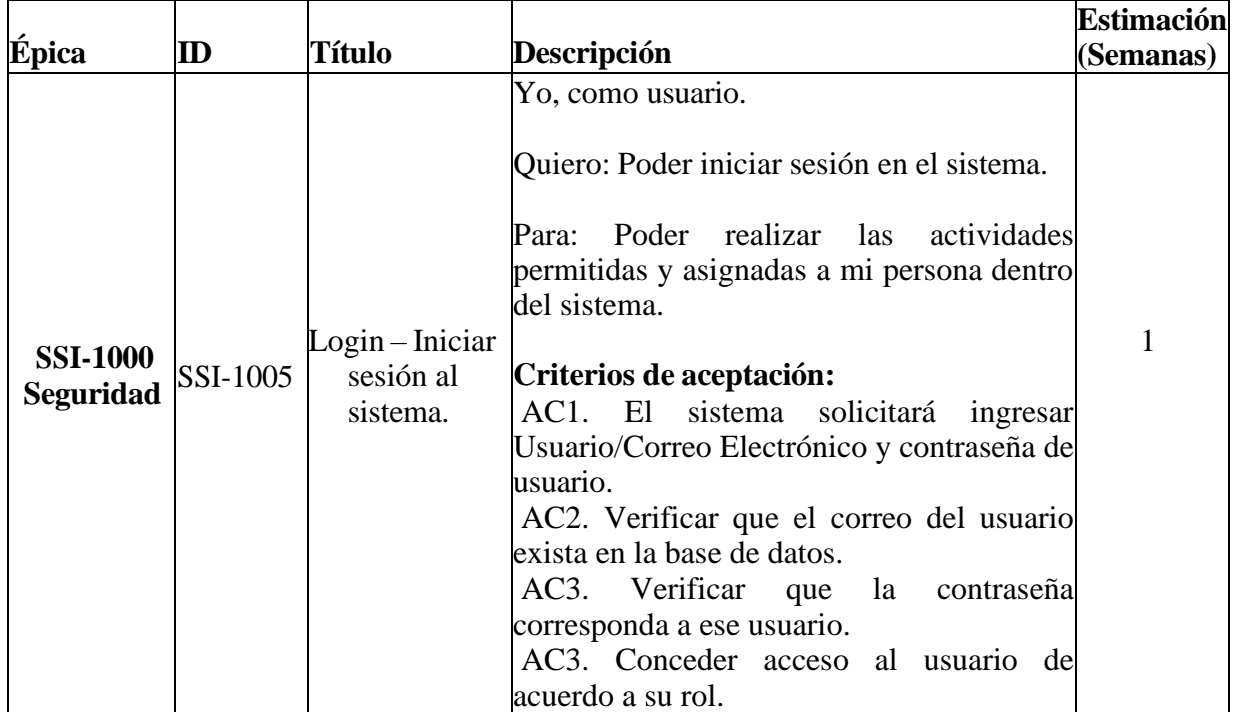

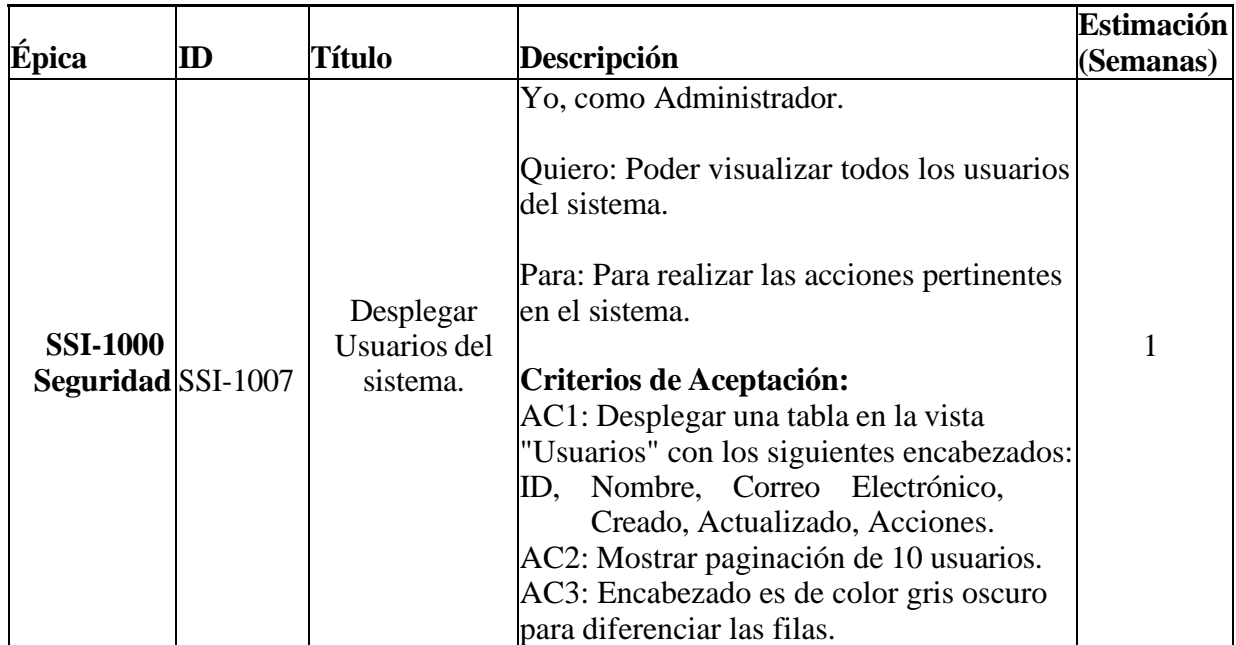

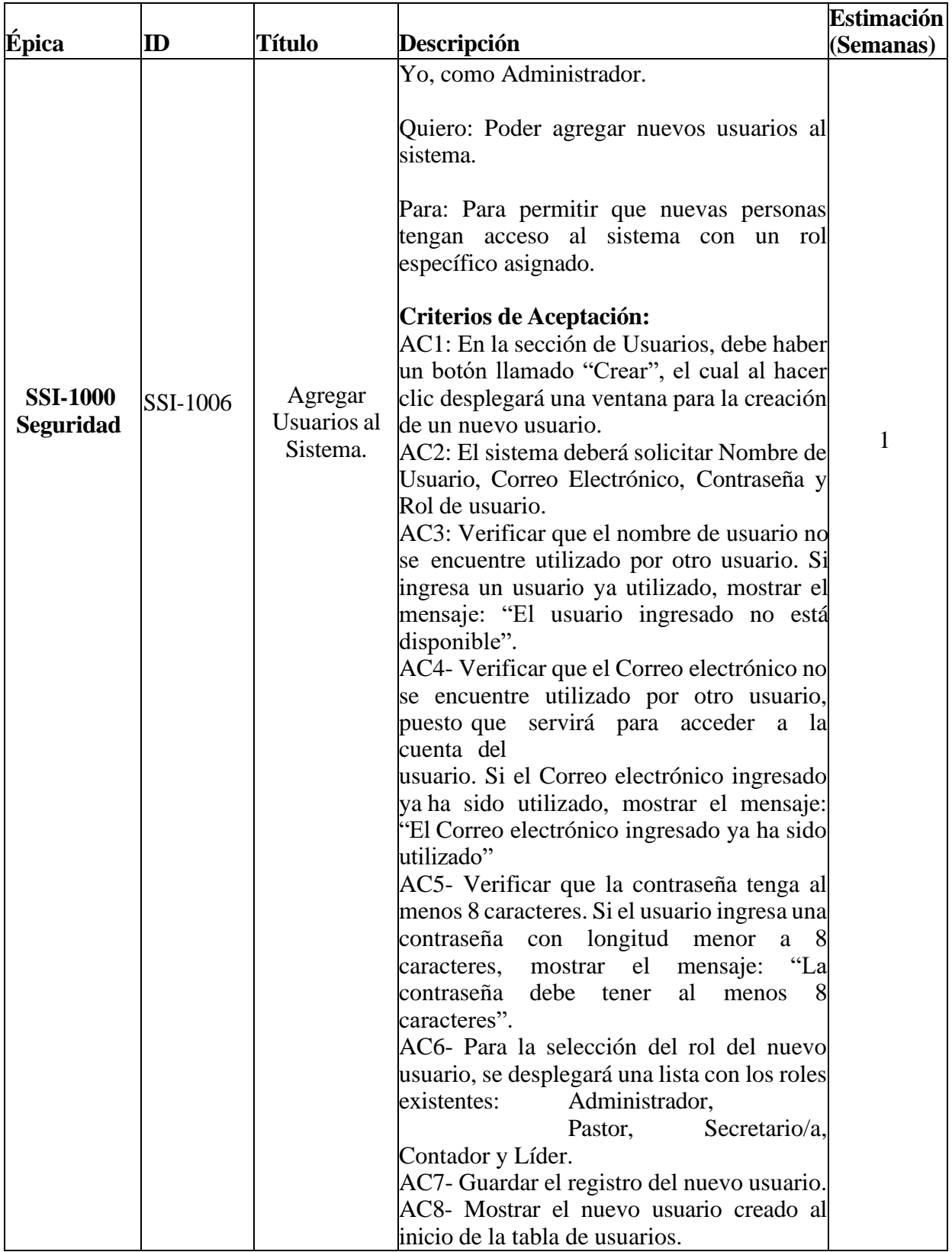

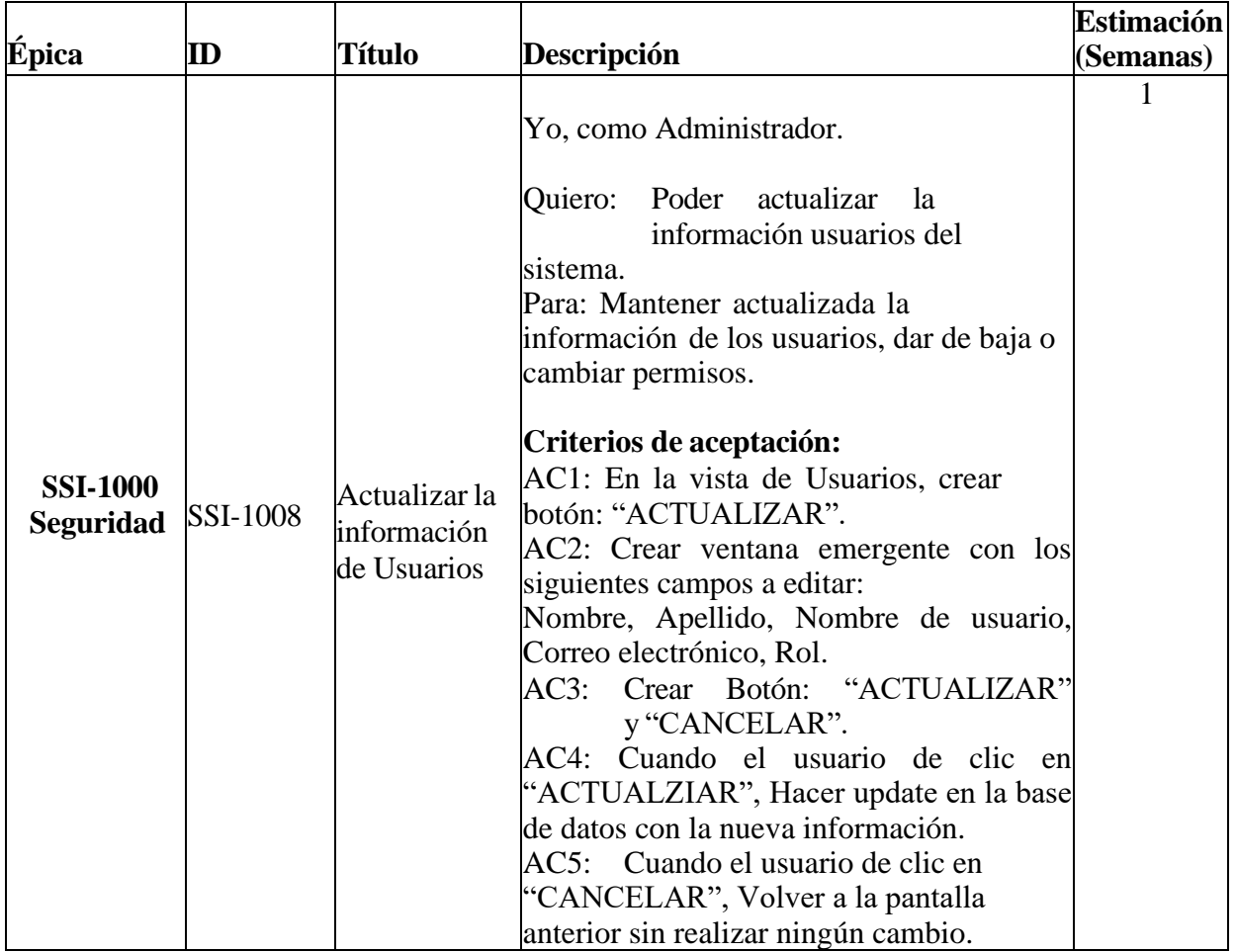

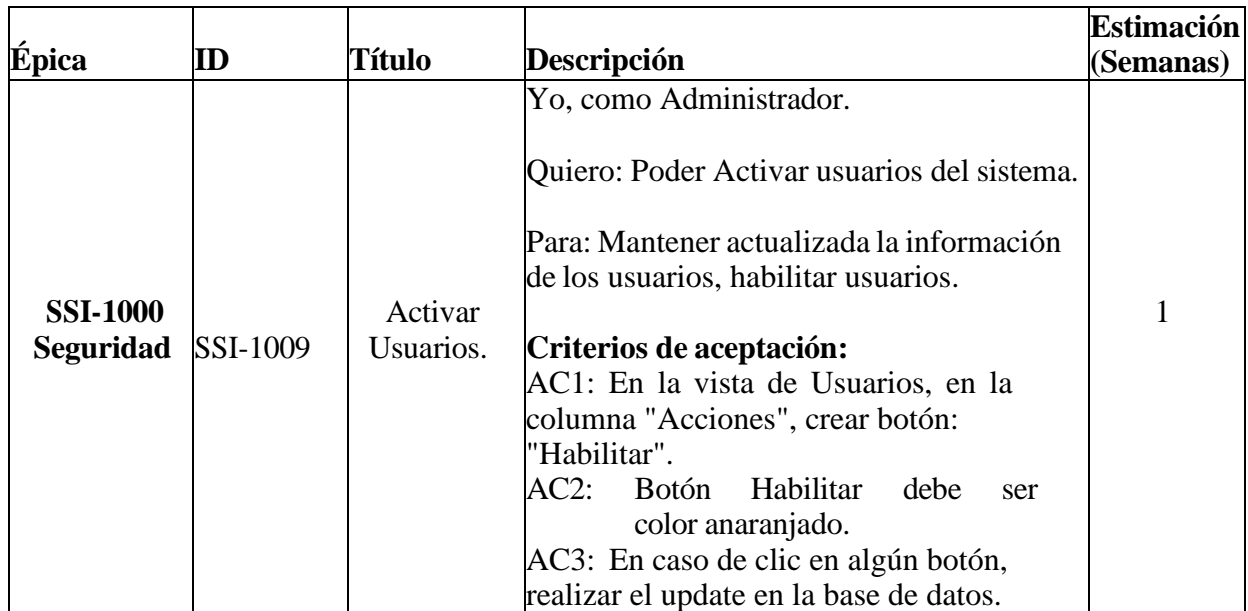

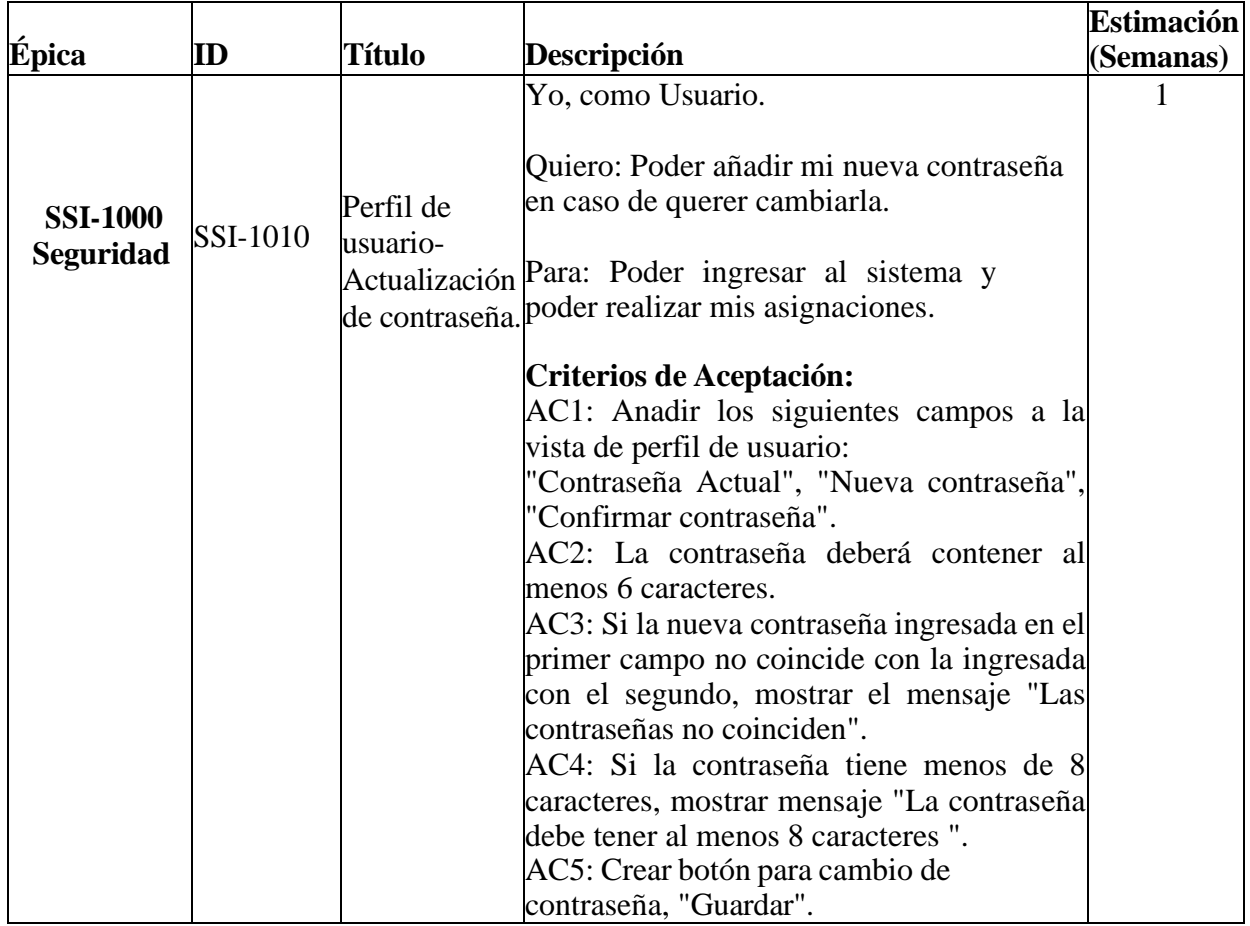

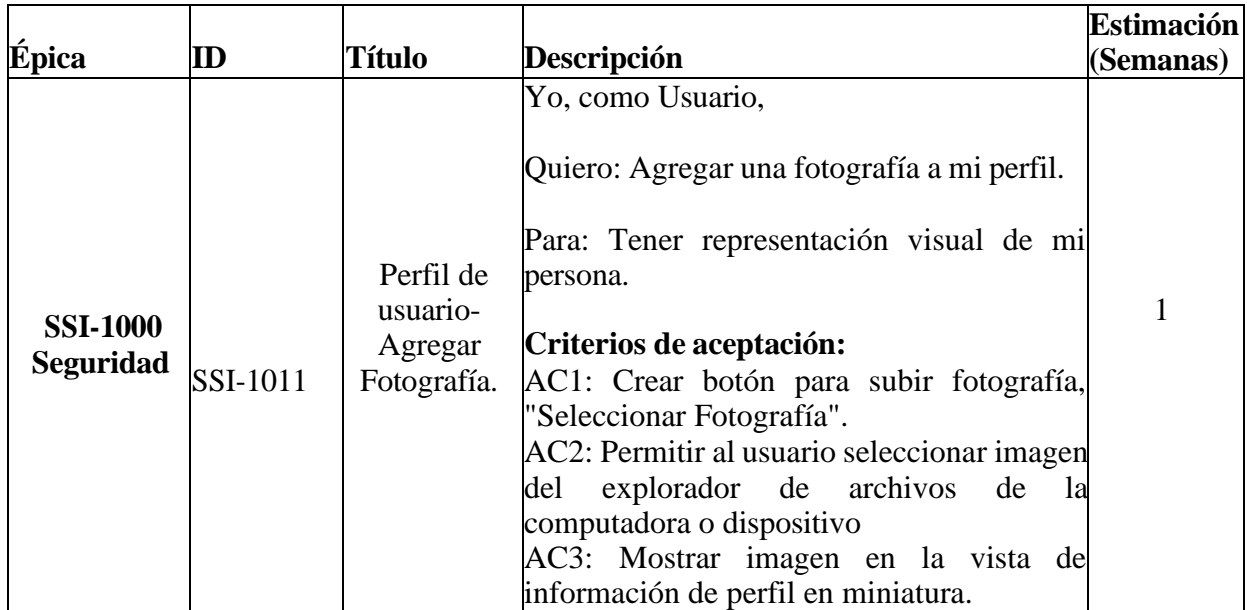

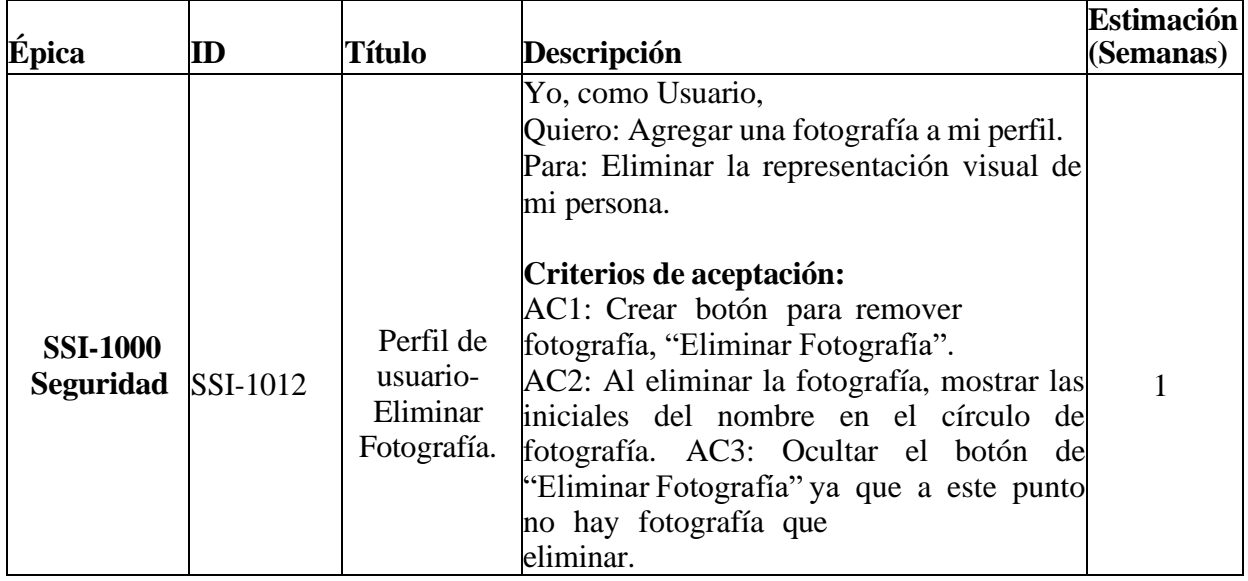

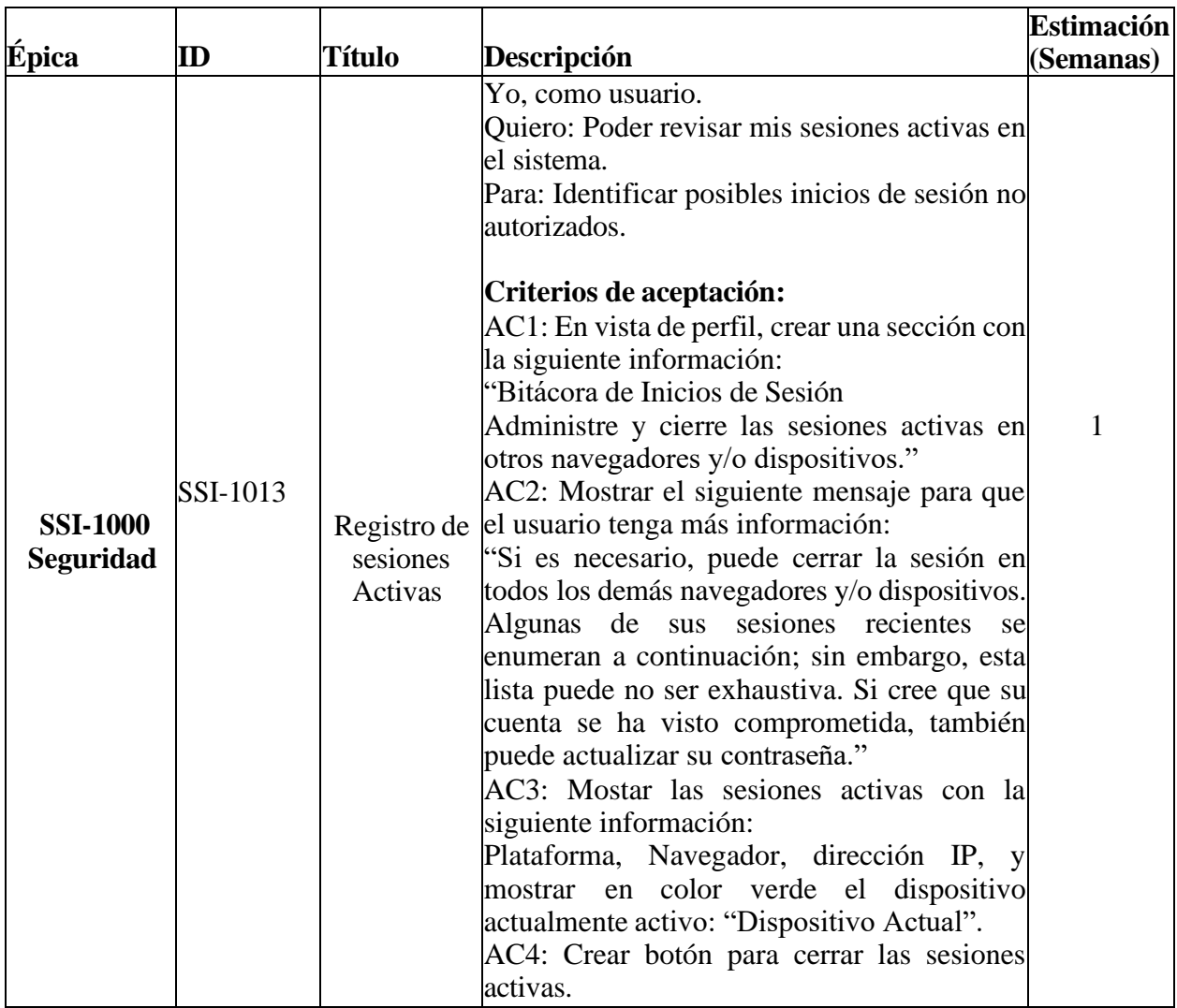

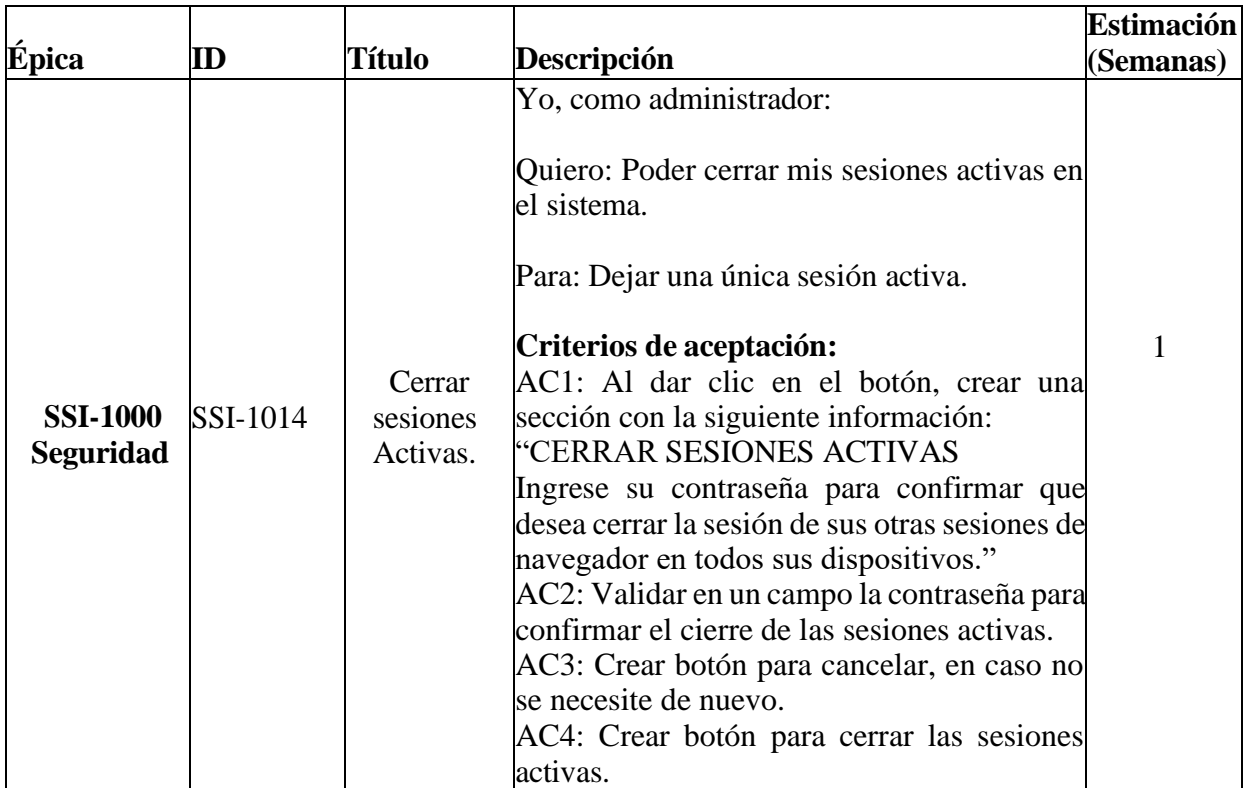

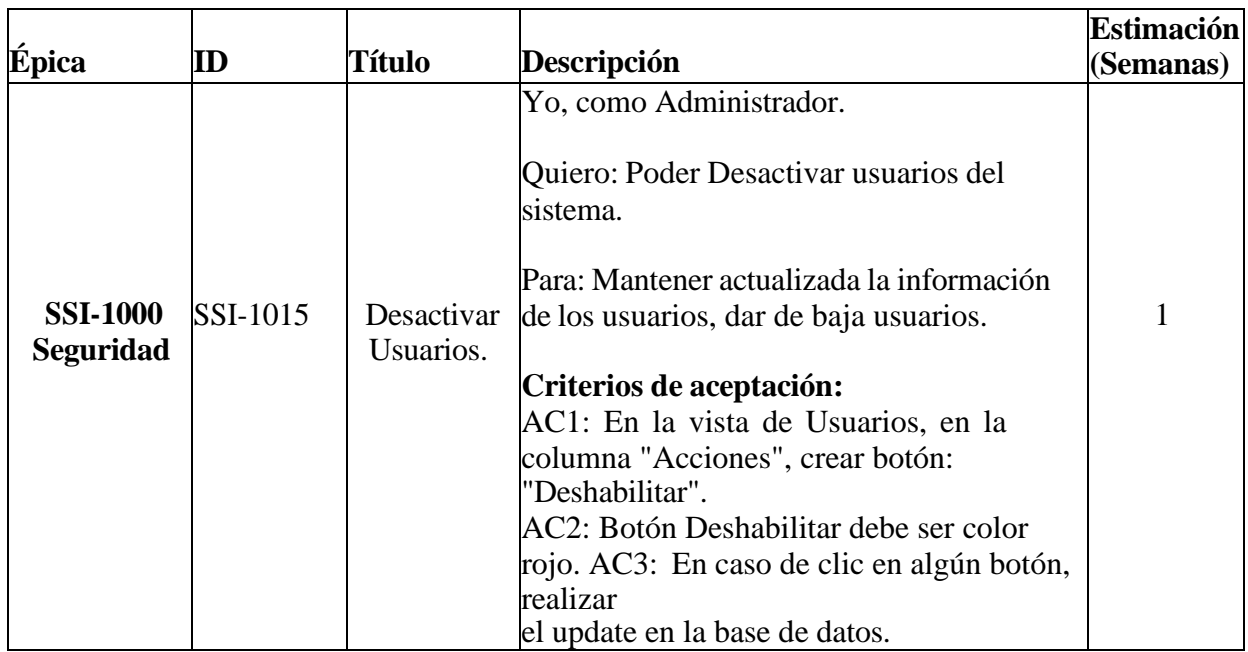

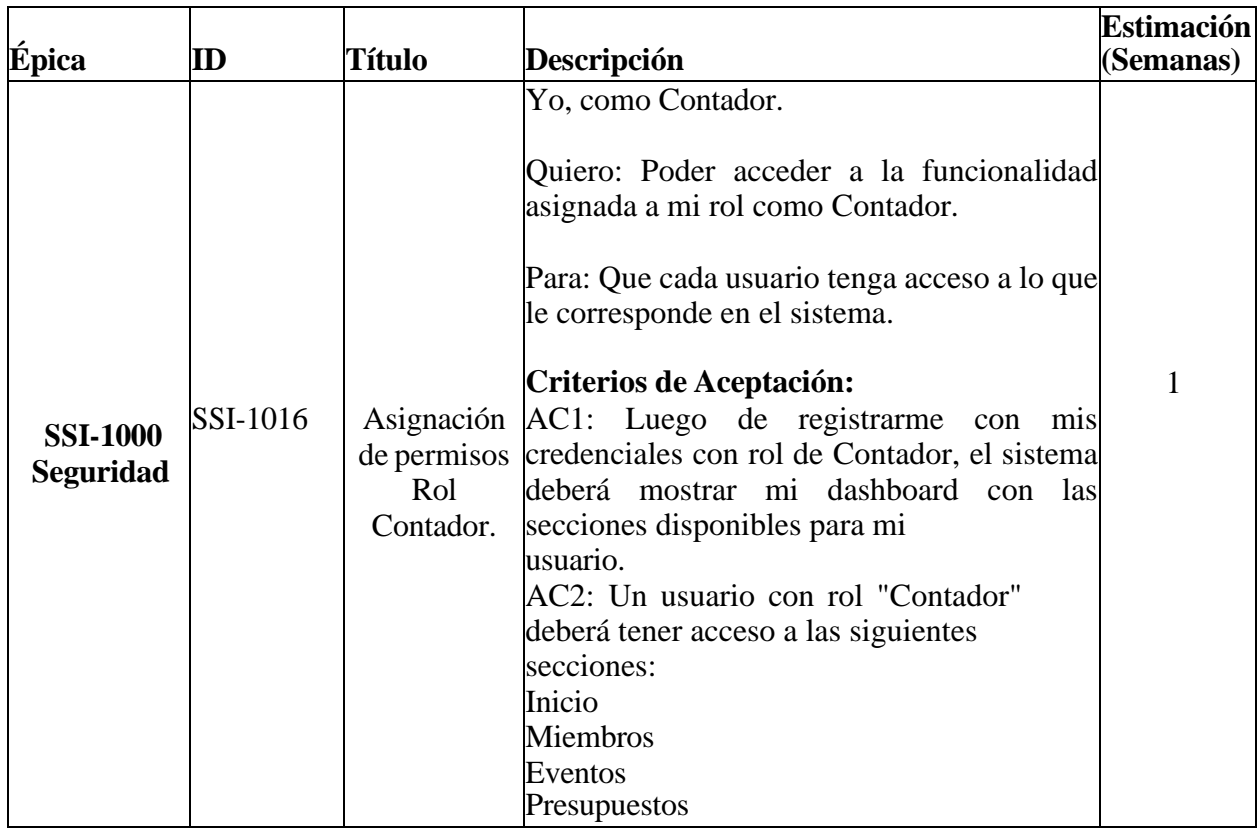

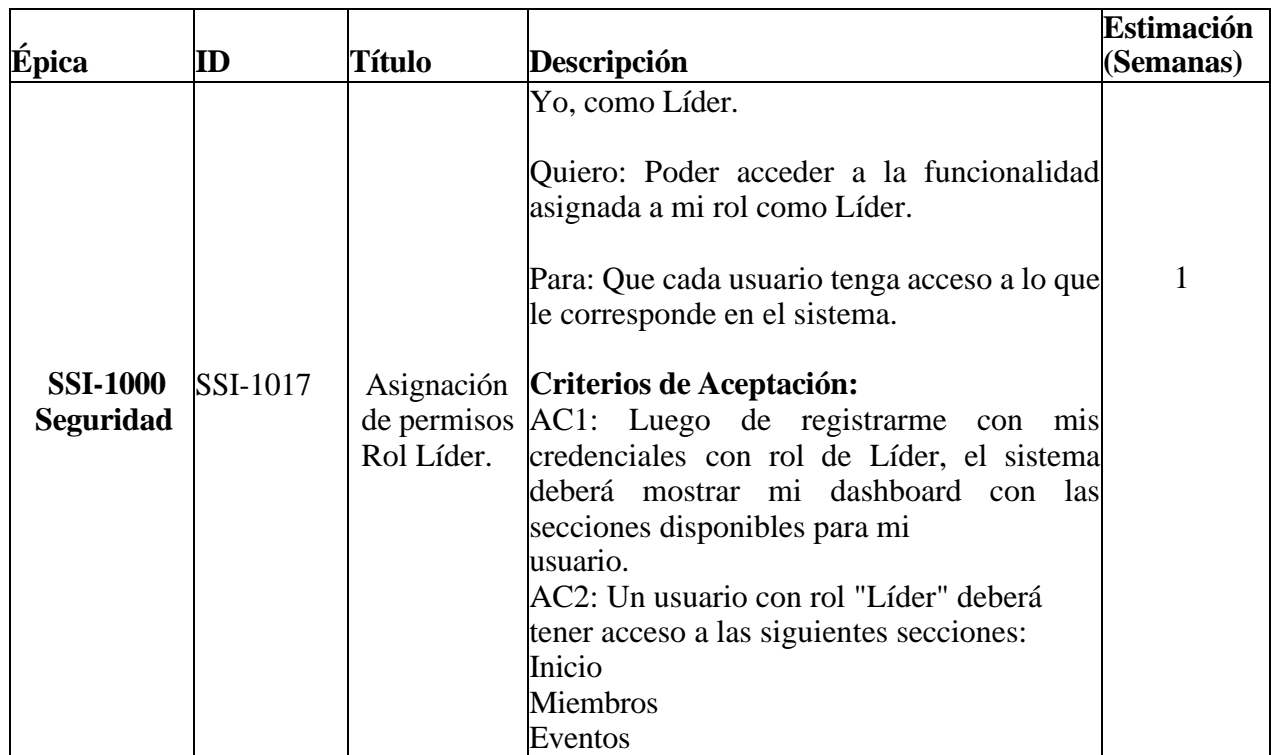

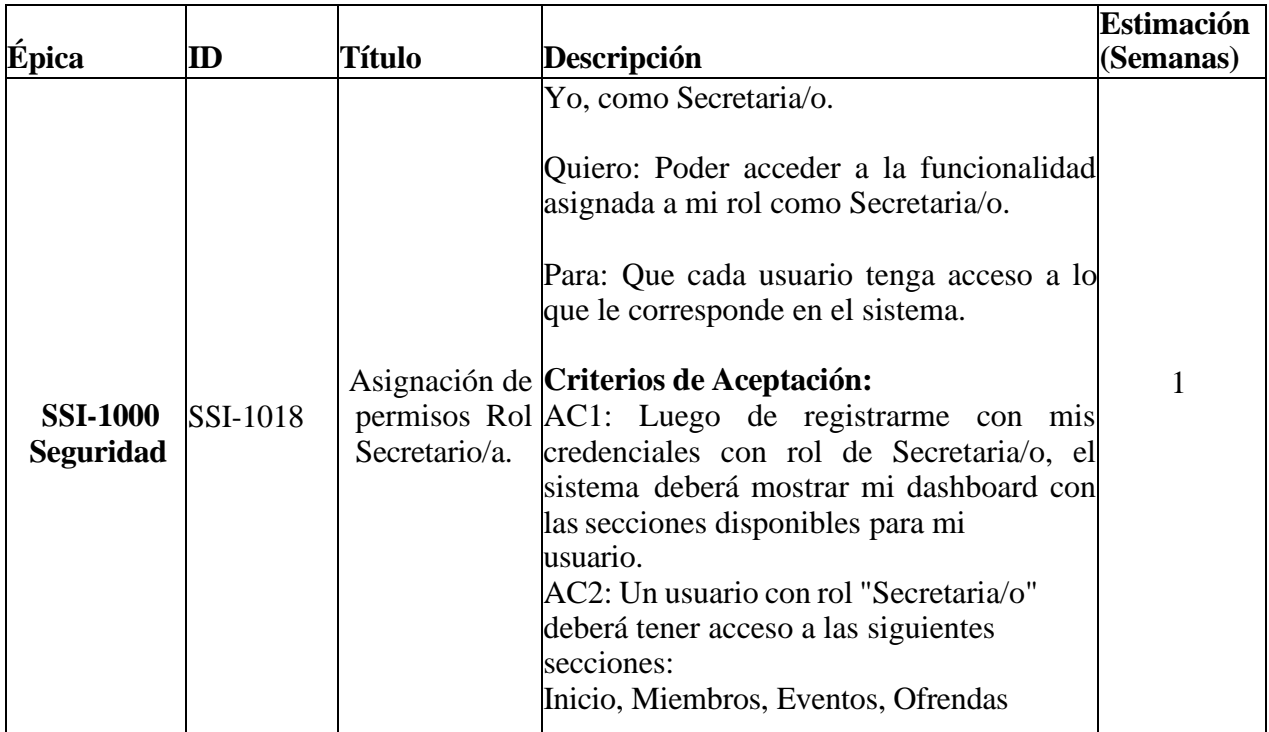

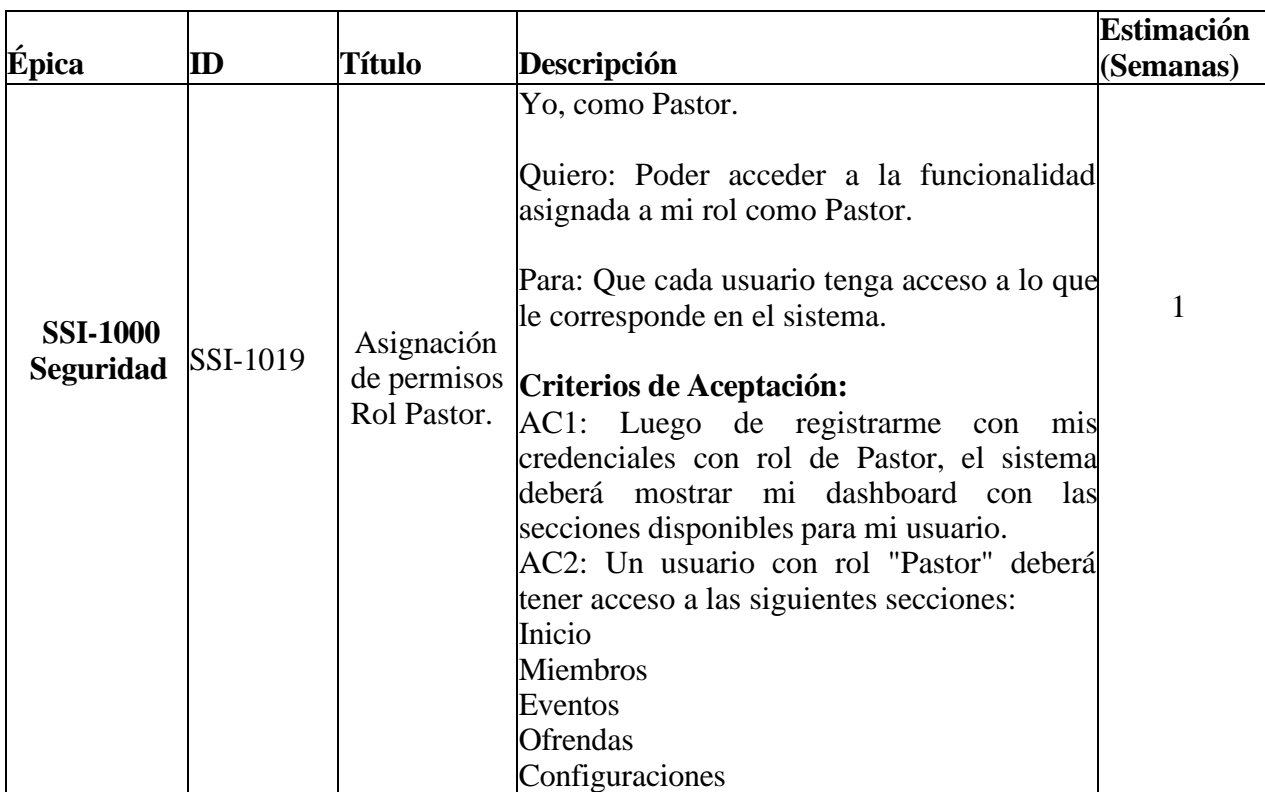

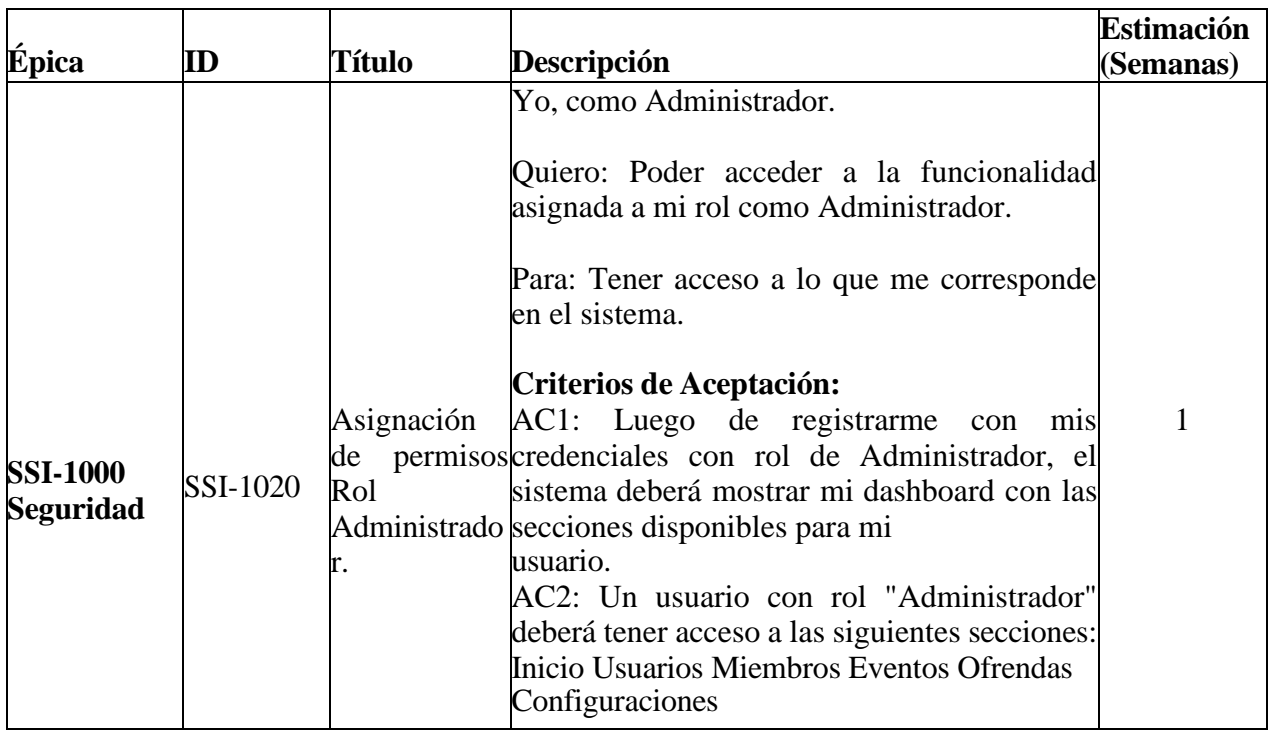

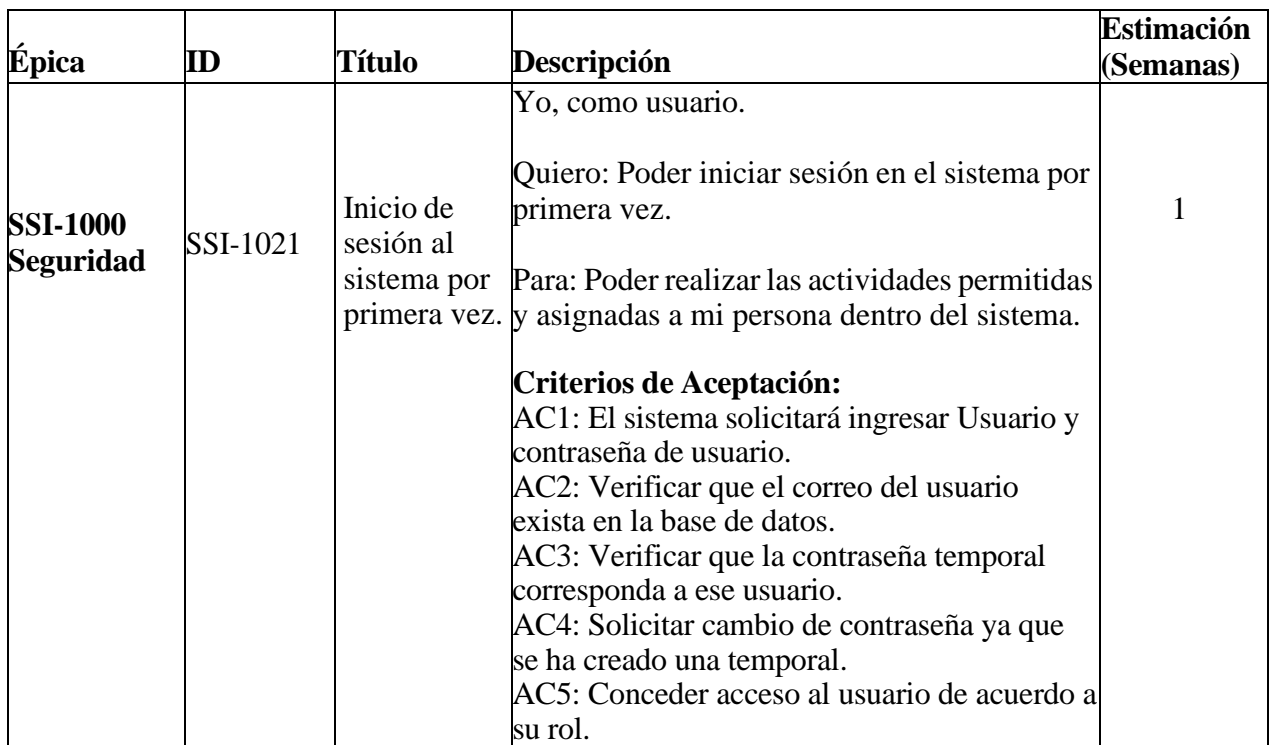

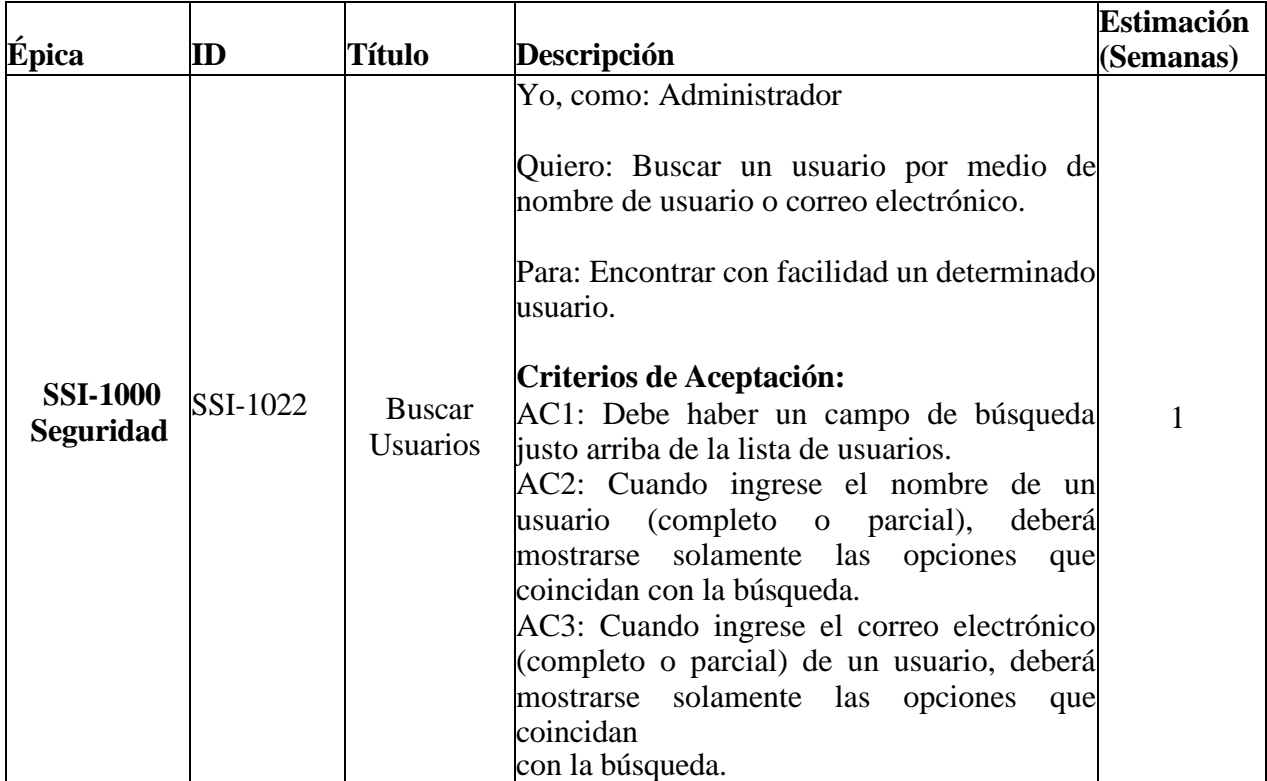

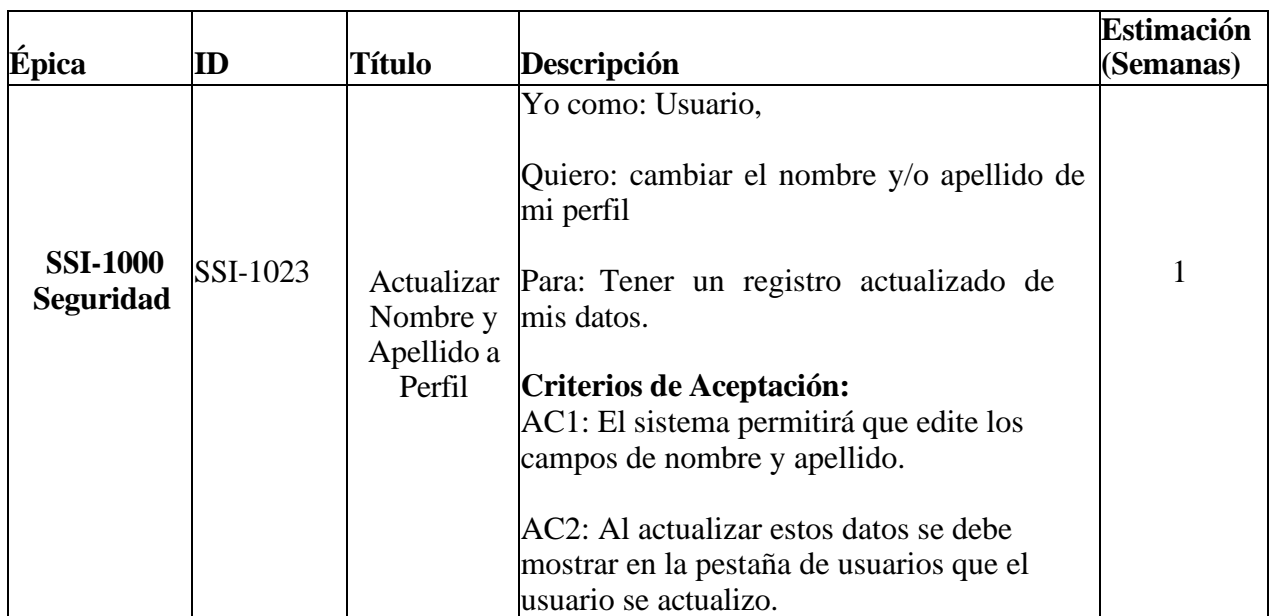

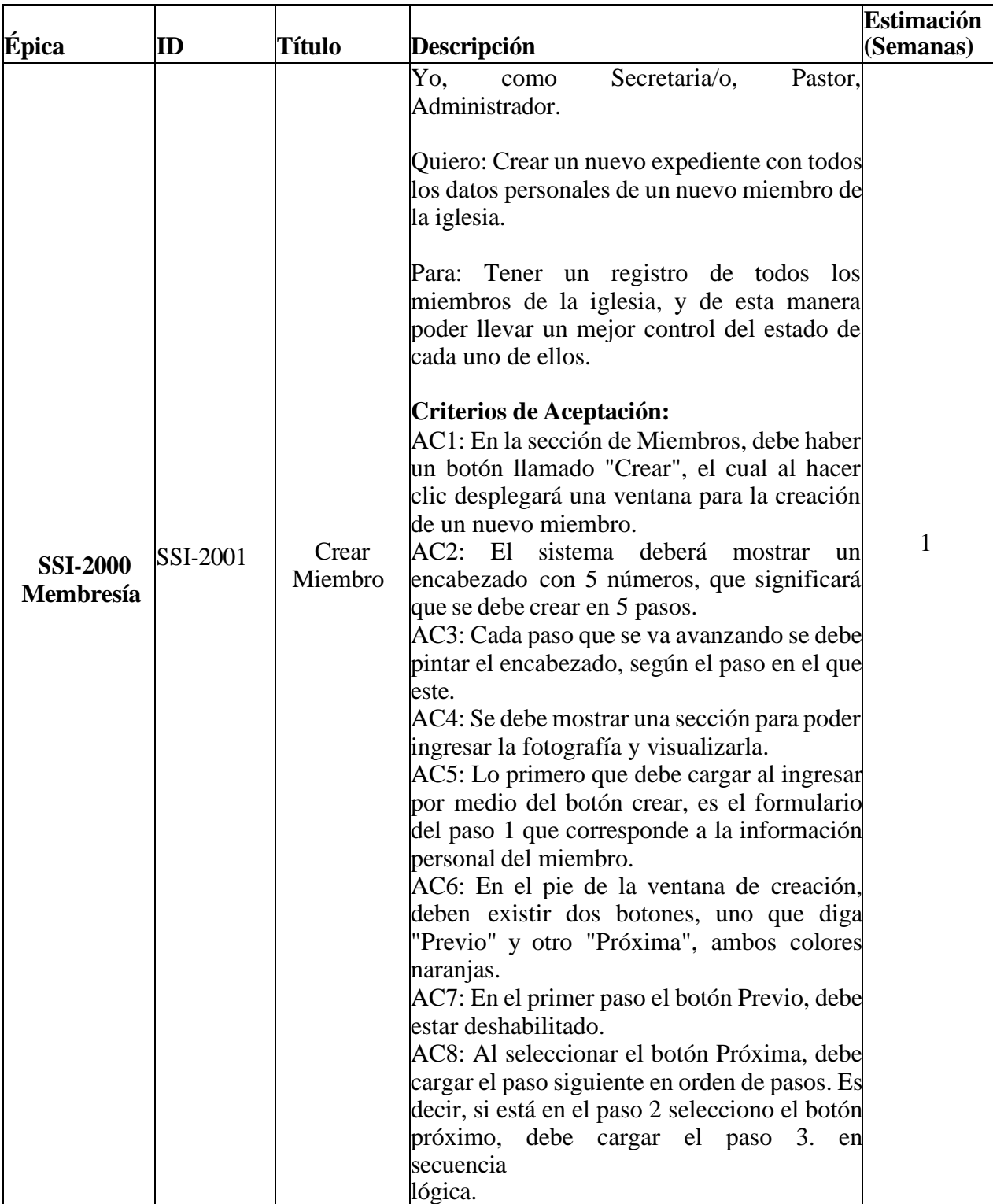

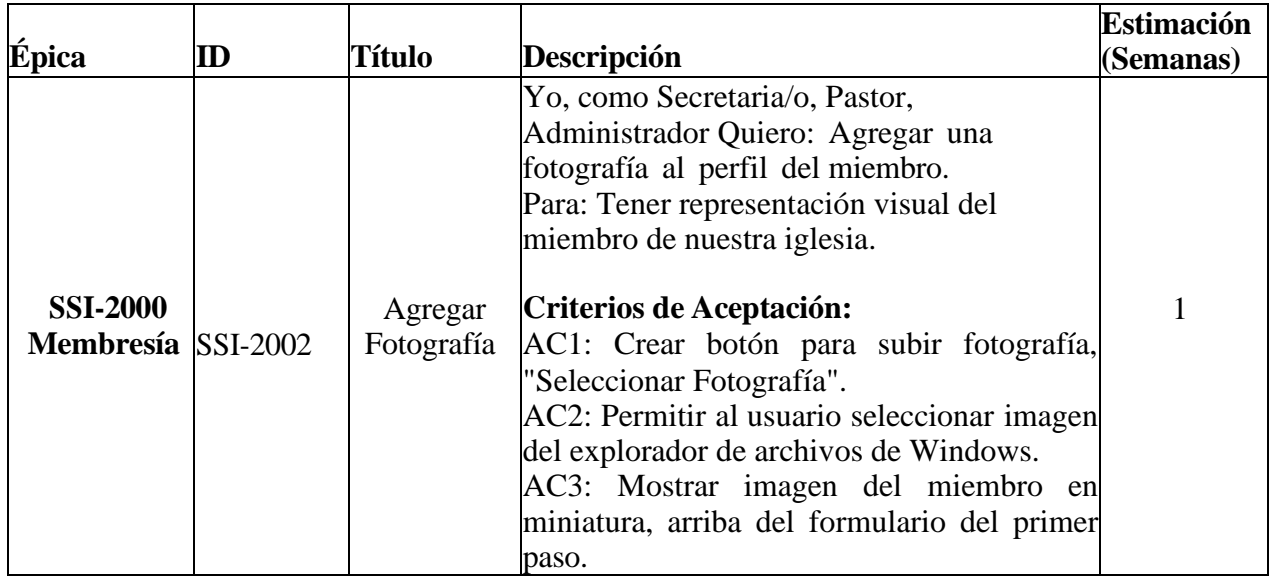

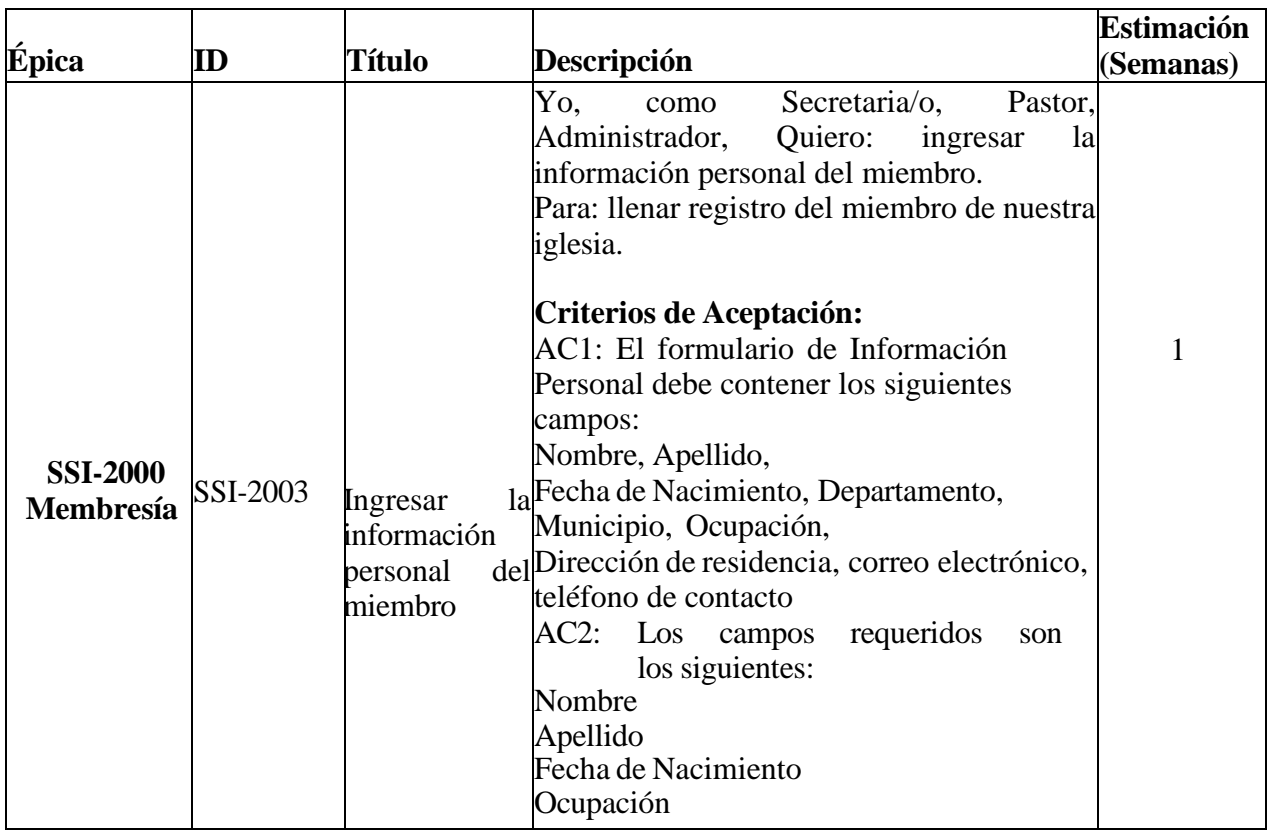

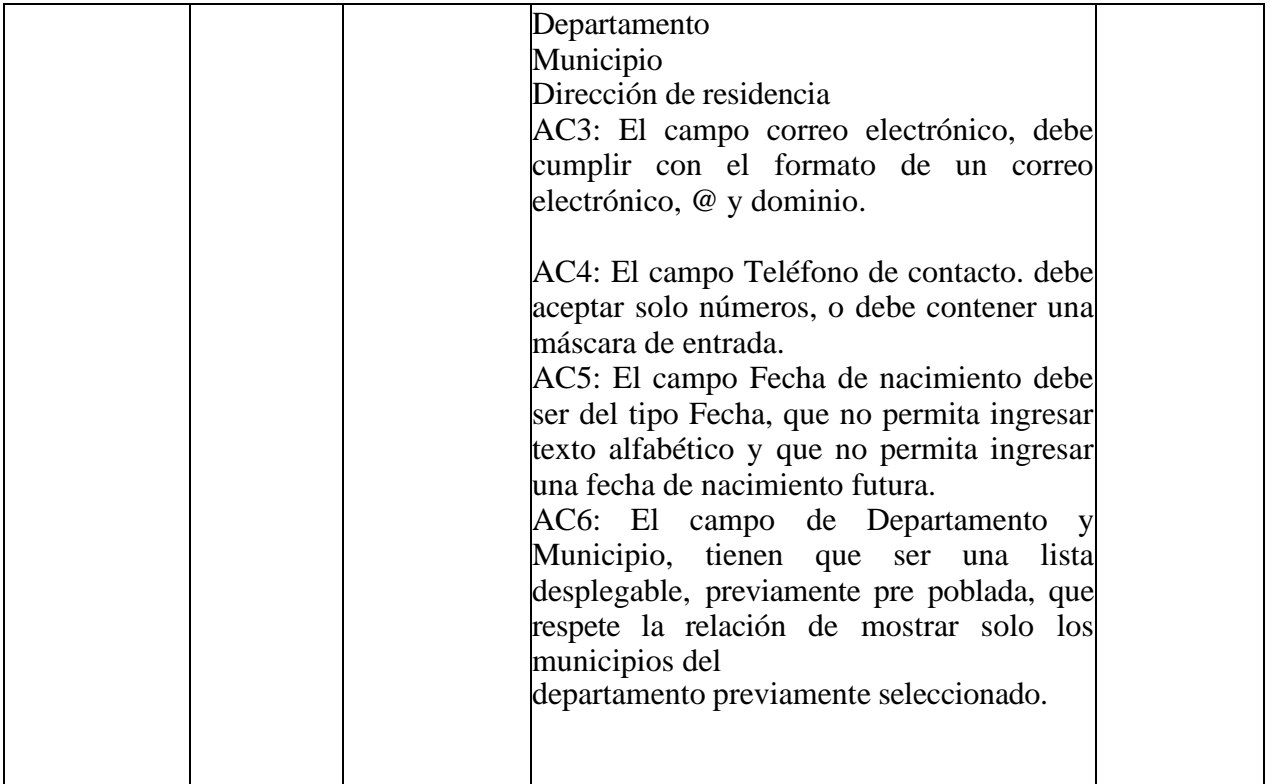

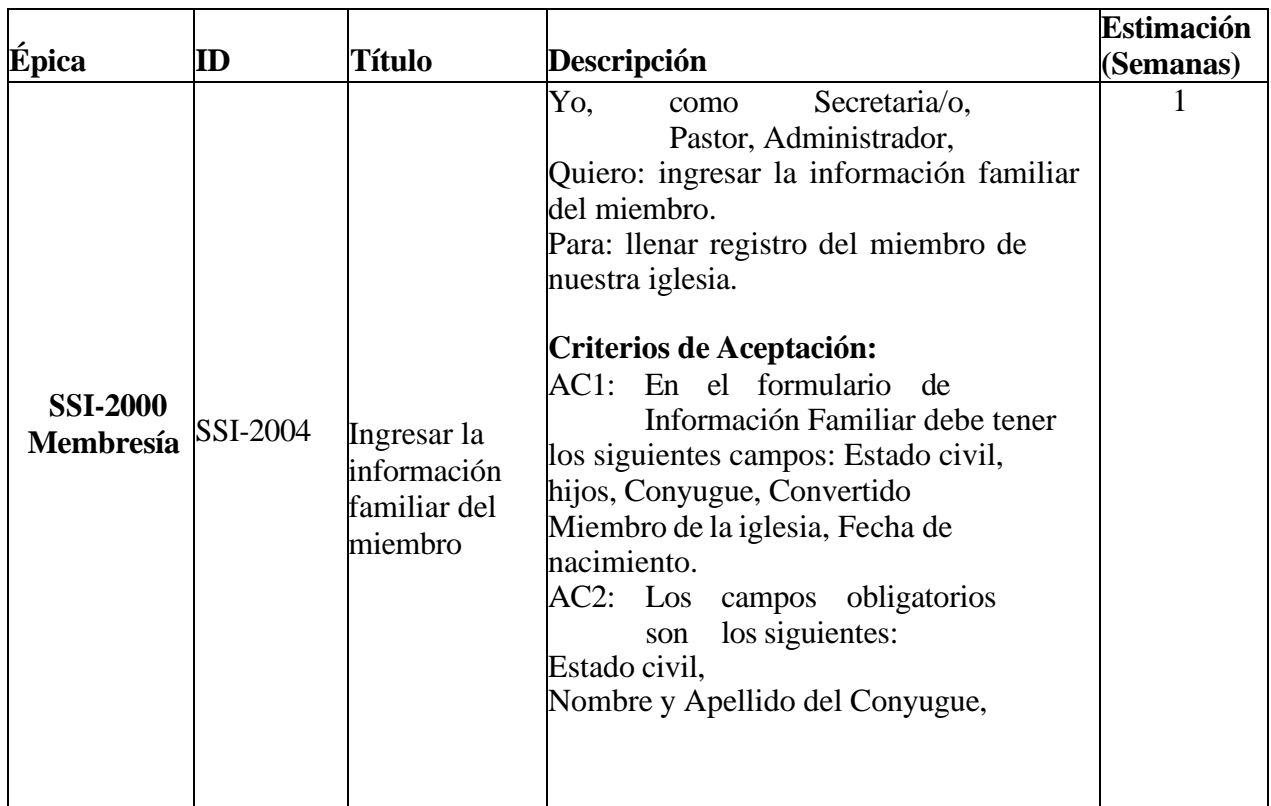

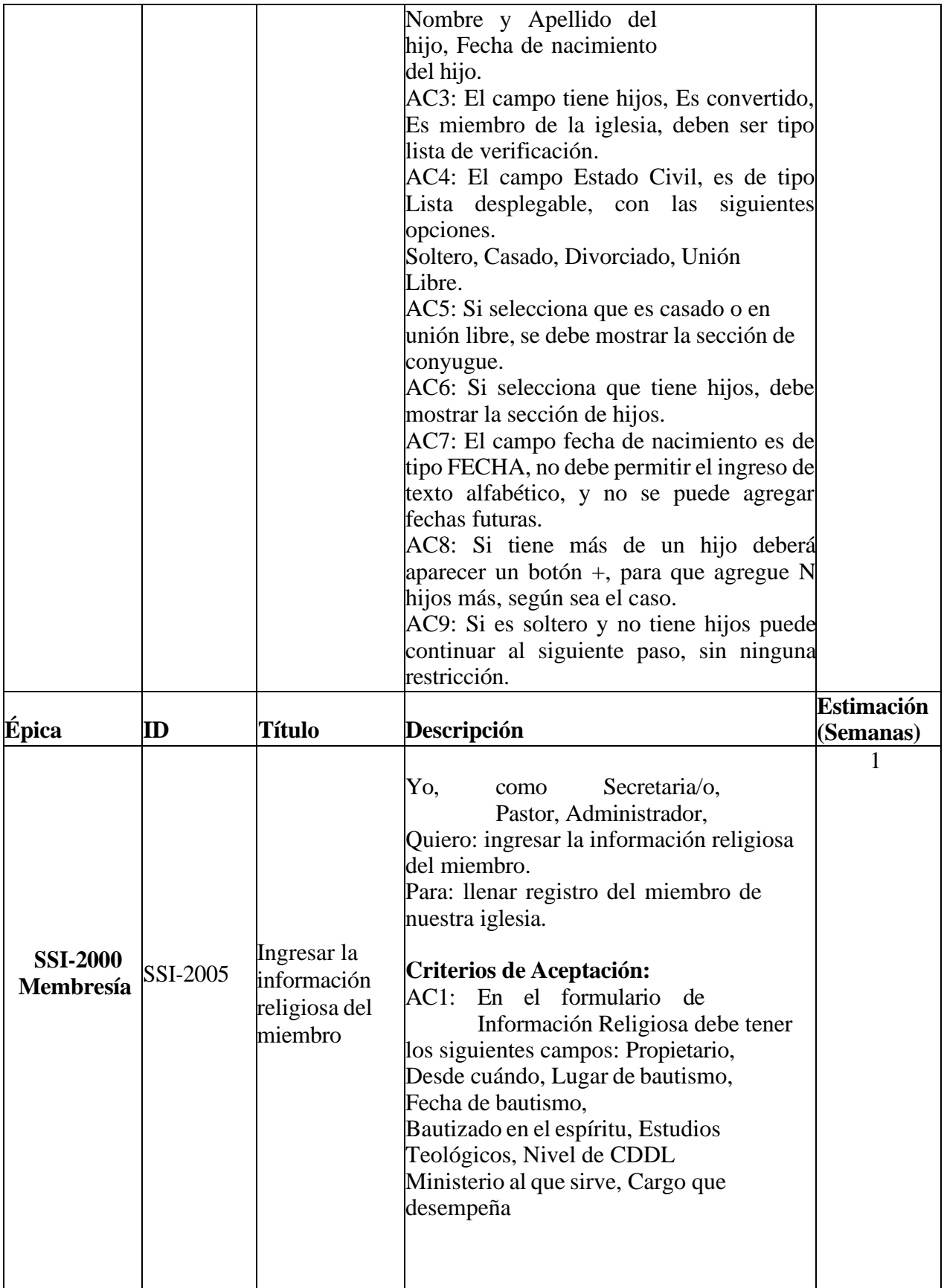

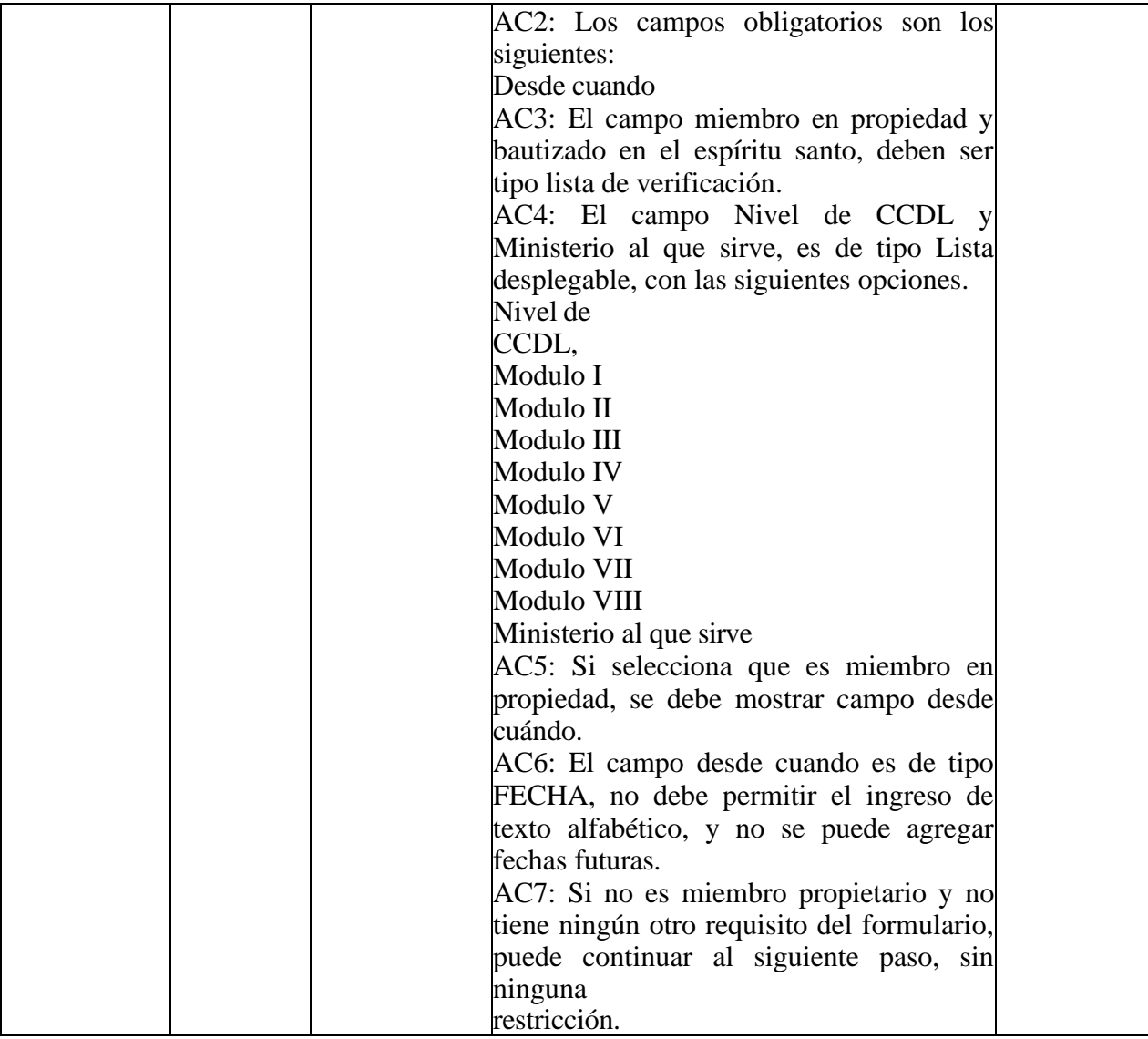

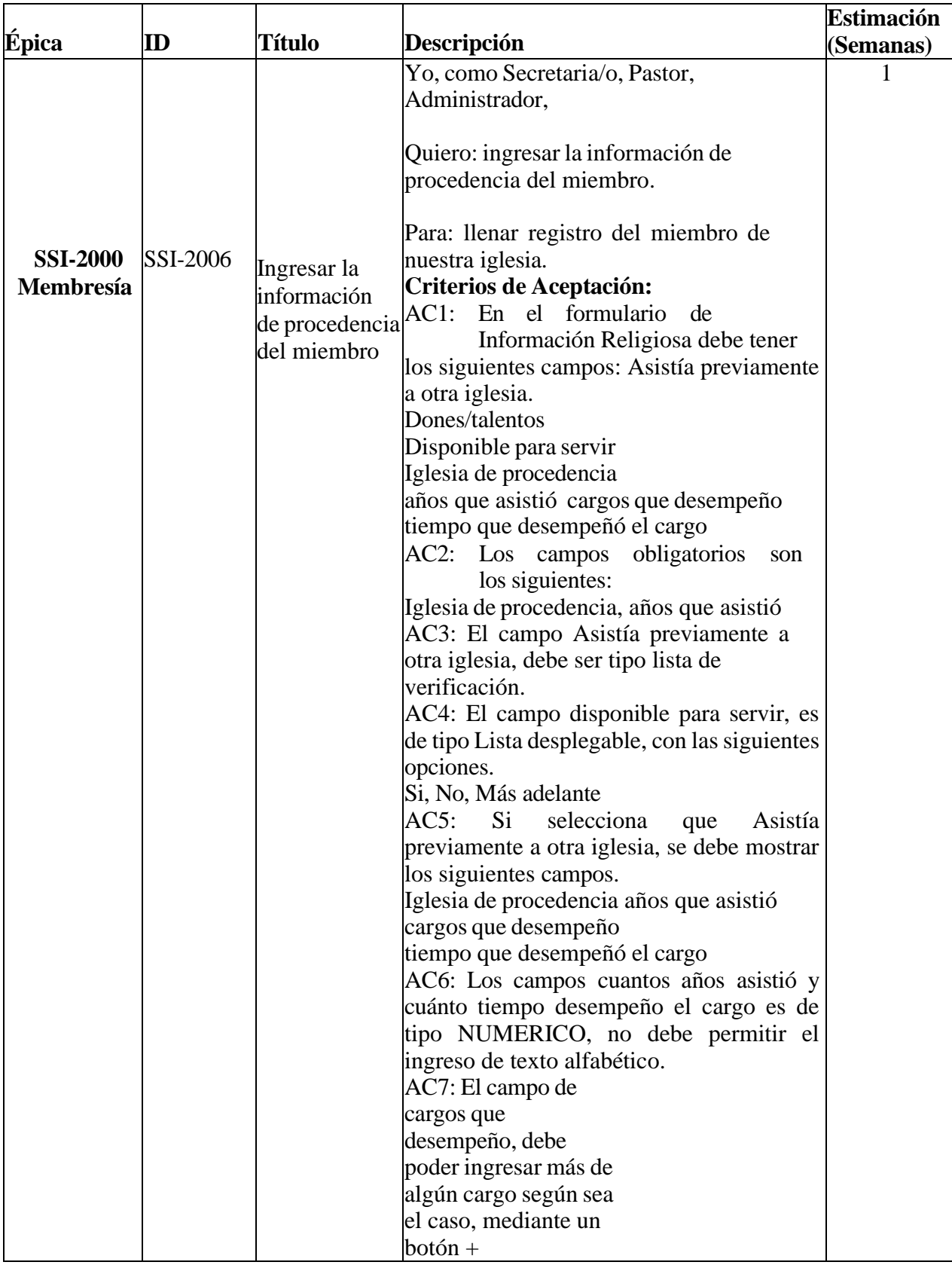

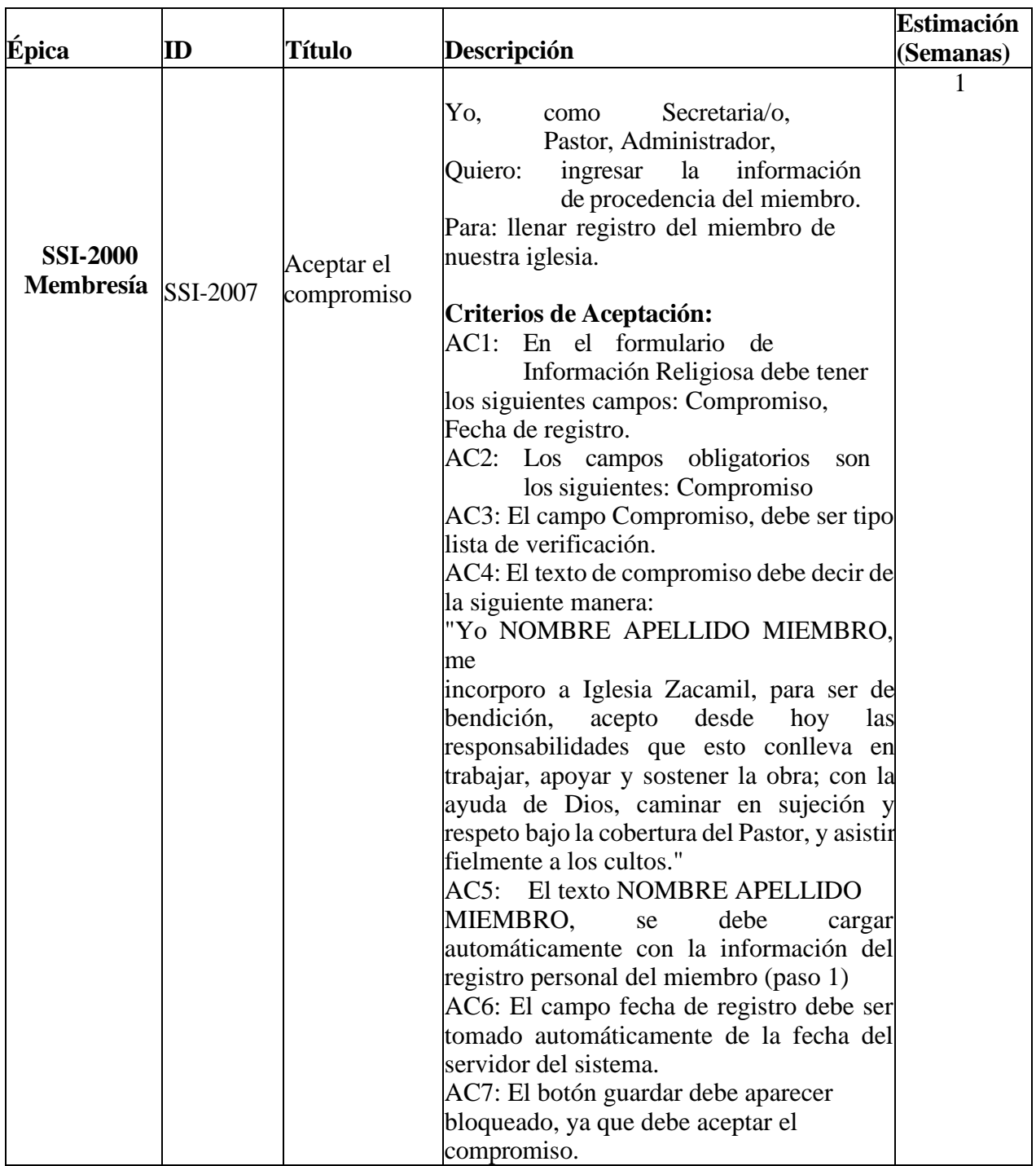

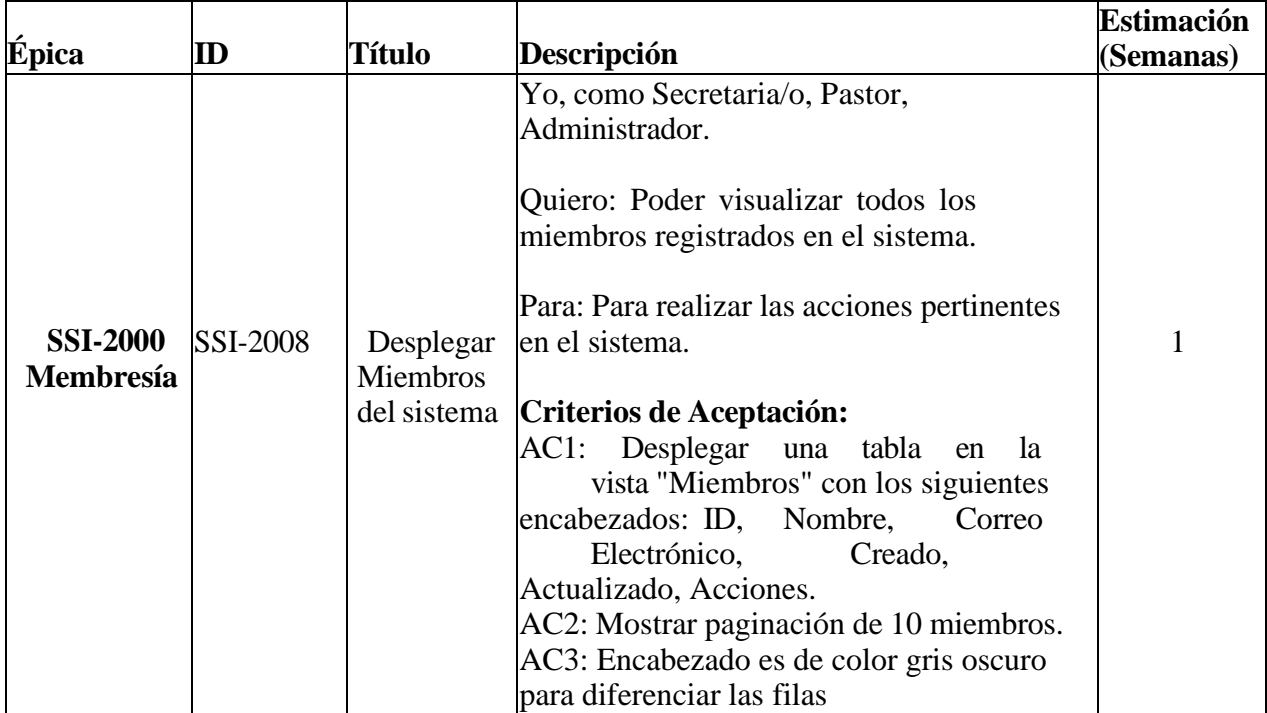

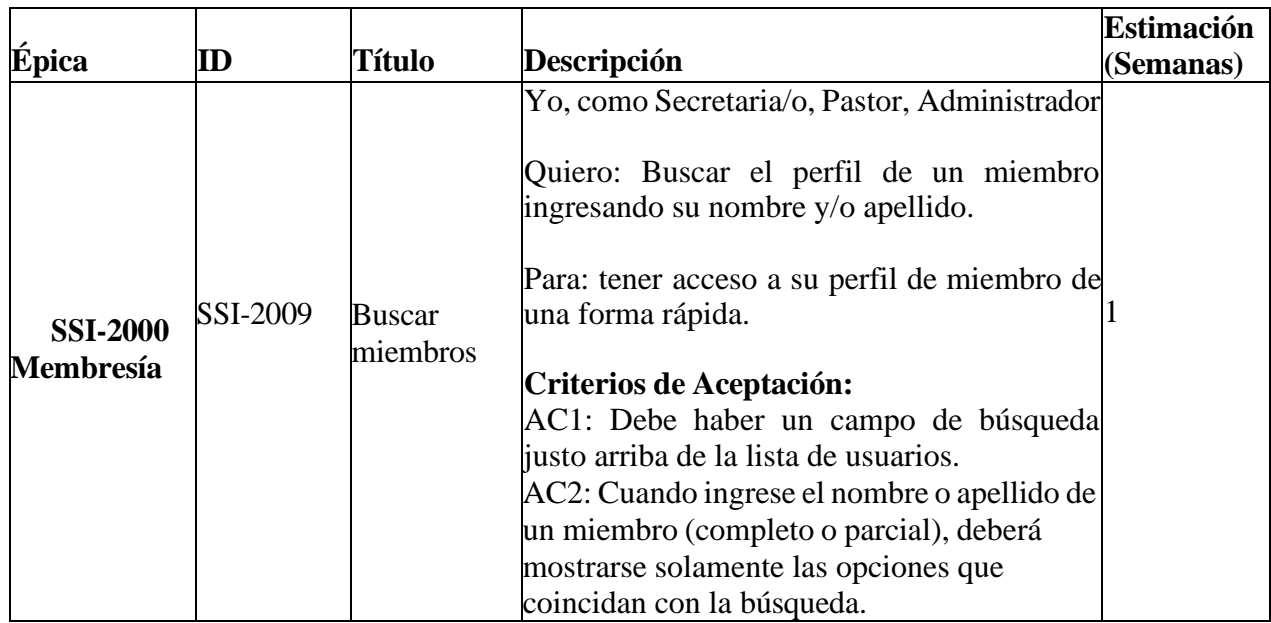

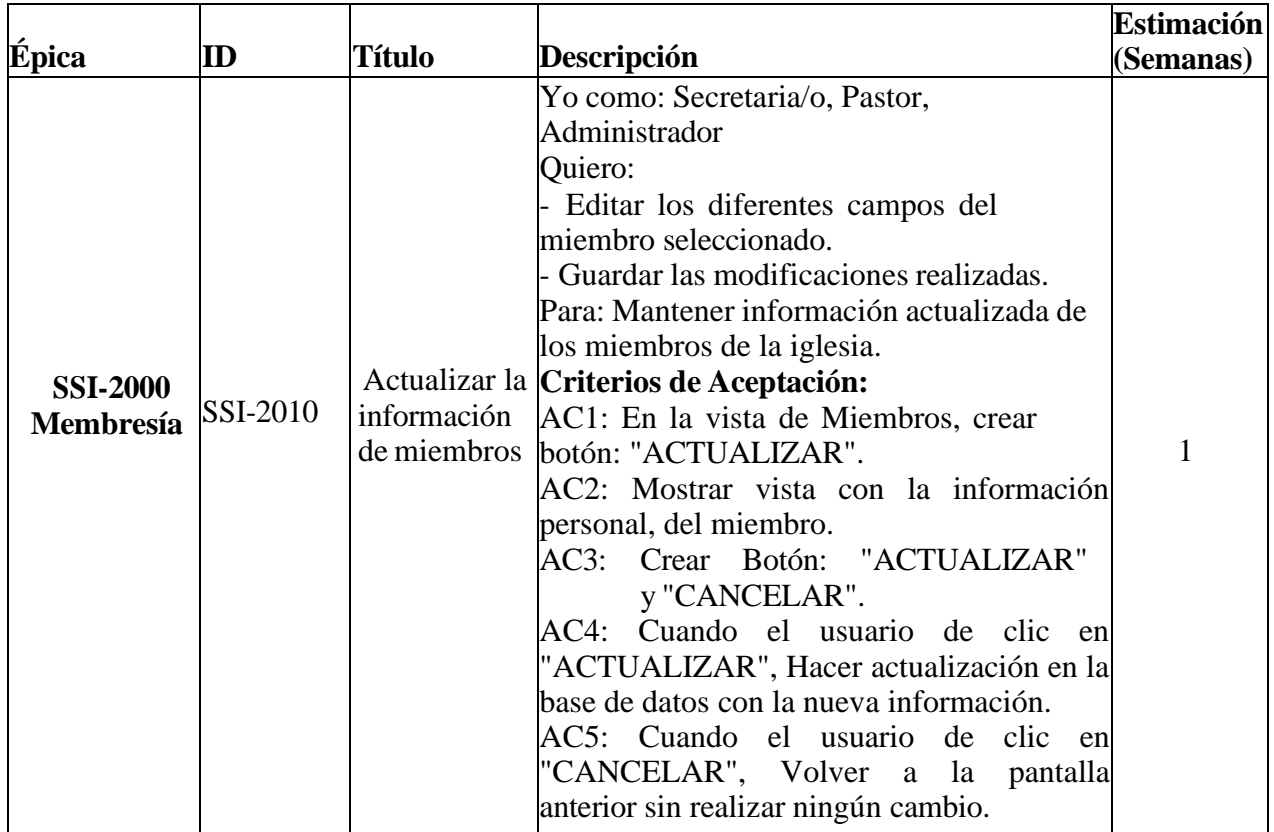

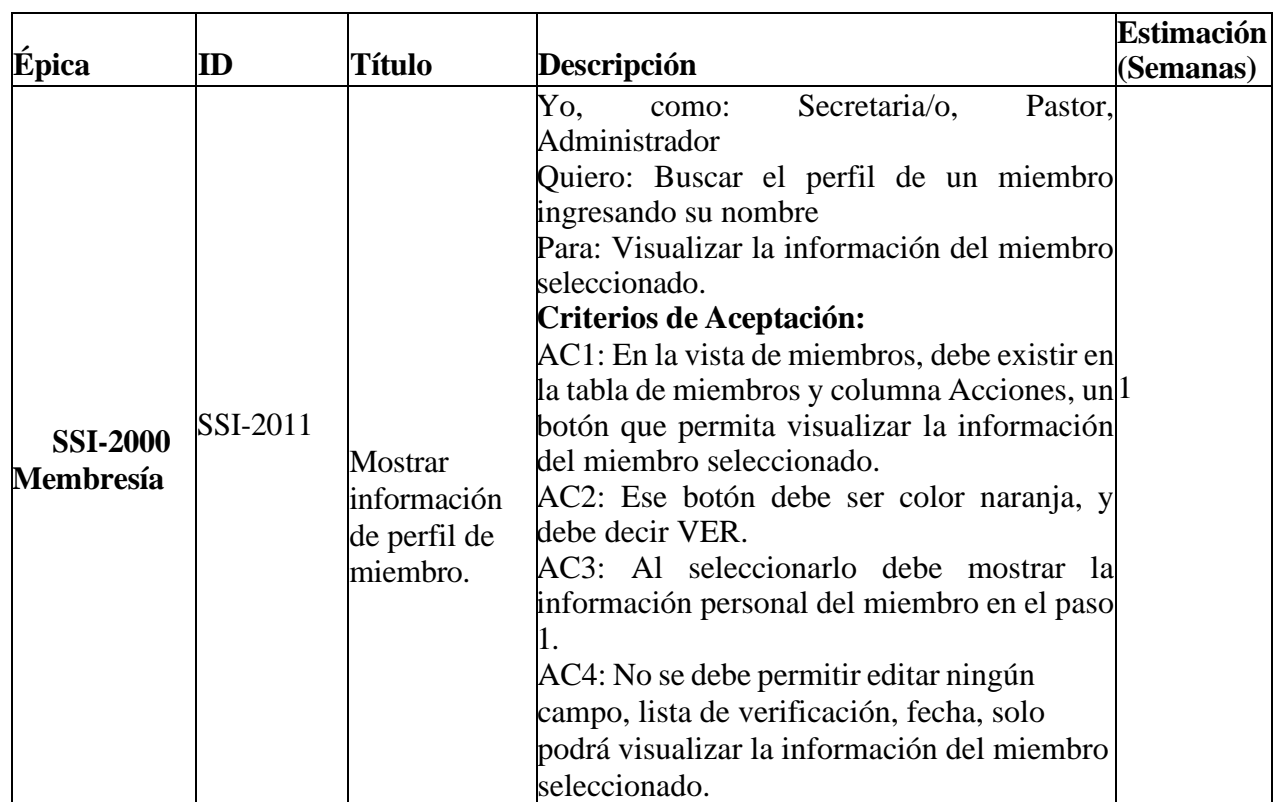

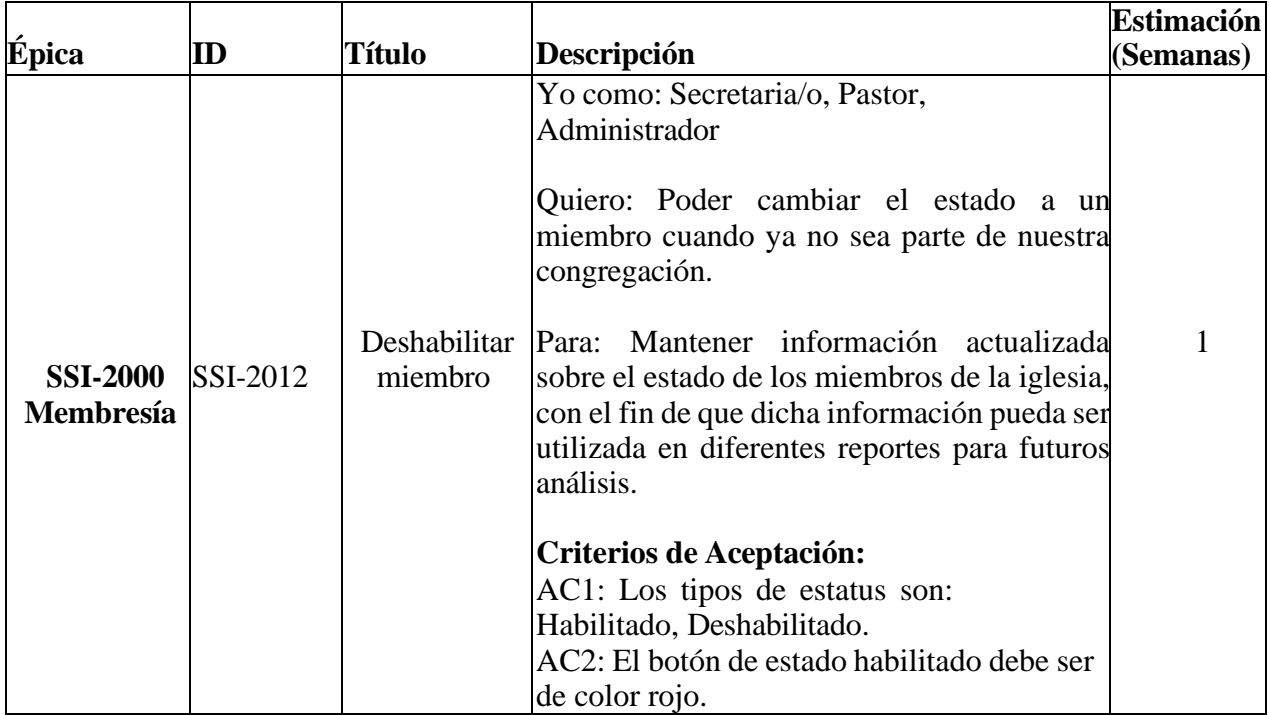

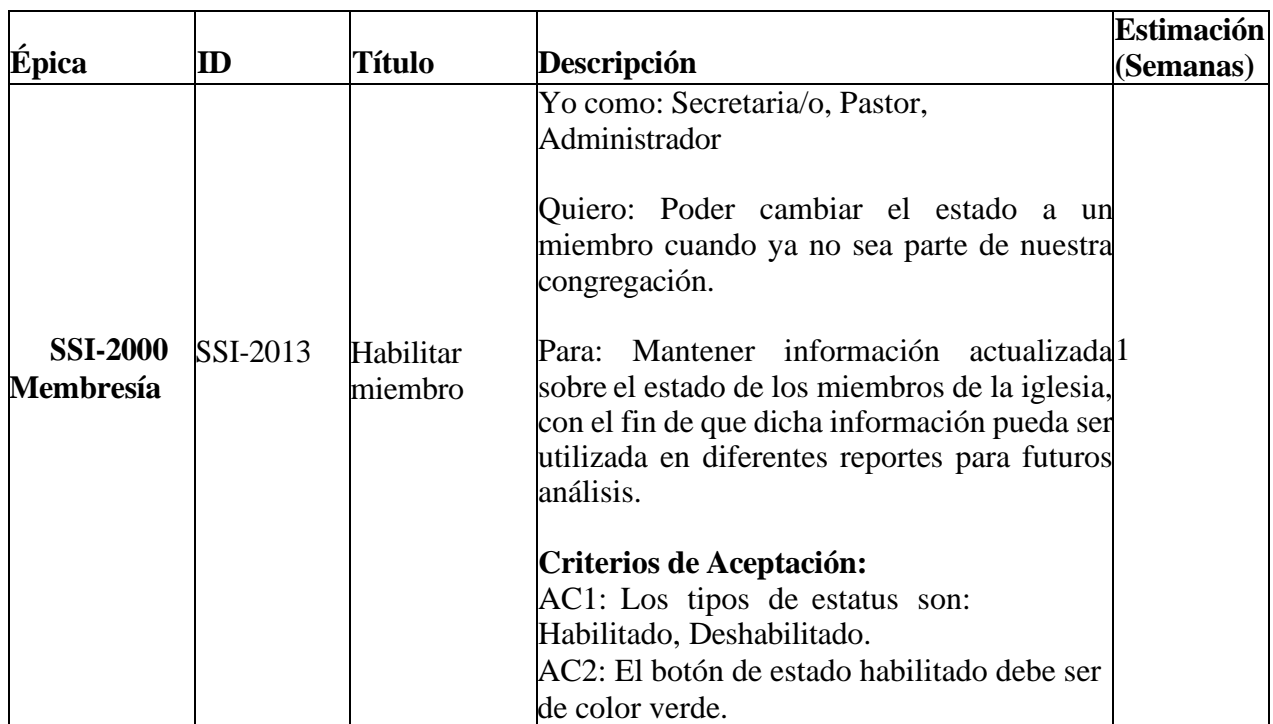
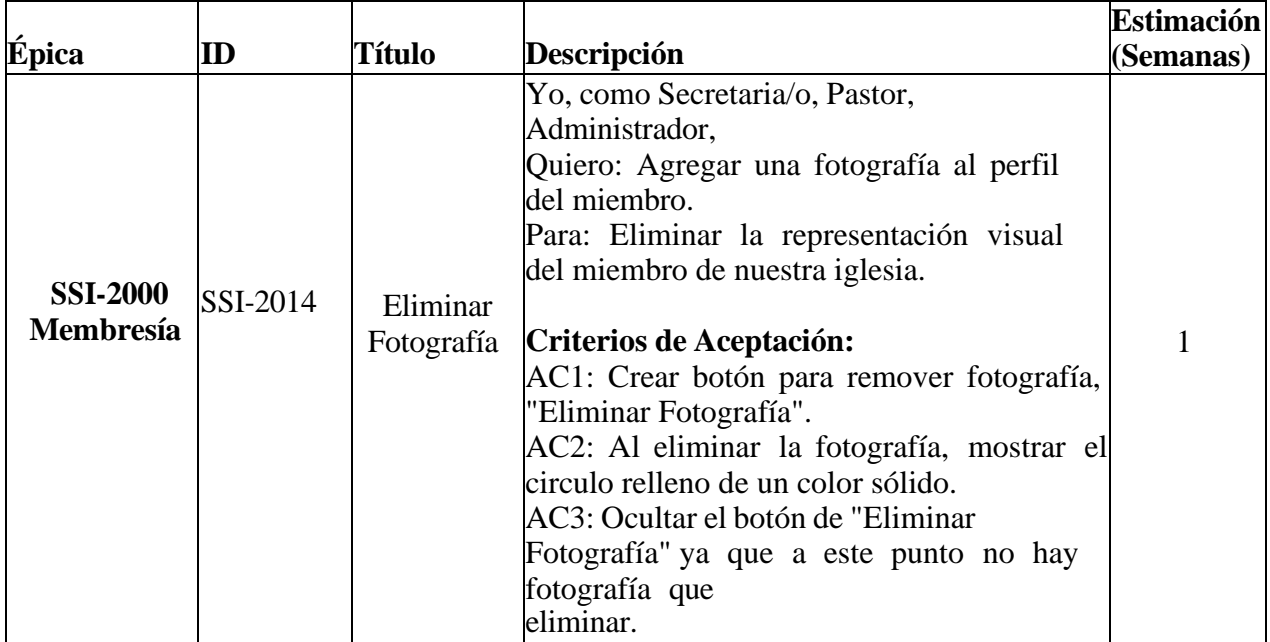

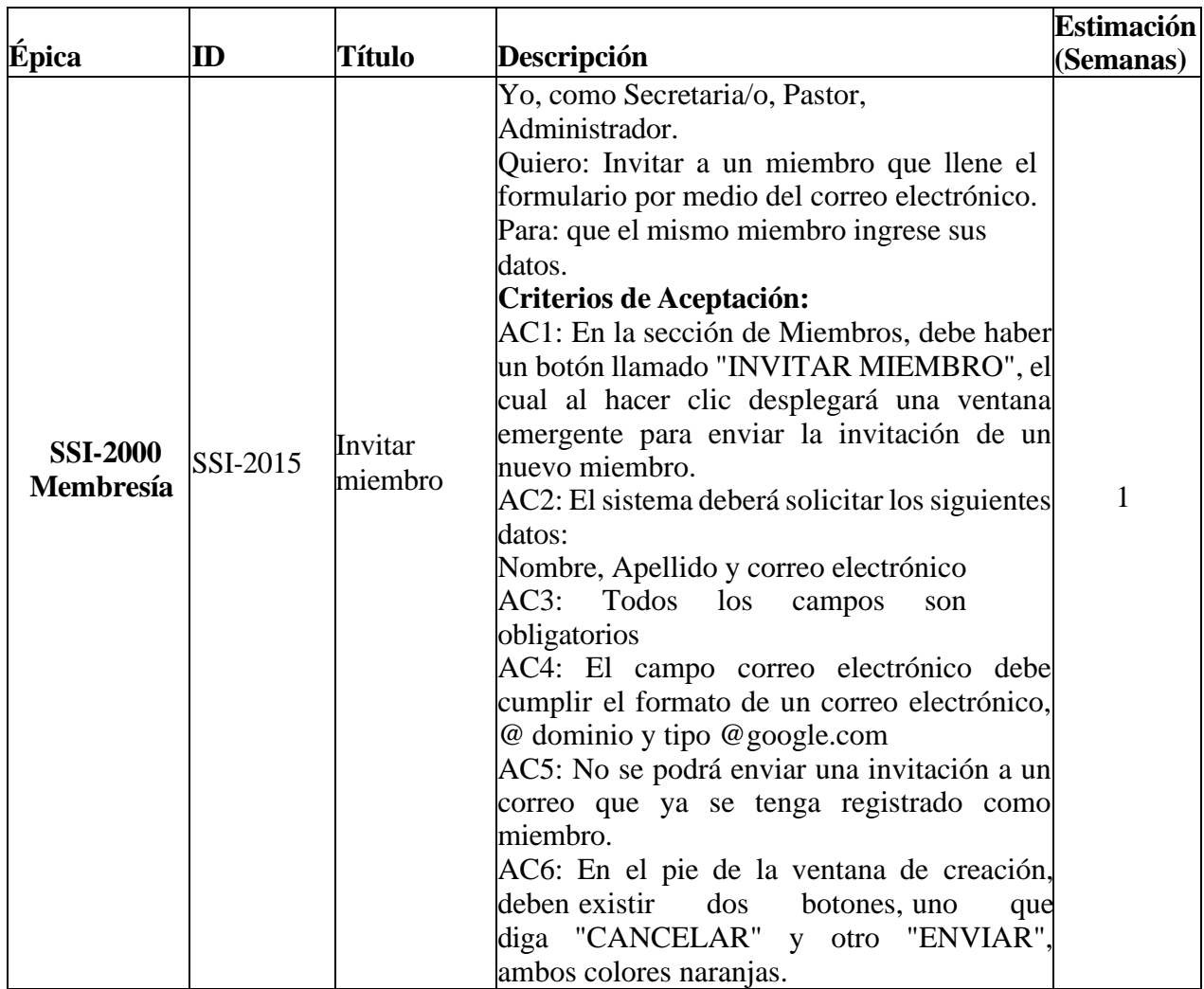

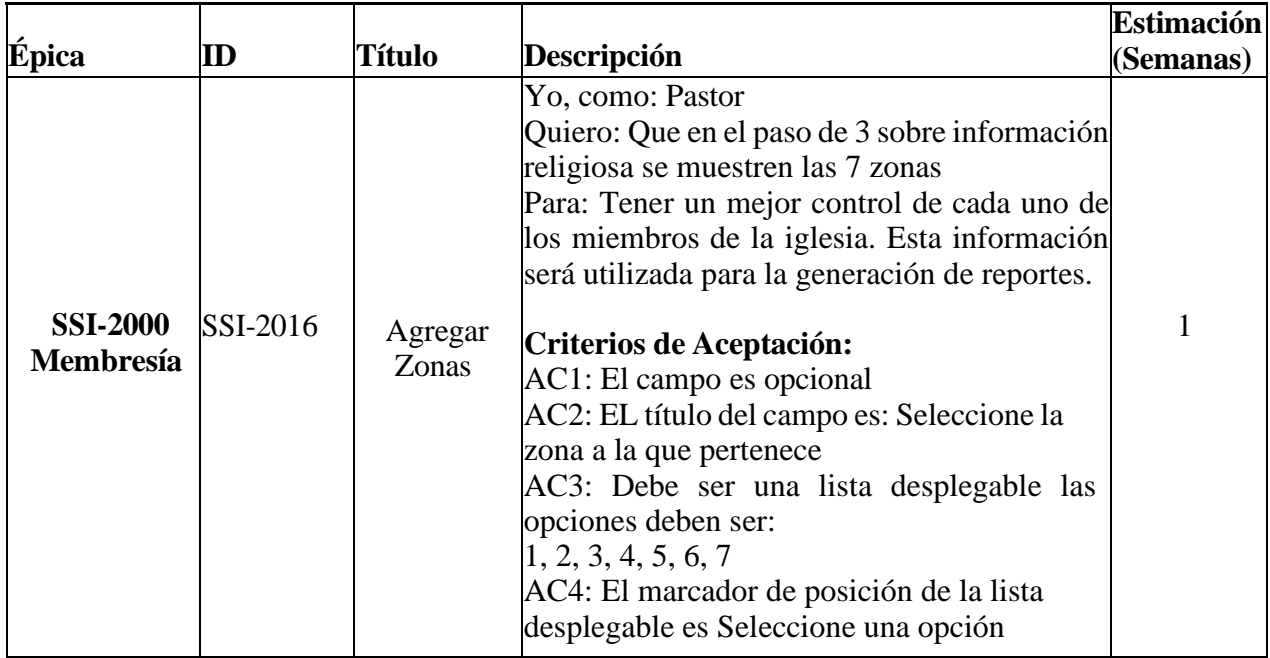

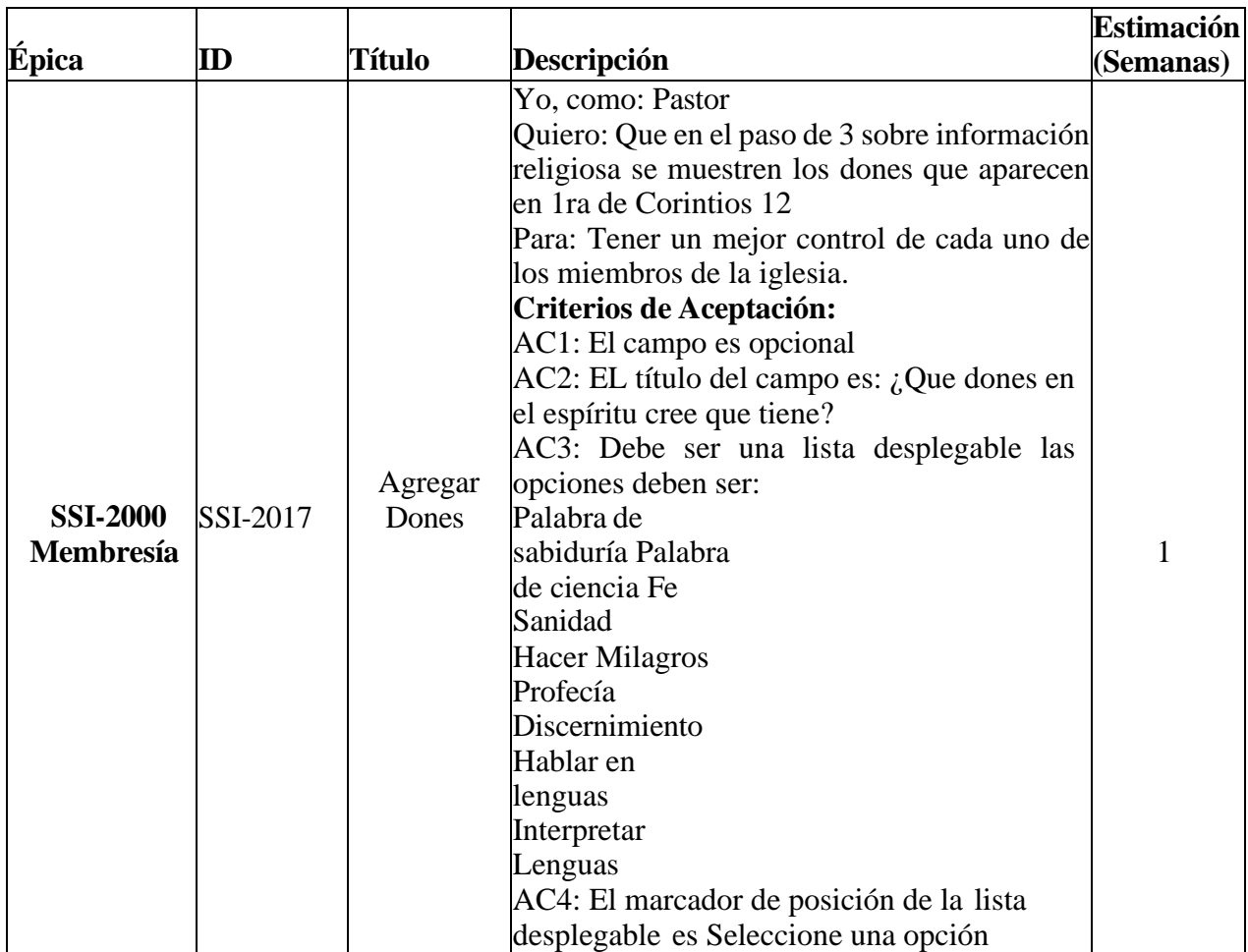

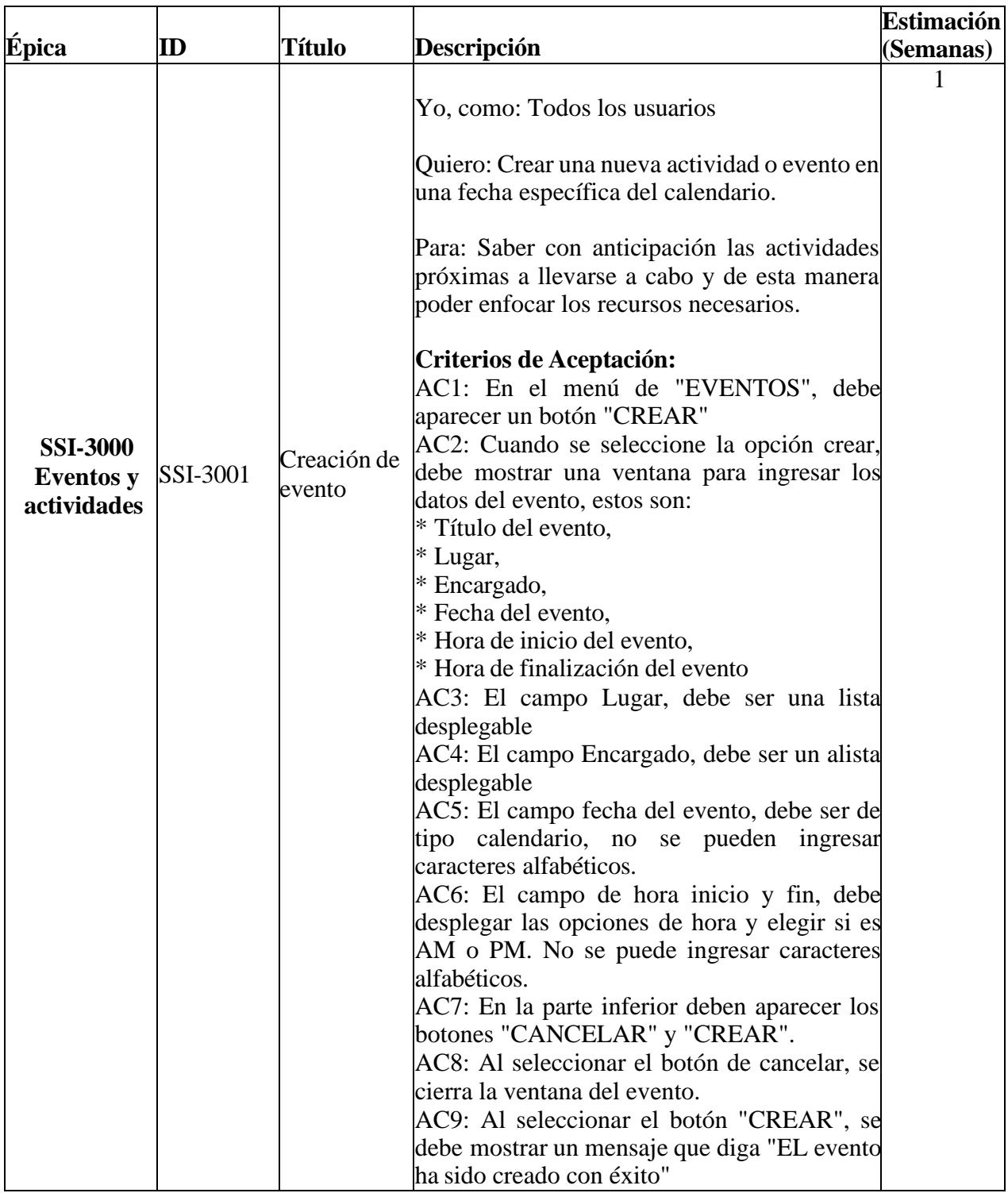

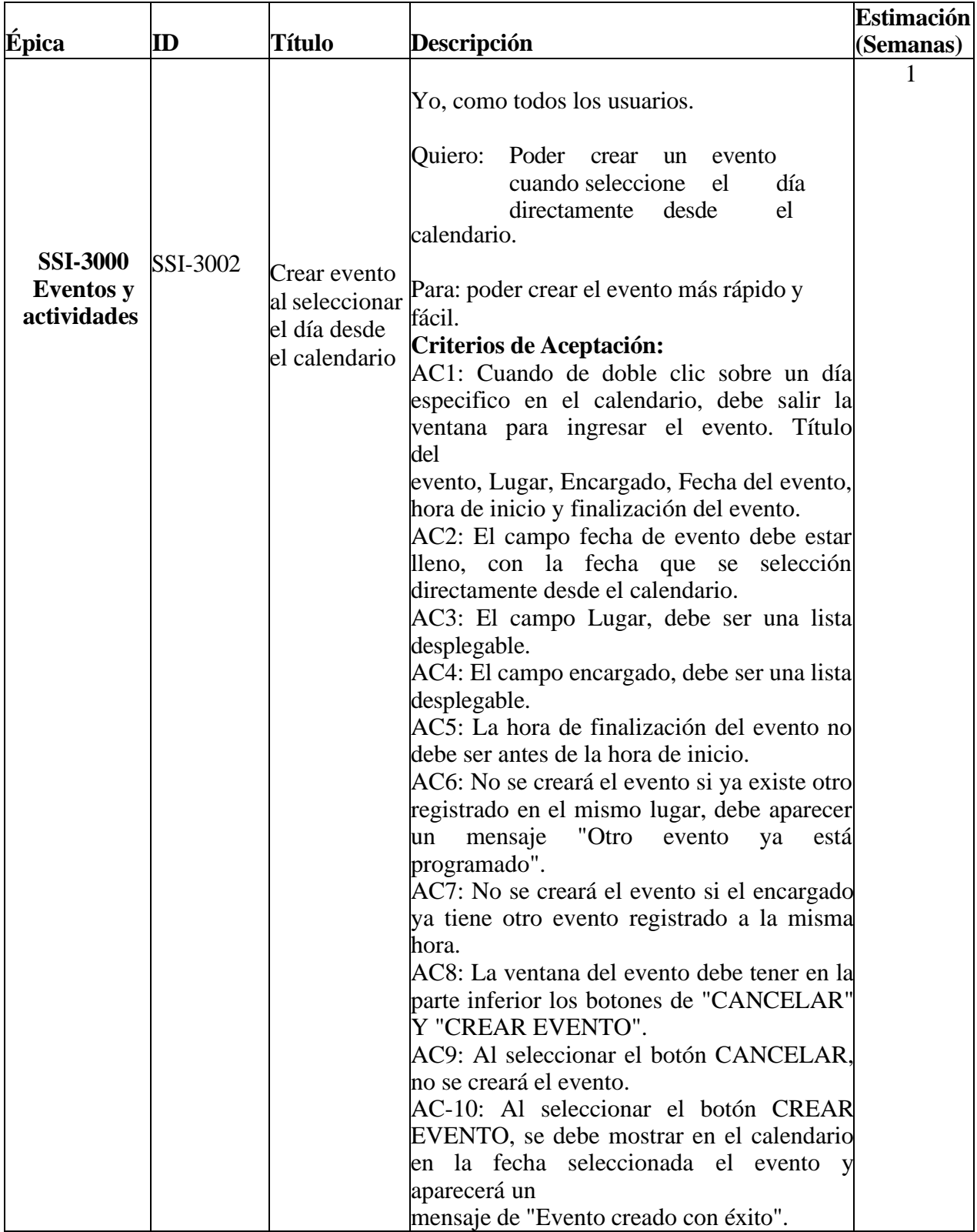

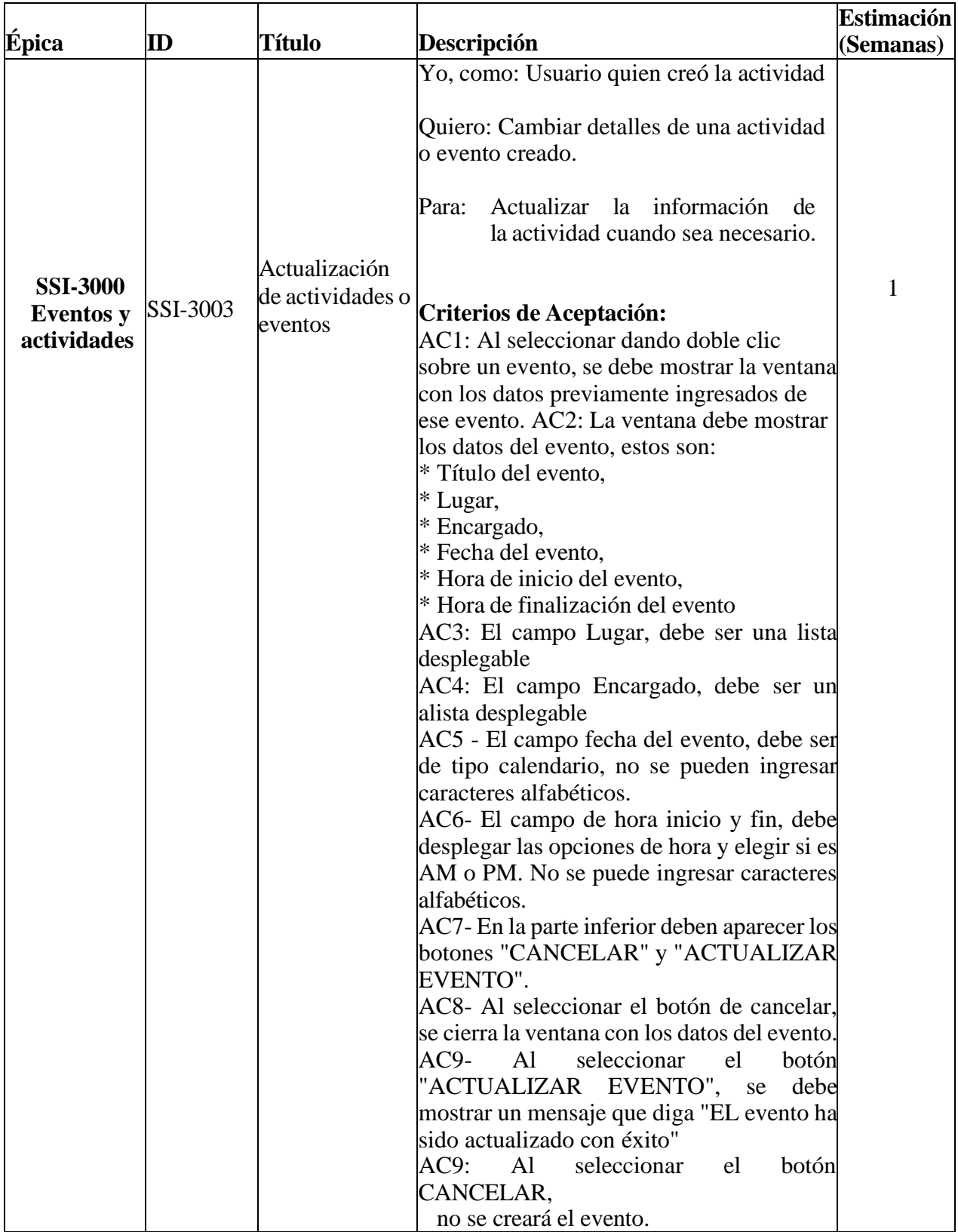

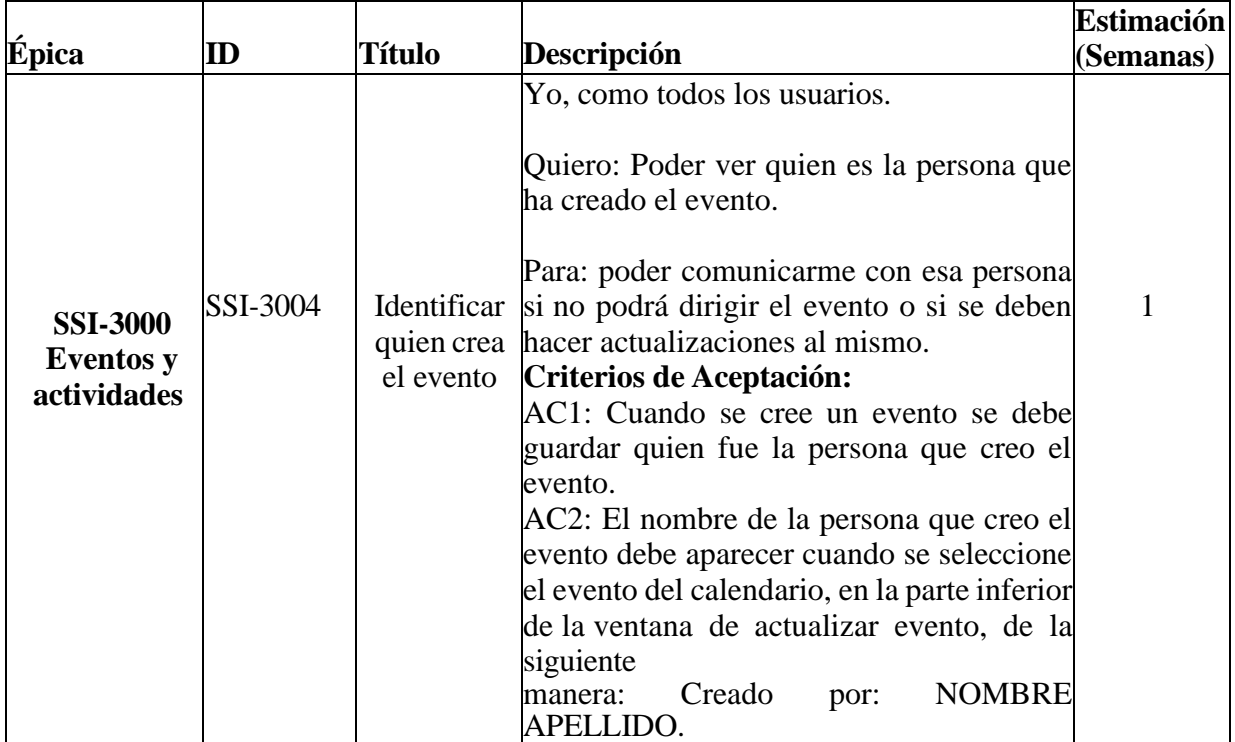

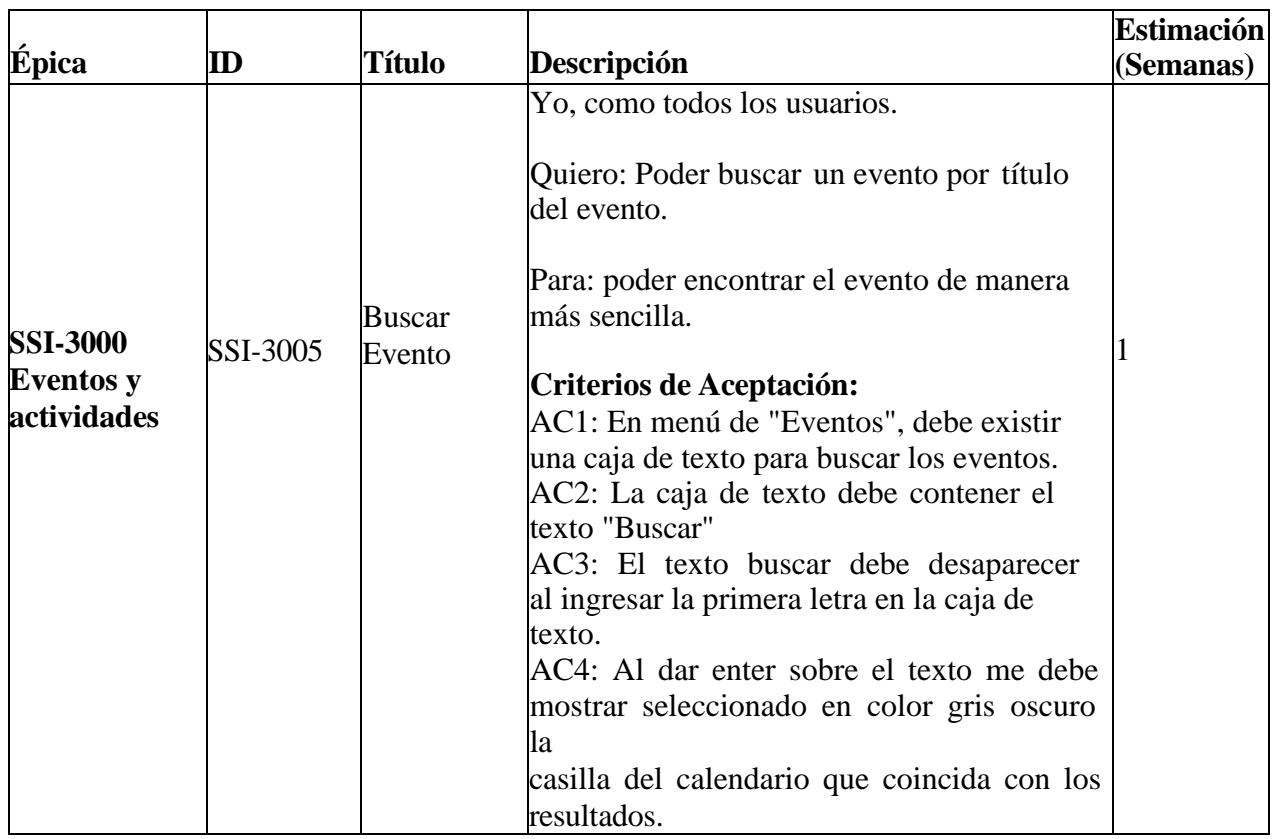

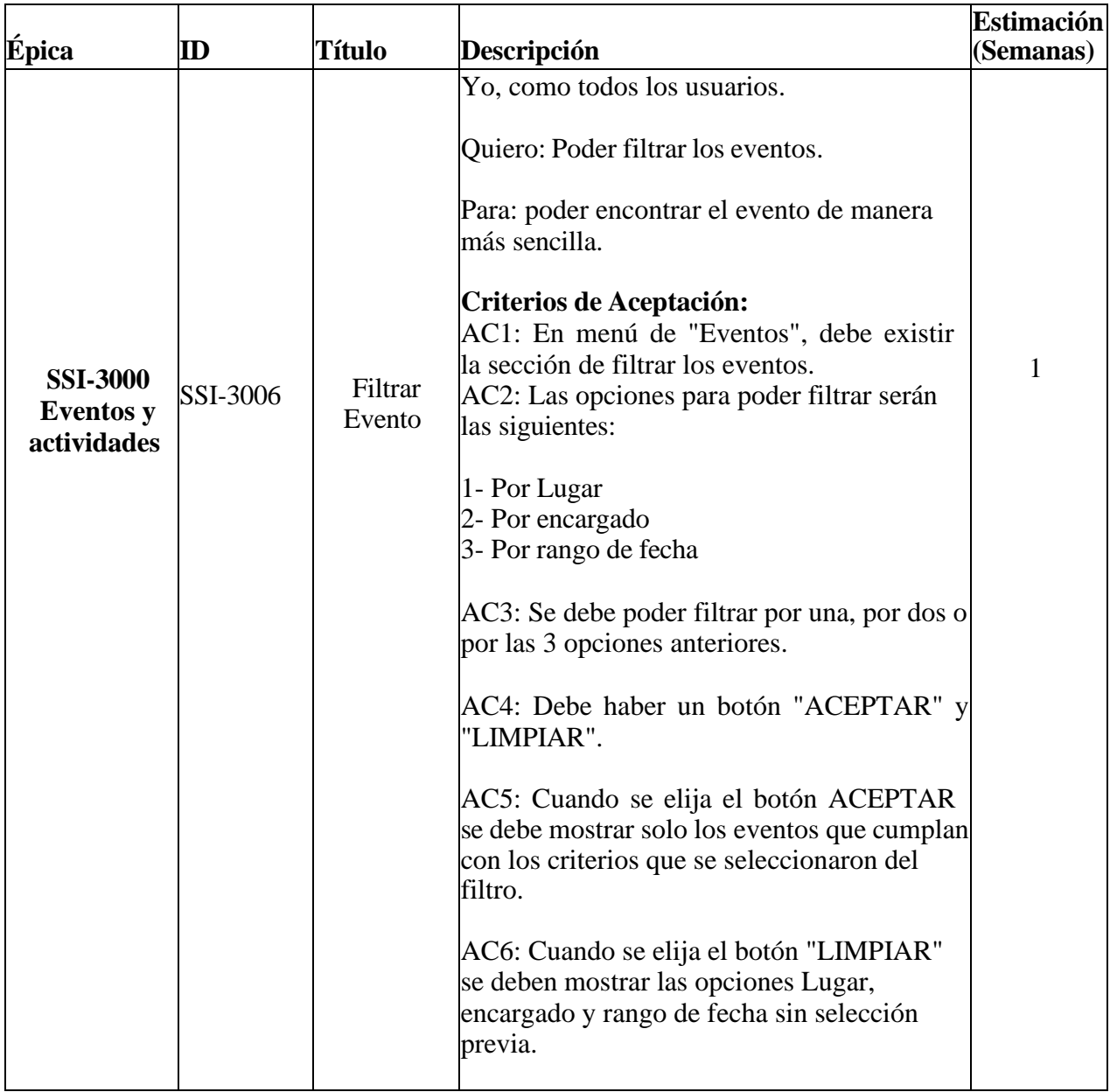

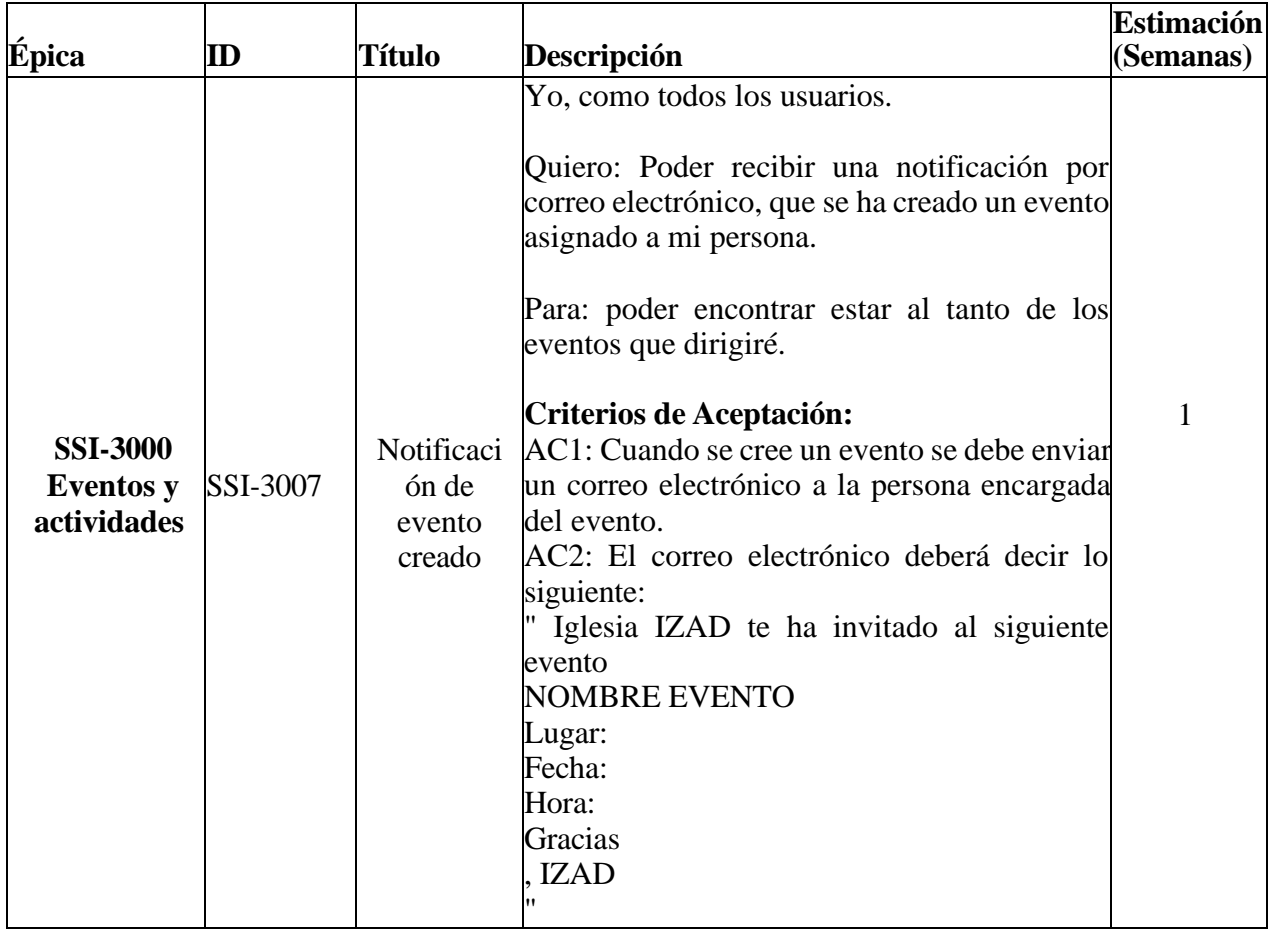

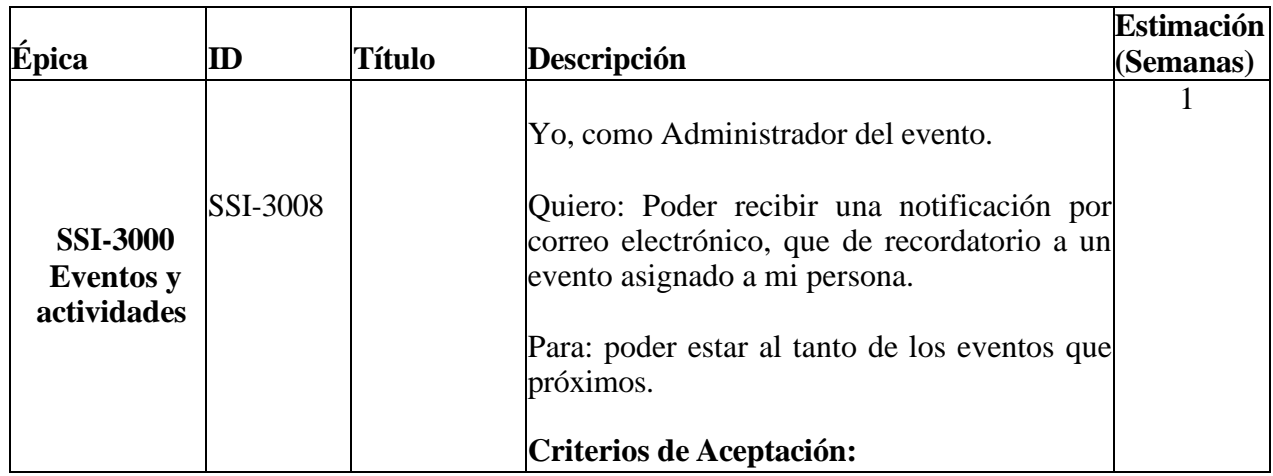

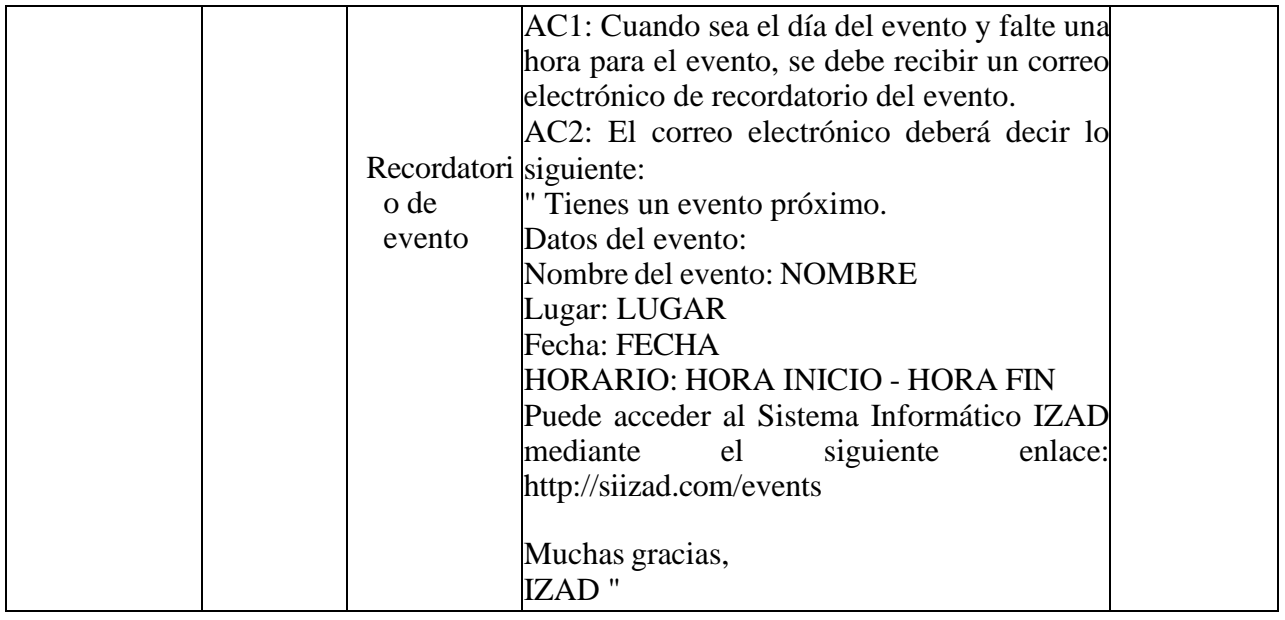

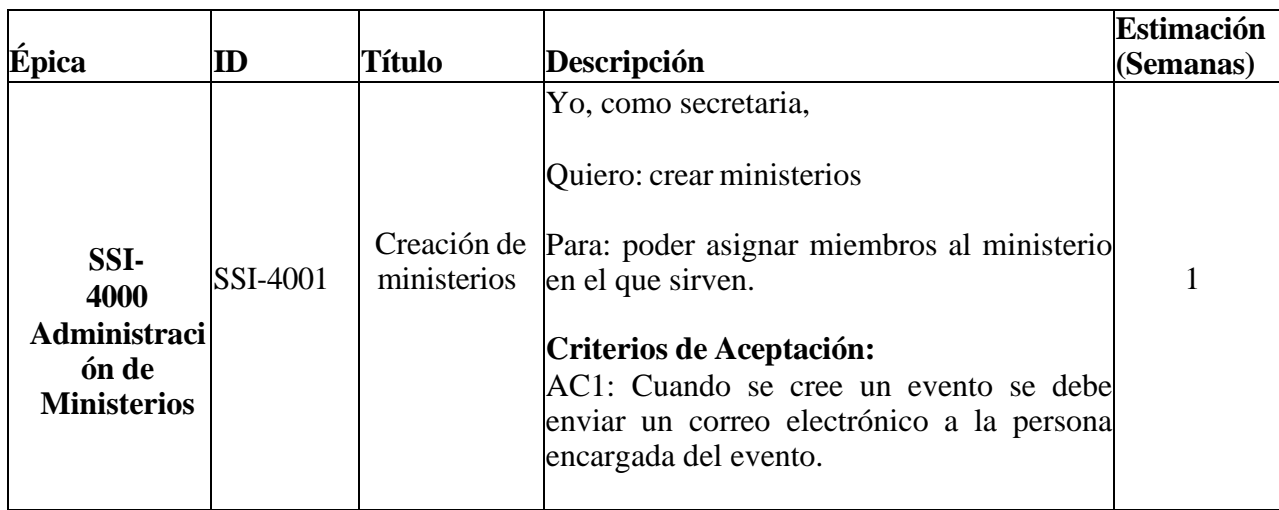

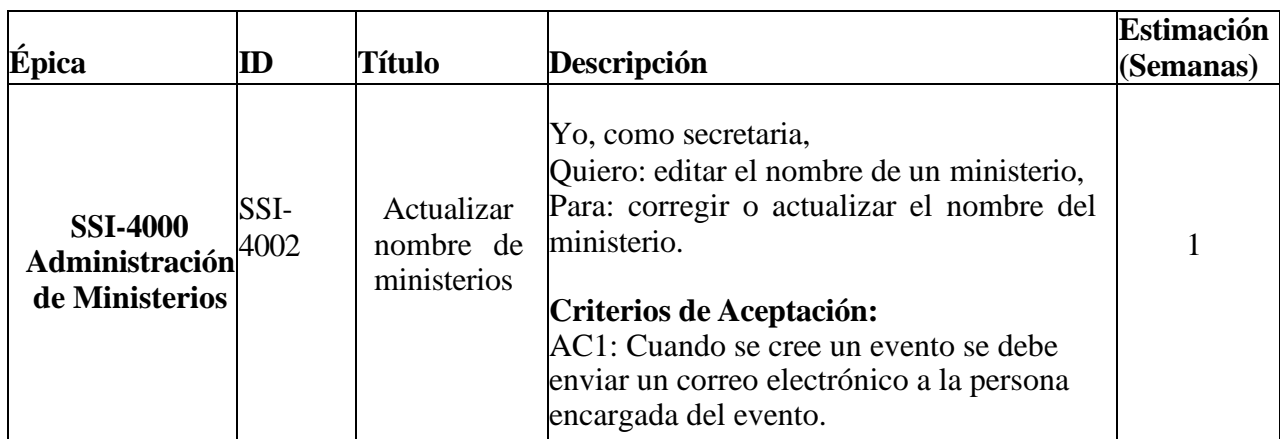

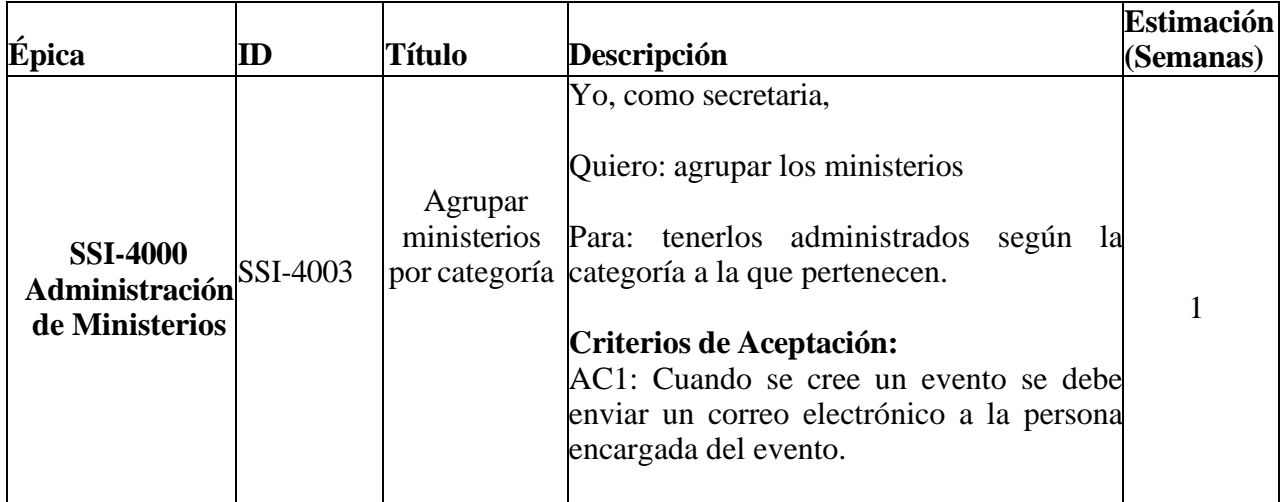

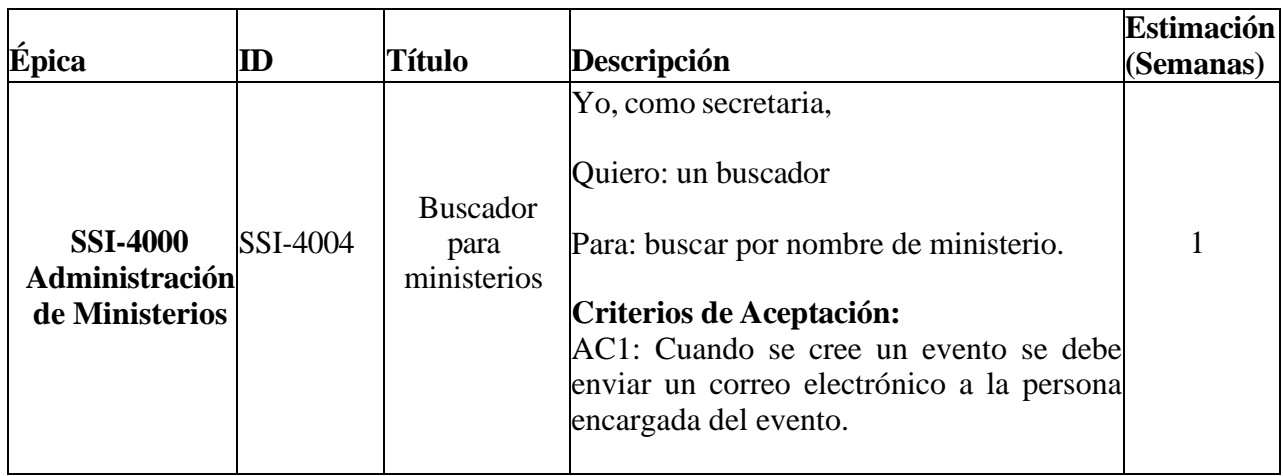

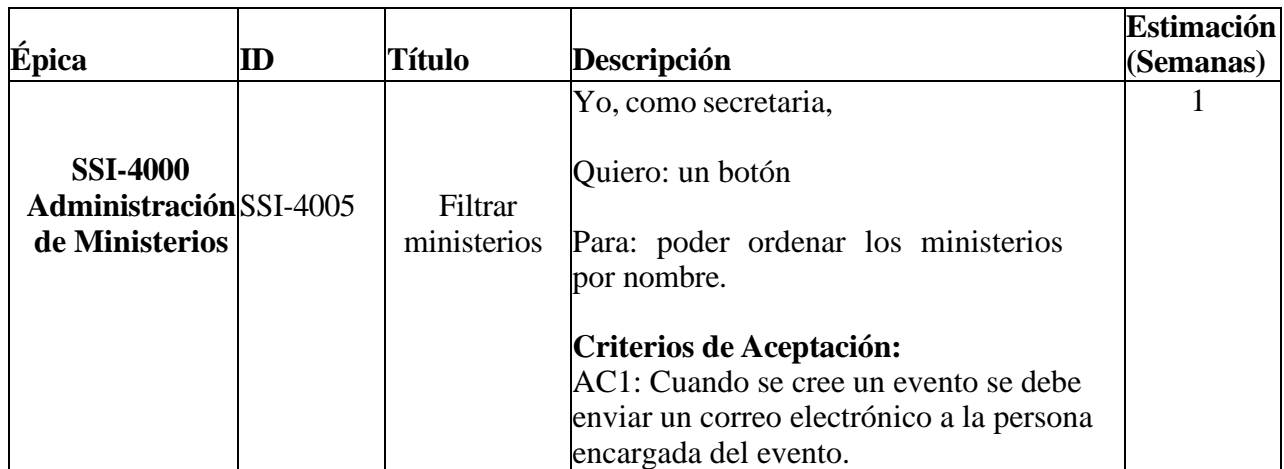

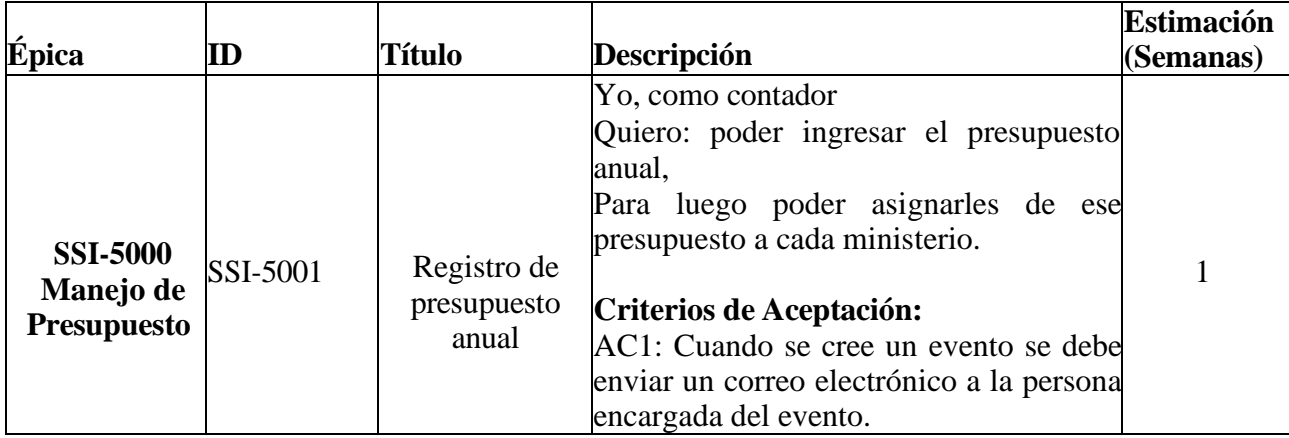

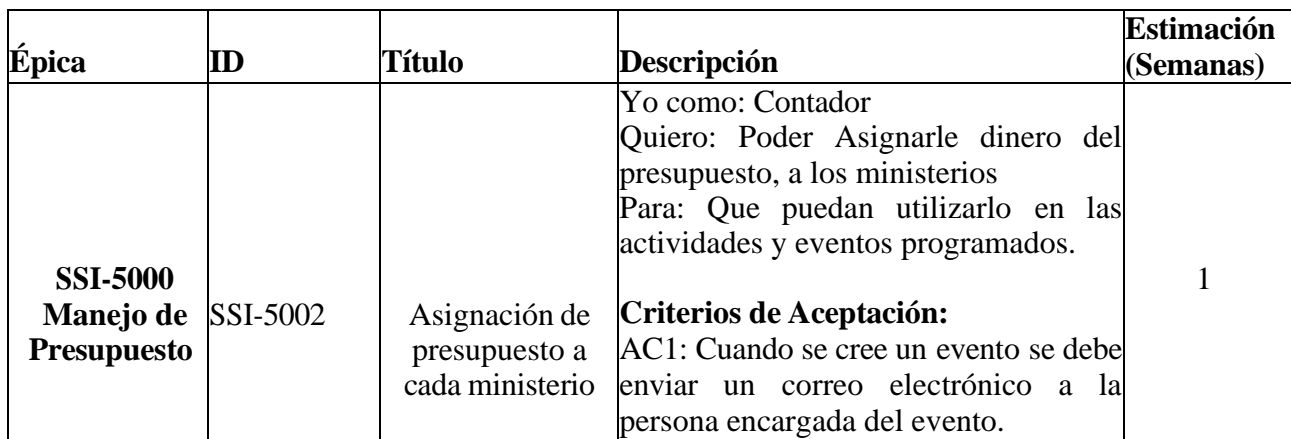

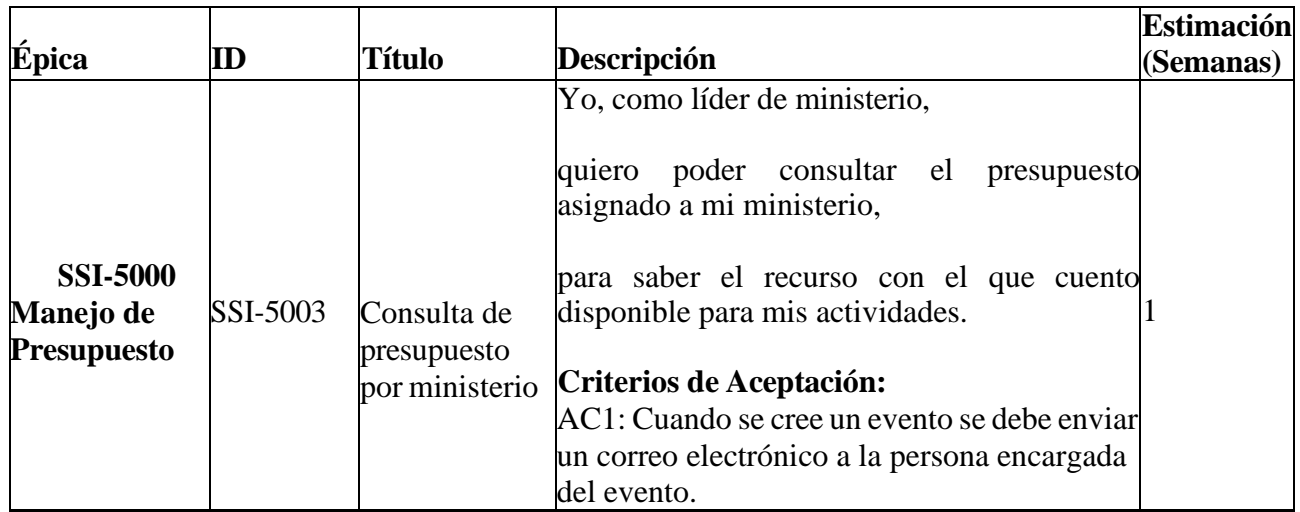

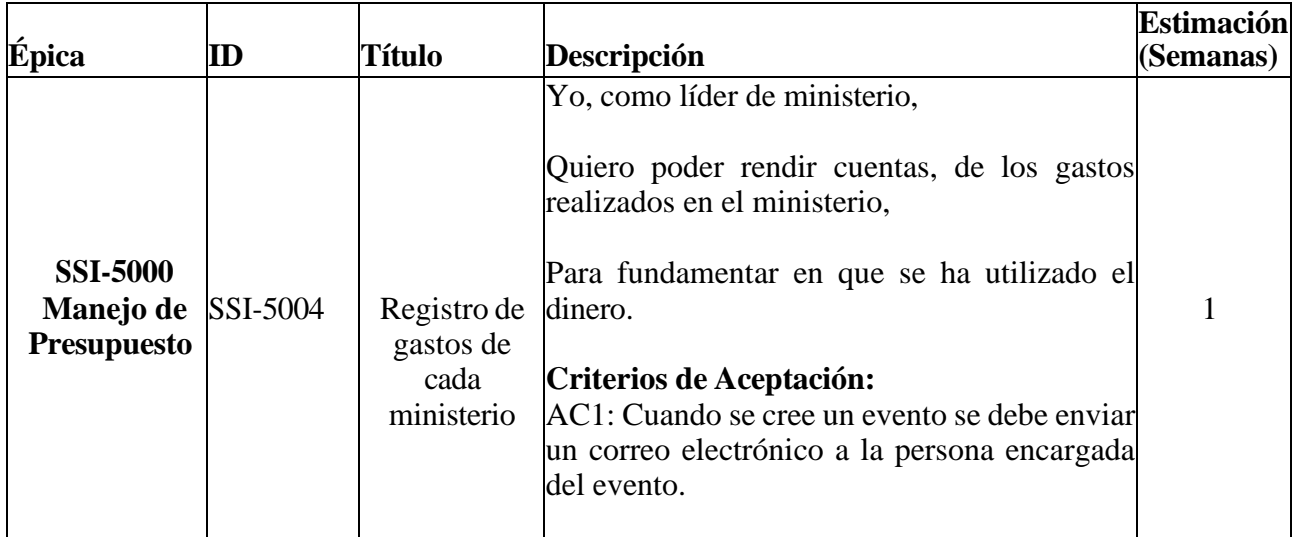

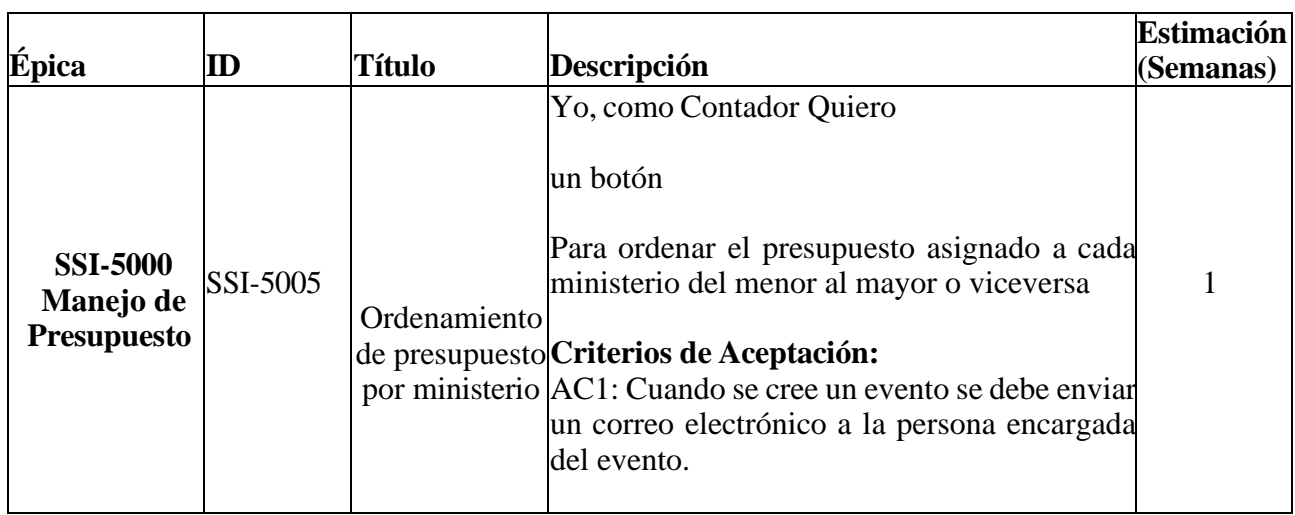

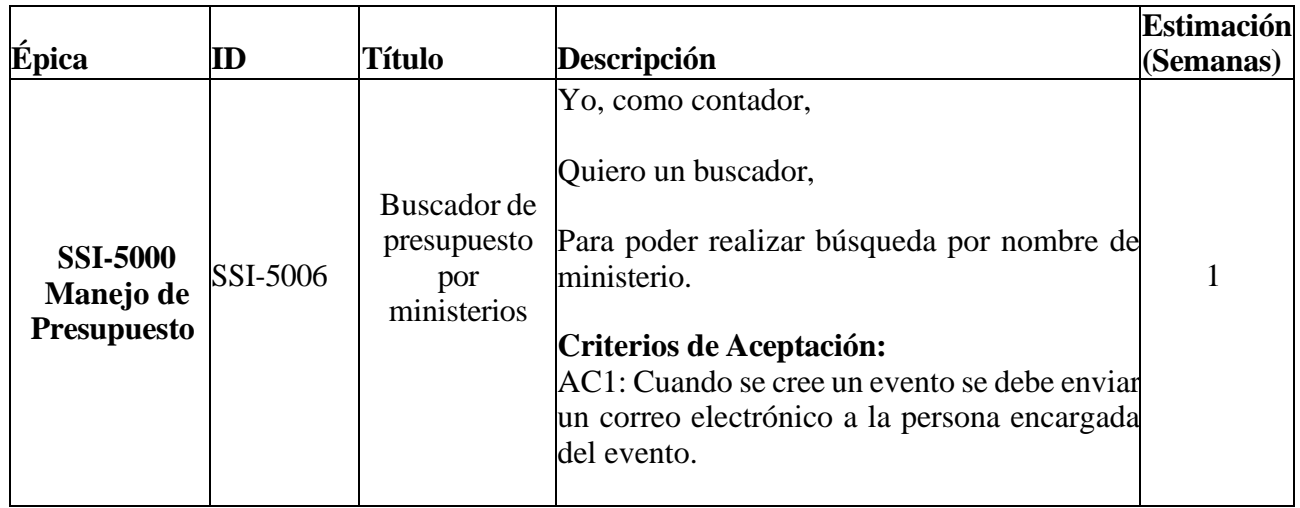

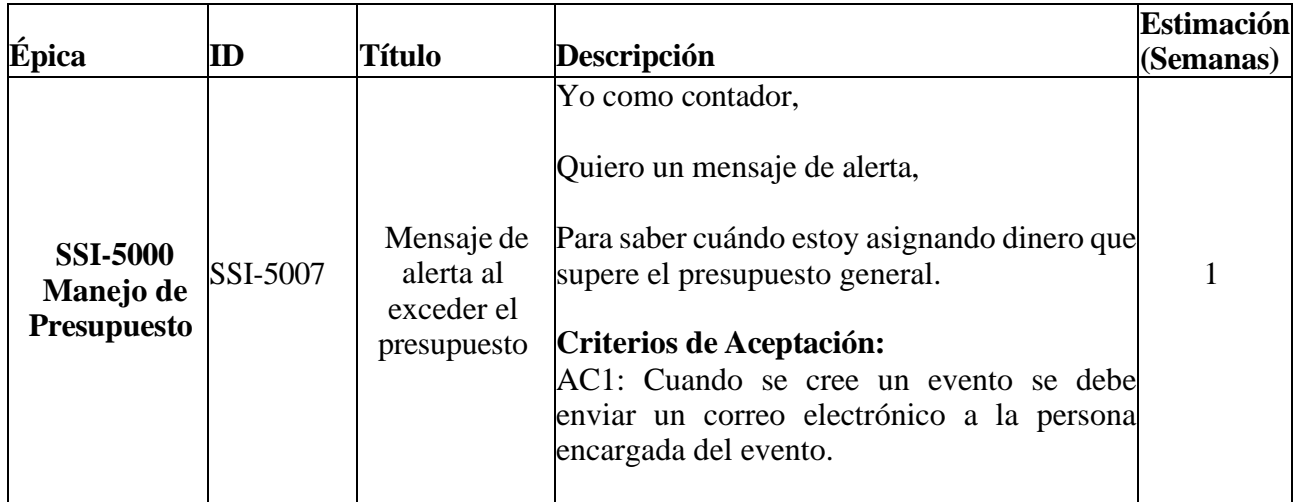

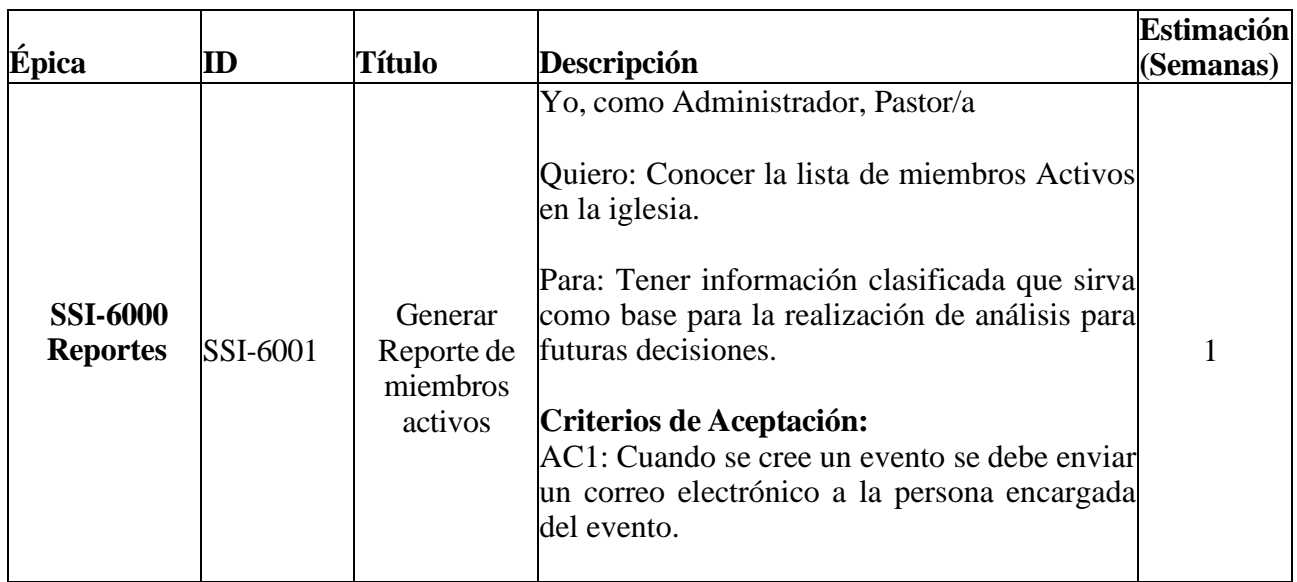

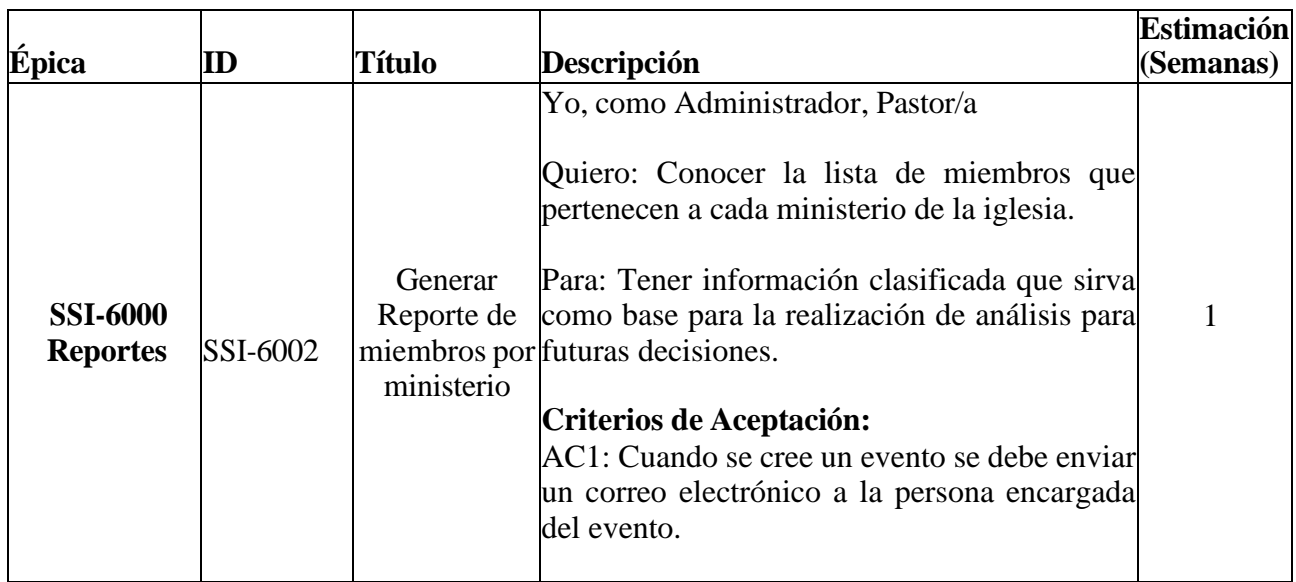

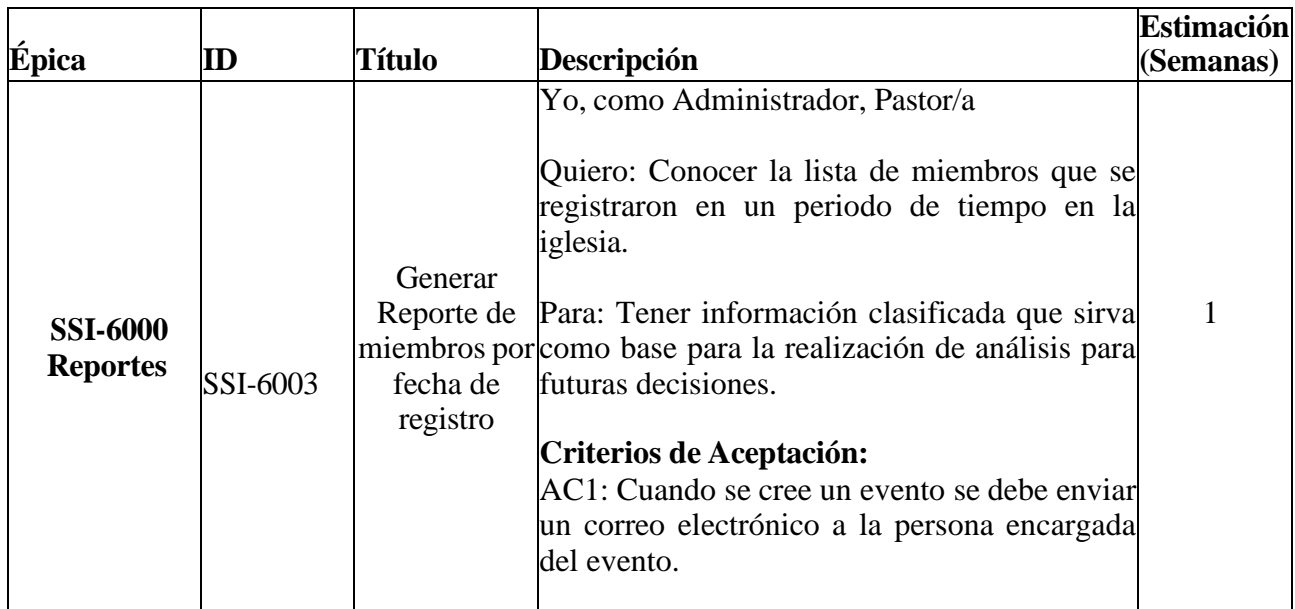

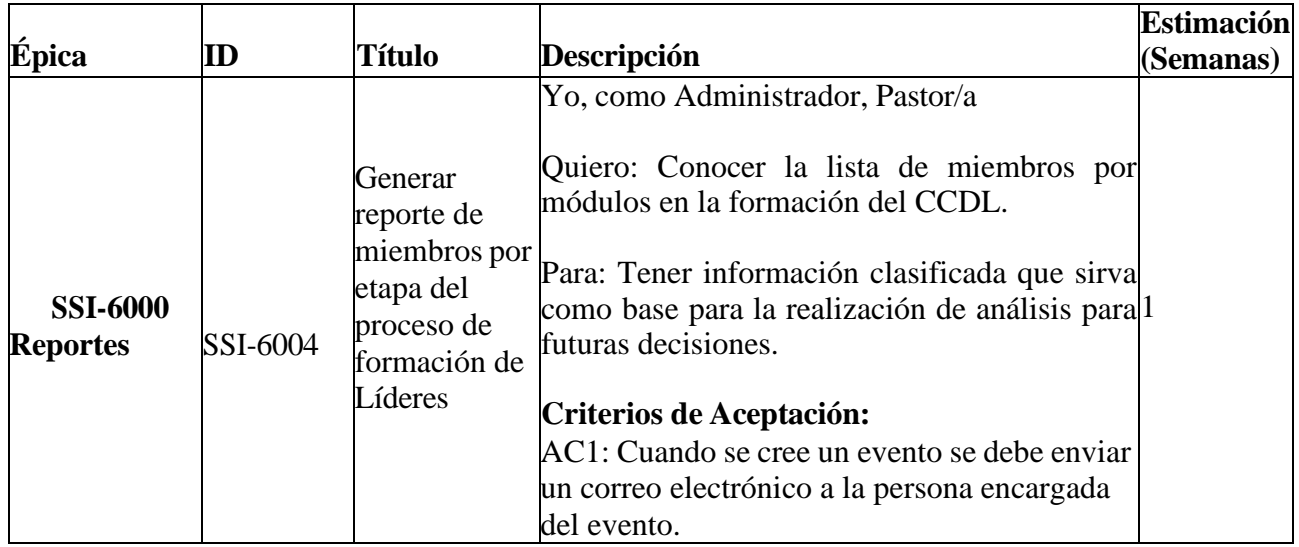

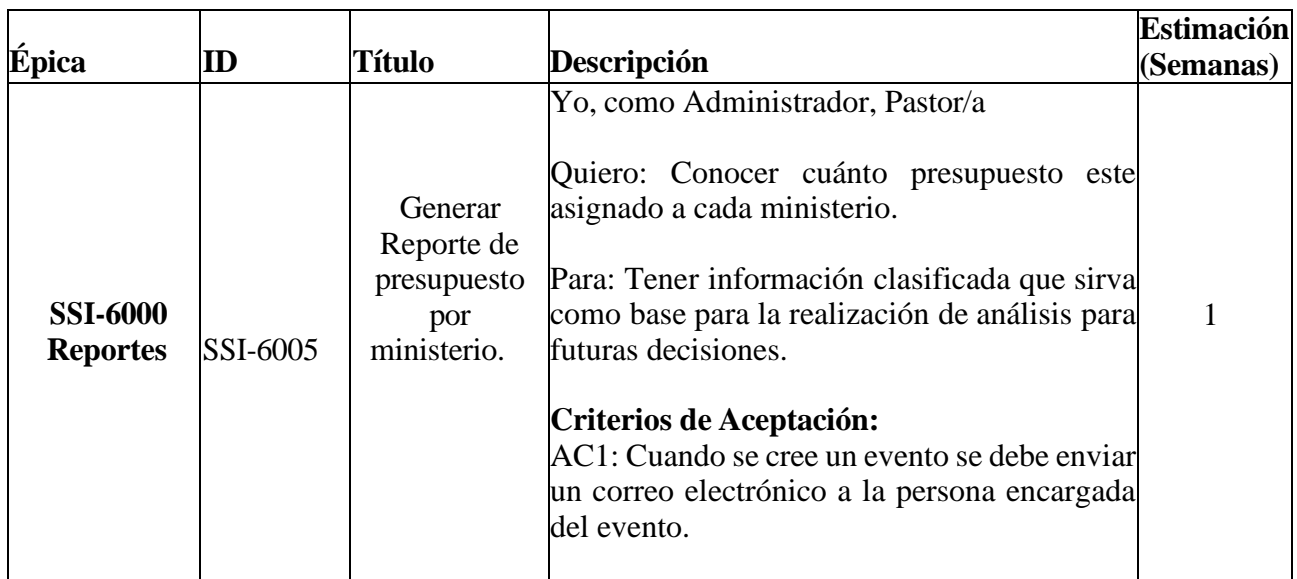

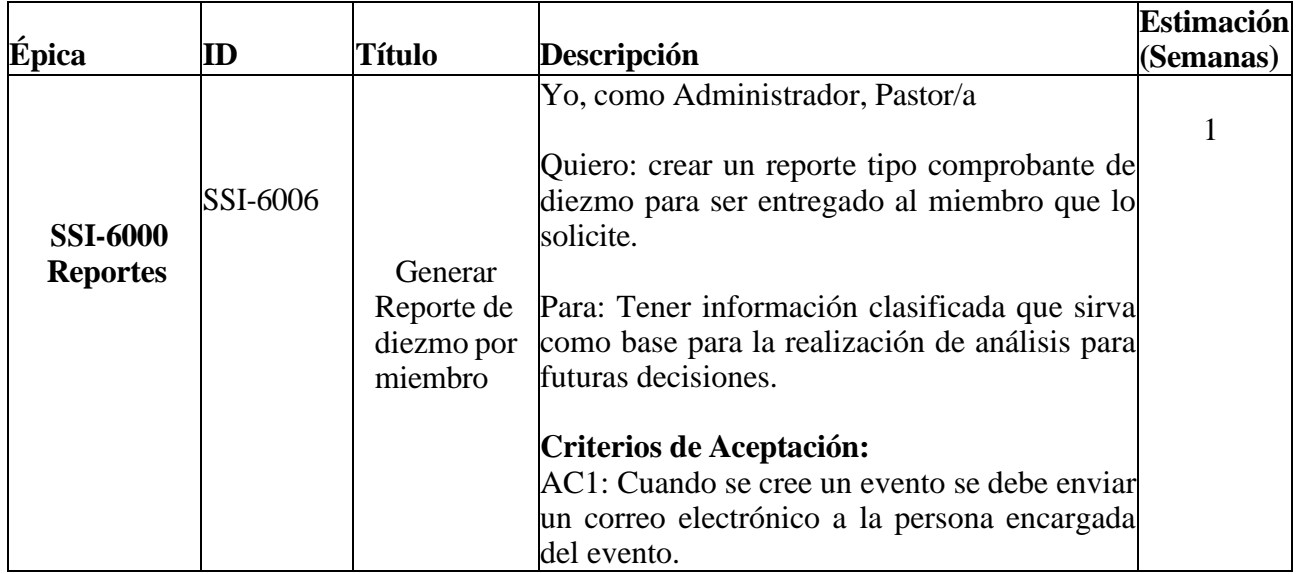

## 2.1.4.1 Duración del Sprint

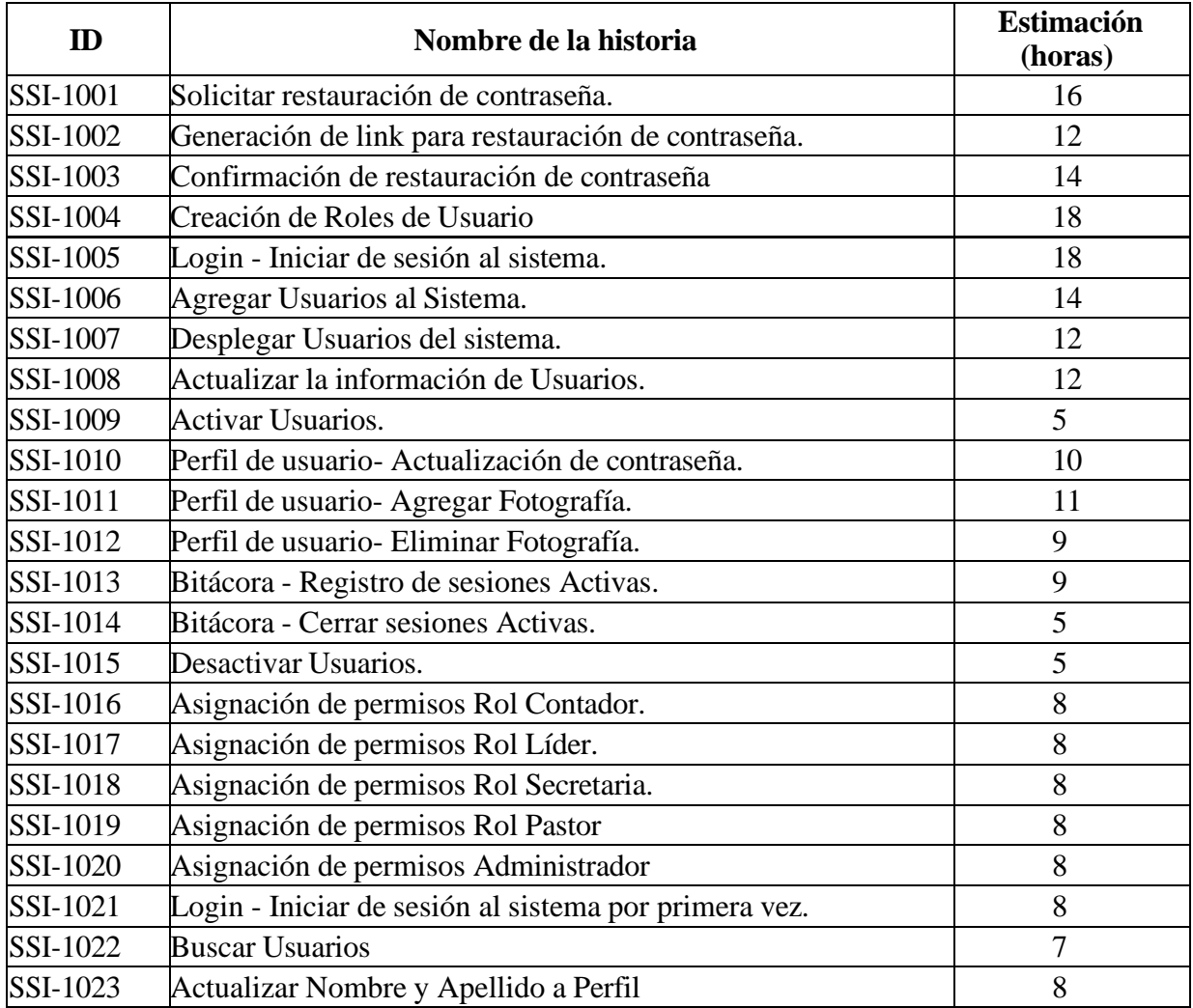

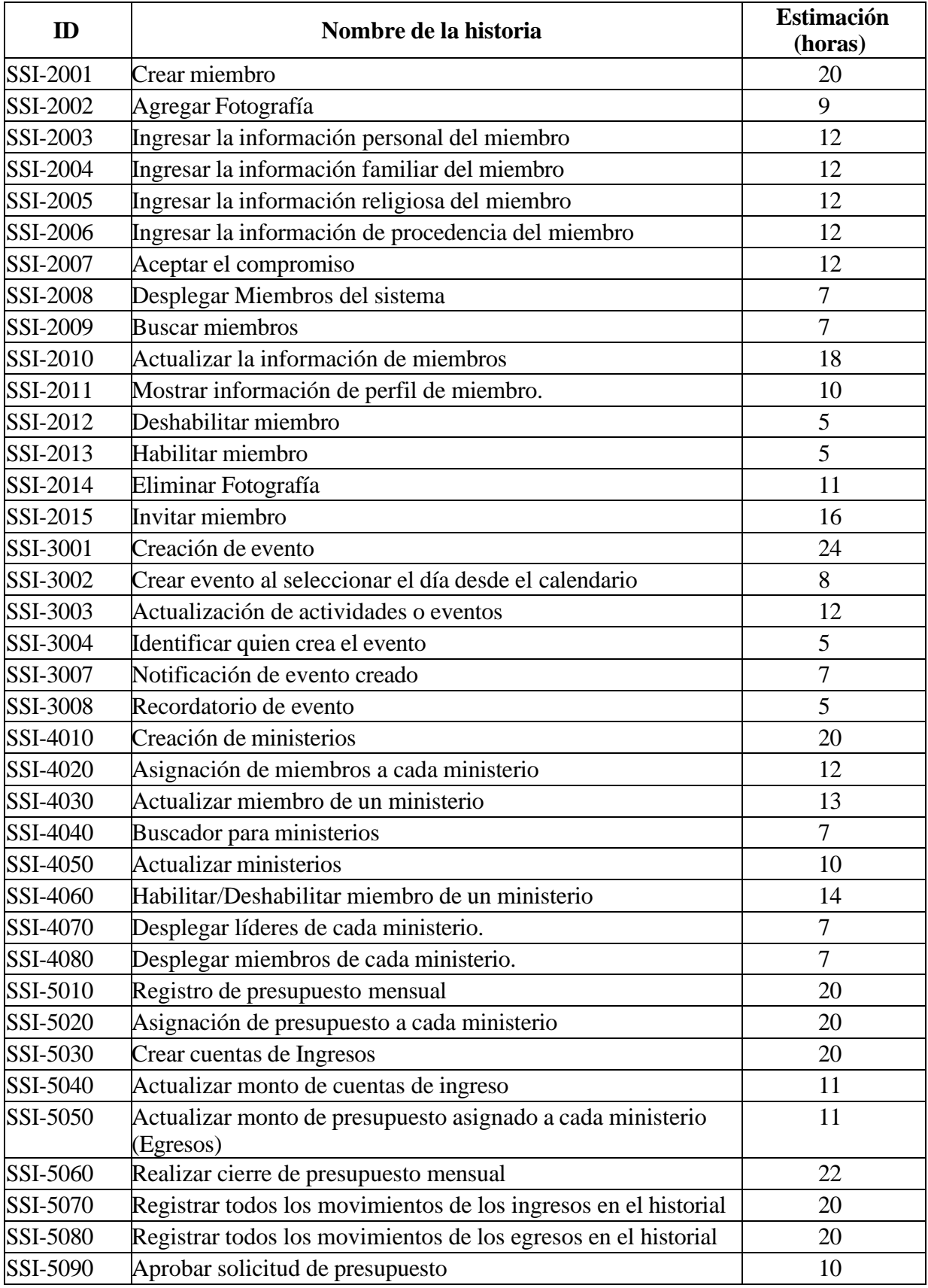

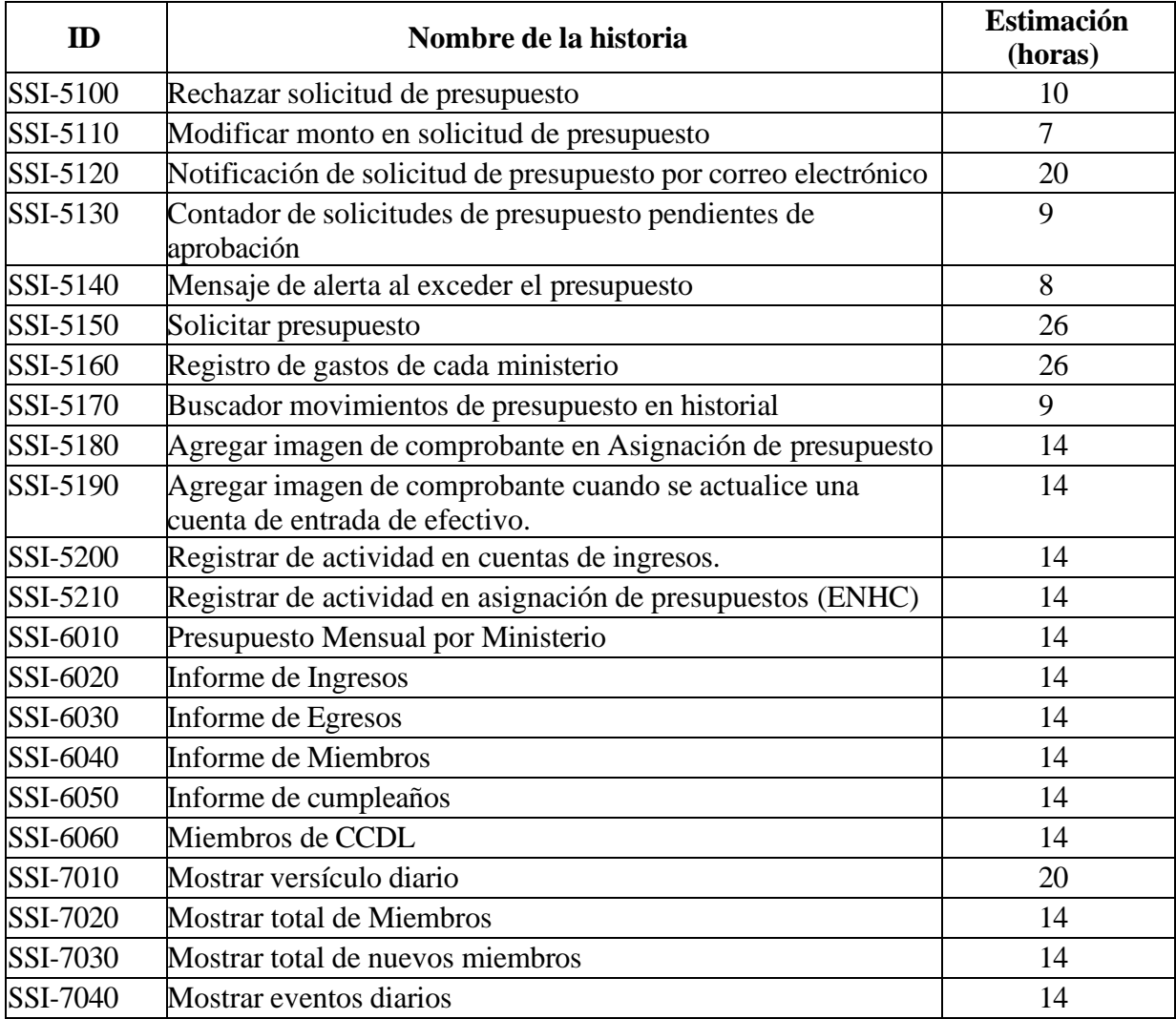

### **2.1.5 Análisis y diseño**

### **2.1.5.1 Detalle de diagrama de casos de uso**

### **2.1.5.1.1 Iniciar Sesión.**

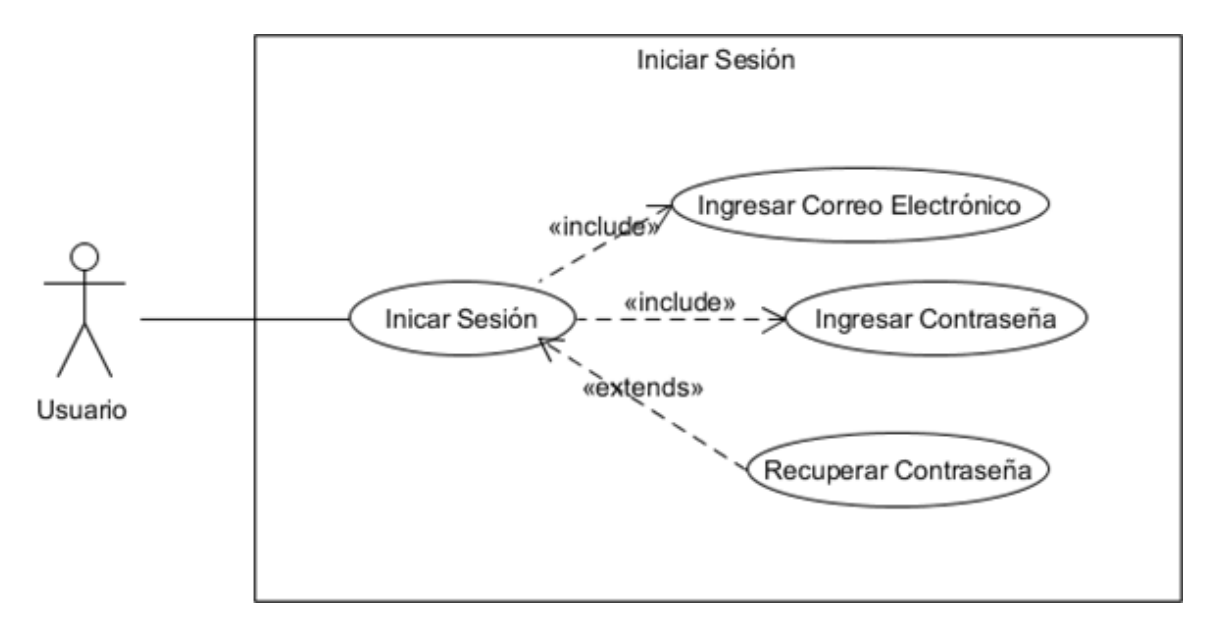

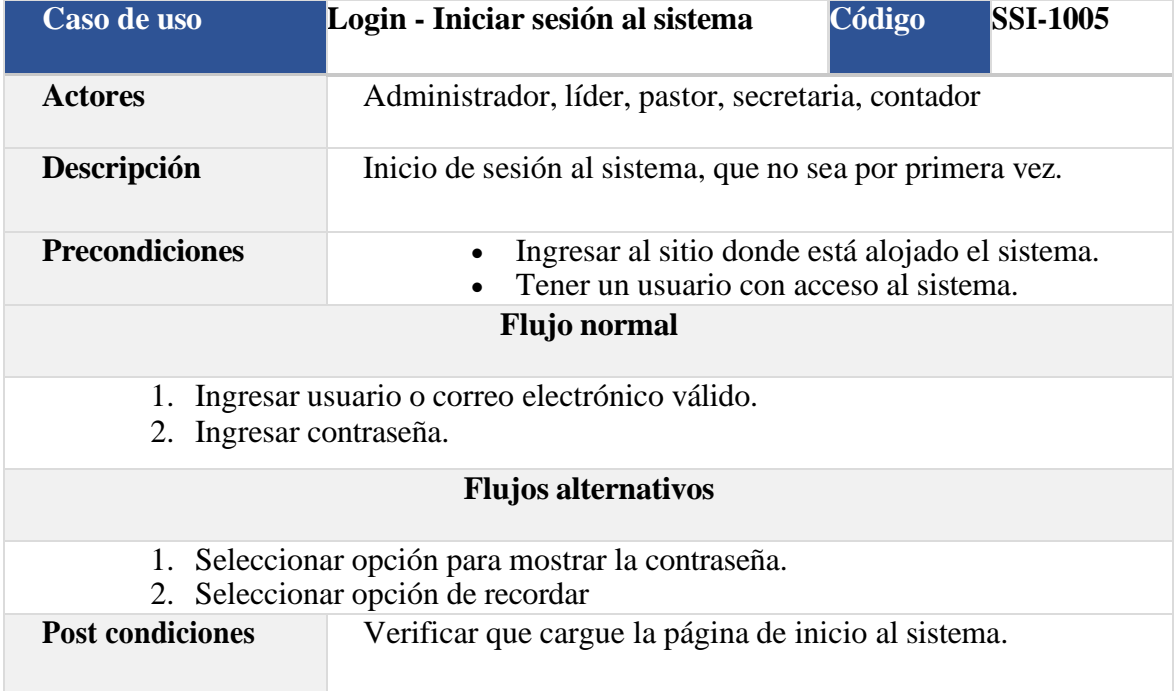

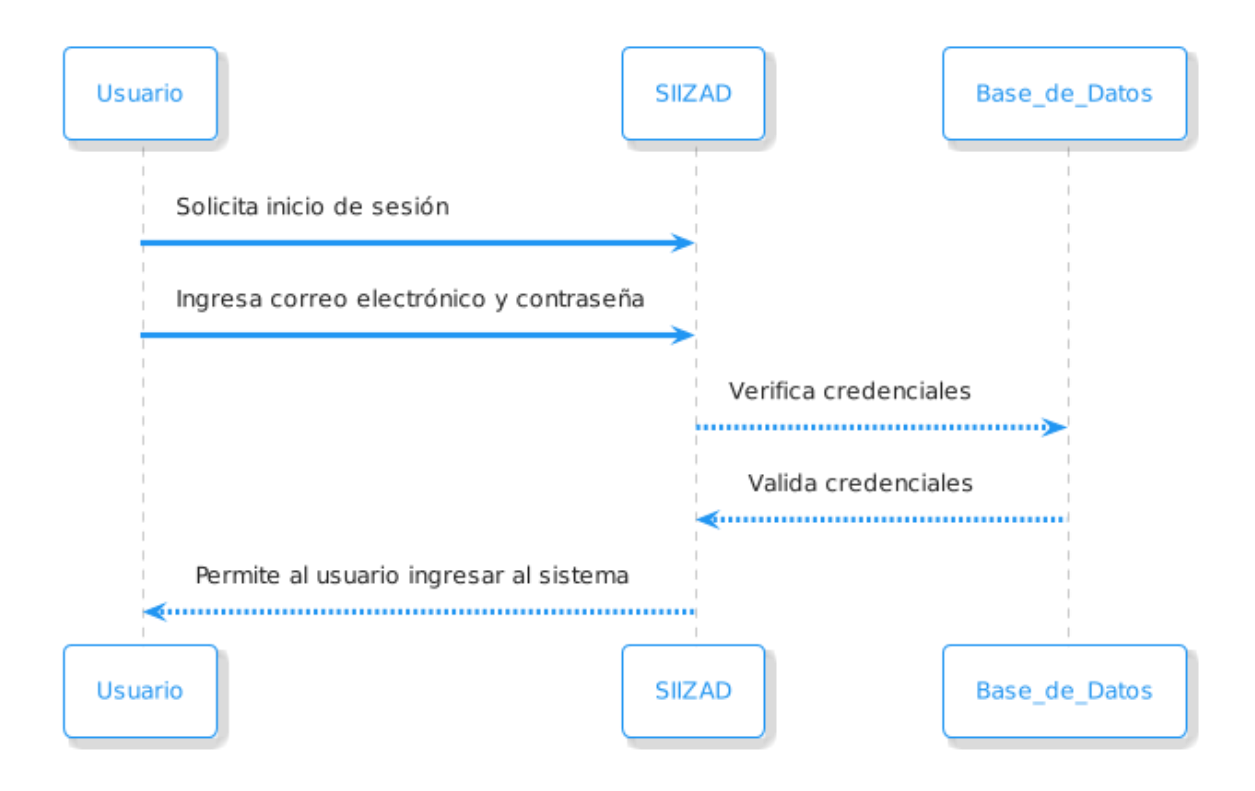

**2.1.5.1.2 SSI -1023 Inicio de sesión al sistema por primera vez**

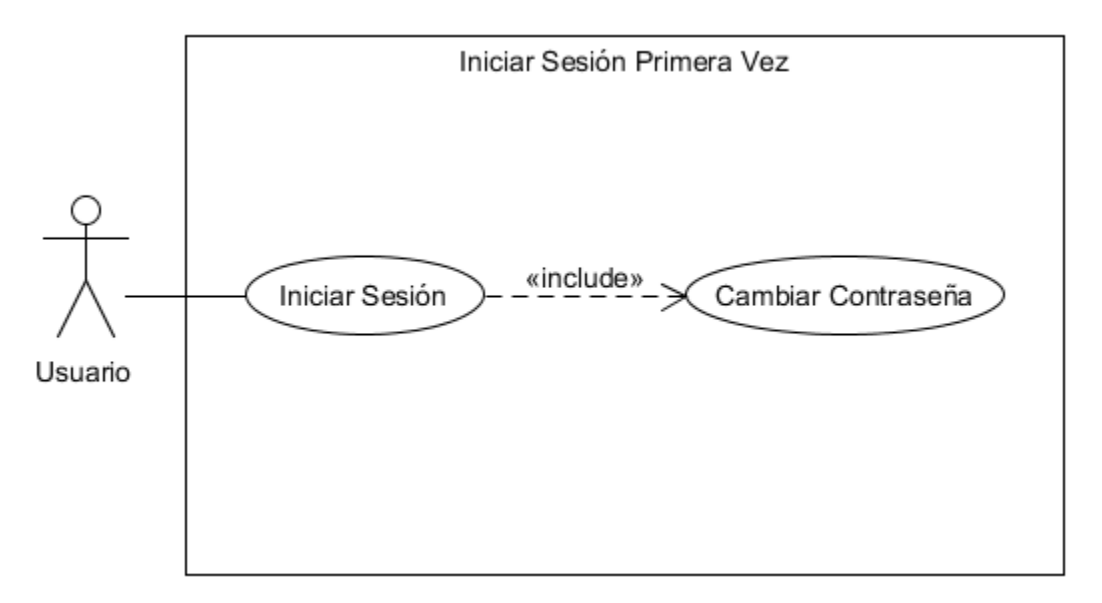

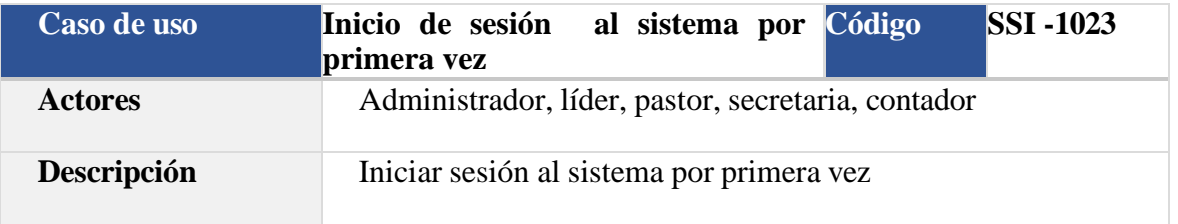

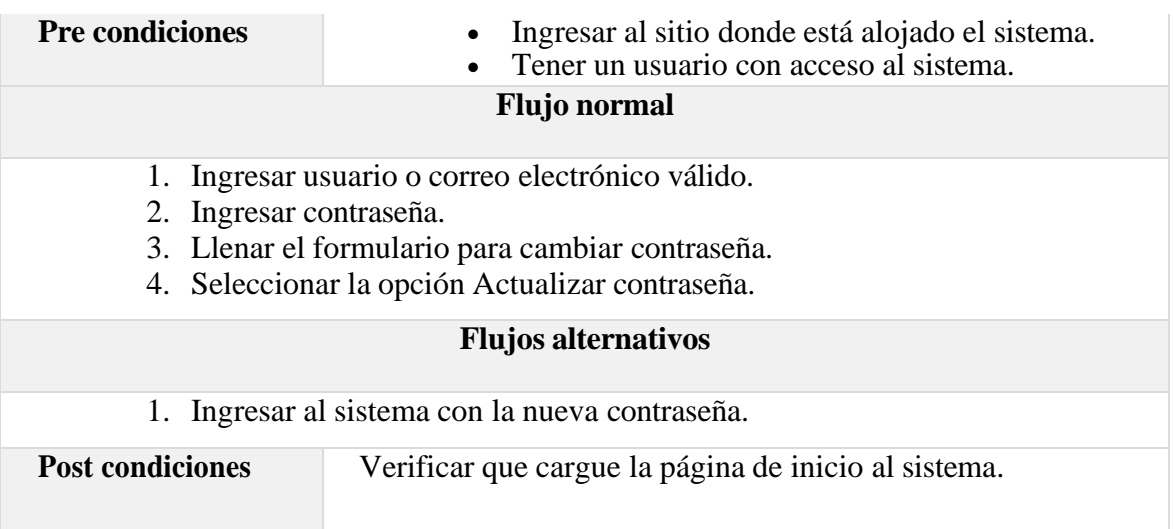

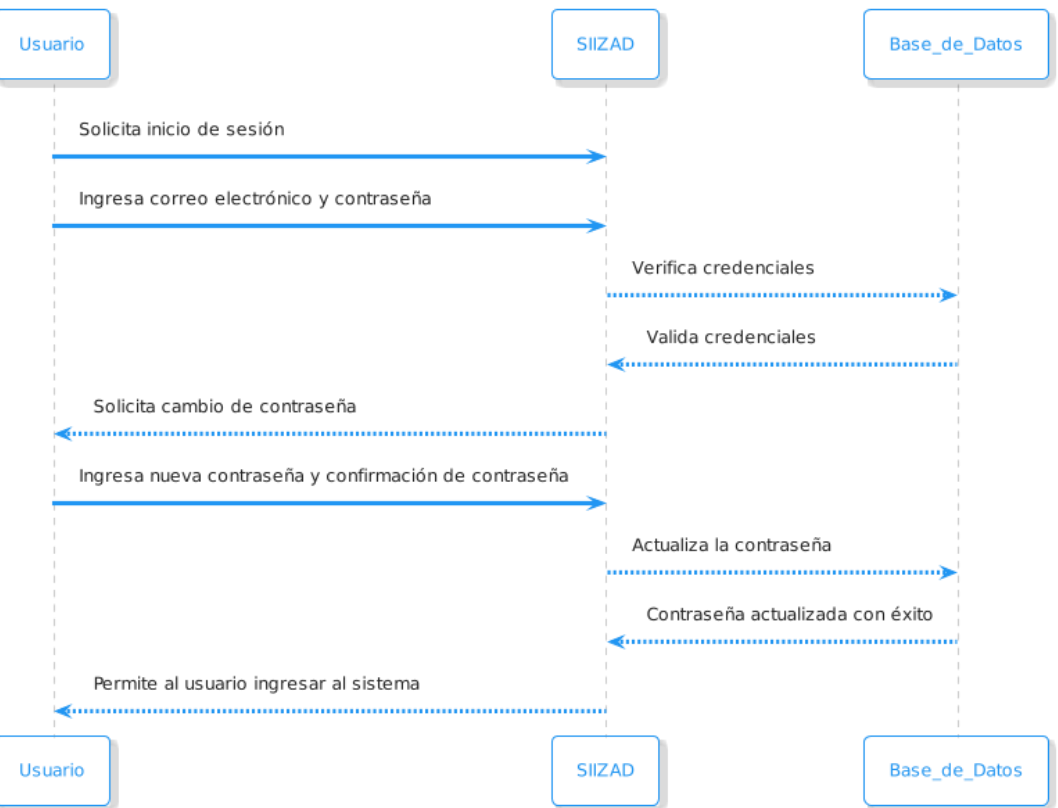

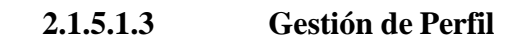

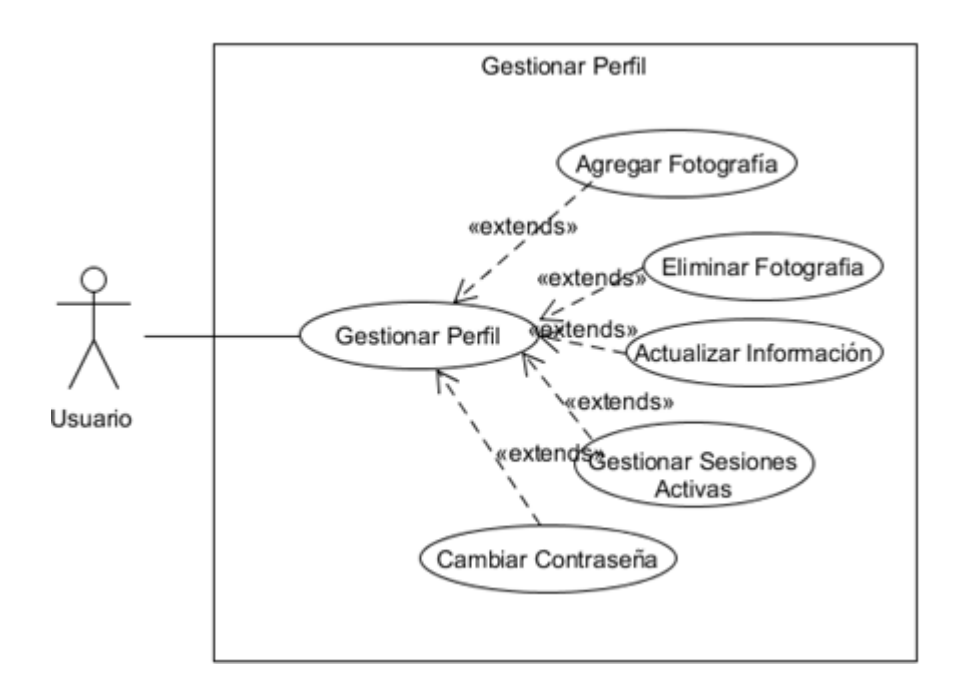

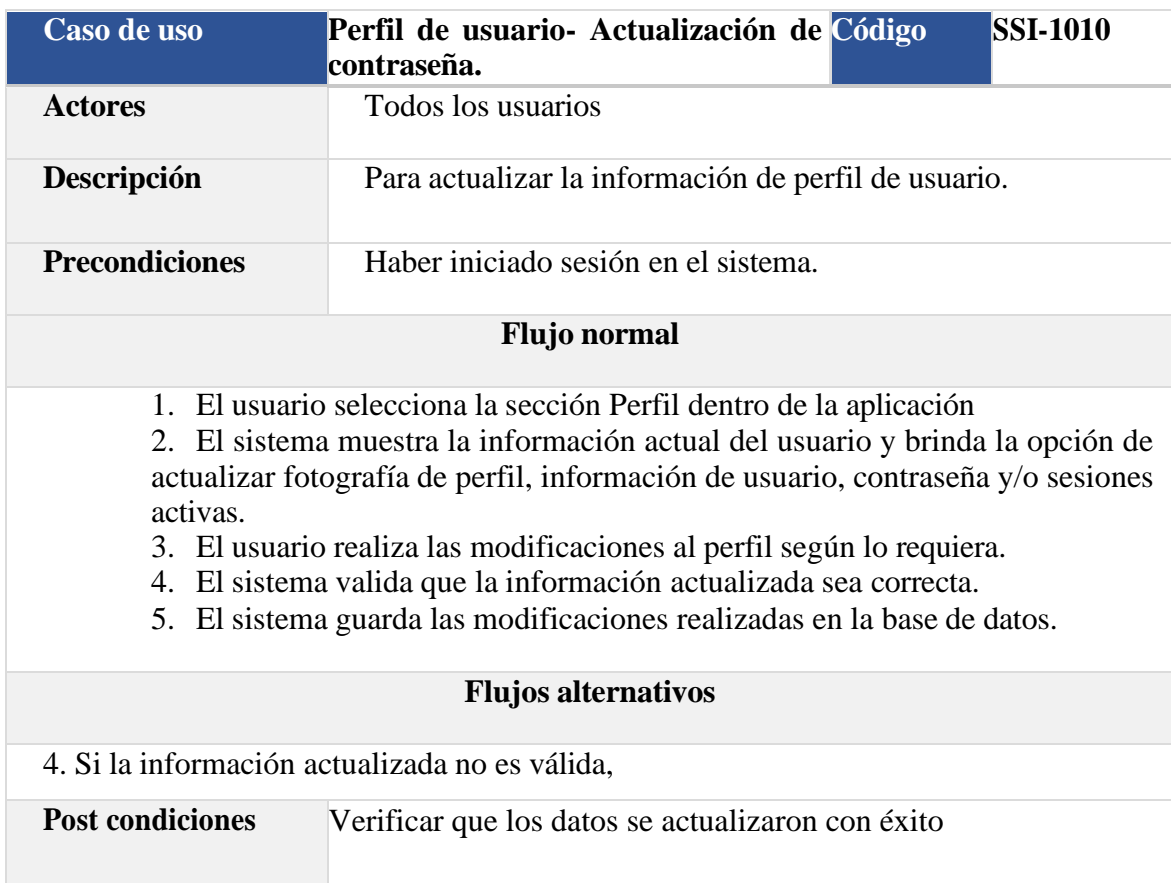

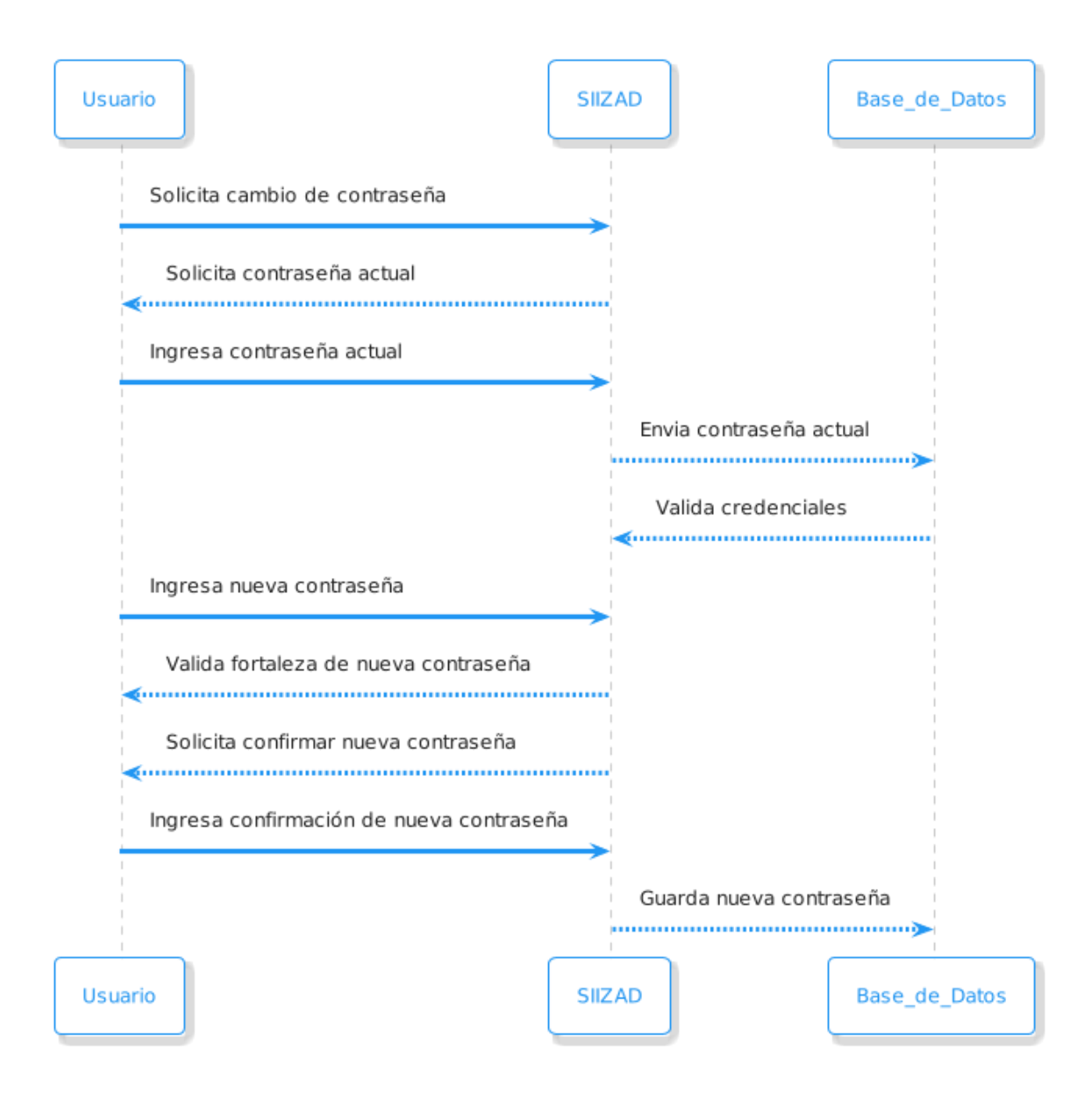

#### **2.1.5.1.4 Gestión de Usuarios**

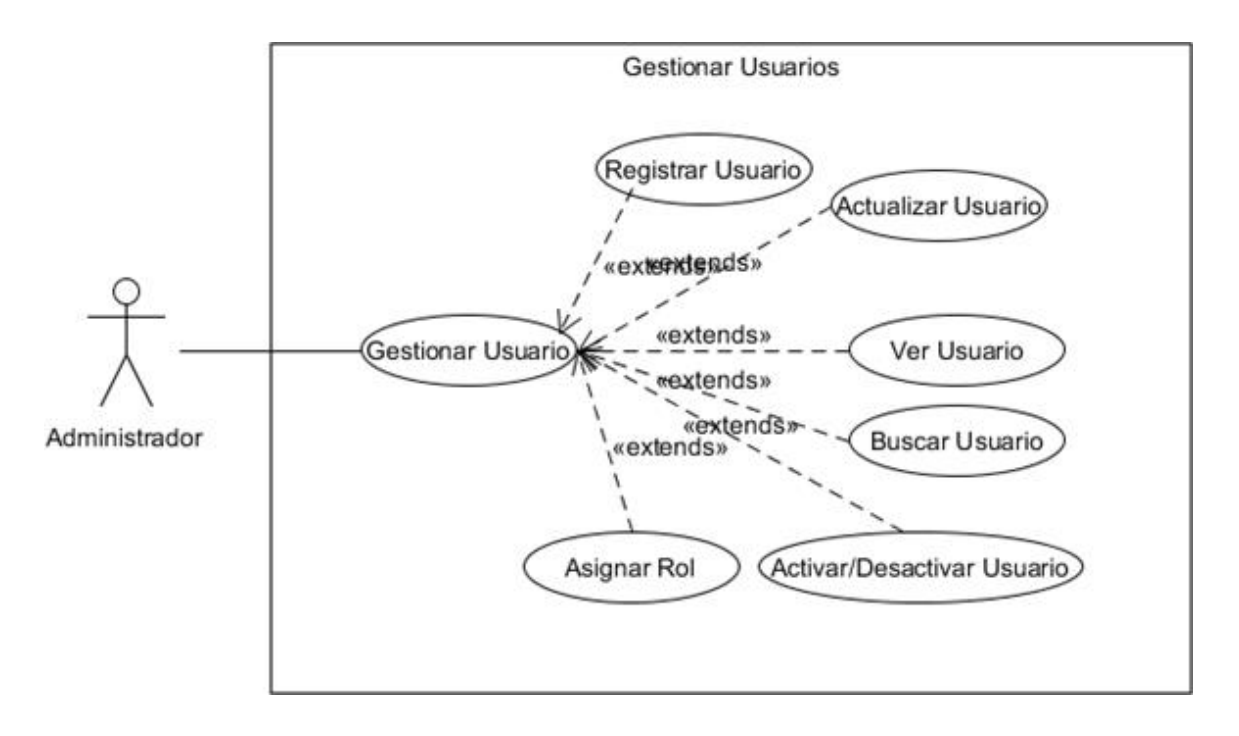

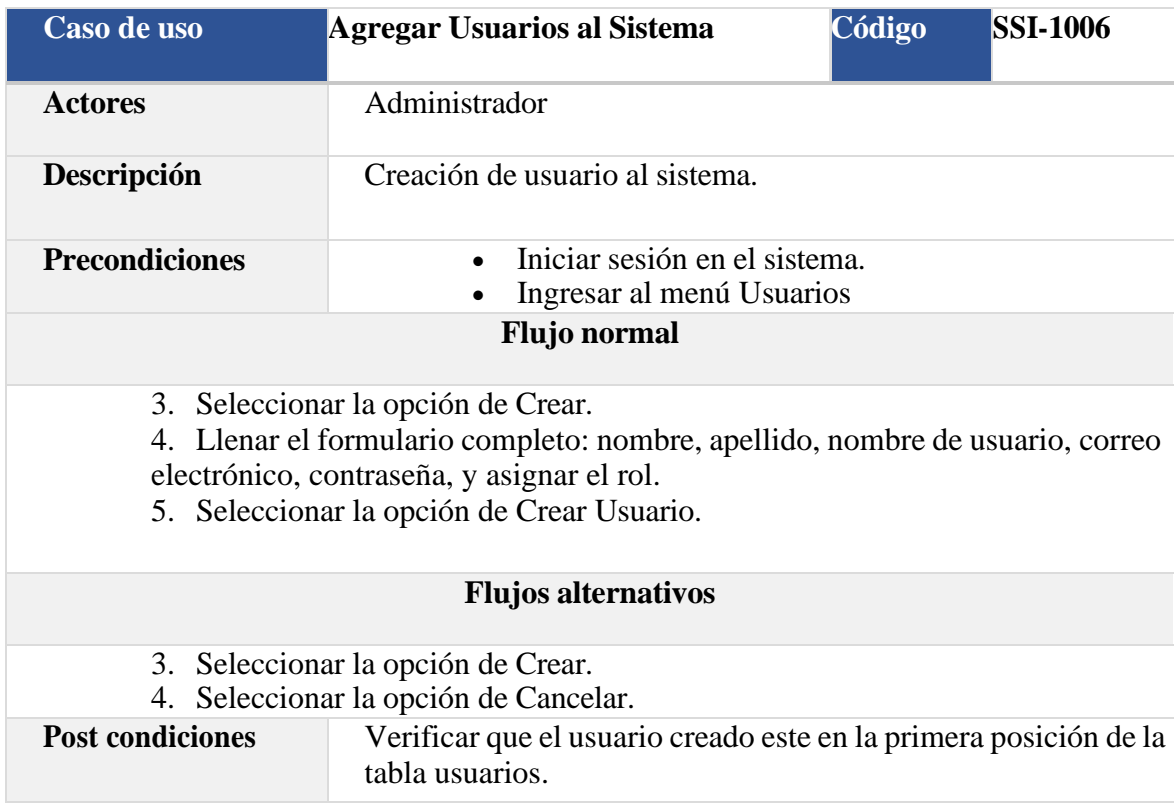

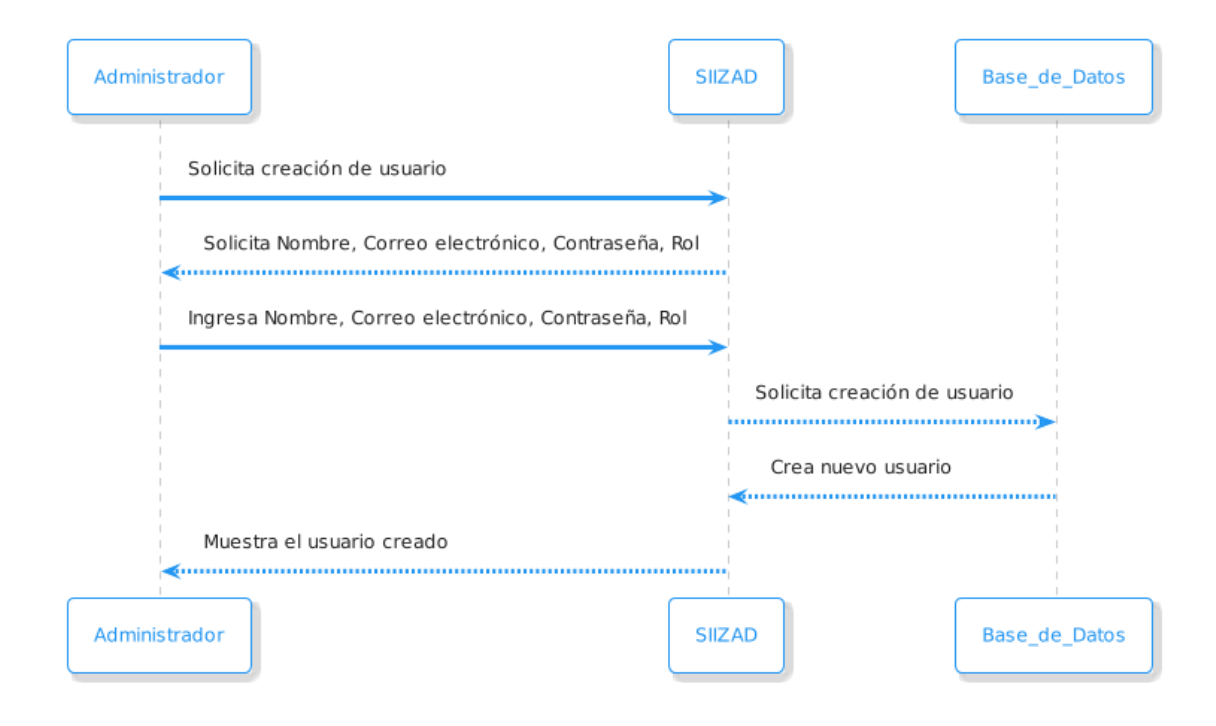

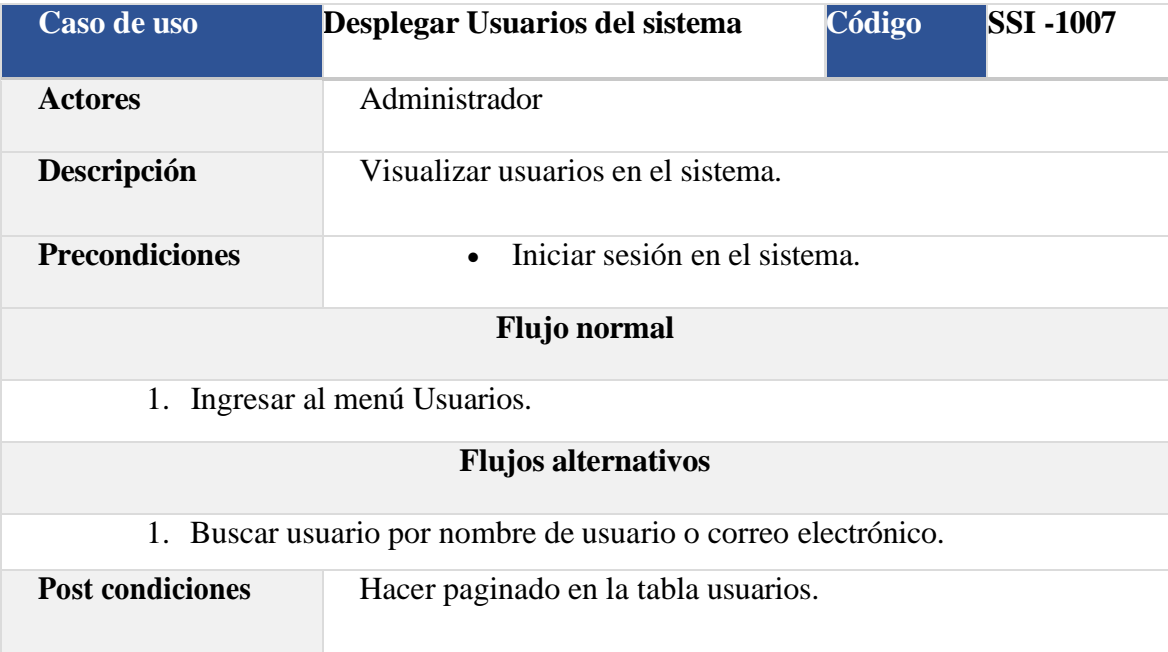

#### **2.1.5.1.5 Gestión de Miembros**

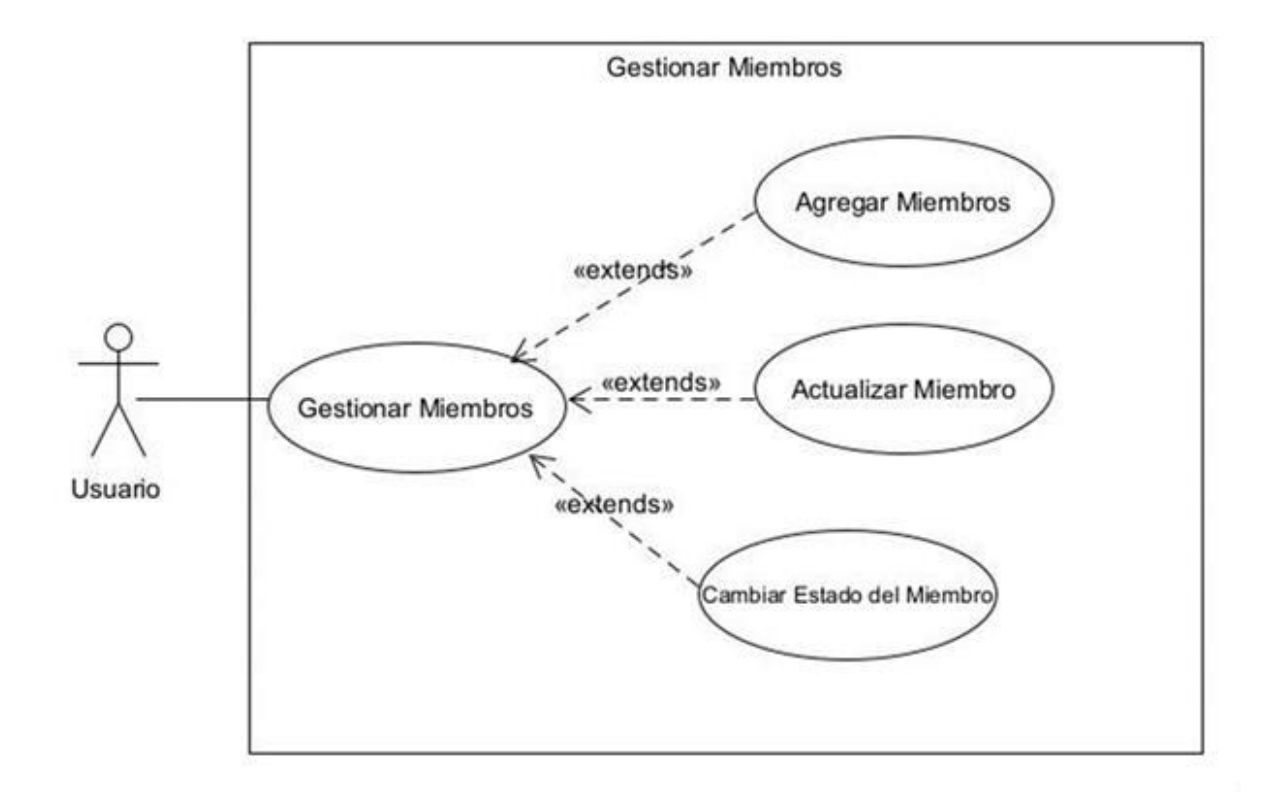

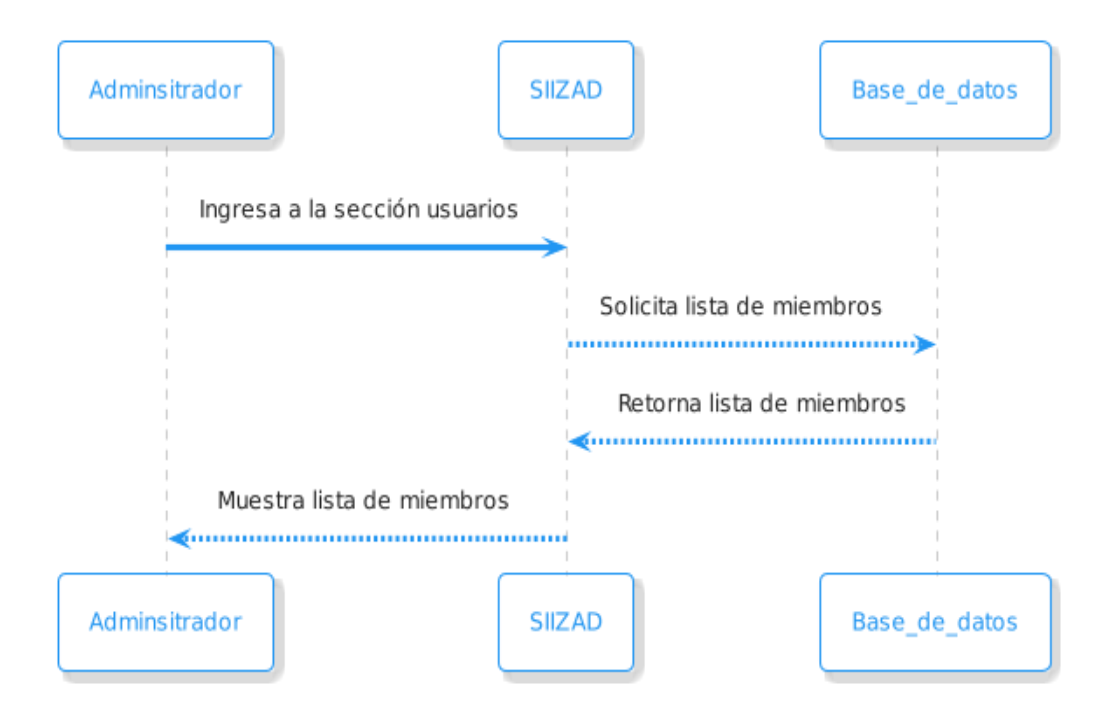

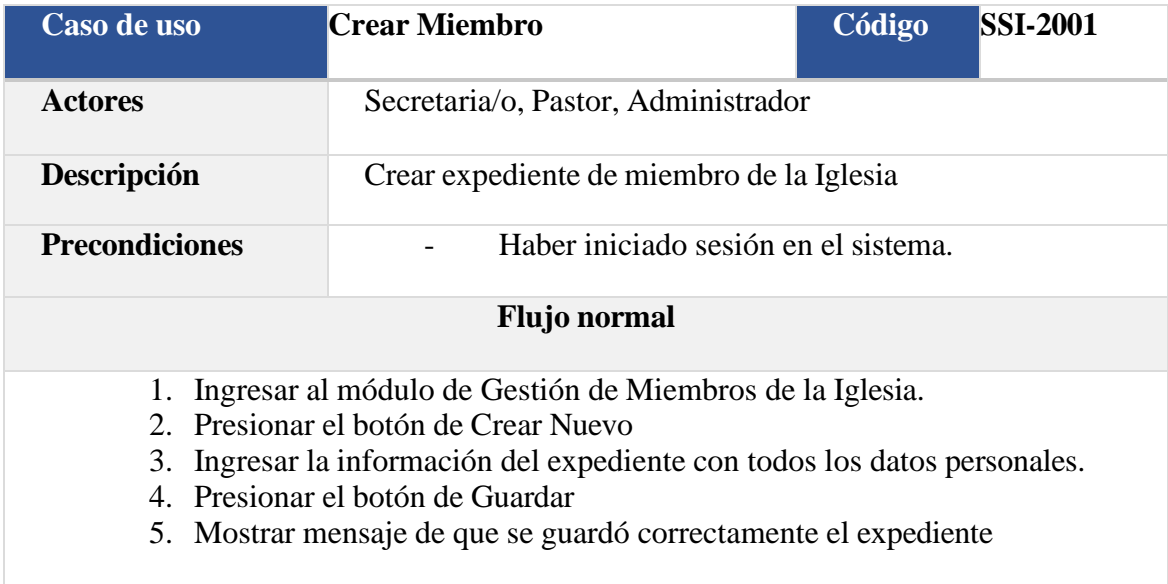

#### **Flujos alternativos**

Muestre mensaje que el miembro ya existe el sistema le solicite que verifique la información

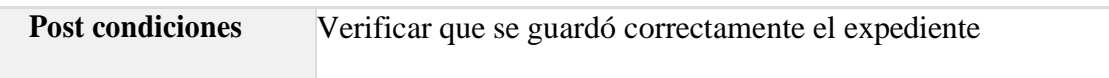

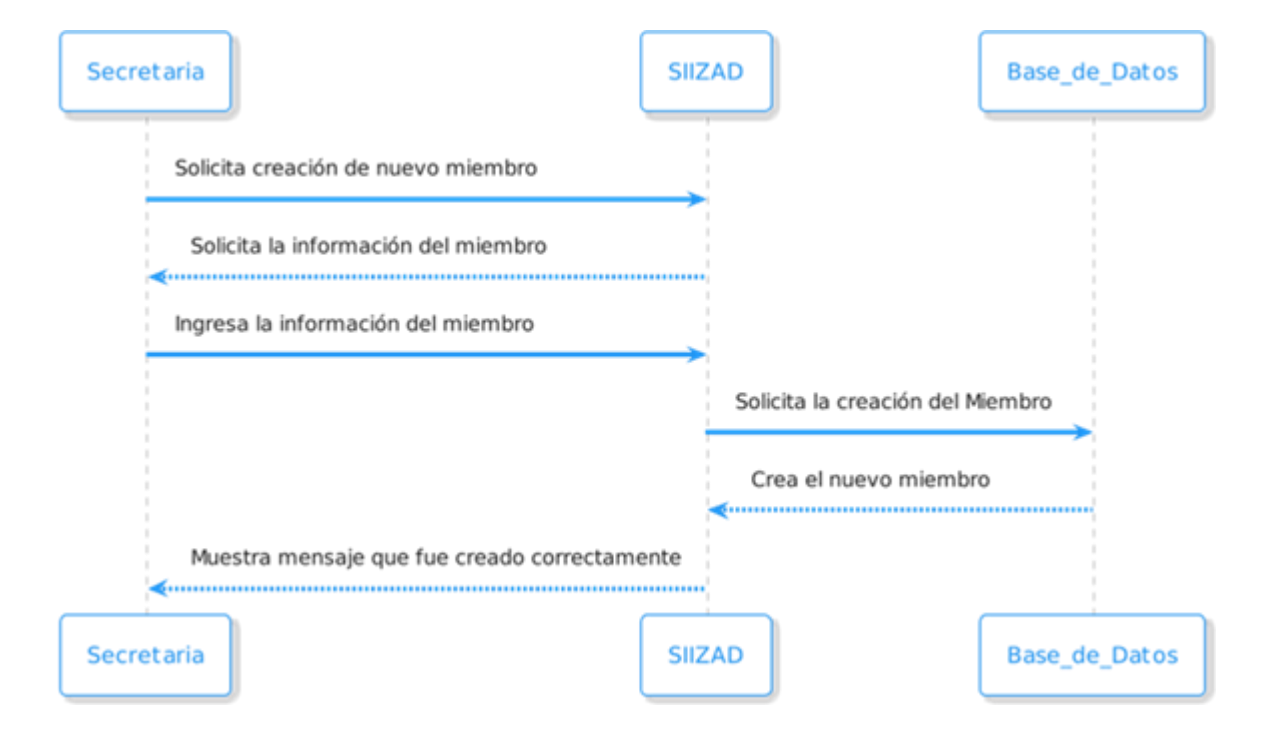

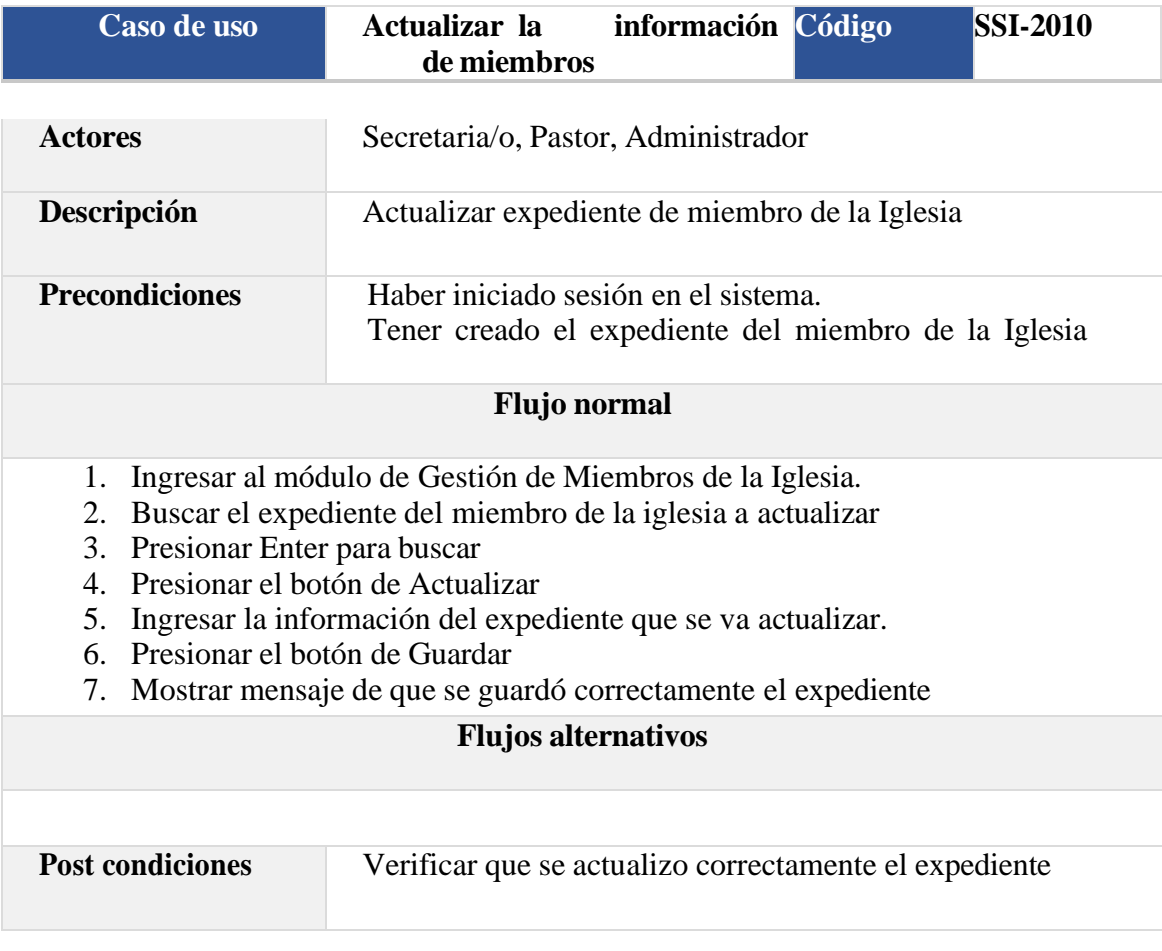

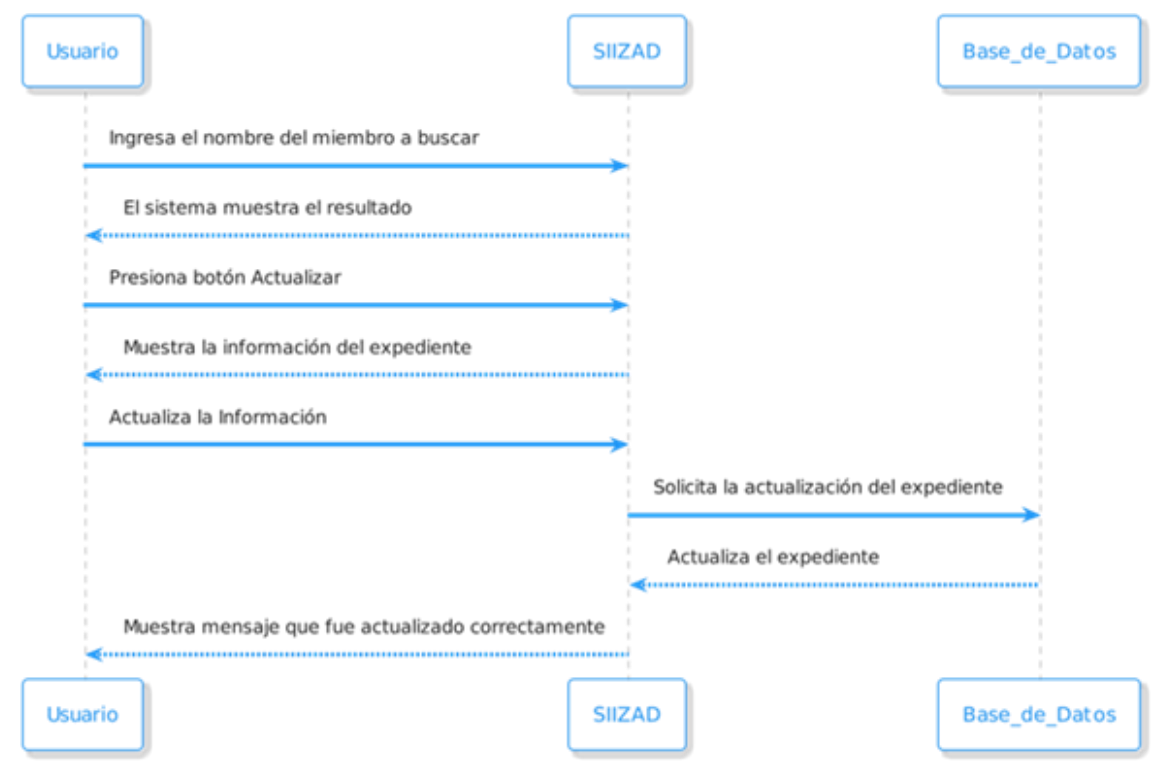

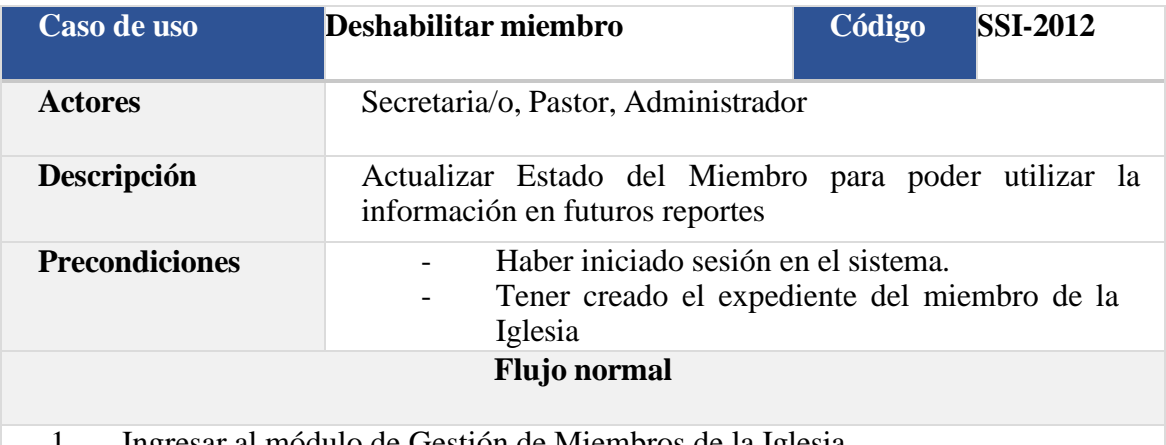

- 1. Ingresar al módulo de Gestión de Miembros de la Iglesia.
- 2. Ingresar el nombre del Miembro que se quiere actualizar
- 3. Presionar el botón de Buscar
- 4. Presionar el botón de Actualizar
- 5. Cambiar el estado del expediente
- 6. Presionar el botón de Guardar
- 7. Mostrar mensaje de que se guardó correctamente el expediente

#### **Flujos alternativos**

- 2.1 Ingresar de manera incorrecta el nombre del Miembro
- 2.2 El sistema debe de mostrar un mensaje que no se encuentra el miembro
- 2.3 Regresamos al punto 2

**Post condiciones** Verificar que se actualizo correctamente el estado

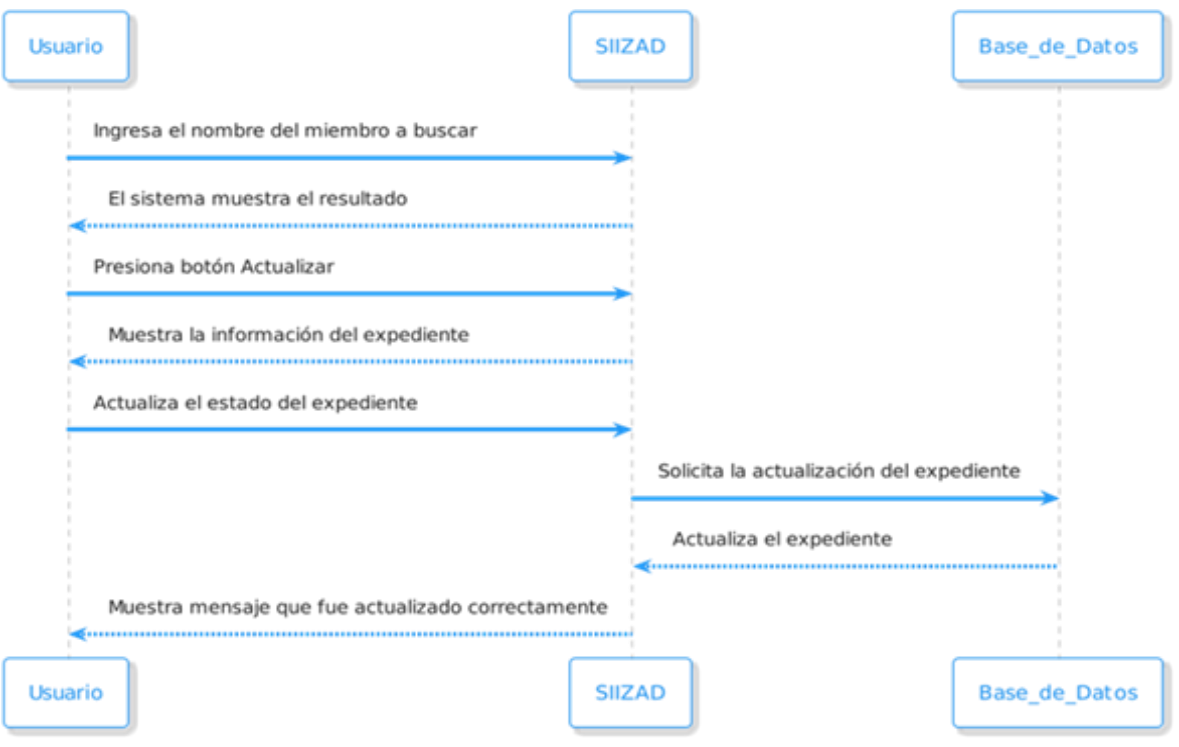

#### • **Gestión de Eventos**

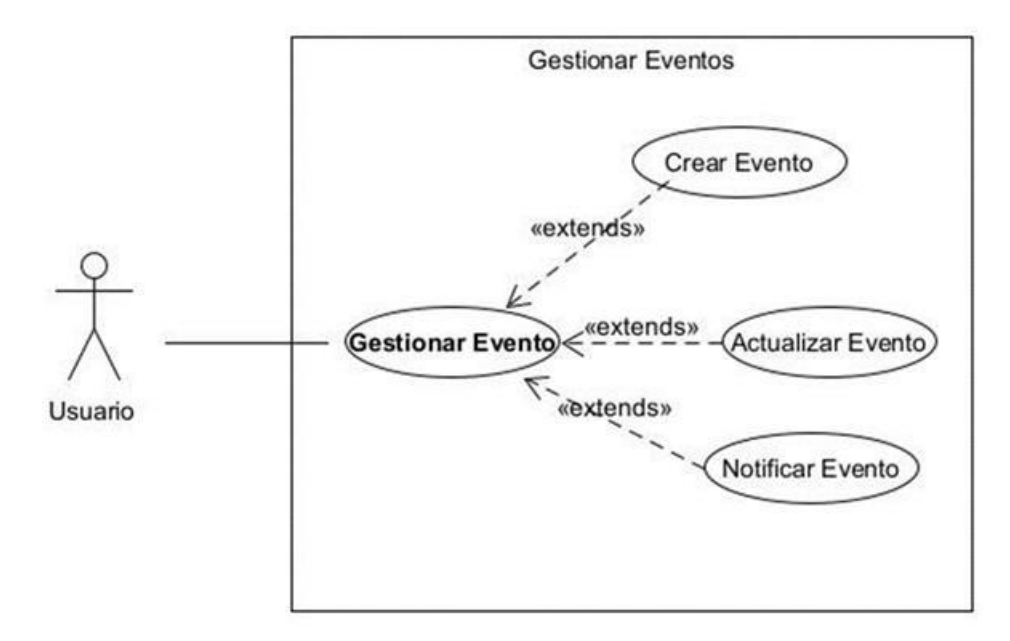

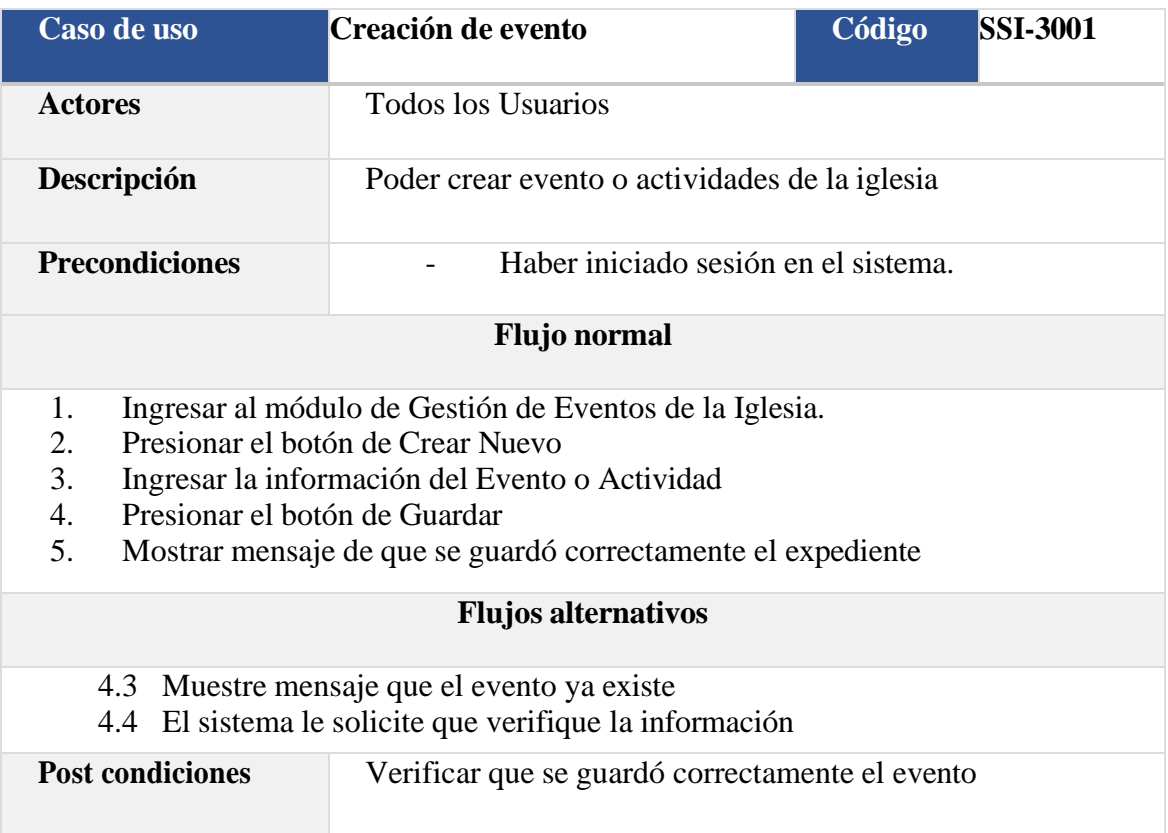

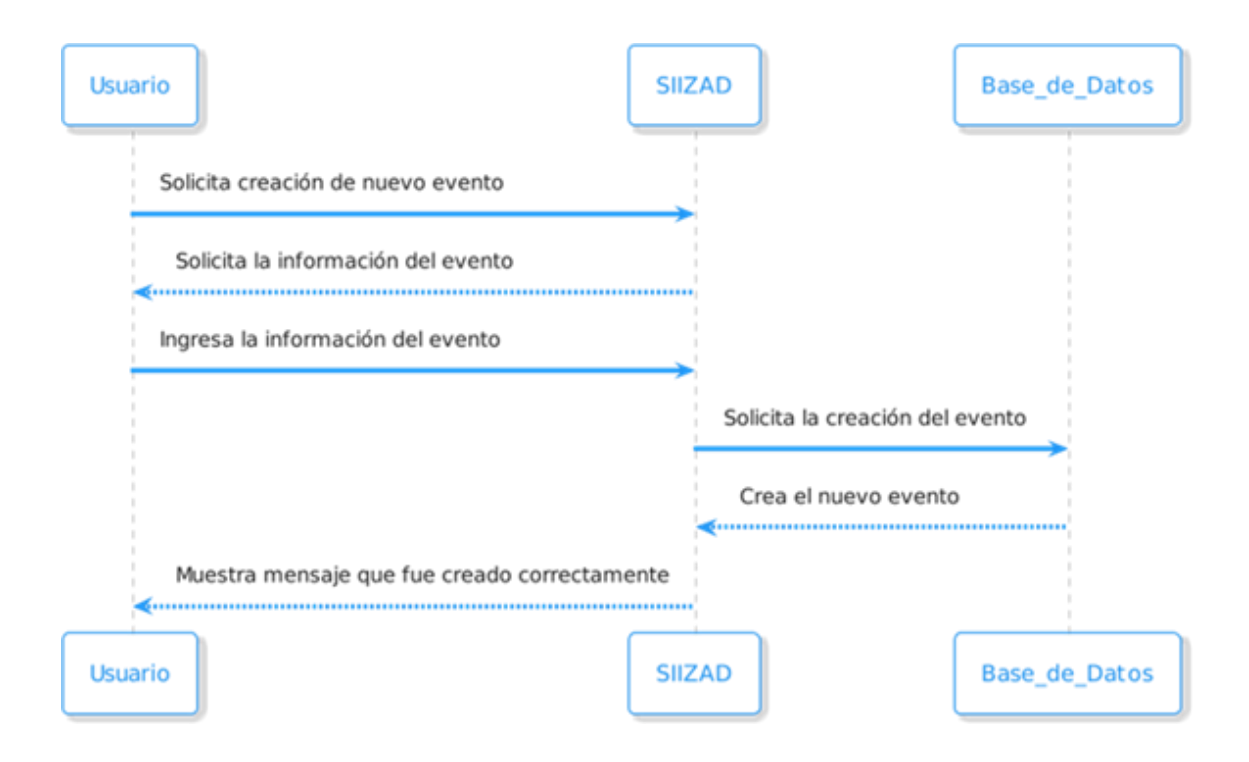

• **Creación de Ministerios**

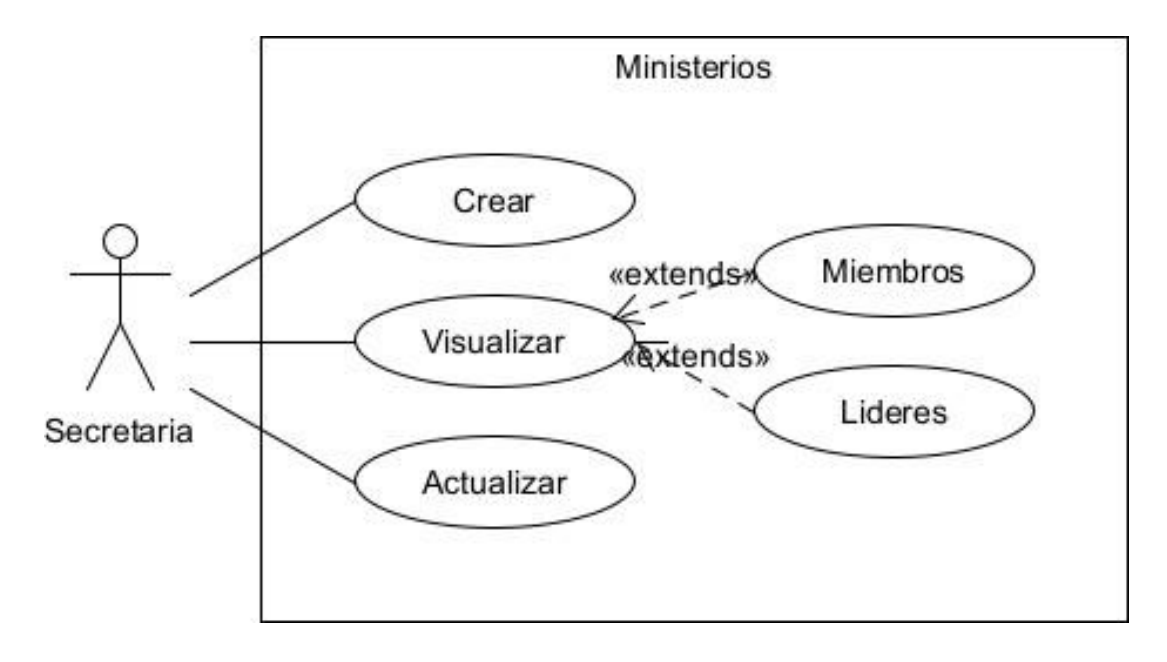

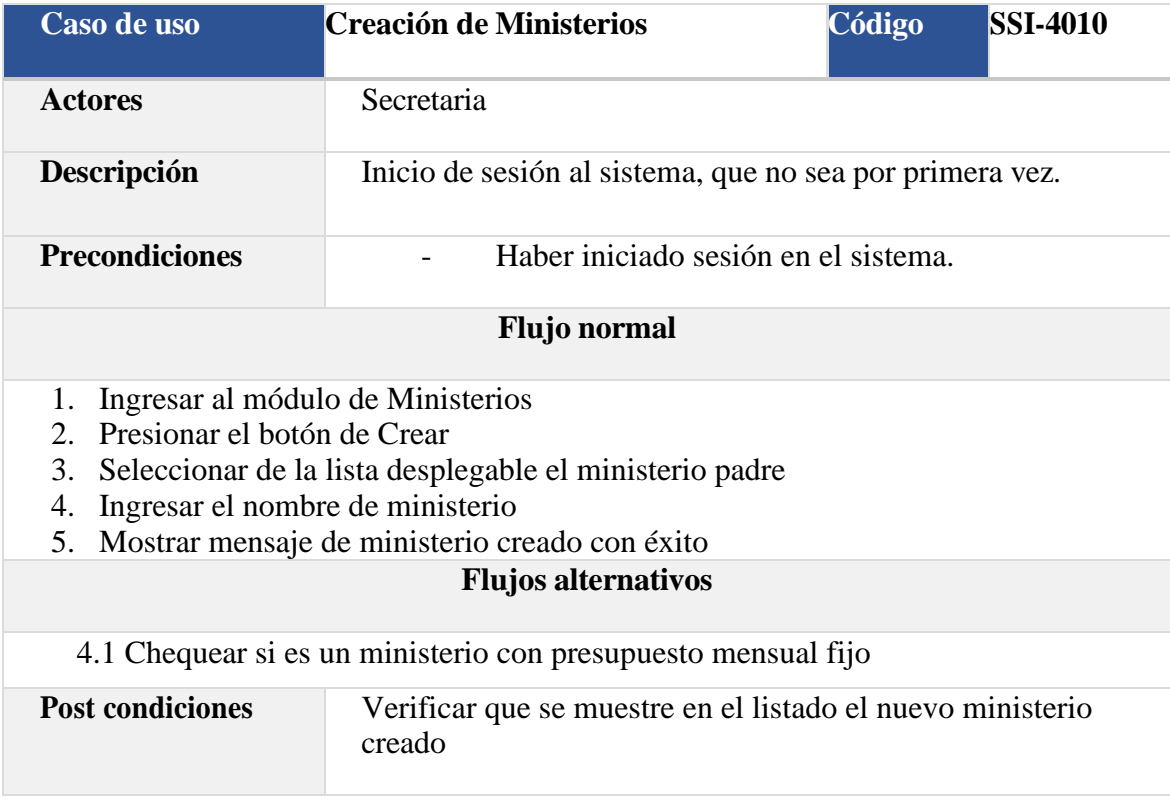

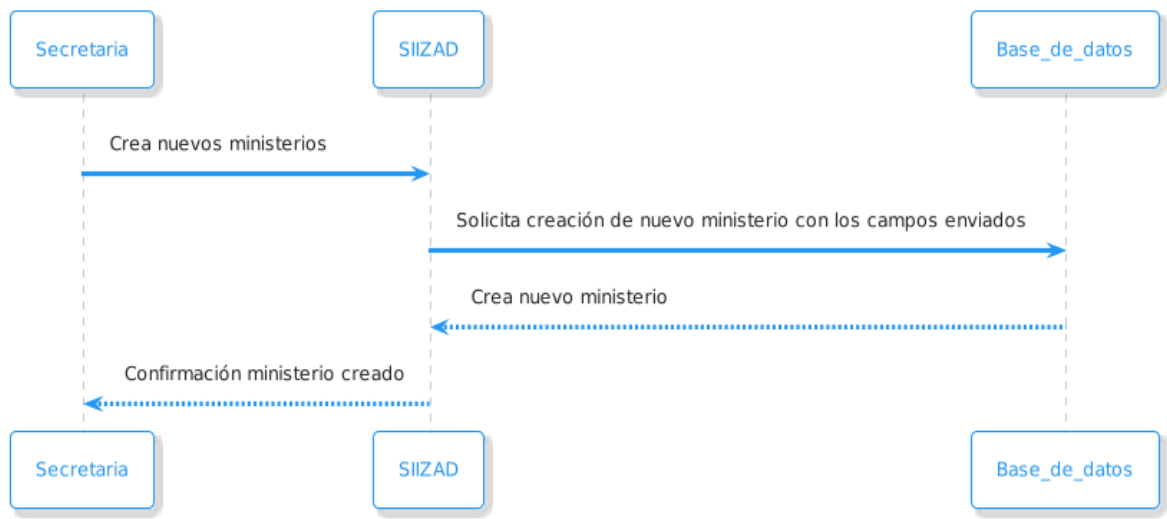

### • **Manejo de Presupuesto**

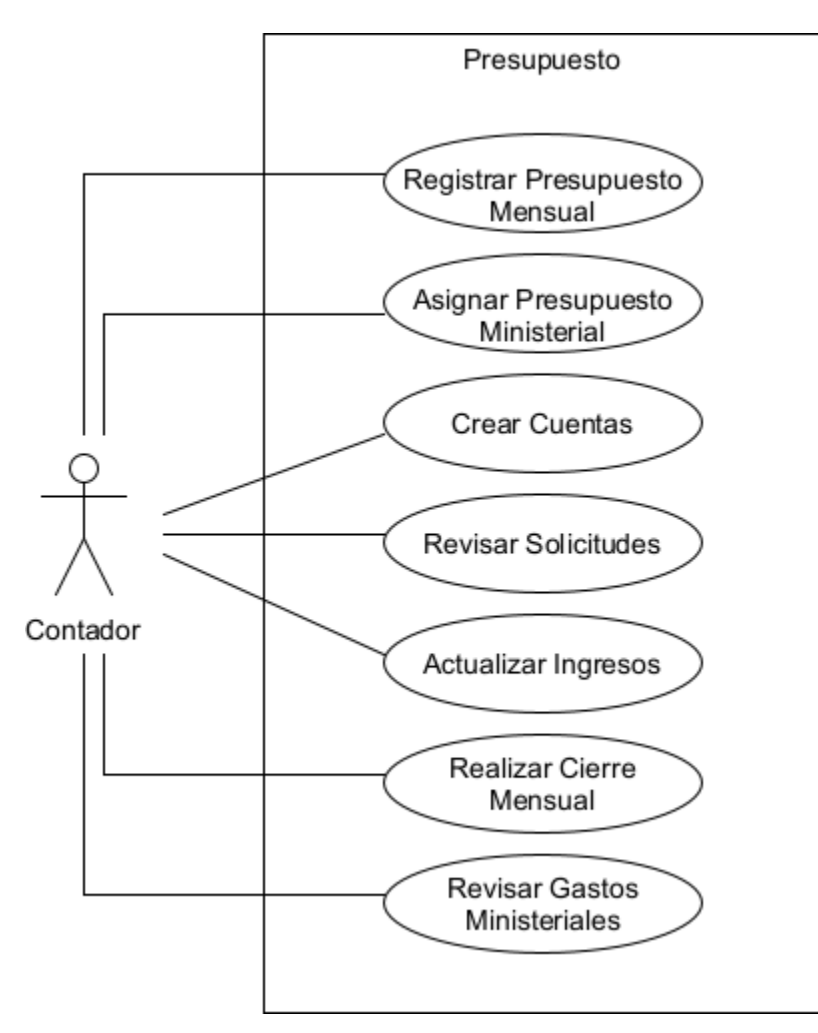

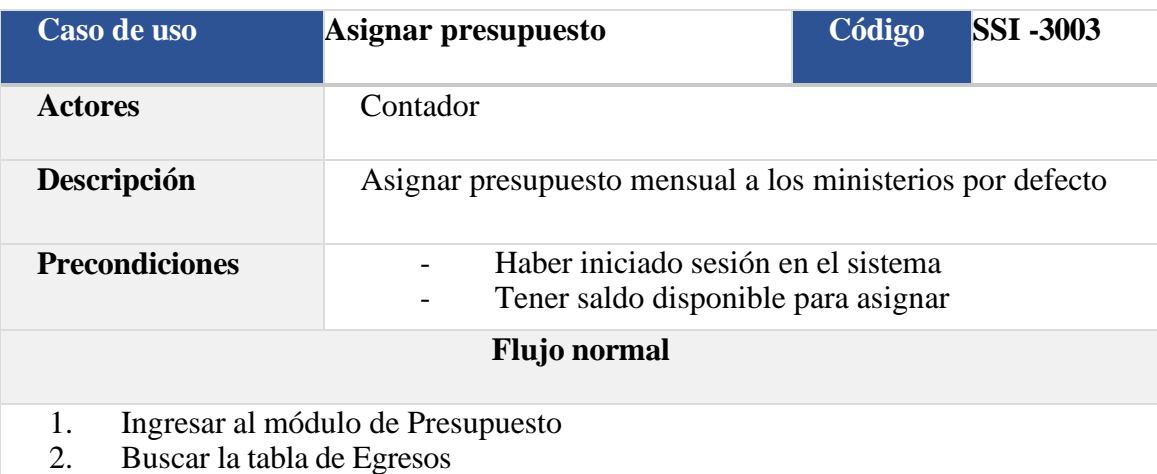

- 3. Presionar el botón de Actualizar
- 4. Adjuntar imagen
- 5. Ingresar montón a asignar
- 6. Presionar el botón de Guardar

### **Flujos alternativos**

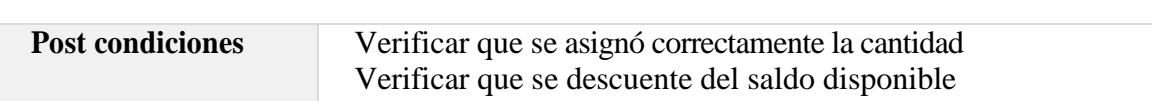

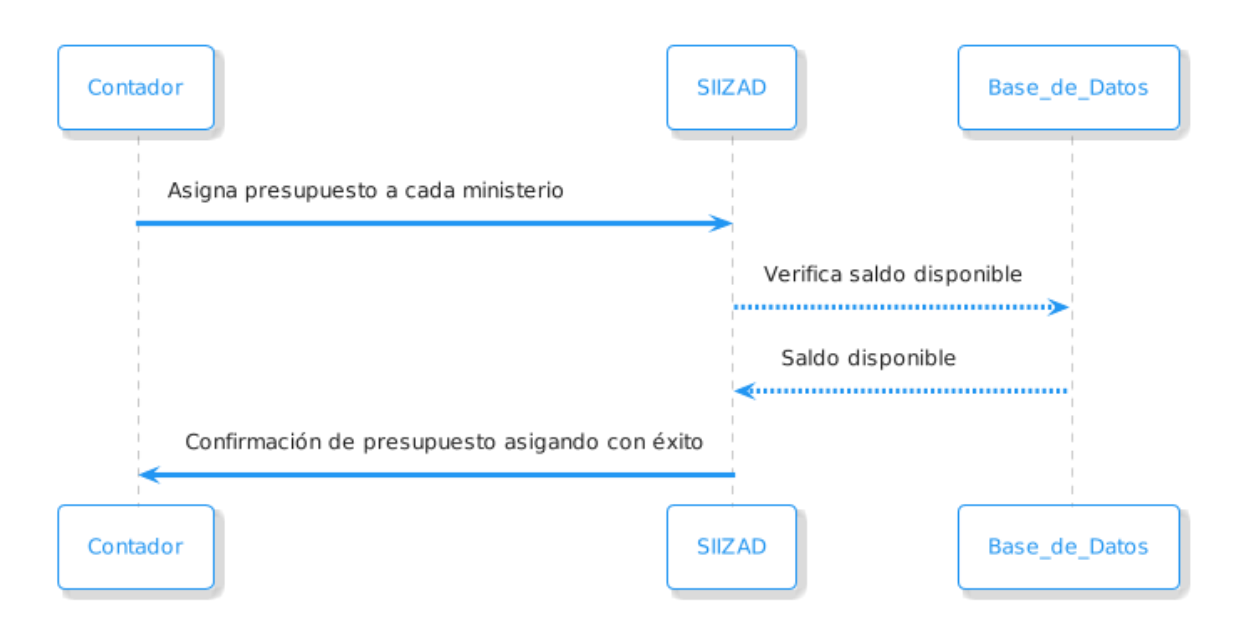

# **CAPITULO III: Descripción Técnica**

## 3.1 Descripción de Tecnologías

A continuación, se describen cada una de las tecnologías utilizadas en el presente trabajo de graduación y los respectivos sistemas en las cuales fueron utilizadas, cabe recalcar que en esta sección se mencionan también las tecnologías de los sistemas informáticos adicionales que han sido desarrollados por terceros, pero que fueron desplegados en el mismo servidor de aplicaciones que fue configurado y ajustado para poder ejecutar cada una de los aplicativos, las tecnologías utilizadas son las siguientes:

Tecnologías Utilizadas por las Soluciones Desarrolladas

- **Apache HTTP Server 2.4.54**: Apache es un software de servidor web gratuito y de código abierto con el cual se ejecutan el 46% de los sitios web de todo el mundo, este es mantenido y desarrollado por la Apache Software Foundation (B., s.f.).
- **PHP 8.0.19:** Es un lenguaje de código abierto que se ejecuta en el servidor, es muy popular especialmente para el desarrollo web ya que puede ser incrustado en HTML. (Lerdorf, s.f.), este lenguaje en su versión 7.2 ha sido utilizado para el desarrollo de la solución SIIZAD.
- **MySQL 8.0:** Es el motor de base de datos de código abierto más popular del mundo. Con su rendimiento, confiabilidad y facilidad de uso comprobados, MySQL se ha convertido en la opción de base de datos líder para aplicaciones basadas en web, utilizada por propiedades web de alto perfil como Facebook, Twitter, YouTube, Yahoo! y muchos más (Oracle, s.f., pág. 1).
- **Laravel 7:** Es un Framework muy popular basado en PHP 7.2 que también utiliza el patrón MVC, tiene diferentes ventajas que van desde su excelente rendimiento hasta la seguridad implementada. Se ha utilizado Laravel para el desarrollo de la solución SIIZAD y sus módulos de Gestión Docente, Proceso de Trabajo de Graduación, Biblioteca de Tesis, entre otros.
- **Git 2.38.0:** Es un software para el control de versiones, que permite realizar trabajo colaborativamente entre diferentes programadores, se ha utilizado para llevar el control de versiones de las diferentes soluciones y adicionalmente ha sido utilizado como herramienta para la integración continua y segregación de ambientes a nivel lógico de desarrollo, prueba y producción.
- **GitHub:** Es un repositorio de código en la nube que permite almacenar los proyectos de software de forma pública o privada y da la seguridad de tener un respaldo en la nube del código fuente del software que se está desarrollando, adicionalmente facilita en gran medida el trabajo colaborativo entre el equipo de desarrollo puesto que se basa en el sistema de control de versiones Git, esta herramienta ha sido utilizada para alojar los códigos fuentes de la solución SIIZAD.

## 3.2 Descripción Técnica de las Soluciones

#### 3.2.1 Diseño de Arquitectura

La arquitectura de la solución SIIZAD es una arquitectura MVC (Modelo – Vista – Controlador), este tipo de arquitectura se encarga de separar los datos, de la lógica del negocio y de las interfaces del usuario, lo que permite trabajar de forma independiente cada componente.

La implementación de la arquitectura MVC, se realizó haciendo uso del Framework Laravel, dicho framework está basado en el patrón MVC, el cual también provee de un ORM (Object-Relational Mapping) llamado Eloquent, que funciona como motor de persistencia, este es utilizado para acceder a la base de datos sin necesidad de escribir sentencias en lenguaje SQL predefinidas en el código fuente de la aplicación, puesto que esto es una vulnerabilidad de común frecuencia en diferentes desarrollos de software, pero dicha vulnerabilidad está cubierta haciendo uso de este ORM.

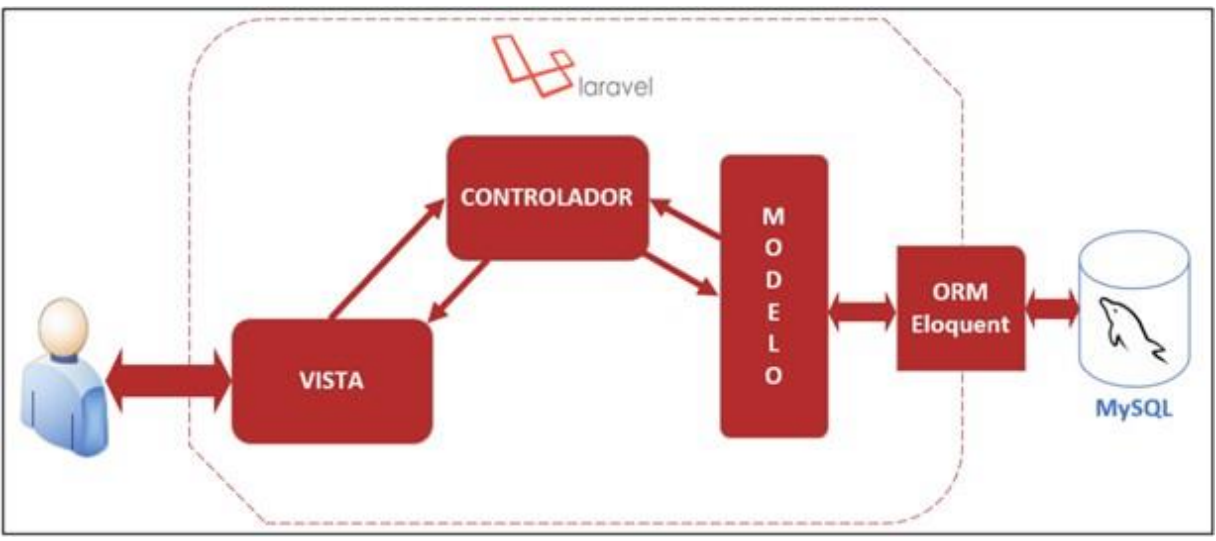

#### 3.2.2 Diagrama de Arquitectura

*Diagrama 10 Diseño de Arquitectura SIIZAD*
### 3.2.3 Base de Datos

A continuación, se listan las tablas de la base de datos de la solución SIIZAD con la respectiva descripción de cada tabla.

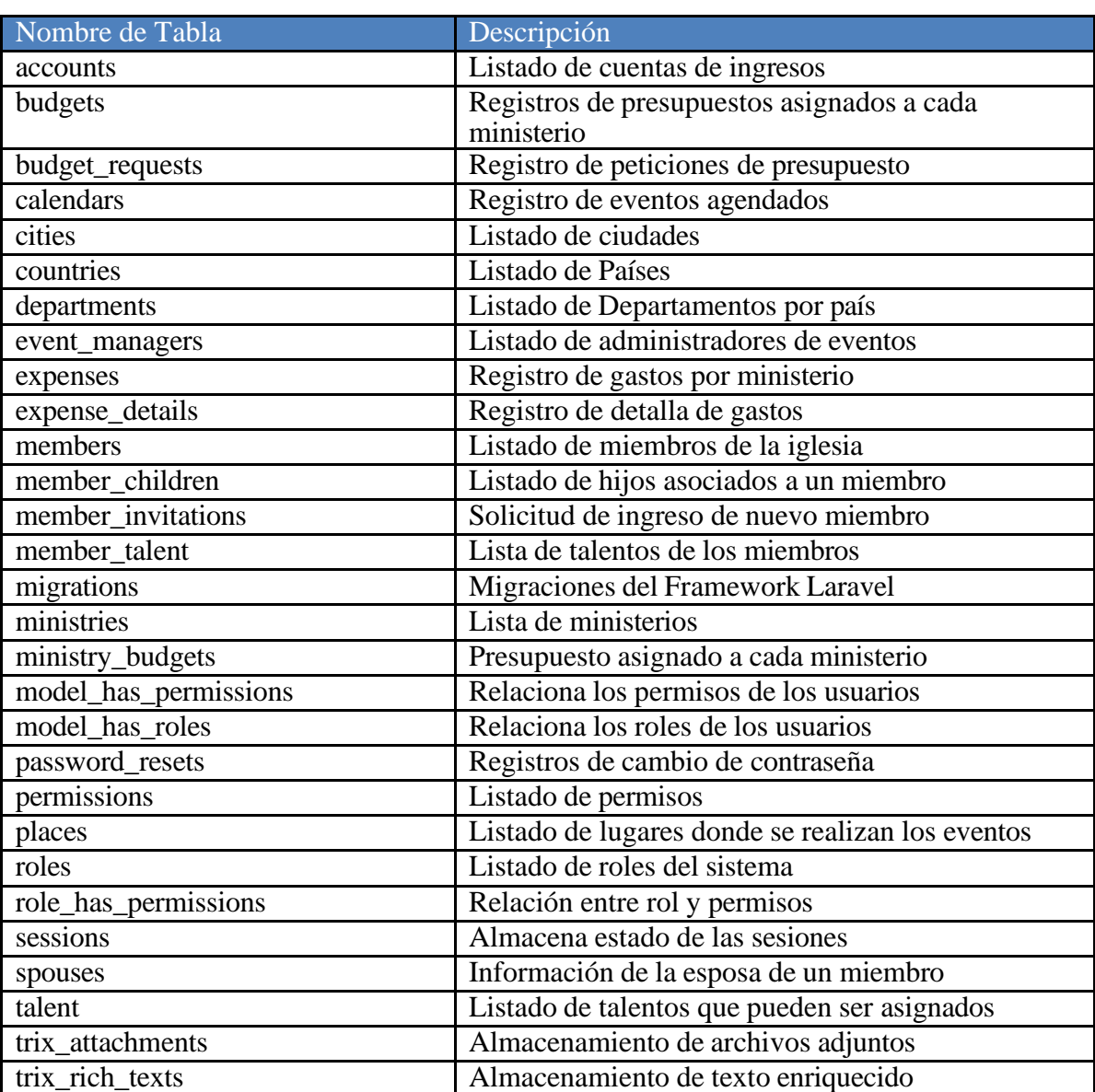

### 3.2.3.1 Descripción de Tablas de la Base de Datos

*Tabla 12 Descripción de Tablas de la Base de Datos*

### 3.2.3.2 Diseño de la base de Datos SIIZAD

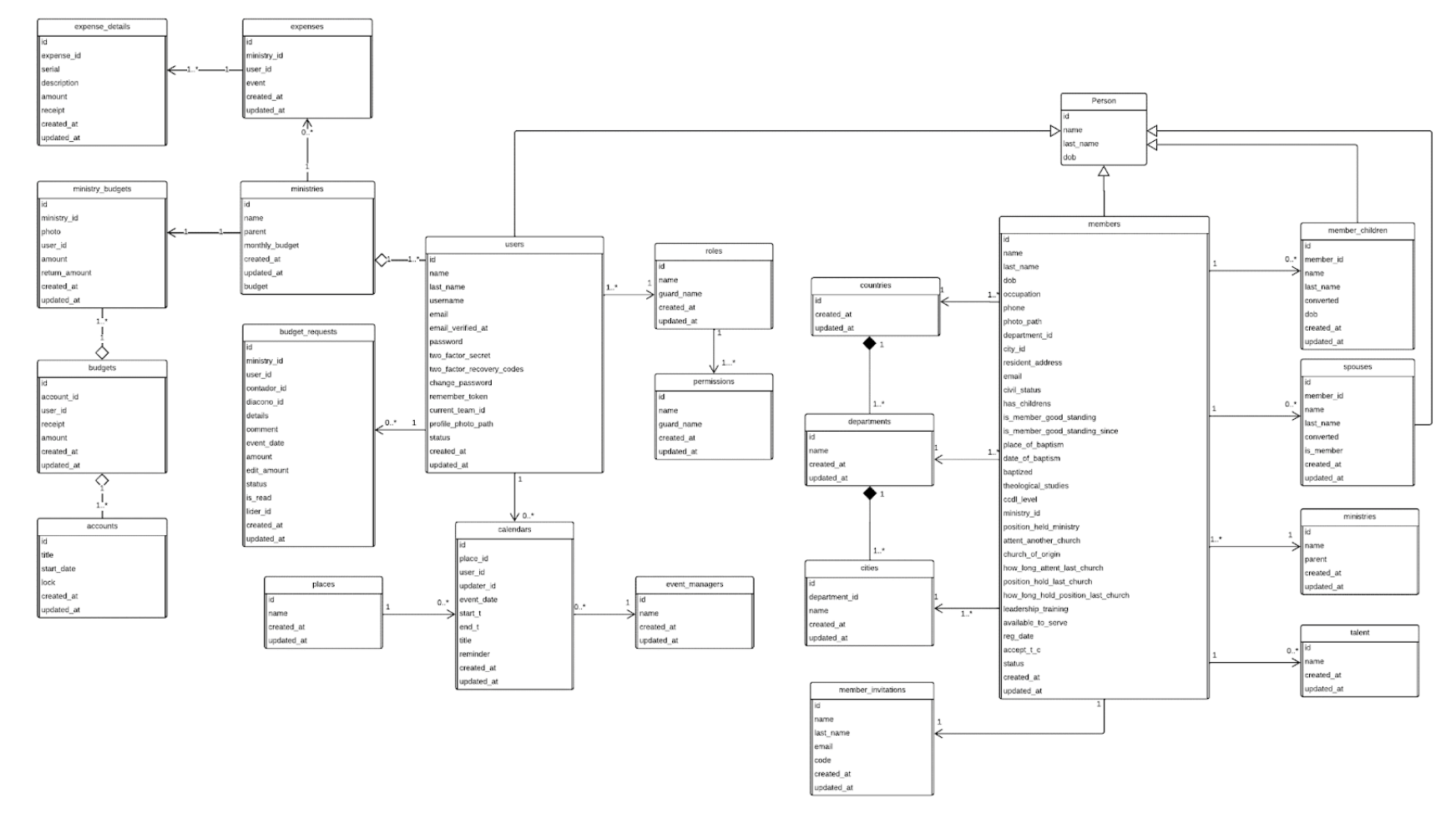

Para tener una mejor visualización de este diagrama, visitar el siguiente enlace: [https://drive.google.com/file/d/1wiz3sG9ETugNduSXduJeEjc\\_g2QLYDwr/view?usp=sharing](https://drive.google.com/file/d/1wiz3sG9ETugNduSXduJeEjc_g2QLYDwr/view?usp=sharing)

### 3.2.3.3 Diseño de la base de Datos SIIZAD

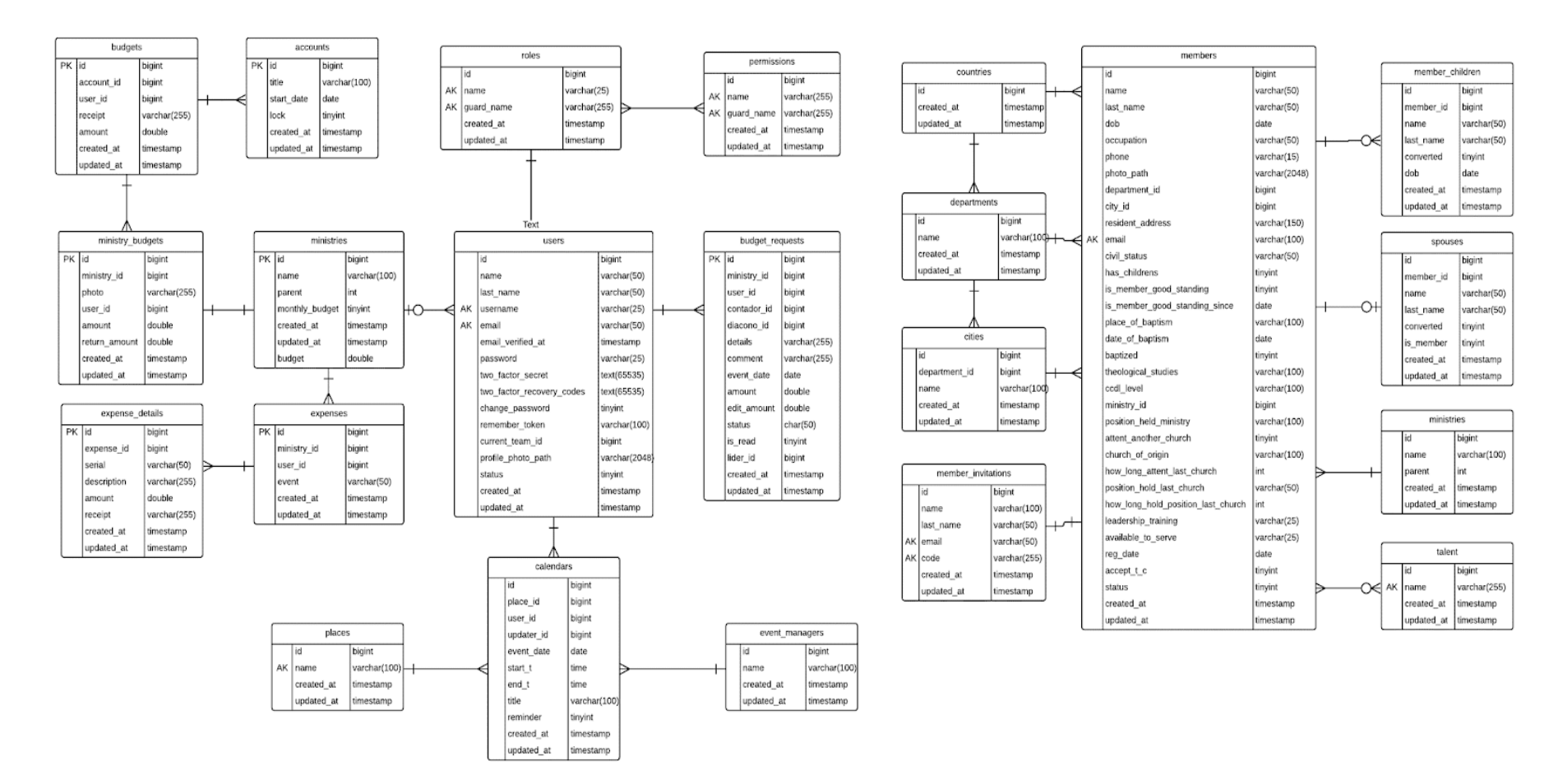

Para tener una mejor visualización de este diagrama, visitar el siguiente enlace: [https://drive.google.com/file/d/1\\_bpJCoMxIgv-dUEJQcVa6g6ifcCtcXbt/view?usp=sharing](https://drive.google.com/file/d/1_bpJCoMxIgv-dUEJQcVa6g6ifcCtcXbt/view?usp=sharing)

# 3.3 Estándares de [Programación](https://word-edit.officeapps.live.com/we/wordeditorframe.aspx?ui=es-ES&rs=ES-AR&hid=A9uTealQmE%2BPKgrqyMIq8g.0&wopisrc=https%3A%2F%2Fwopi.onedrive.com%2Fwopi%2Ffiles%2F57F740F3CD26799B!16872&wdpid=71e2ae05&wdo=2&wde=docx&sc=host%3D%26qt%3DDefault&mscc=1&wdp=0&uih=OneDrive&jsapi=1&jsapiver=v2&corrid=147d2011-061d-47ba-8ef7-406dd35aaa82&usid=147d2011-061d-47ba-8ef7-406dd35aaa82&newsession=1&sftc=1&wdorigin=Other&instantedit=1&wopicomplete=1&wdredirectionreason=Unified_SingleFlush&_bookmark96)

A continuación, se listan los estándares seguidos en el código fuente de la solución SIIZAD.

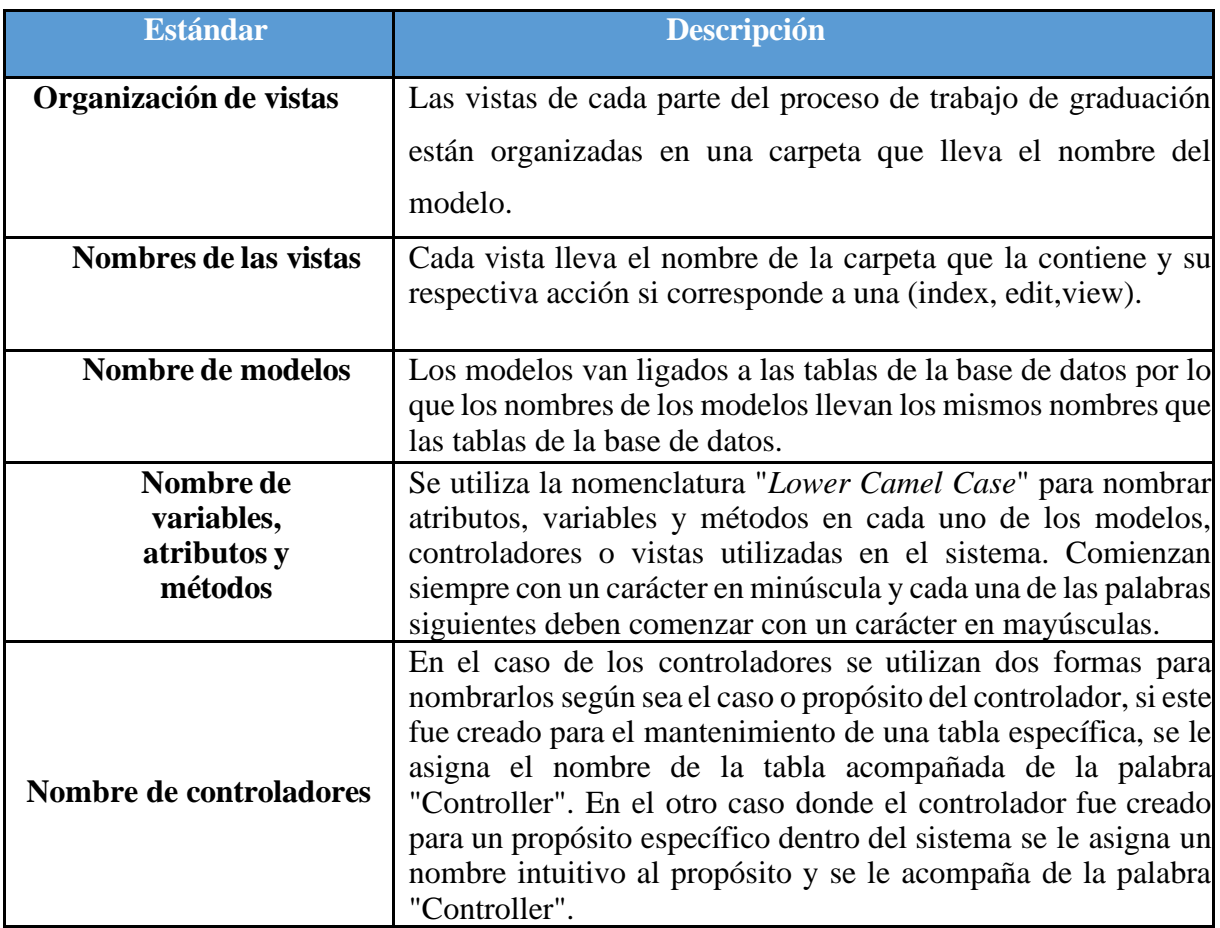

Tabla 16. Estándares de Programación de SIIZAD

# **CAPITULO IV: Documentación Adicional**

## 4.1 Plan de Implementación

Para que el sistema SIIZAD pueda ser utilizado para los fines de la iglesia, se debe seguir una serie de pasos para la adecuada configuración y despliegue. Por lo que se ha creado un Manual de implementación del sistema, el cual puede ser revisado accediendo mediante el siguiente enlace:

[https://docs.google.com/document/d/1MD94X73w\\_wPEaYpQ\\_aKHeLfwwK7v5sBR/edit?usp=sharin](https://docs.google.com/document/d/1MD94X73w_wPEaYpQ_aKHeLfwwK7v5sBR/edit?usp=sharing&ouid=101835933599606484321&rtpof=true&sd=true) [g](https://docs.google.com/document/d/1MD94X73w_wPEaYpQ_aKHeLfwwK7v5sBR/edit?usp=sharing&ouid=101835933599606484321&rtpof=true&sd=true) [&ouid=101835933599606484321&rtpof=true&sd=true](https://docs.google.com/document/d/1MD94X73w_wPEaYpQ_aKHeLfwwK7v5sBR/edit?usp=sharing&ouid=101835933599606484321&rtpof=true&sd=true)

*Link 1: Enlace a Plan de Implementación de SIIZAD*

## **Conclusiones**

- Se logró analizar los procesos funcionales y no funcionales que ahora son agilizados gracias a la implementación de software, que al final aporta no solo una mejora en los procesos sino también un sentimiento de tranquilidad al tener los procesos más ordenados.
- Tener un marco de trabajo resulto en muchos beneficios para el desarrollo del sistema, apegarse a una metodología ágil fue una correcta decisión, ya que permitió una correcta toma y desarrollo de requerimientos la cual se adaptaba muy bien a el trabajo de graduación.
- Además, se puede reflexionar en la importancia y el uso de las soluciones brindadas por el Trabajo de Graduación, puesto que, mediante la liberación continua de los componentes del sistema, Miembros, Eventos, Informes, Presupuesto y Ministerios se puede ver la iniciativa a utilizarlo de los usuarios.
- Se concluye también por medio de las soluciones desarrolladas se tiene un mejor control y dominio de la información de flujo de dinero, a través de este trabajo de graduación se lleva a cabo una centralización de la información de lo que acontece en la iglesia, de muchos procesos que anteriormente no eran automatizados y no se tenía el mejor registro de ellos; por la descripción antes mencionada, este trabajo es una muestra de innovación que cubre las necesidades actuales que los Product Owners de la Iglesia necesitan para un mejor registro de los distintos procesos antes mencionados.

## **Recomendaciones**

- Definir una buena metodología de trabajo y apegarse a ella es esencial para una buena gestión de proyecto ya que al seguir un marco de trabajo definido es fácil tomar un ritmo contante de desarrollo y seguimiento del proyecto, las metodologías ágiles dan un gran apoyo a todo el ciclo de vida del proyecto ya que proveen un marco de trabajo integral en el cual hacen parte todas las áreas involucradas en el proyecto para que puedan trabajar en pro de la entrega de valor continua y adaptarse al cambio según las necesidades del negocio.
- Es importante en todo proyecto de desarrollo de software, independientemente de la metodología utilizada, mantener una comunicación constante con el cliente a lo largo de la fase de desarrollo ya que ayuda a que el desarrollo que se está ejecutando sea acorde a las necesidades del negocio y no desviarse en cosas que no son tan importantes o que no generen suficiente valor al negocio.
- Con la investigación realizada en la fase inicial del proyecto se identifica la carencia de manuales o guías de procedimientos formales y aprobados por la Iglesia en donde se defina, de manera clara, cuál es el flujo normal o cuáles son los procedimientos a seguir en cada proceso necesario para la correcta ejecución de los mismos.

### **Bibliografía**

*Qué es SCRUM*. (2021, 20 septiembre). Proyectos Ágiles. https://proyectosagiles.org/que-es-scrum/

*Personas: An Agile Introduction*. (s. f.). AgileModeling.com. http://www.agilemodeling.com/artifacts/personas.htm

B., G. (2022, 18 noviembre). *¿Qué es un hosting y cómo funciona?* Tutoriales Hostinger. https://www.hostinger.es/tutoriales/que-es-un-hosting

*Facebook - Meld je aan of registreer je*. (s. f.). Facebook. https://www.facebook.com/unsupportedbrowser?locale=es\_LA

*PHP: ¿Qué es PHP? - Manual*. (s. f.). https://www.php.net/manual/es/intro-whatis.php

*Laravel - The PHP Framework For Web Artisans*. (s. f.). https://laravel.com/docs/9.x

### **Glosario de términos**

**Framework:** En los sistemas informáticos, un framework es a menudo una estructura en capas que indica qué tipo de programas pueden o deben ser construidos y cómo se interrelacionan. Algunos marcos de trabajo de sistemas informáticos también incluyen programas reales, especifican interfaces de programación u ofrecen herramientas de programación para usar los marcos. (Rouse, 2016)

**Inception:** En las metodologías se lleva a cabo una fase de inicio llamada inception, la cual consiste en reunir a todo el equipo, tanto personas del negocio como desarrolladores y equipo técnico, esto con la finalidad de buscar el verdadero problema que se desea resolver y que todos estén al alineados en cuanto a la solución que se abordará para resolver ese problema de la manera más rápida posible.

**SCRUM:** es un proceso en el que se aplican de manera regular un conjunto de buenas prácticas para trabajar colaborativamente, en equipo, y obtener el mejor resultado posible de un proyecto. Estas prácticas se apoyan unas a otras y su selección tiene origen en un estudio de la manera de trabajar de equipos altamente productivos. (ágiles, s.f.)

### **Anexos**

## ANEXO 1. ORGANIGRAMA DE IGLESIA ZACAMIL ASAMBLEAS DE **DIOS**

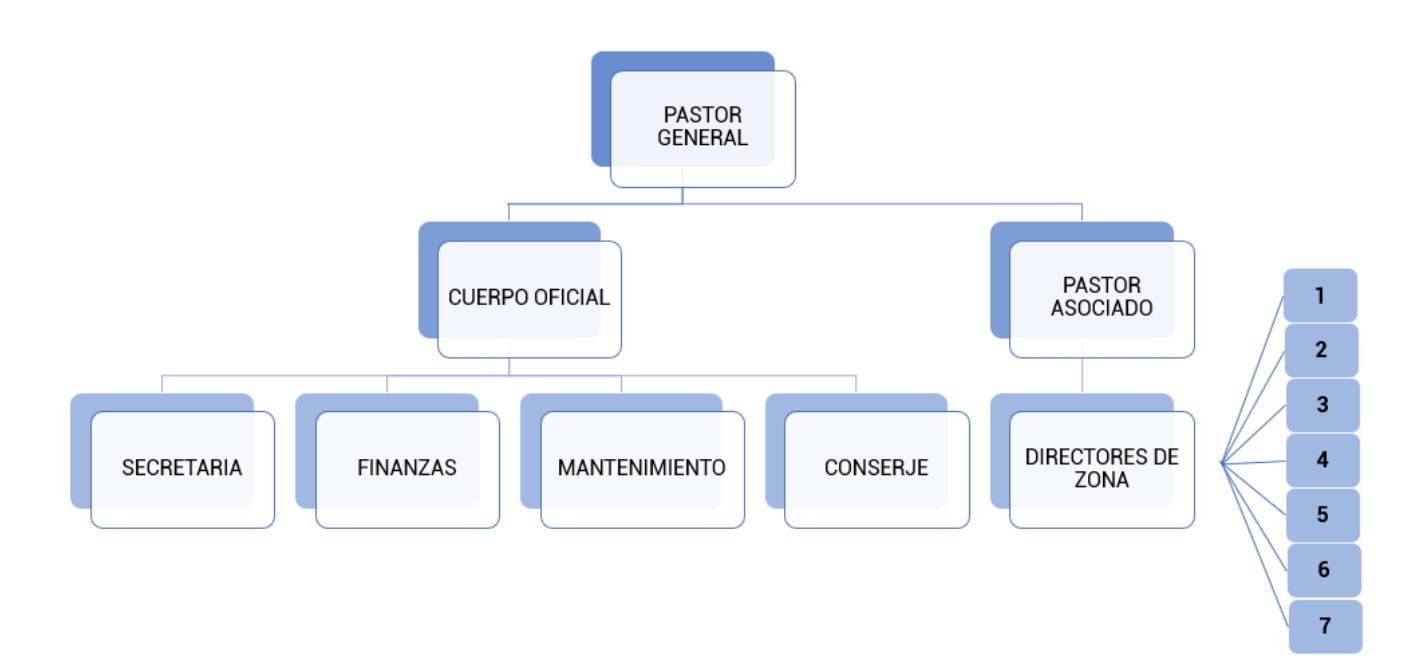

Ilustración 3: Organización de la Iglesia

# **ANEXO 2. ORGANIZACIÓN DE LOS MINISTERIOS**

## **MINISTERIOS**

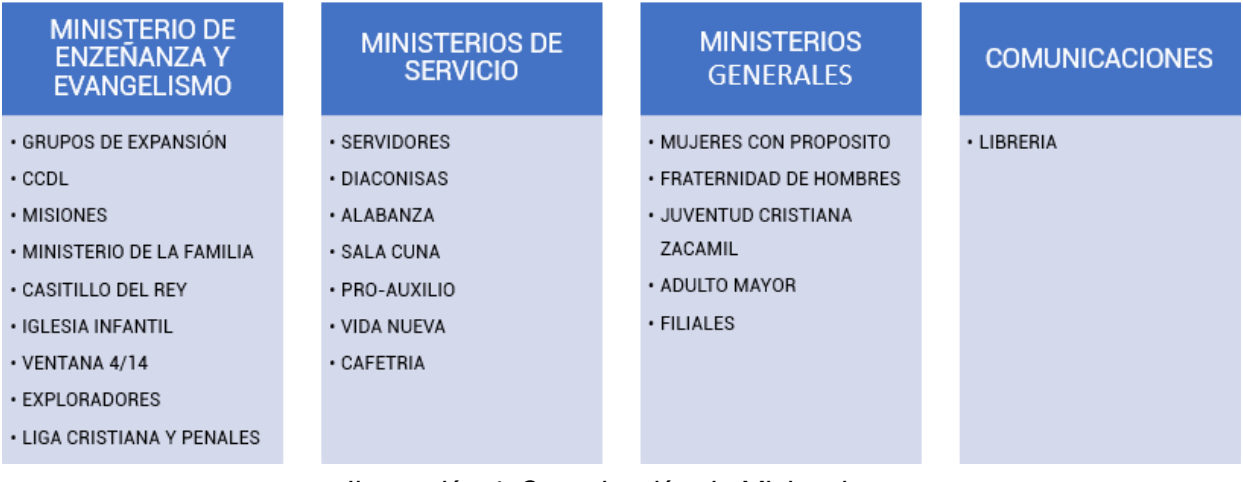

*Ilustración 4: Organización de Ministerios*

# **ANEXO 3. UBICACIÓN DE LA IGLESIA**

### **Ubicación**

Calle Zacamil, frente a la unidad médica del Instituto Salvadoreño del Seguro Social (ISSS), colonia Zacamil, Mejicanos, San Salvador.

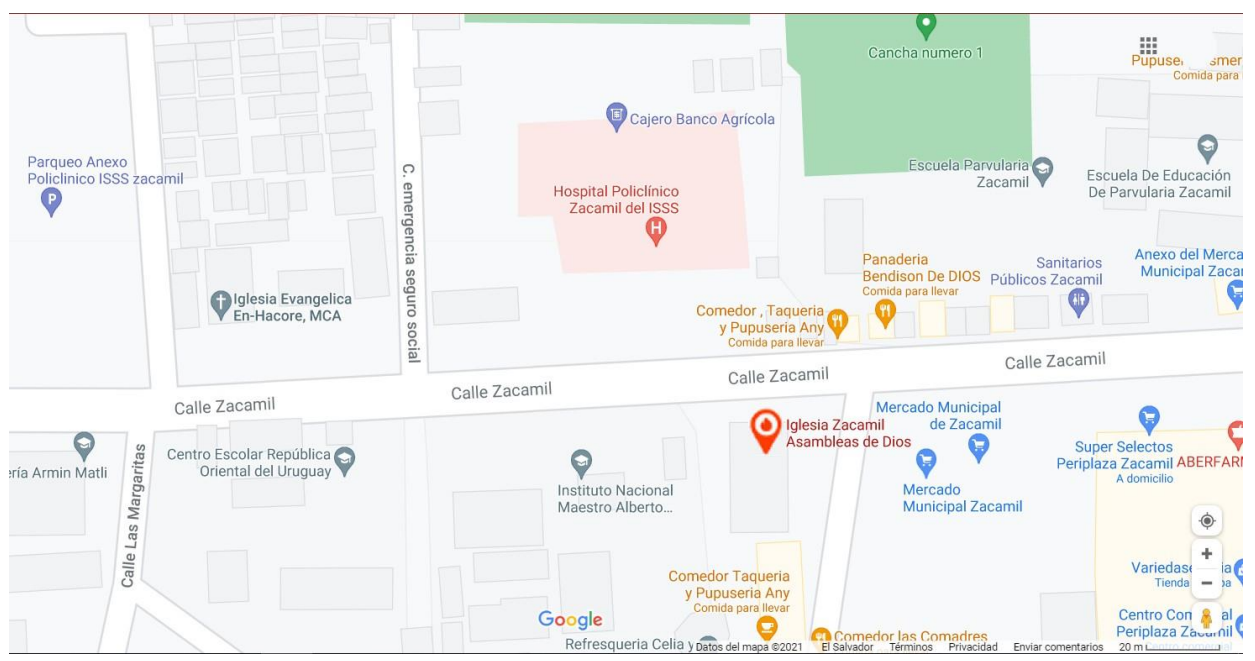

*Ilustración 5: Croquis ubicación de la Iglesia*

# **ANEXO 4. INSTALACIONES**

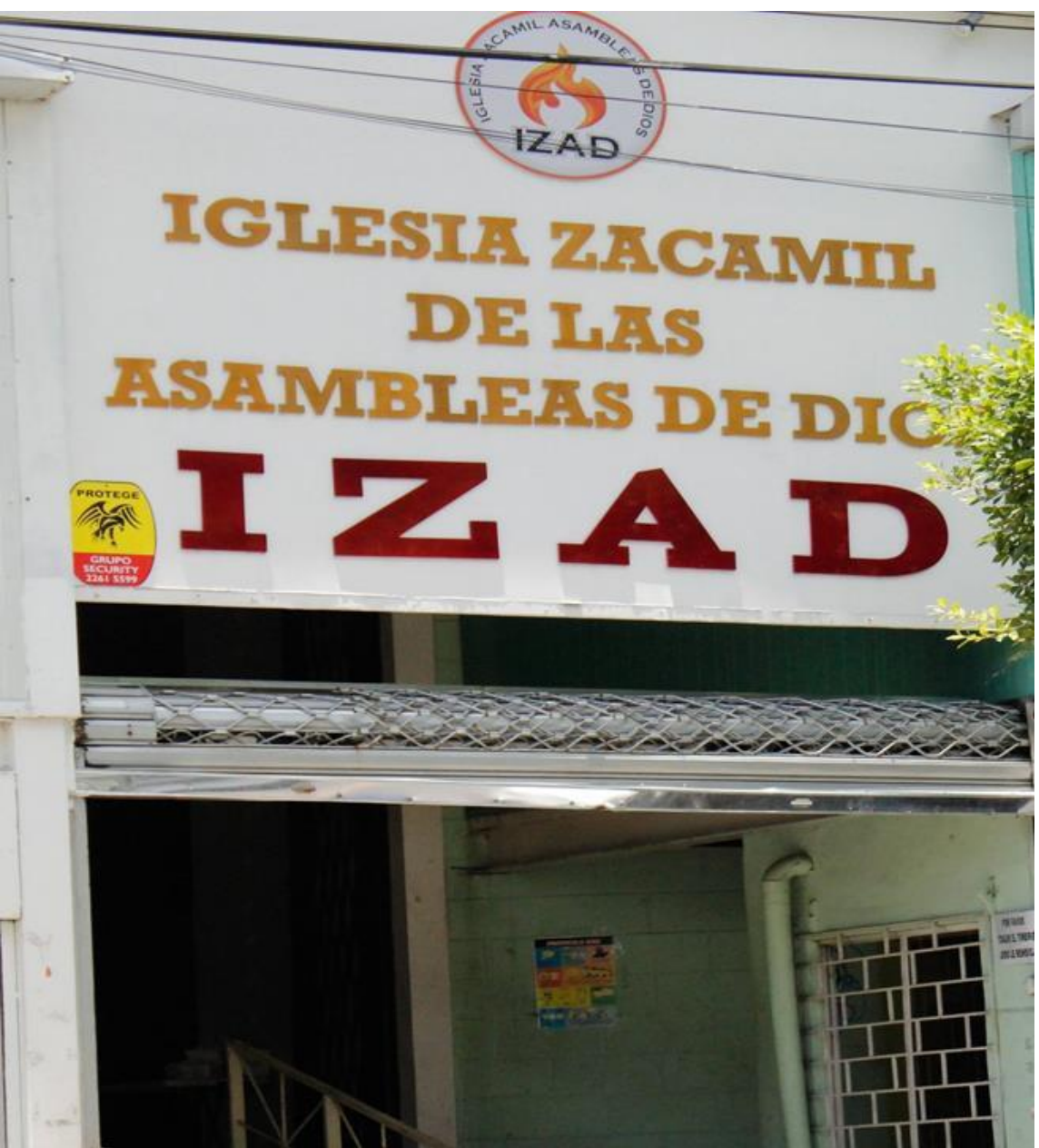

*Ilustración 6: Fachada de la Iglesia*

### **ANEXO 5. MODELO PARA SOLICITUD DE FONDOS PARA EVENTO**

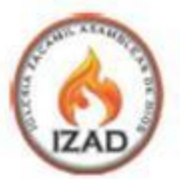

**DIOS SOBRENATURAL** 

#### DEPARTAMENTO DE FINANZAS.

IGLESIA ZACAMIL DE LAS ASAMBLEAS DE DIOS.

#### Presente.

Reciban un cordial saludo por parte del \_\_\_ deseandoles Bendiciones abundantes y la protección de parte de nuestro Padre Celestial en el desarrollo de cada una de las actividades y proyectos.

Nos dirigimos a ustedes con mucho respeto, a fin de darles a conocer que el día \_\_\_\_\_\_\_\_\_\_\_\_ de dos mil \_\_\_\_\_\_\_\_\_ estaremos realizando ... motivo por el cual acudimos a ustedes solicitândoles una Ofrenda de \_

DOLARES DE LOS ESTADOS UNIDOS DE AMÉRICA, con la finalidad de realizar la actividad anteriormente planteada. Quedo a la espera de su respuesta.

Agradeciéndole su atención.

Hno.

Hno(a)

Diacono Asignado

Cabeza de Ministerio

Calle Zacamil, frente a la Unidad Médica del 1333, Colonia Zacamil,

Mejicanos, San Salvador, Teléfono: 2272-3406

Ilustración 7: Sala de cultos

### ANEXO 6. MODELO DE SOLICITUD DE FONDOS POR DEFUNCIÓN DE UN MIEMBRO DE LA ZONA.

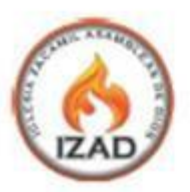

DIOS SOBRENATURAL

Mejicanos, \_\_\_ de \_\_\_\_\_\_\_\_ de \_\_\_\_\_

**ONA** 

DEPARTAMENTO DE FINANZAS.

IGLESIA ZACAMIL DE LAS ASAMBLEAS DE DIOS.

#### Presente. **ANEXO 8. PERFIL DEL LÍDER** R.

deseándoles Bendiciones abundantes y la protección de parte de nuestro Padre Celestial en el desarrollo de cada una de las actividades y proyectos.

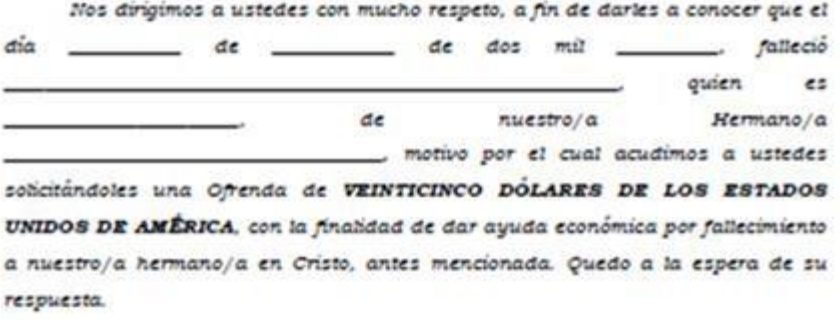

Agradeciéndole su atención.

 $Hno(a)$ 

Director de Zona

Calle Zacamil, frente a la Unidad Médica del 1333, Colonia Zacamil,

Mejicanos, San Salvador, Teléfono: 2272-3406

# **ANEXO 7. FORMULARIO DE NUEVO MIEMBRO**

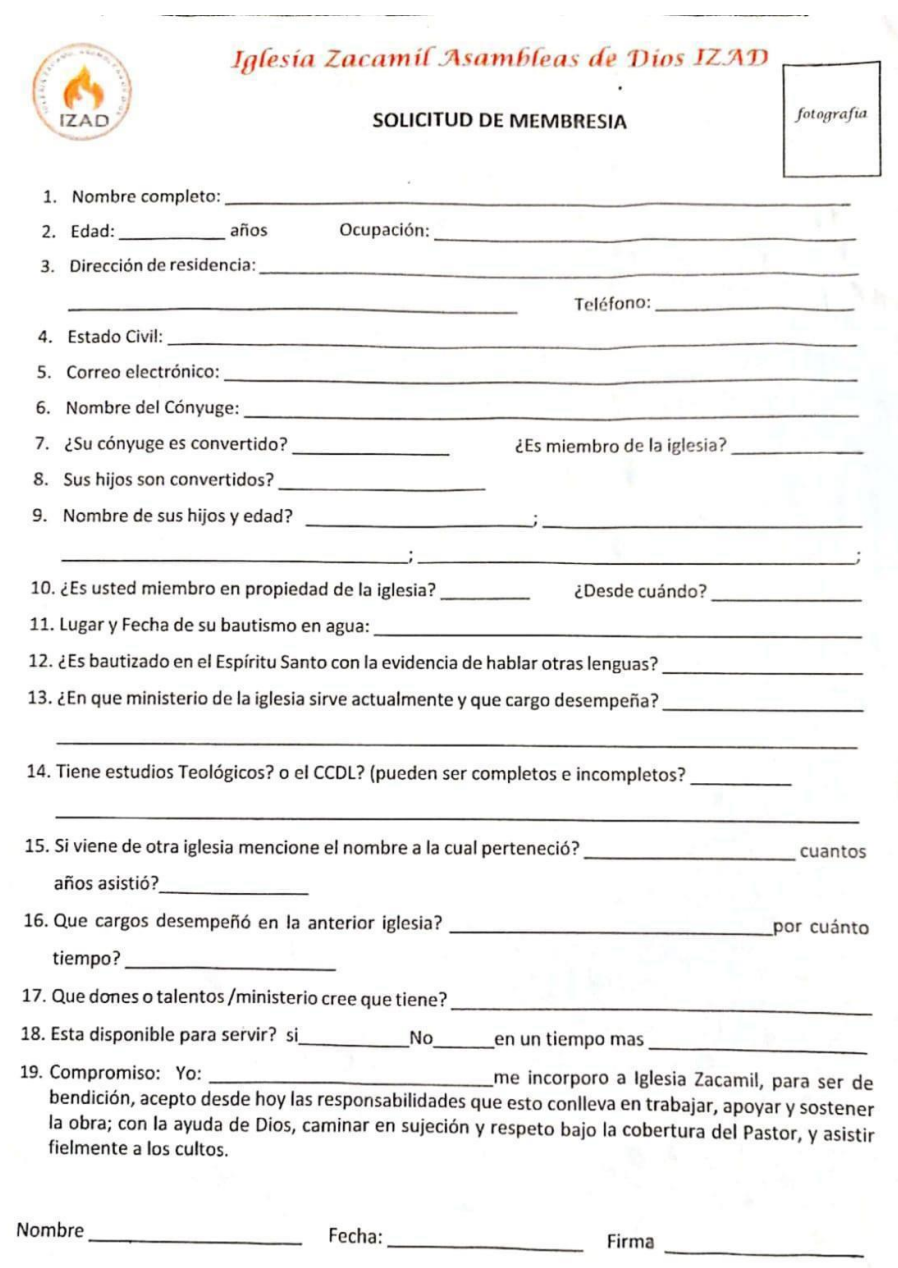

**TANK TO TANK** 

# **ANEXO 9. FORMATO DE LIQUIDACIÓN DE FONDOS**

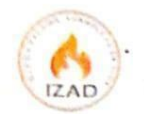

### Iglesia Zacamil Asambleas de Dios  $-I Z A D -$

#### PERFIL DEL LÍDER

Podrá ser líder de la iglesia local todas las personas que han recibido la verdadera experiencia de la conversión cristiana, aceptando a Cristo Jesús como su Señor y Salvador personal (Romanos 10:9-10), de reconocida honradez y reputación cristiana, que goce de plena comunión con la iglesia local. Habiendo cumplido los requisitos de ingreso. En tal sentido como lider me comprometo a cumplir con lo establecido en el reglamento interno de la conferencia evangélica de las asambleas de Dios; y con los estatutos jurídicos de la misma.

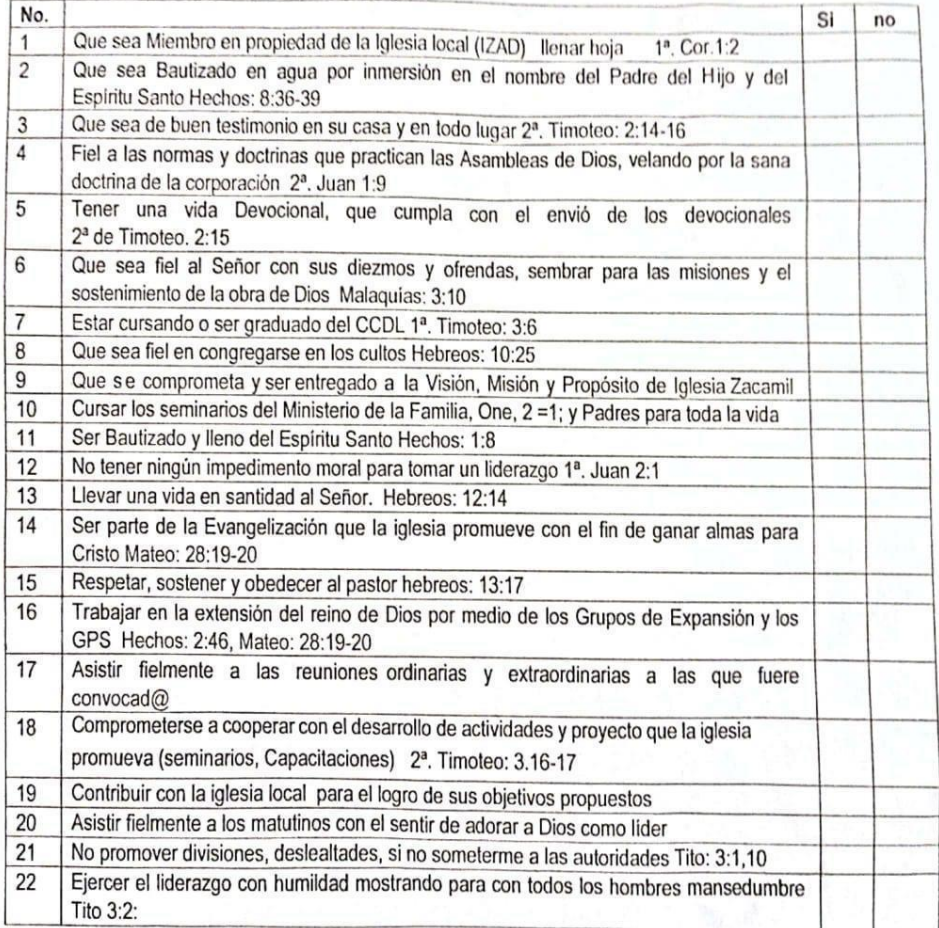

De esta formo acepto cumplir con cado uno de los items antes mencionados, teniendo como testigo al Señor para lo cual firmo la presente con mi puño y letra:

F.

Nombre completo:

 $\sim$ 

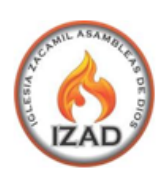

Administración y Finanzas

## **FORMATO DE LIQUIDACION DE FONDOS** Ministerio/Zona:

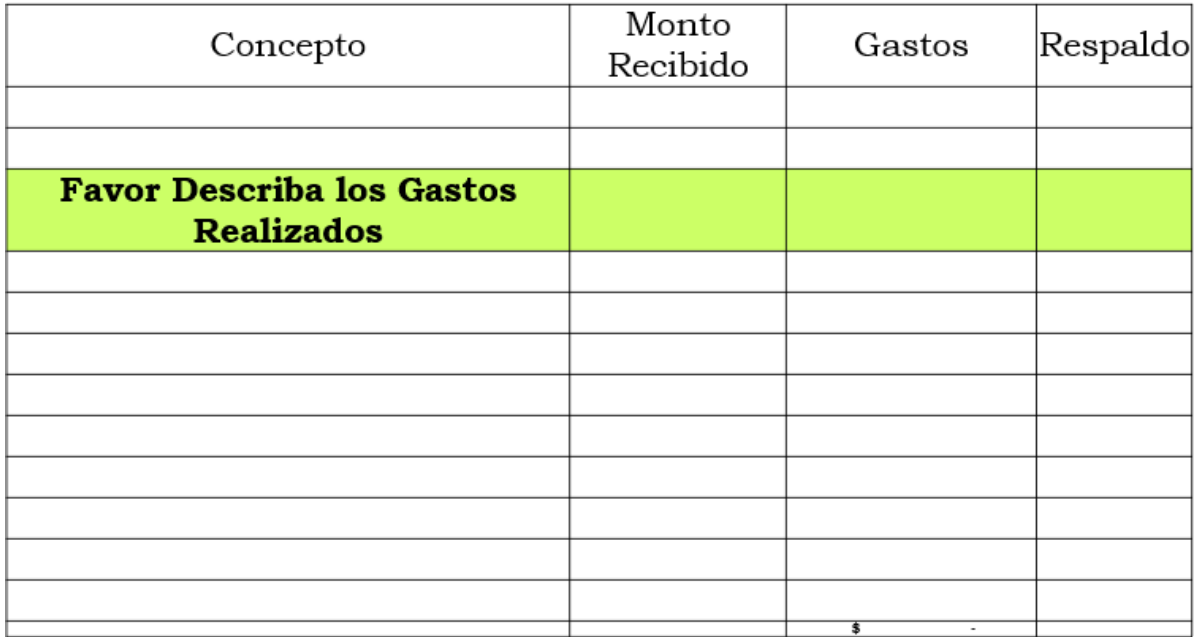

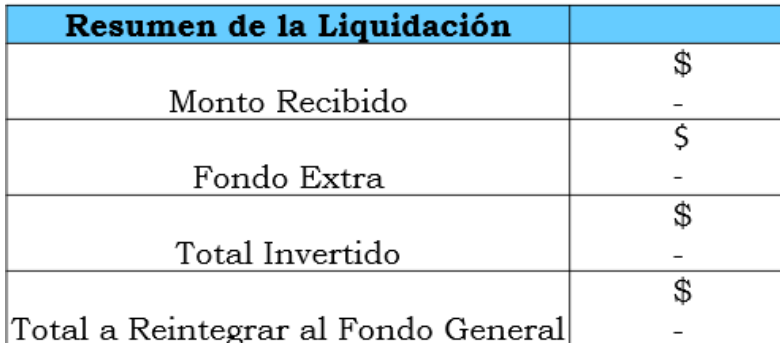

# **ANEXO 10. FORMATO PARA REGISTRO DE INGRESOS**

#### IGLESIA ZACAMIL DE LAS ASAMBLEAS DE DIOS IZAD DEPARTAMENTO DE ADMINSTRACIÓN Y FINANZAS

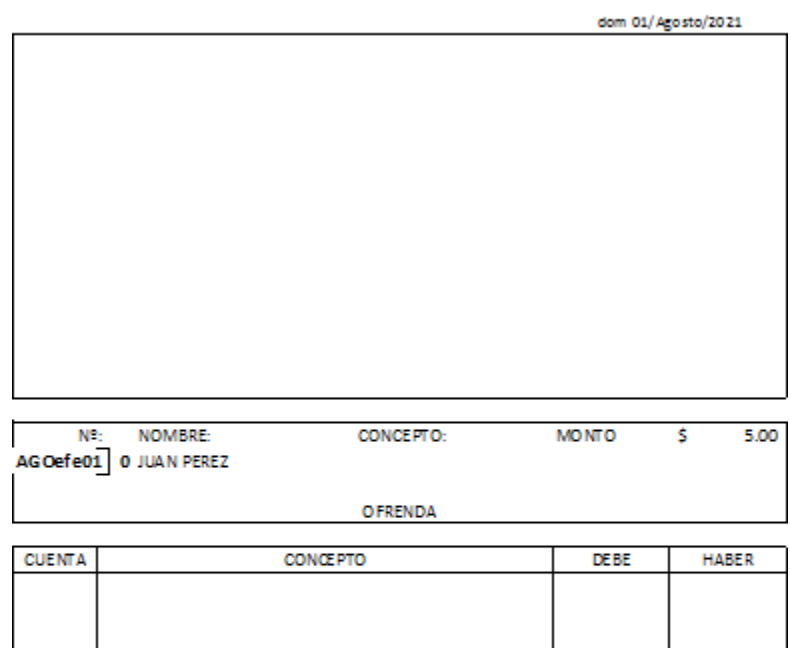

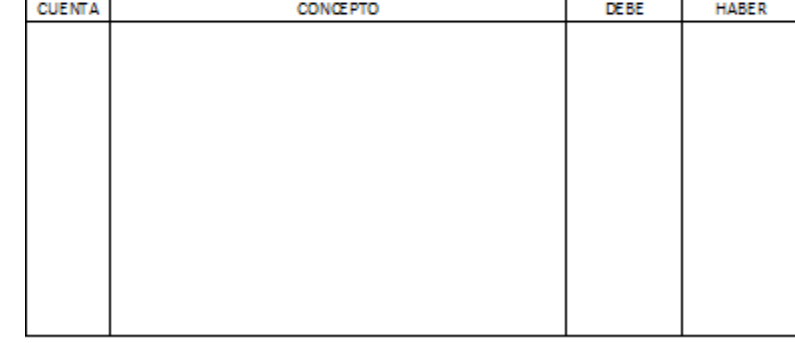

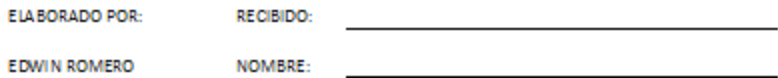

**EDWIN ROMERO** 

120

### **ANEXO 11. RECIBO EMITIDO POR EL DEPARTAMENTO DE** ADMINISTRACIÓN Y FINANZAS

#### IGLESIA ZACAMIL DE LAS ASAMBLEAS DE DIOS ZAD DEPARTAMENTO DE ADMINSTRACIÓN Y FINANZAS

CHEQUEN: AGOefe01

2019

**RECIBO POR:** 

#### $$5.00$

REGIBÍ DEL DEPARTAMENTO DE ADMINISTRACIÓN Y FINANZAS DE IZAD LA CANTIDAD DE: CINCO DÓLA RES 00/100

EN CONCEPTO DE:

OFRENDA

MEIICANOS,

dom 01 Agasto DE 2021

REG B CONFORME:

ENTREGÓ:

 $\mathbf{E}_{\mathrm{max}}$ 

F.<br>JUAN PEREZ

**TESORERO DE IZAD** 

**AUTORIZÓ** 

 $\frac{F_{\text{c}}}{PASTOR}$ 

121

## **ANEXO 12. ENFOQUE DE SISTEMAS**

El Enfoque de Sistemas es una herramienta mental derivada de la Teoría General de los Sistemas, que permite modelar cualquier objeto en estudio, enfatizando los factores internos y medioambientales más relevantes de tal objeto (García, 2016).

La frontera de un sistema es el límite, real o virtual, de la extensión del sistema. Todo lo que está dentro de la frontera pertenece al sistema; y todo lo que está fuera de ella pertenece a su medio ambiente. Todo sistema se comunica con su medio ambiente intercambiando con él, materia, energía o información. Lo que el sistema recibe desde su medio ambiente se llama entrada y lo que el sistema entrega a su entorno se denomina salida. El procesador es el mecanismo que transforma las entradas en salidas dentro del sistema. Todos los elementos que intervienen en el proceso de transformación son elementos del sistema. Estos pueden ser de cualquier clase que sea pertinente: máquinas, personas, manuales, procesos, etc. El control es un mecanismo interno del sistema, esencial para su operación, que monitorea las salidas del sistema para detectar desviaciones con respecto al objetivo del sistema, generando acciones correctivas de ser necesario, por retroalimentación. Los elementos que intervienen en el proceso de control también lo son del sistema. Monitorear, detectar y corregir son acciones intrínsecas al mecanismo de control (García, 2016).

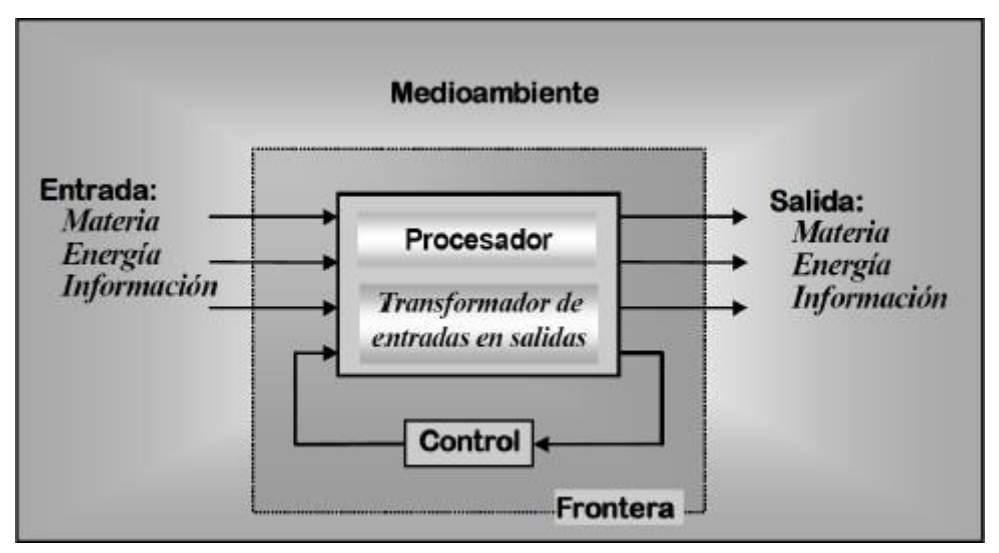

*Ilustración 8: Modelo general de un sistema en ingeniería*

## **ANEXO 13. DIAGRAMA DE ISHIKAWA**

El diagrama de causa-efecto (llamado también de espina de pescado debido a su forma o de Ishikawa debido a su autor) es un método para crear y clasificar ideas o hipótesis sobre las causas de un problema de manera gráfica. Además, organiza gran cantidad de datos mostrando los nexos existentes entre los hechos y las posibles causas (Asociación Española para la Calidad, 2009).

La representación gráfica va a permitir:

- Estimular las ideas.
- Ampliar las opiniones acerca de las causas probables o reales.
- Facilitar un examen posterior de los motivos individuales.

La estructura del Diagrama de Ishikawa es intuitiva: identifica un problema o efecto y luego enumera un conjunto de causas que potencialmente explican dicho comportamiento. Adicionalmente cada causa se puede desagregar con grado mayor de detalle en subcausas. Esto último resulta útil al momento de tomar acciones correctivas dado que se deberá actuar con precisión sobre el fenómeno que explica el comportamiento no deseado (Gestión de Operaciones, 2017).

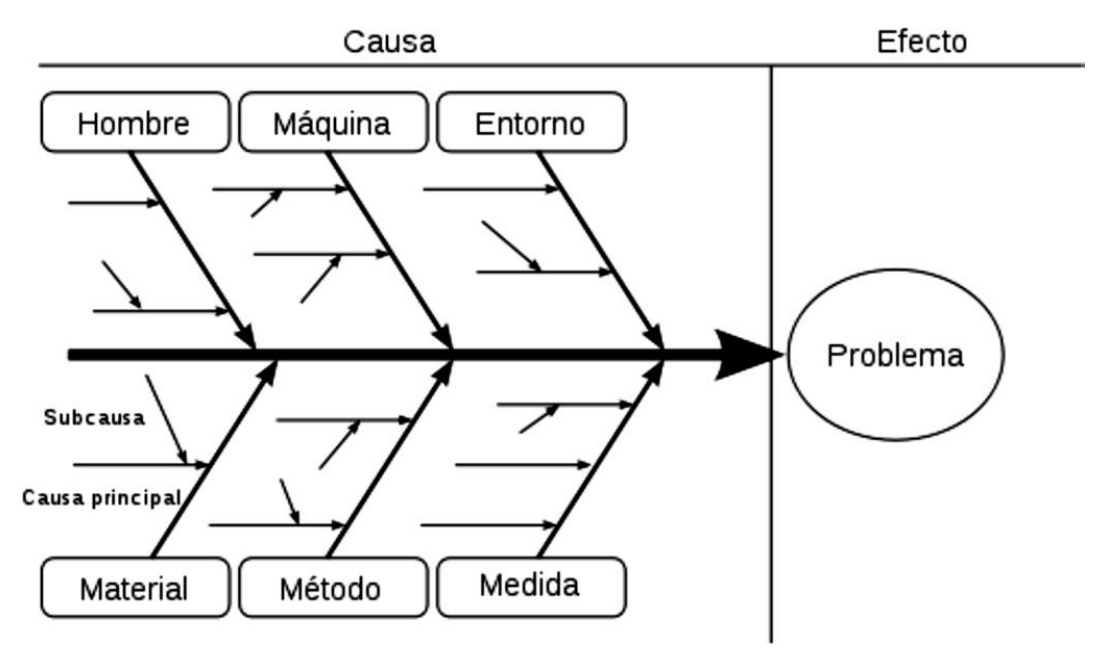

*Ilustración 9: Plantilla de diagrama de Ishikawa*

# **ANEXO 14. ANÁLISIS FODA**

*Es una metodología de estudio de la situación de una organización o un proyecto, analizando sus características internas (Debilidades y Fortalezas) y su situación externa (Amenazas y Oportunidades).*

*Esto permitirá conformar un cuadro de la situación actual de la organización, permitiendo de esta manera obtener un diagnóstico preciso, que permita en función de ello, tomar decisiones acordes con los objetivos y políticas formuladas por la organización.*

*El análisis consta de cuatro pasos:*

*1. Análisis Externo: La organización no puede existir fuera de un entorno; así que se realiza un análisis externo, fijando las oportunidades y amenazas que el entorno presenta a la organización.*

*2. Análisis Interno: Se realiza un análisis interno, definiendo las fortalezas y debilidades de la organización, como aspectos o características destacadas que hacen que la organización sea fuerte o sobresalga y también aquellas que generan lo contrario.*

*3. Creación de la Matriz FODA: Al terminar los pasos anteriores, se tendrán definidas las Fortalezas, Oportunidades, Debilidades y Amenazas, tal como se ilustra en la siguiente Ilustración:*

|                                          | Positivos<br>Para alcanzar el Objetivo | Negativos<br>Para alcanzar el Objetivo |
|------------------------------------------|----------------------------------------|----------------------------------------|
| Atributos de la org.<br>Origen Interno   | <b>Fortalezas</b>                      | <b>Debilidades</b>                     |
| Atributos del ambiente<br>Origen Externo | Oportunidades                          | Amenazas                               |

*Ilustración 10: Formato Matriz FODA*

### **ANEXO 15. REGLAMENTO LOCAL DE LA IGLESIA**

Como acuerdo de la Conferencia Evangélica de las Asambleas de Dios del año 1984 se nombró una comisión que se encargó de ampliar el reglamento Local que todo creyente fiel y firme debe saber y practicar. Dicho reglamento nos explica las normas y doctrinas bíblicas que sirven como base de fe y comunión entre los miembros de la Iglesia del Señor.

Los temas que lleva tal reglamento es el siguiente:

- Los objetivos de la iglesia local
- La Santa Biblia el Libro de Dios
- Dios
- El Señor Jesucristo
- El Espíritu Santo
- La Salvación
- La Sanidad divina
- La oración
- El futuro
- La iglesia
- El sostén financiero de la
- Los sacramentos y ceremonias
- Los miembros de la Iglesia Local
- La restauración de los miembros
- El gobierno de la Iglesia Local